#### **République Algérienne Démocratique et Populaire**

**وزارة التعليم العالي و البحث العلمي**

**Ministère de l'Enseignement Supérieur et de la Recherche Scientifique**

**Université Mohamed khider – Biskra Faculté des Sciences et de la Technologie** 

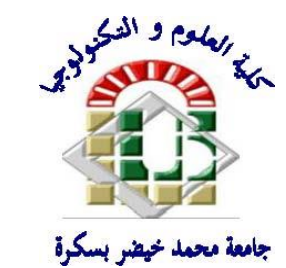

**جامعة محمد خيضر بسكرة كلية العلوم و التكنولوجيا قسم ا لهندسة المدنية و الري المرجع 2020/...........**

**Mémoire de Master Spécialité : GENIE CIVIL Option : STRUCTURE**

**Thème:**

**Conception et Modélisation d'un bâtiment (R+9+Sous-sol) à usage d'habitation à contreventement mixte implanté à Boumerdes**

**Etudiante: Encadreur:**

**BENOTMANE HANA FEMMAM ABLA** 

**Année universitaire : 2019 - 2020**

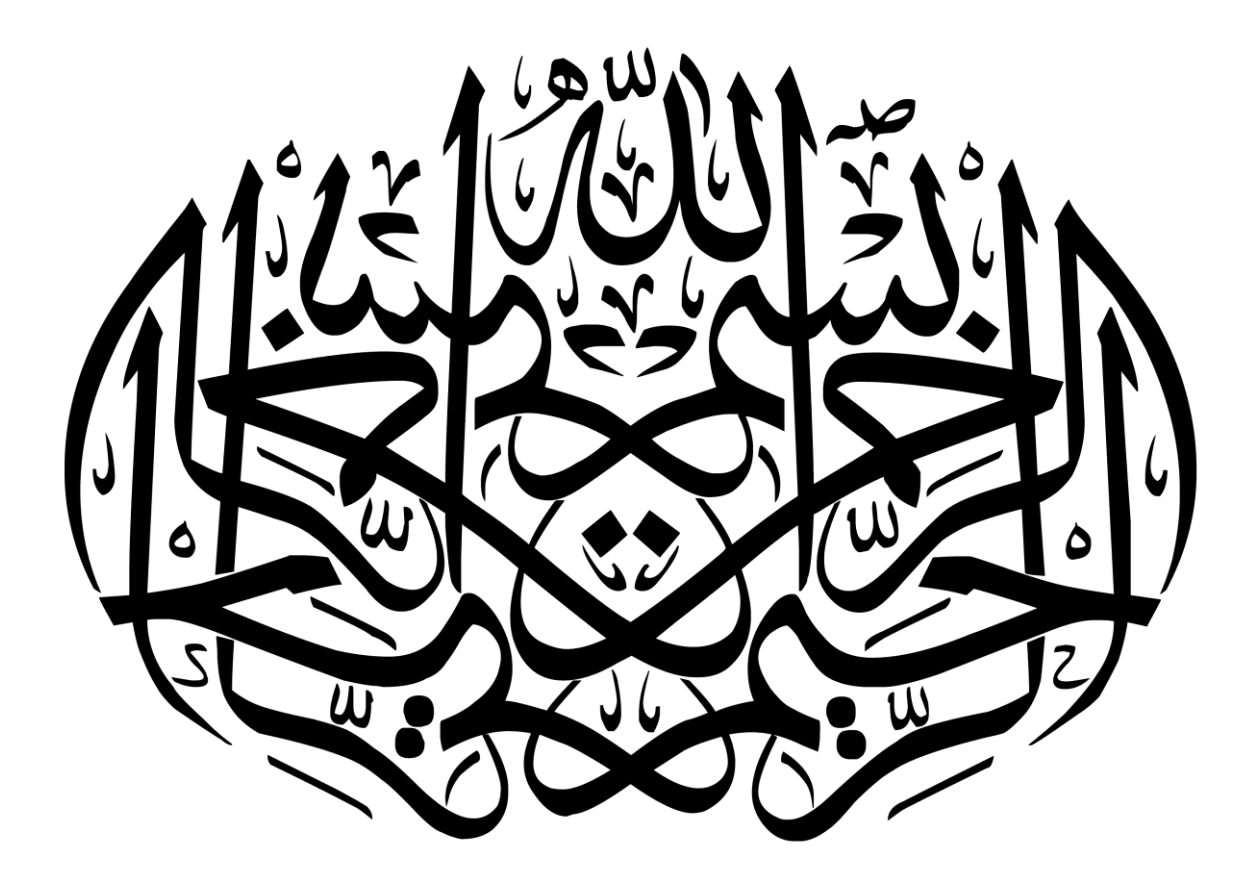

## Résumé :

 Ce projet présent une étude détaillée d'un bâtiment à usage d'habitation constitué de (R+9 +Sous sol) qui sera implantée dans la wilaya boumerdes, classée en zone III selon le règlement parasismique Algérien (RPA 99 version 2003).

 En utilisant règlements de calcul et vérifications du béton armé (RPA99V2003 et B.A.E.L91 modifié99),cette étude entame la description générale du projet avec une présentation de caractéristiques des matériaux , ensuite le pré dimensionnement de la structure ,la descente des charges .et calcul des éléments principaux( poteaux , poutres et voiles) et secondaires (poutrelles, balcons ,escaliers, acrotère, planchers)

 En fin on a une étude dynamique de la structure avec le logiciel robot, afin de déterminer les différentes sollicitations dues aux chargements (charges permanentes, d'exploitation et charge sismique), et on terminer le travail avec une conclusion générale.

**الملخص**

الھدف من إعداد ھذا المشروع .ھو القیام بدراسة مفصلة لبنایة موجھة إلى الاستعمال . متكونة من تسعة طوابق +طابق ارضي +طابق تحت ارضي والتي ستنشأ في ولایة بومرداس المصنفة ضمن المناطق القویة زلزالیا تبعا للنظام الجزائري .RPA99 version2003 و BAEL91

المذكرة تتطرق وصفا عام للمشروع مع التعریف بخصائص المواد المستعملة ، بعدھا سنقوم بحساب أولي لأبعاد عناصر البنایة ثم تأتي عملیة تحدید الحمولات المطبقة على البنایة . كما سنقوم بحساب العناصر الأساسیة من ( الأعمدة ، روافد ، جدران خراسانیة (مستخدمة في صد الزلازل و الریاح) و ثانویة من (أعصاب السقف المجوف ،الشرفات ،السلالم ،الأسقف...)).

في الأخیر نستعمل برنامج روبوت للقیام بدراسة زلزالیة بھدف تحدید الاجتھادات المختلفة للبنایة، و ستنتھي المذكرة بخاتمة عامة لھذا العمل.

# REMERCIEMENT

*Toute ma parfaite gratitude et remerciement à Allah le plus puissant qui m'a donné la force, le courage et la volonté pour élaborer ce travail, et à mes parents pour leurs soutiens et leurs sacrifices.* 

*Au terme de mon travail, je tiens à remercier très sincèrement mon encadreur madame FEMMAM ABLA pour tous les conseils, supports et l'aide qu'elle m'a apporté, afin de mener à bien ce travail dans les délais répartis.* 

*Ainsi j'exprime ma reconnaissance à tous les membres de jury d'avoir accepté de lire ce manuscrit et d'apporter les critiques nécessaires à la mise en forme de ce mémoire.* 

*Je remercie aussi l'ensemble des enseignants du département de génie civil qui ont contribué à ma formation.* 

*Que tous ceux au celles qui m'ont apportés leur soutien et qui m'ont aidé de loin ou de prés pour l'achèvement de ce projet trouvent ici l'expression de ma vive et sincère reconnaissance, en particulier ma familles et mes amis.* 

# DÉDICACES

*C'est avec un très grand honneur que je dédie ce modeste travail : Aux personnes les plus chères au monde, ma mère et mon père, que dieu me les garde.* 

*A mon père :* 

*Merci mon père de m'avoir donné le soutien tout le temps ou j'ai besoin, et de m'avoir Guidé et orienté.* 

*A ma mère :* 

*Merci de m'avoir soutenu et souffert pour que je puisse réaliser mes rêves et mes espérances et de m'avoir donné toute l'affection pour que je puisse continuer.* 

*Comme je la dédie à mes frères et soeurs :* 

*Noureddine ,nacereddine ,malak* 

*A toute la famille Benotmane et Merabeti. A mes amies intime A tous mes collèges de génie civil promotion 2020.* 

*Tous les enseignants qui m'ont dirigé vers la porte de la réussite.*

## Sommaire

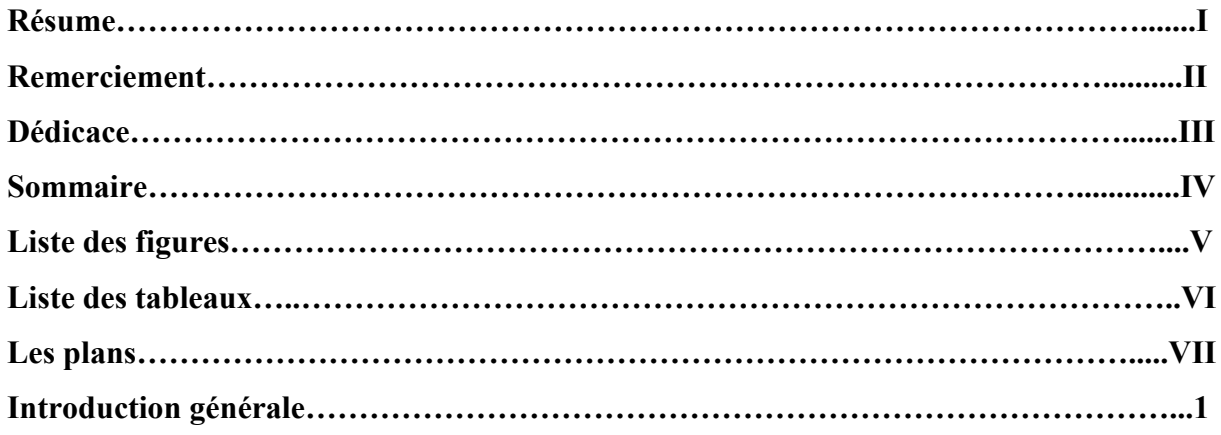

## **Chapitre I : Présentation de l'ouvrage et caractéristique des matériaux**

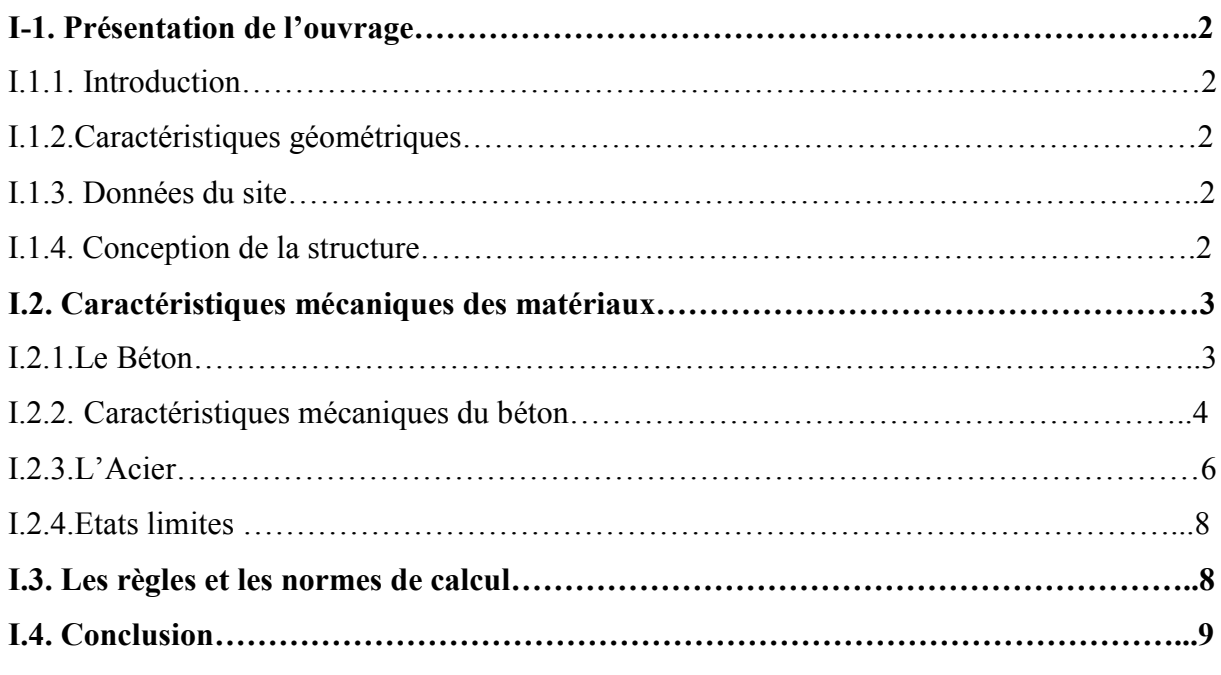

## **Chapitre II : Pré dimensionnement**

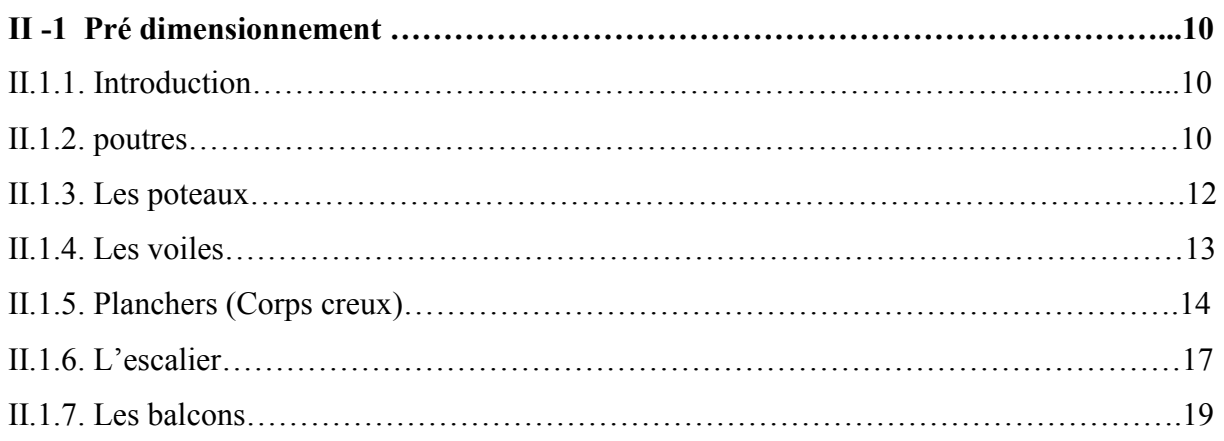

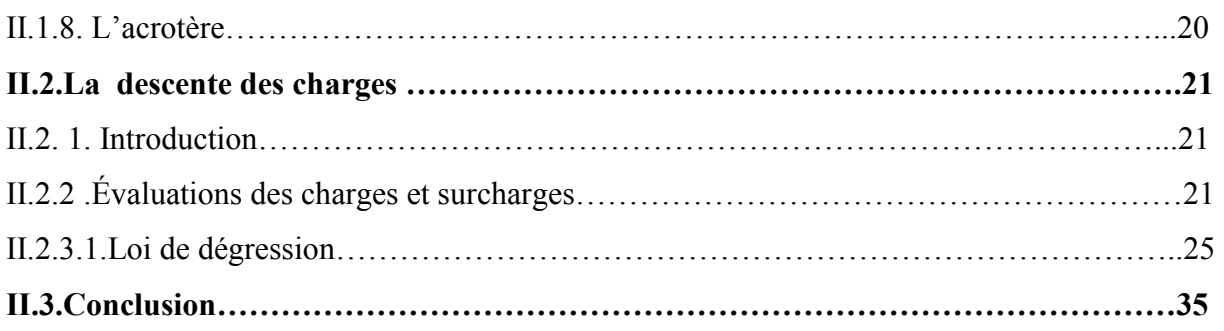

## **Chapitre III : Etude des éléments secondaires :**

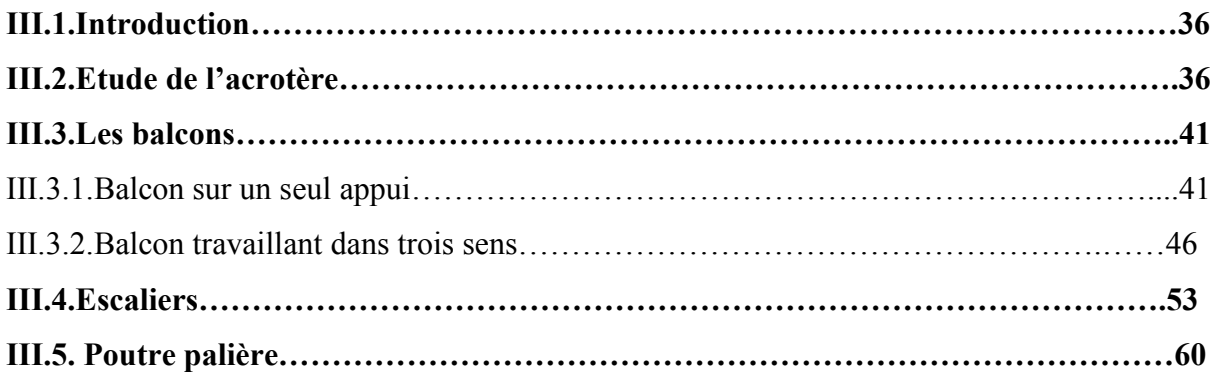

### **Chapitre IV : Etude des planchers :**

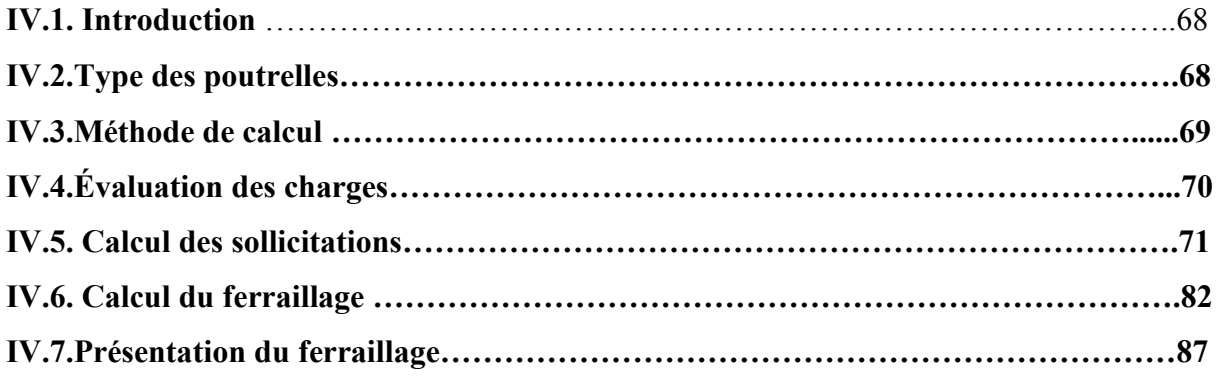

## **Chapitre V : Etude dynamique**

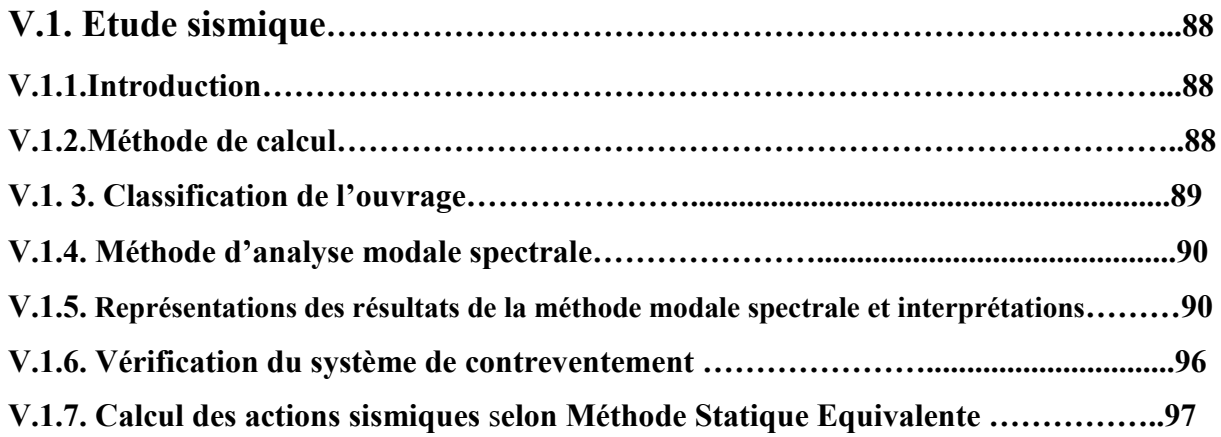

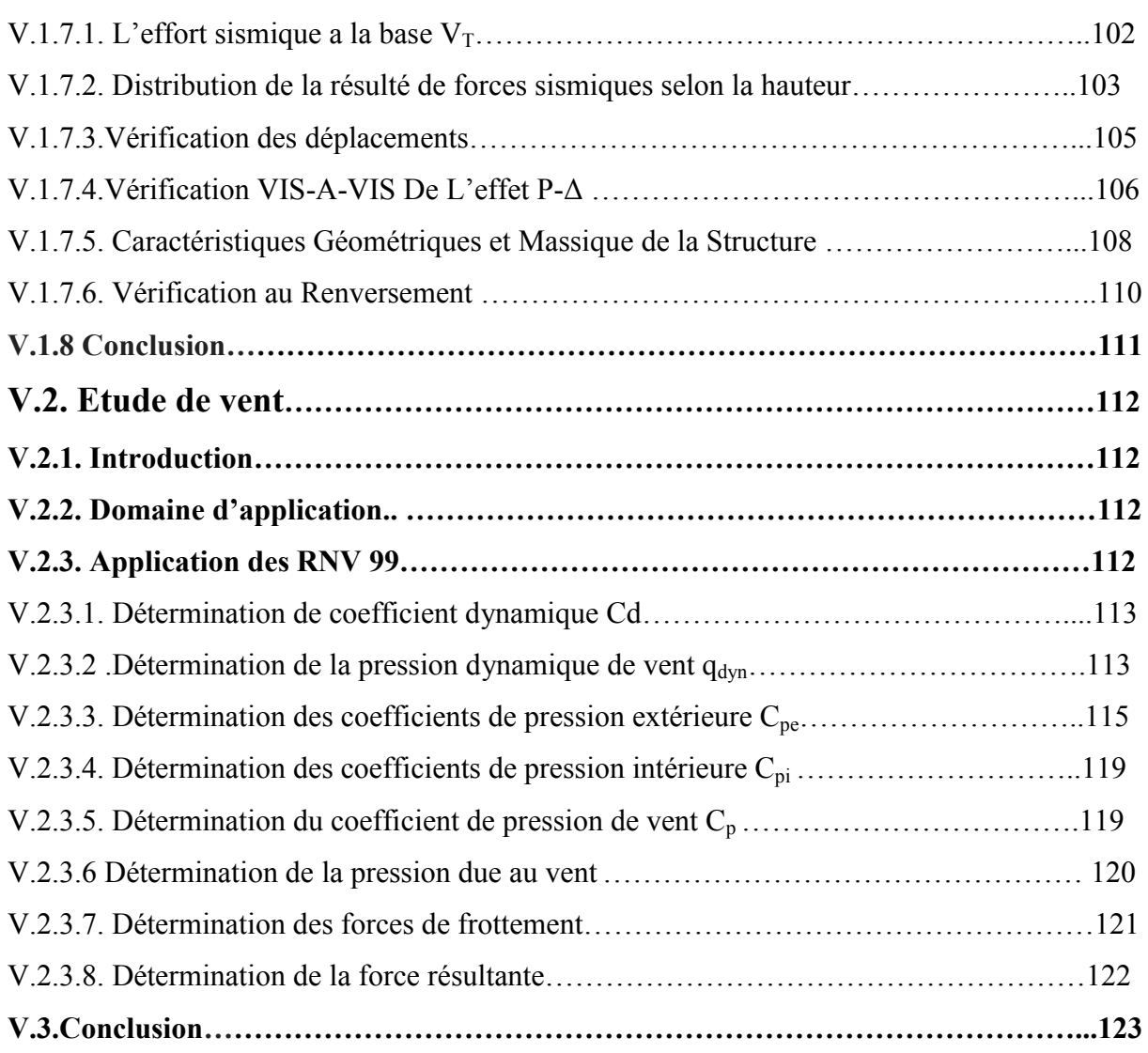

## **Chapitre VI : Ferraillage des éléments structuraux**

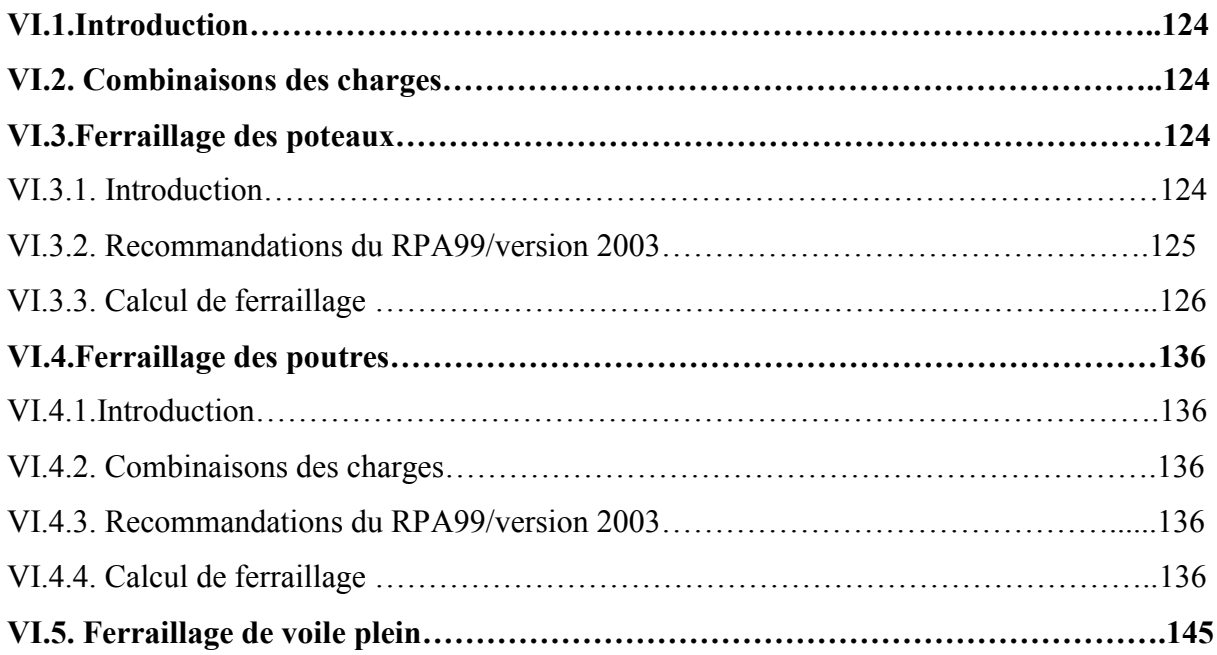

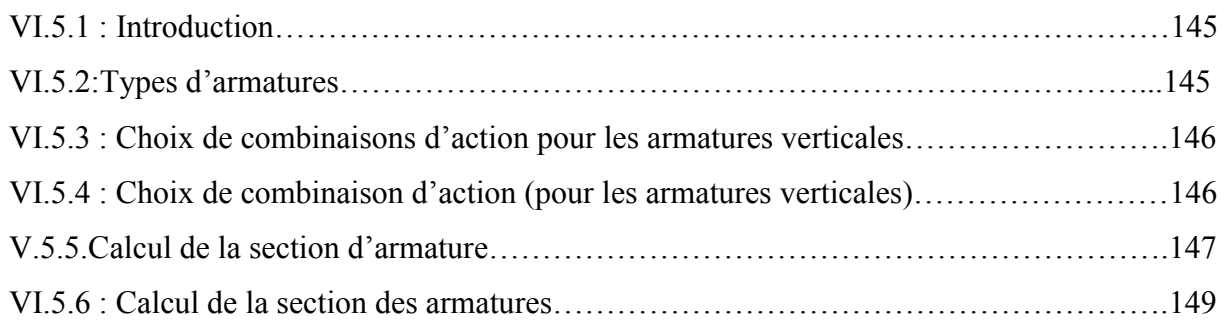

## **Chapitre VII : Etude de l'infrastructure**

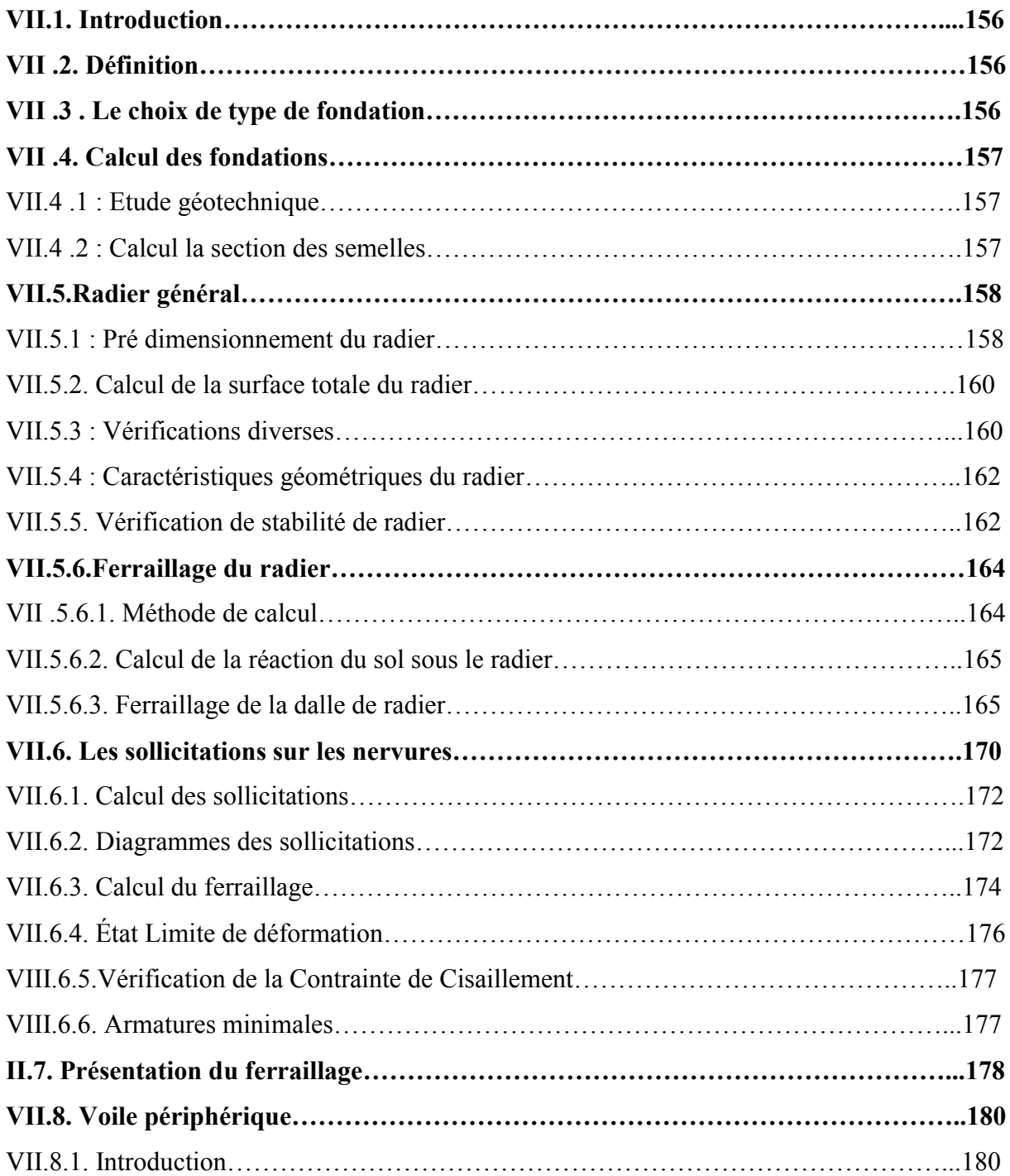

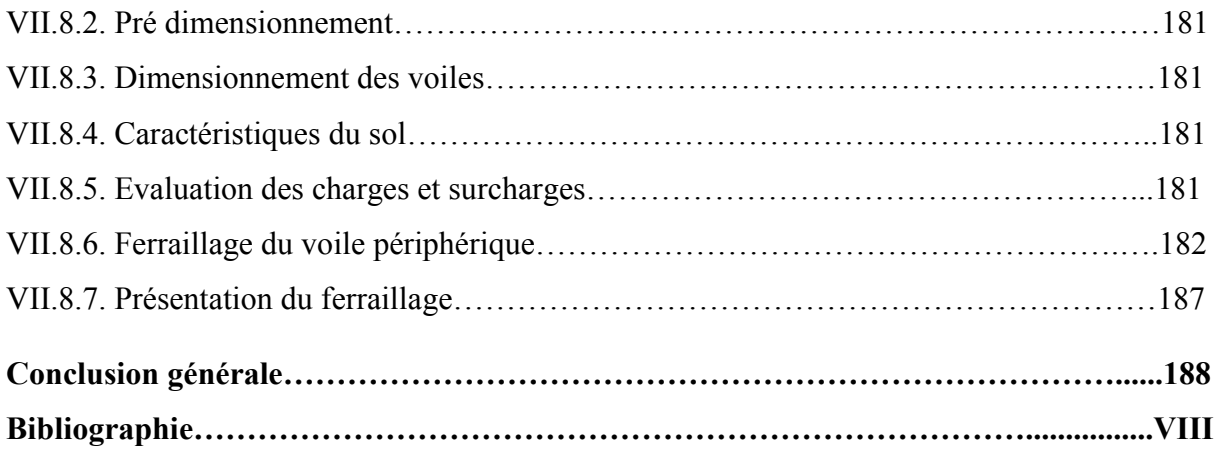

## LISTE DES FIGURES :

#### **Chapitre II : Pré dimensionnement**

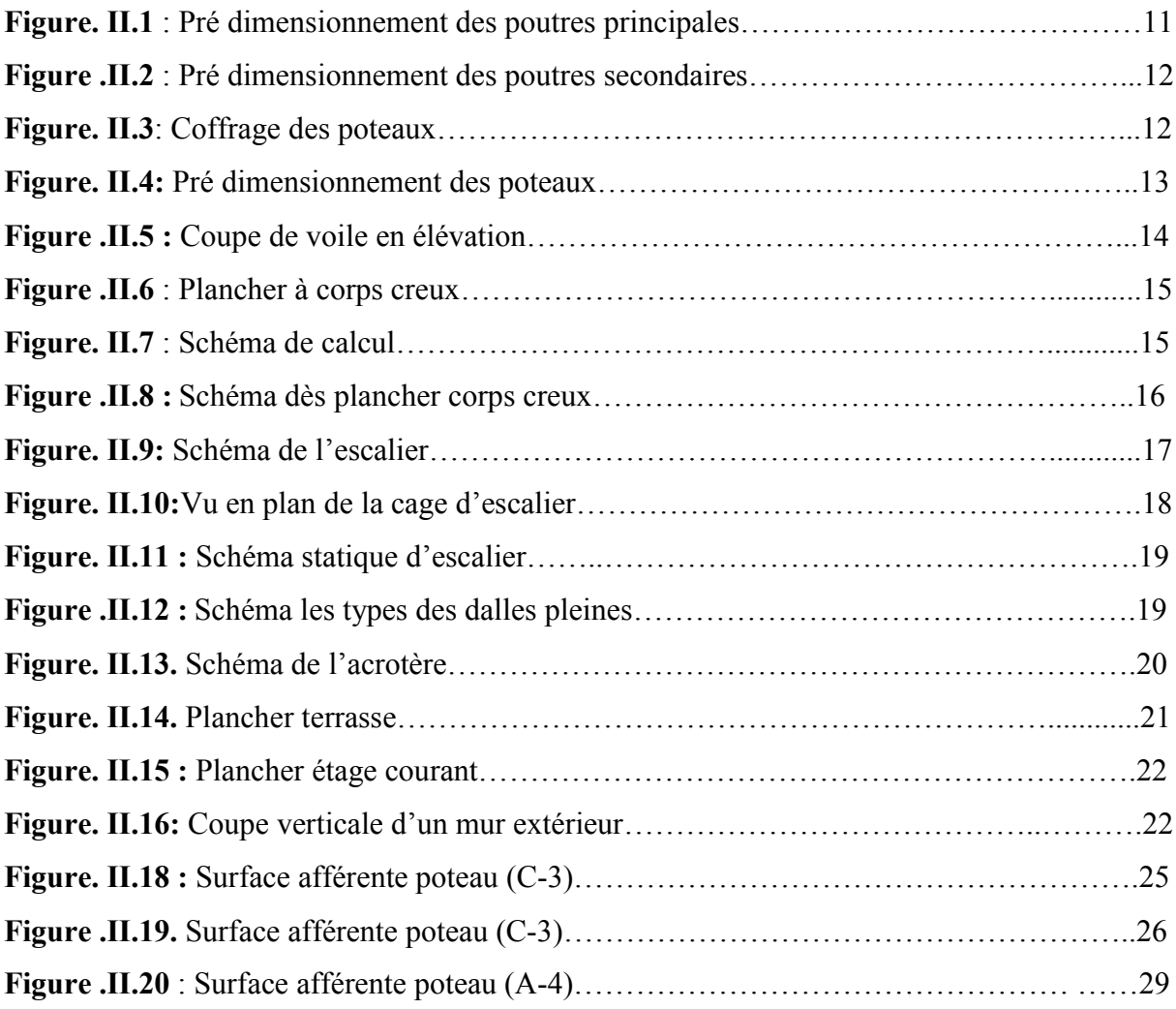

## **Chapitre III : Etude des éléments secondaires :**

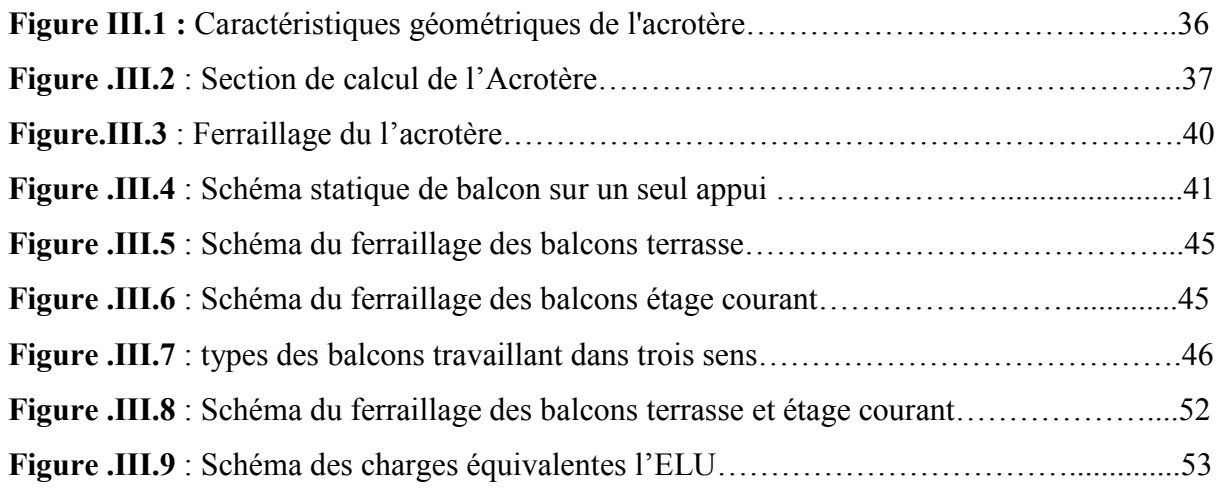

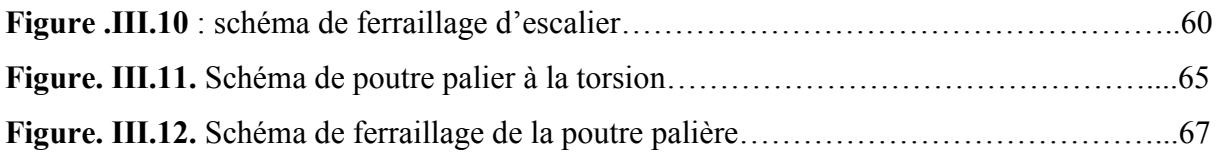

## **Chapitre IV : Etude des planchers :**

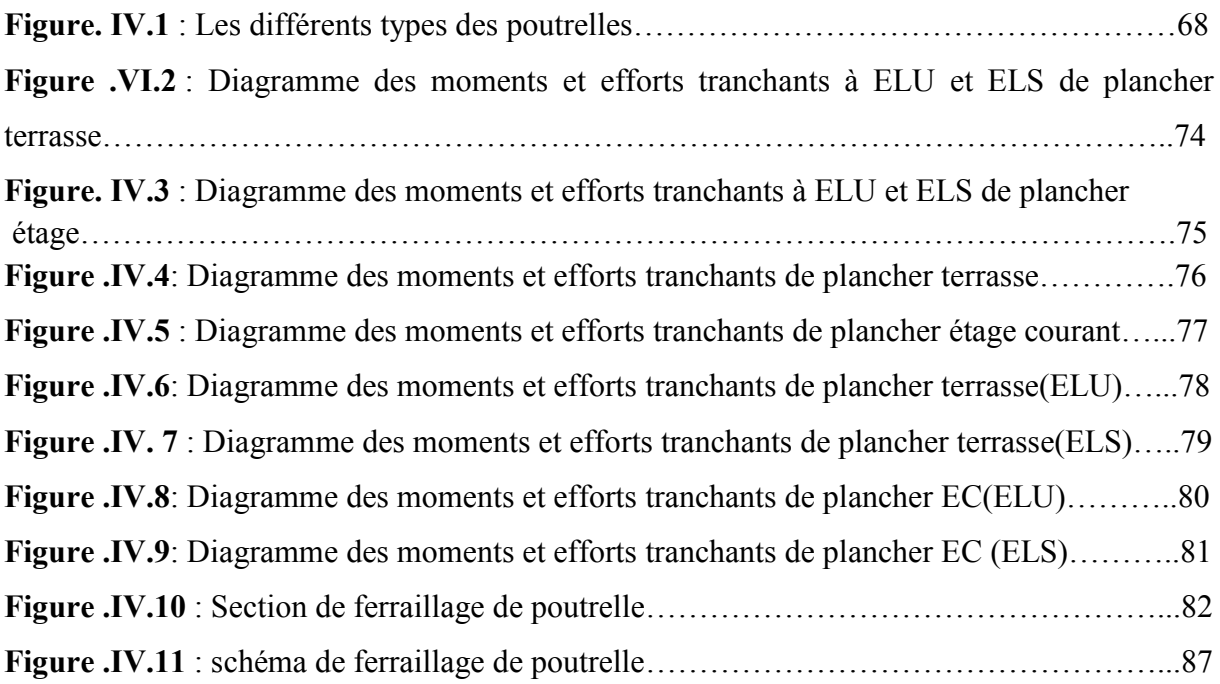

## **Chapitre V : Etude dynamique**

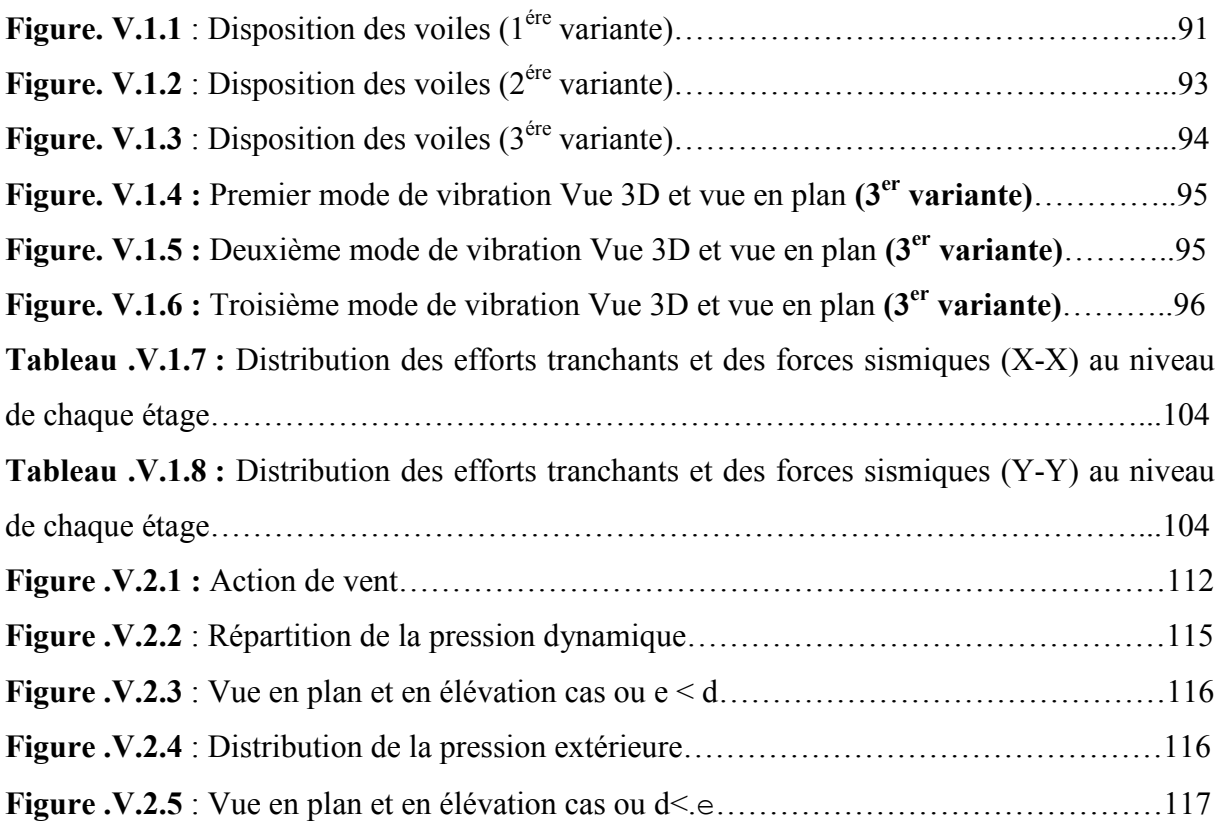

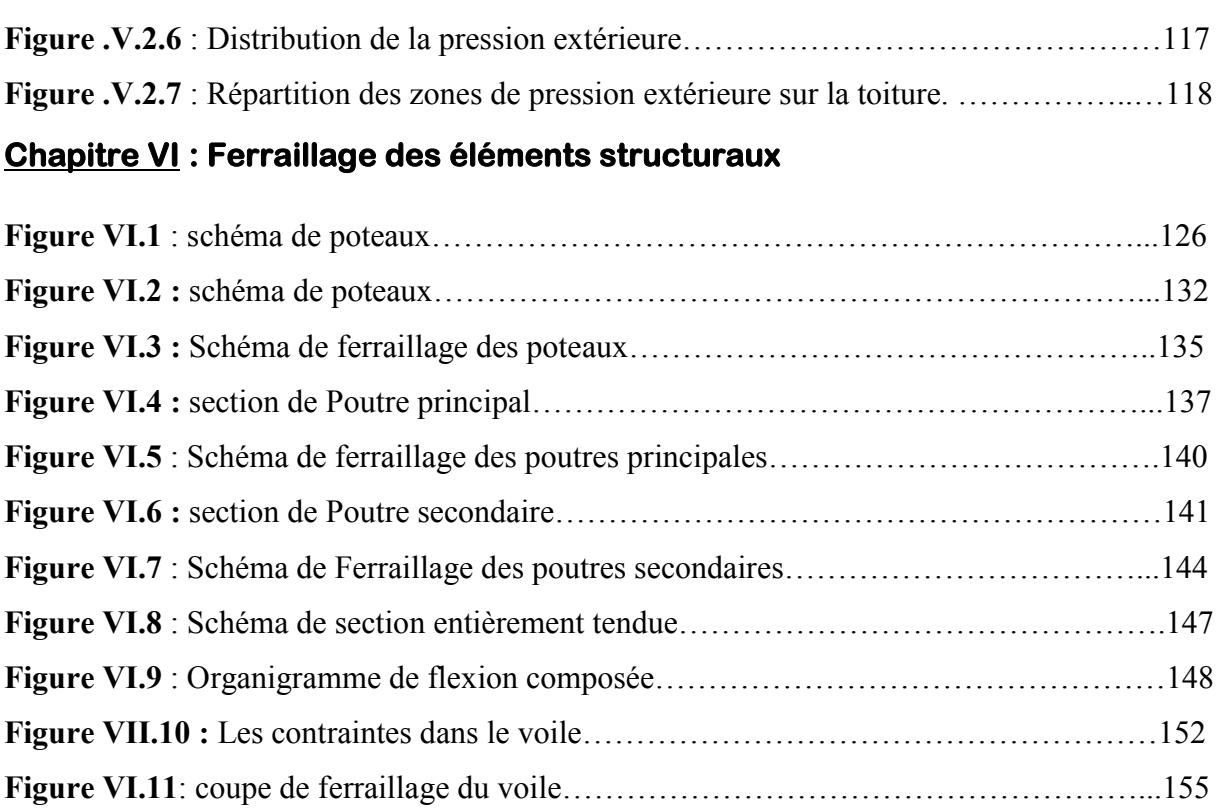

## **Chapitre VII : Etude de l'infrastructure**

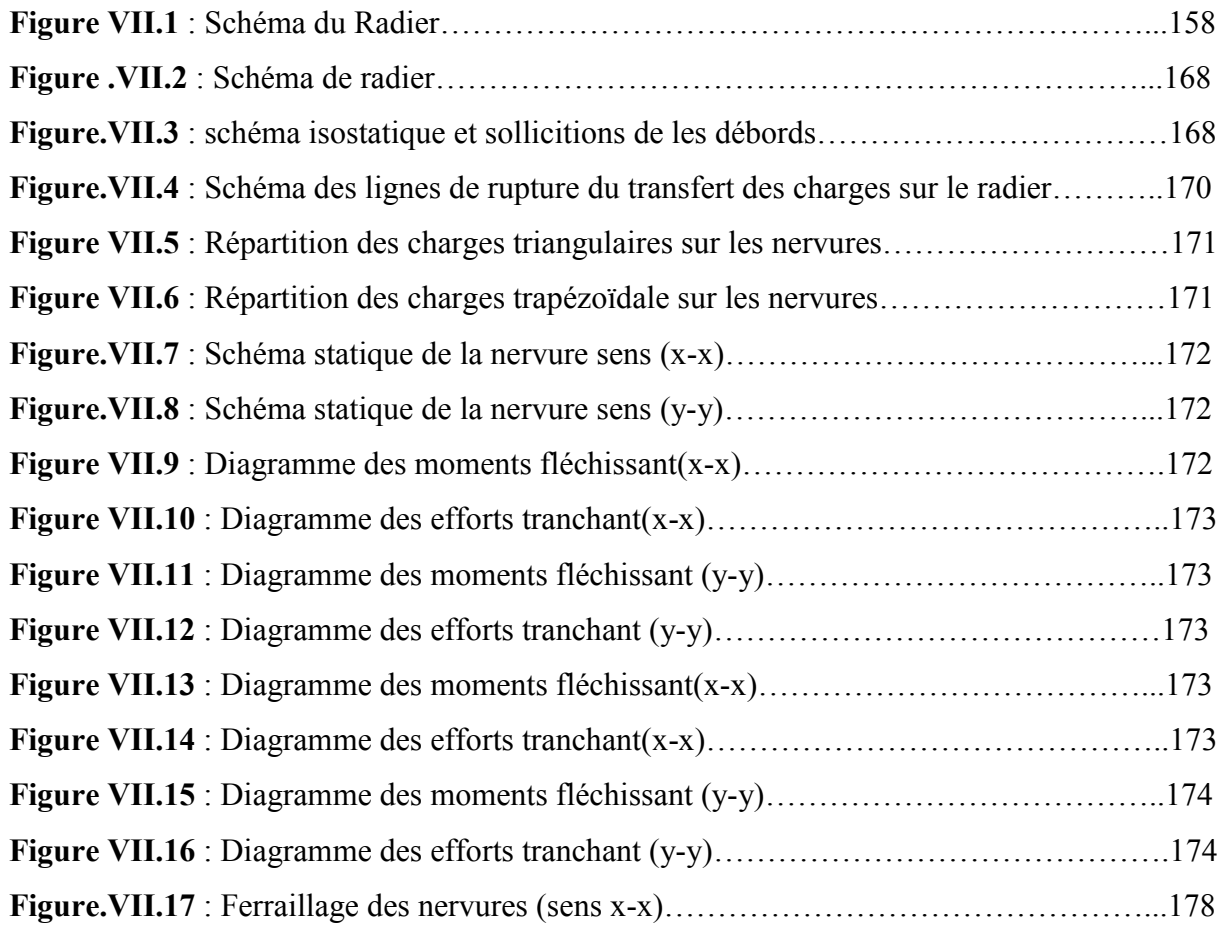

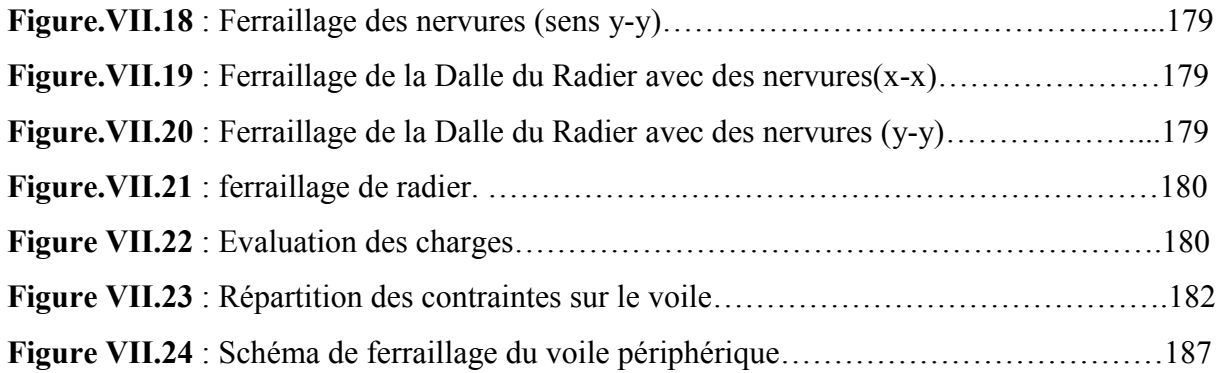

## LISTE DES TABLEAUX :

## **Chapitre I : Présentation de l'ouvrage et caractéristique des matériaux**

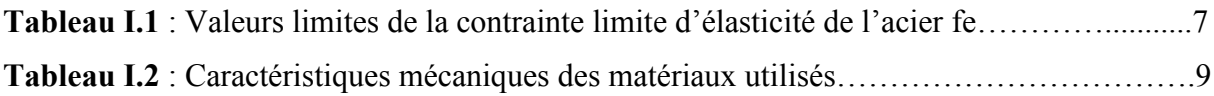

#### **Chapitre II : Pré dimensionnement**

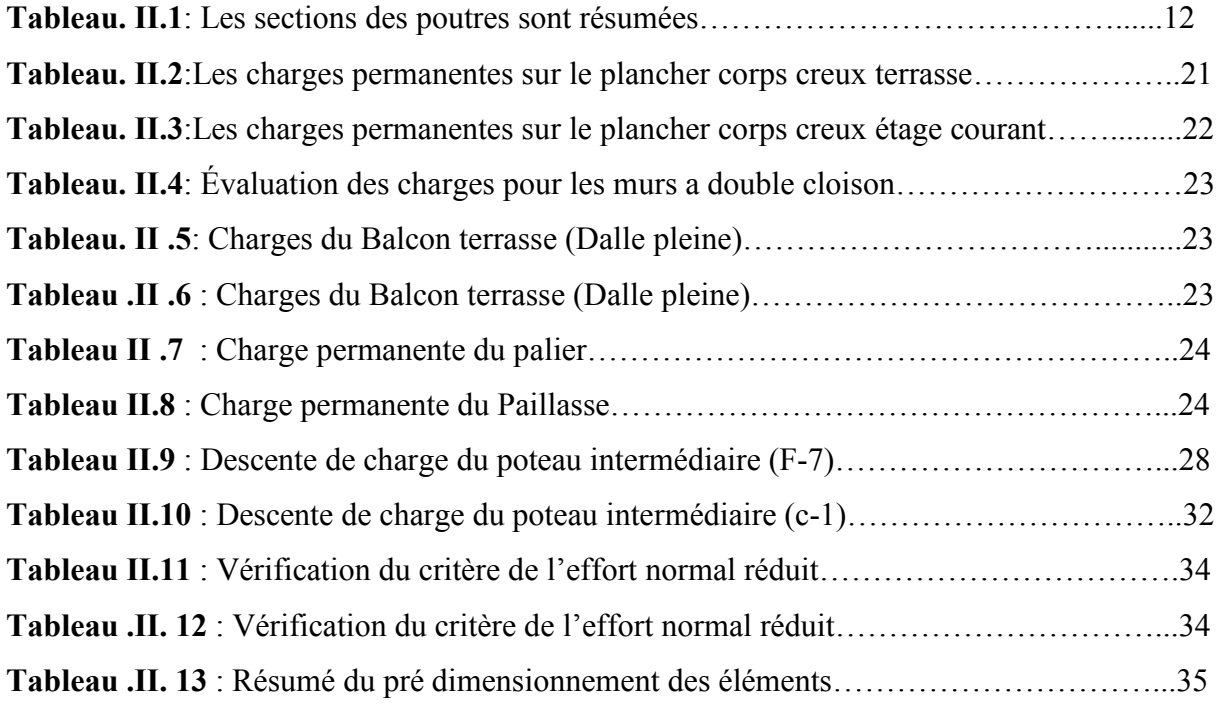

### **Chapitre III : Etude des éléments secondaires :**

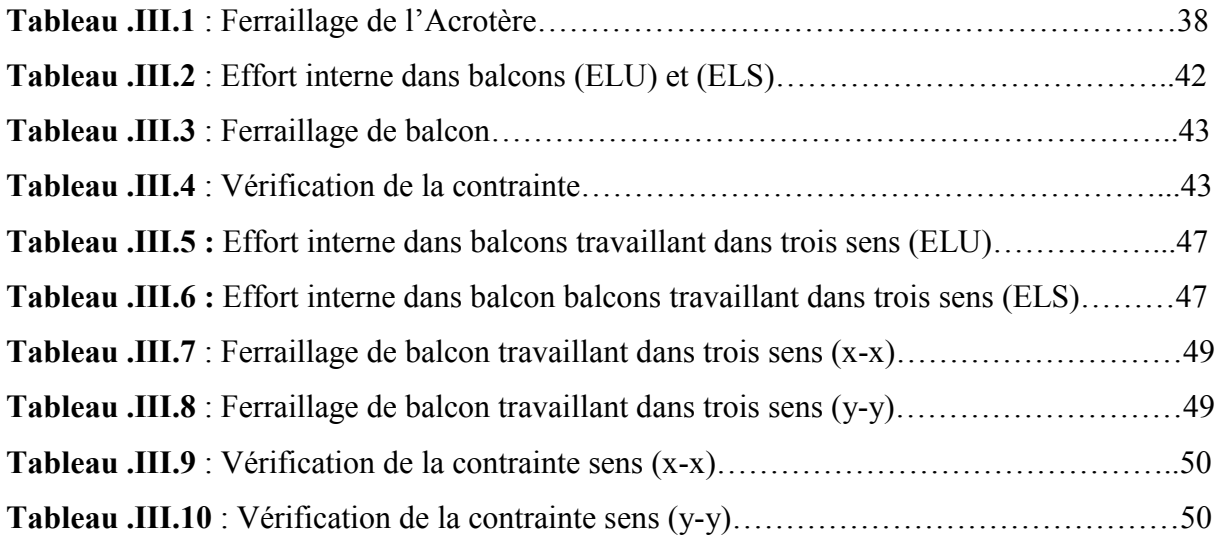

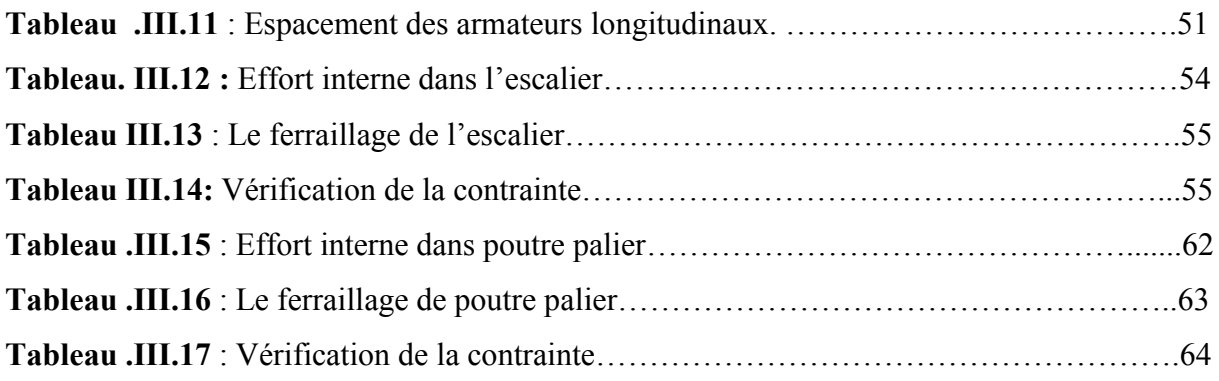

## **Chapitre IV : Etude des planchers :**

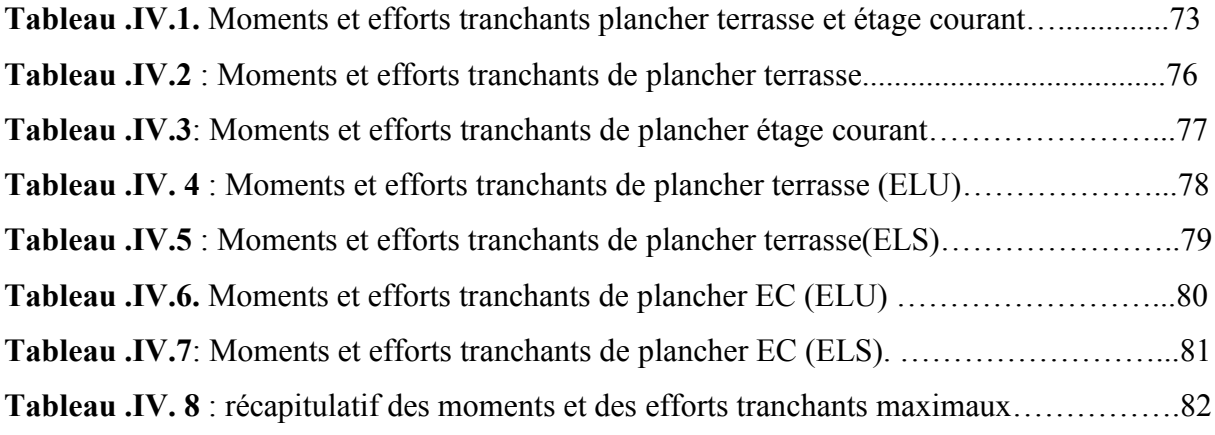

## **Chapitre V : Etude dynamique**

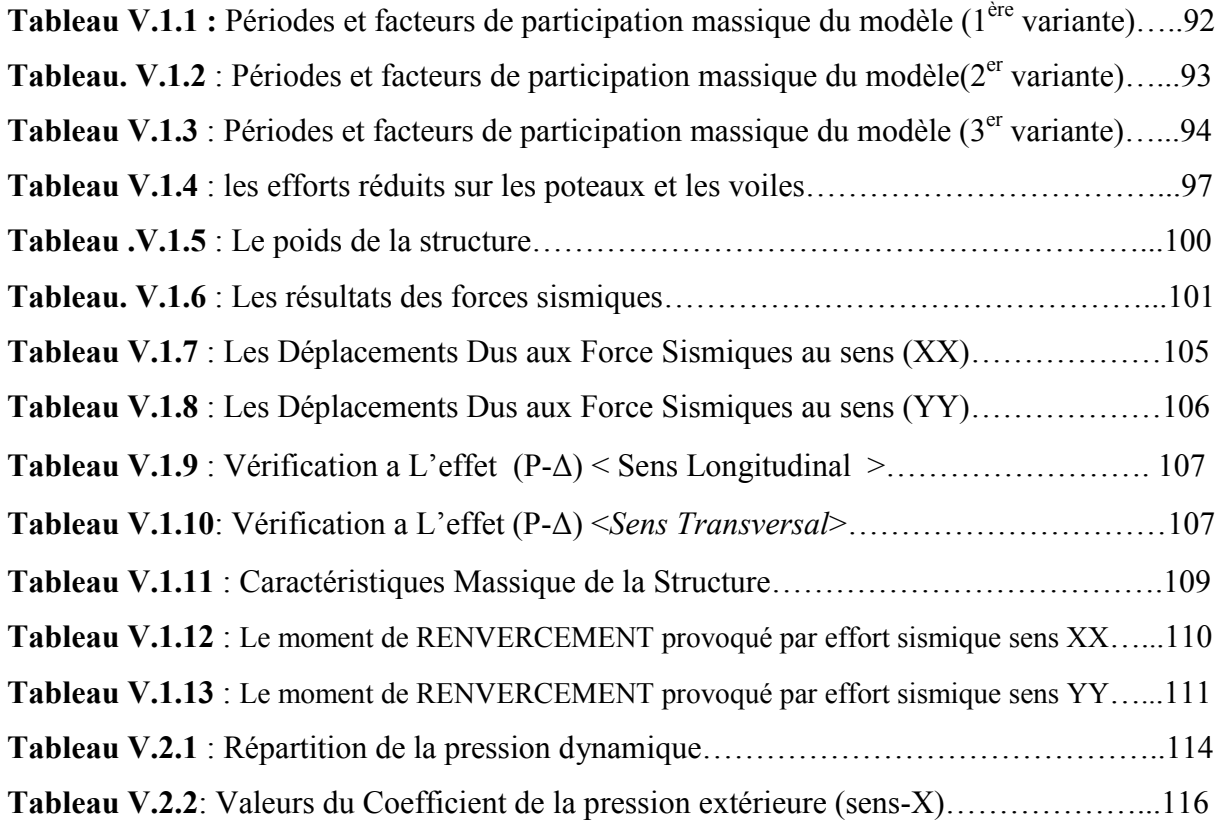

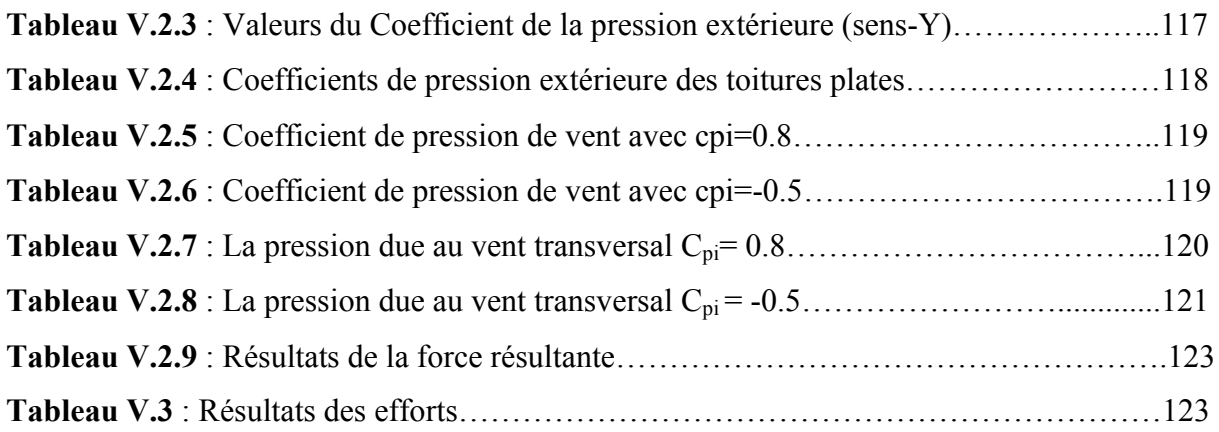

## **Chapitre VI : Ferraillage des éléments structuraux**

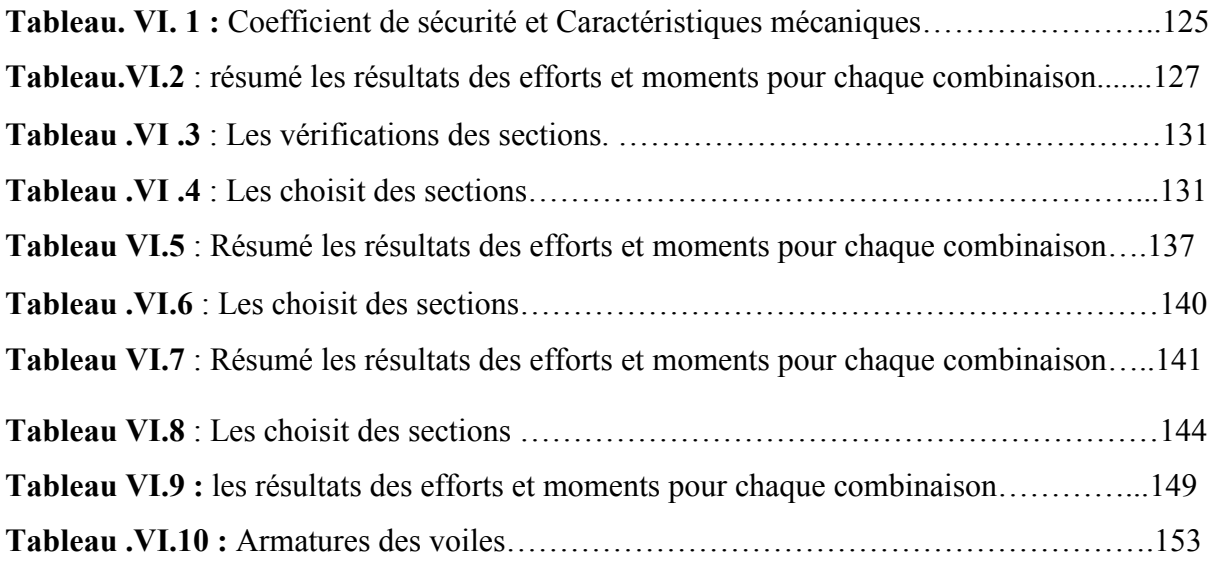

## **Chapitre VII : Etude de l'infrastructure**

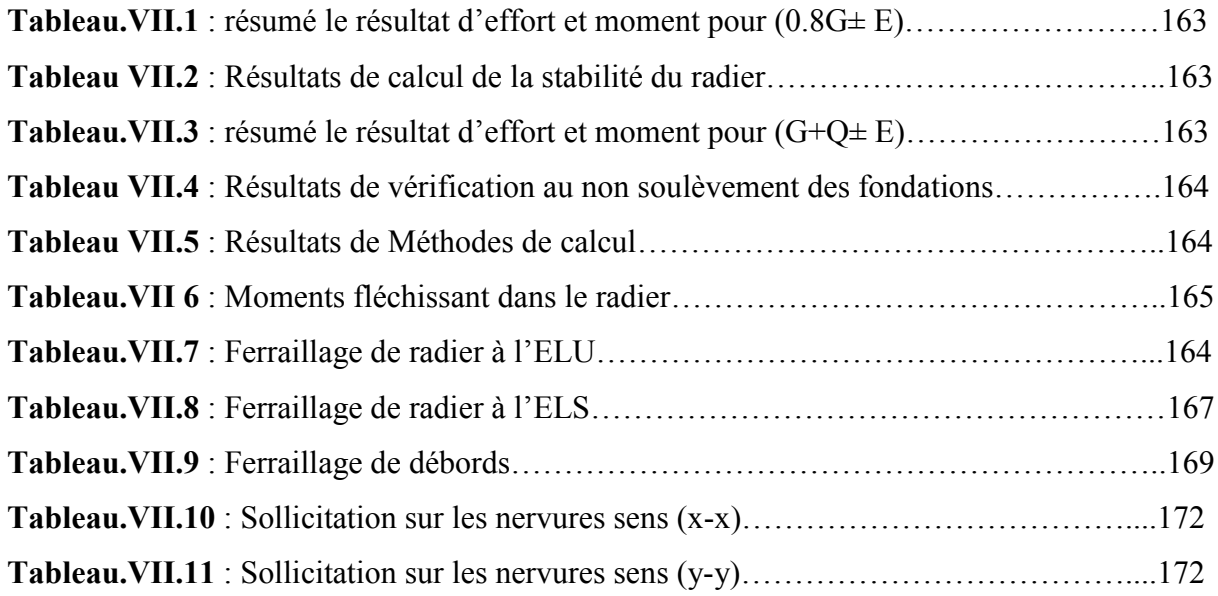

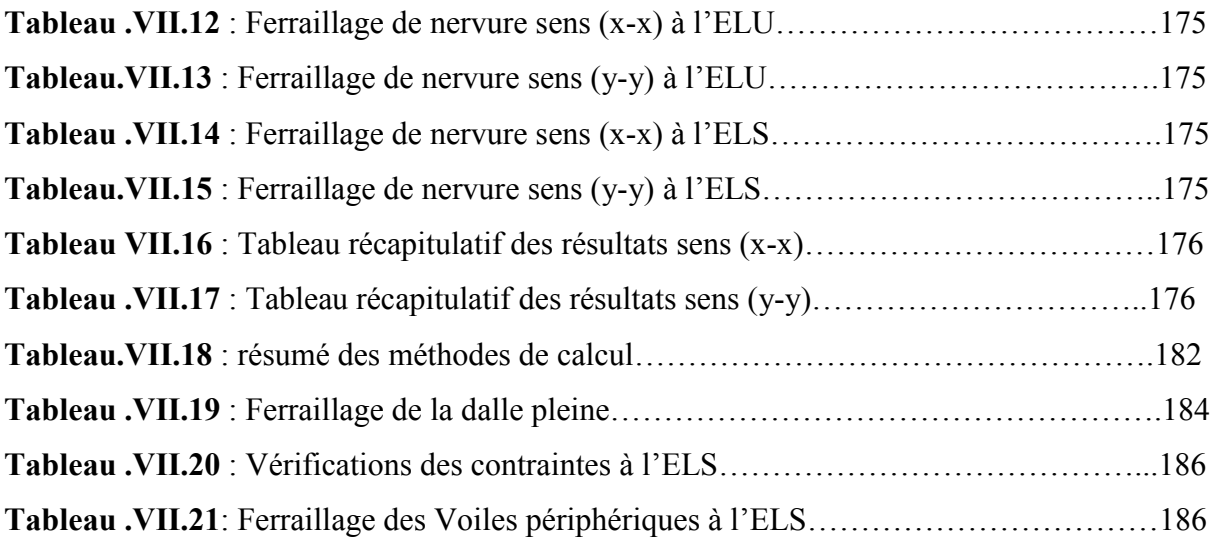

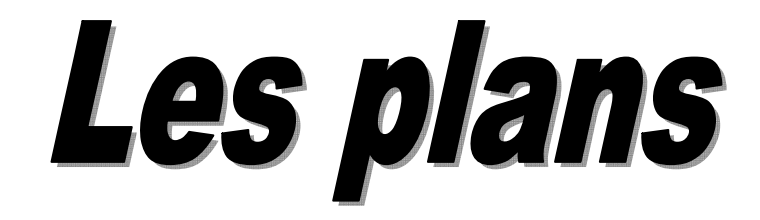

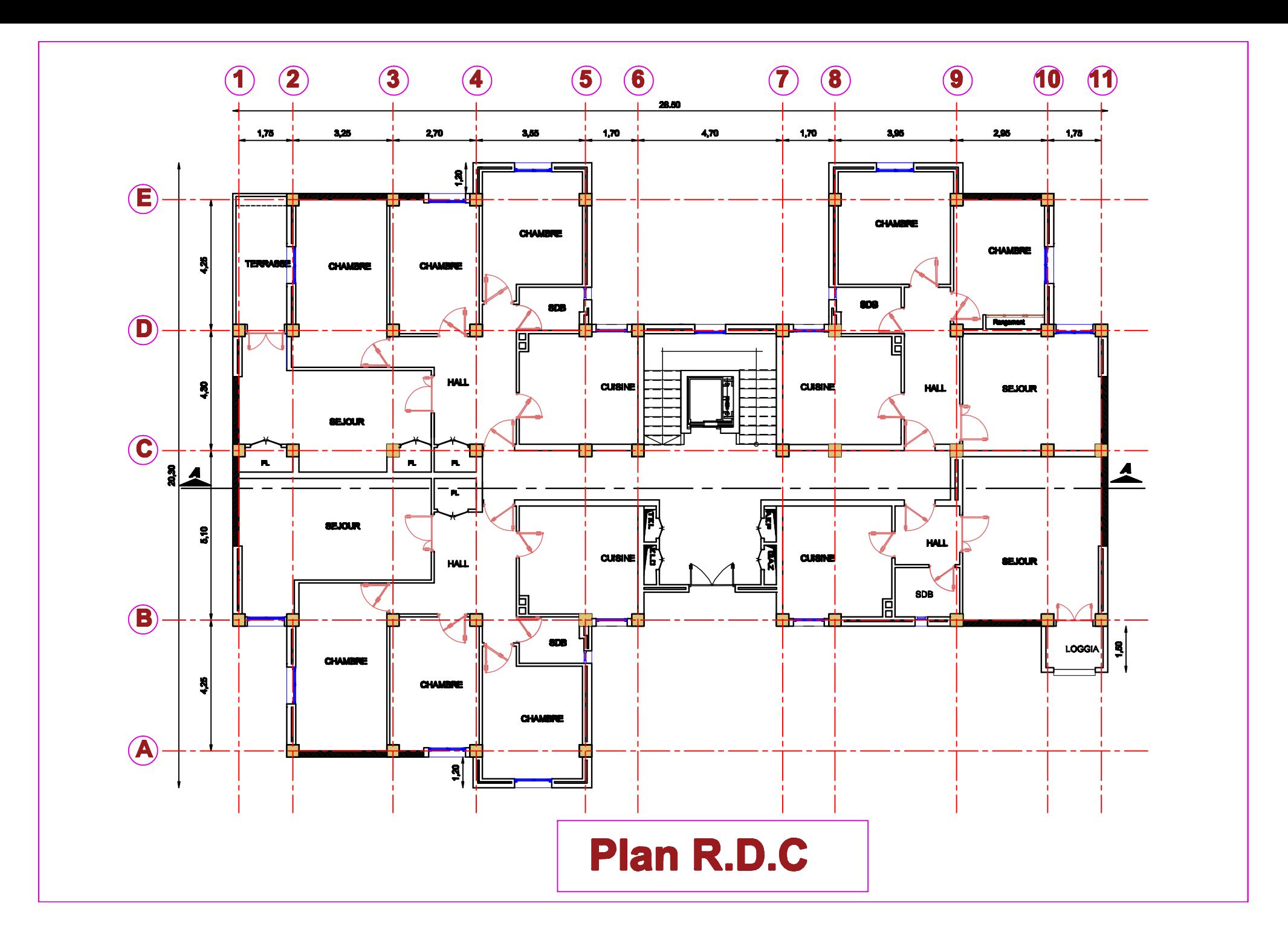

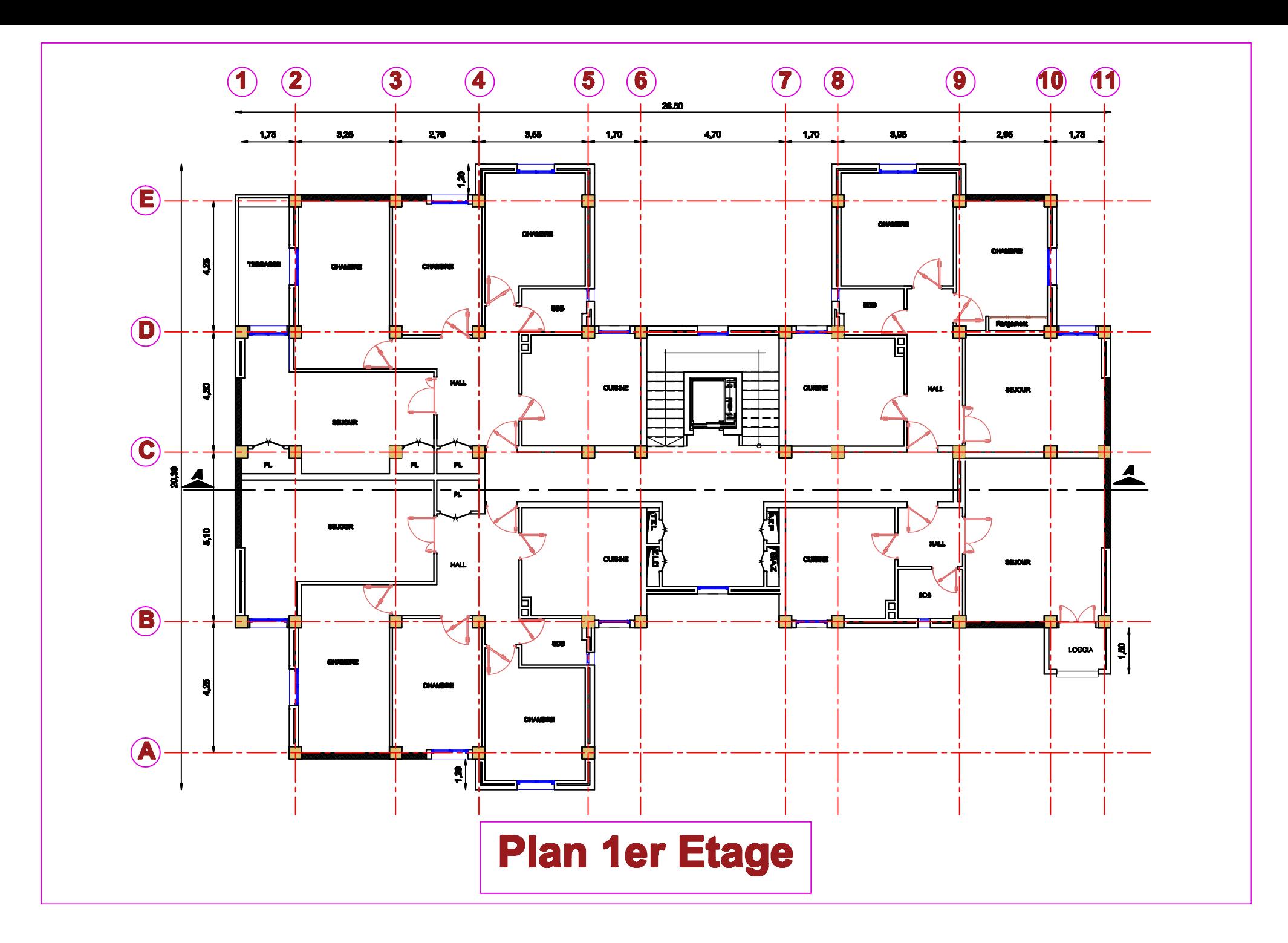

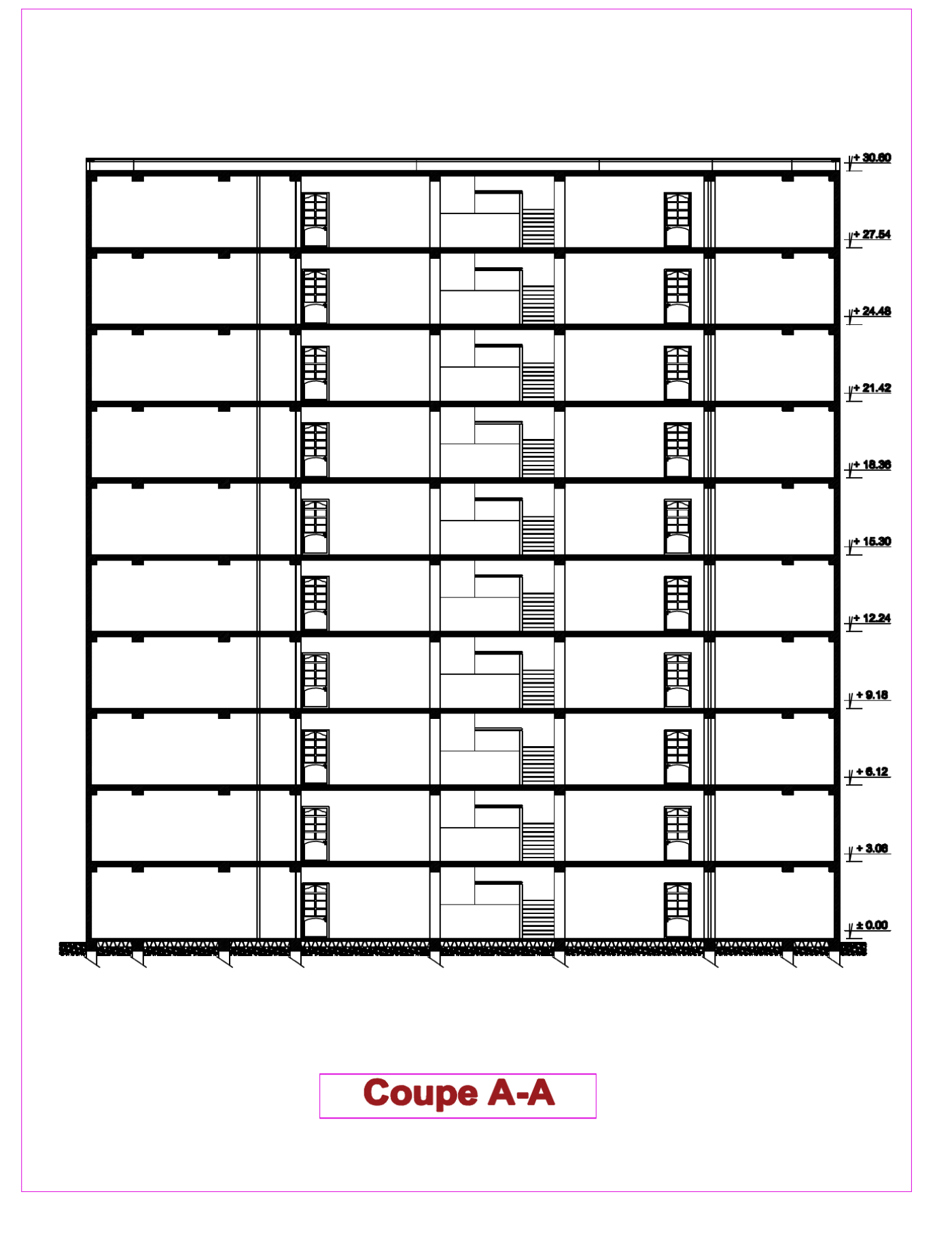

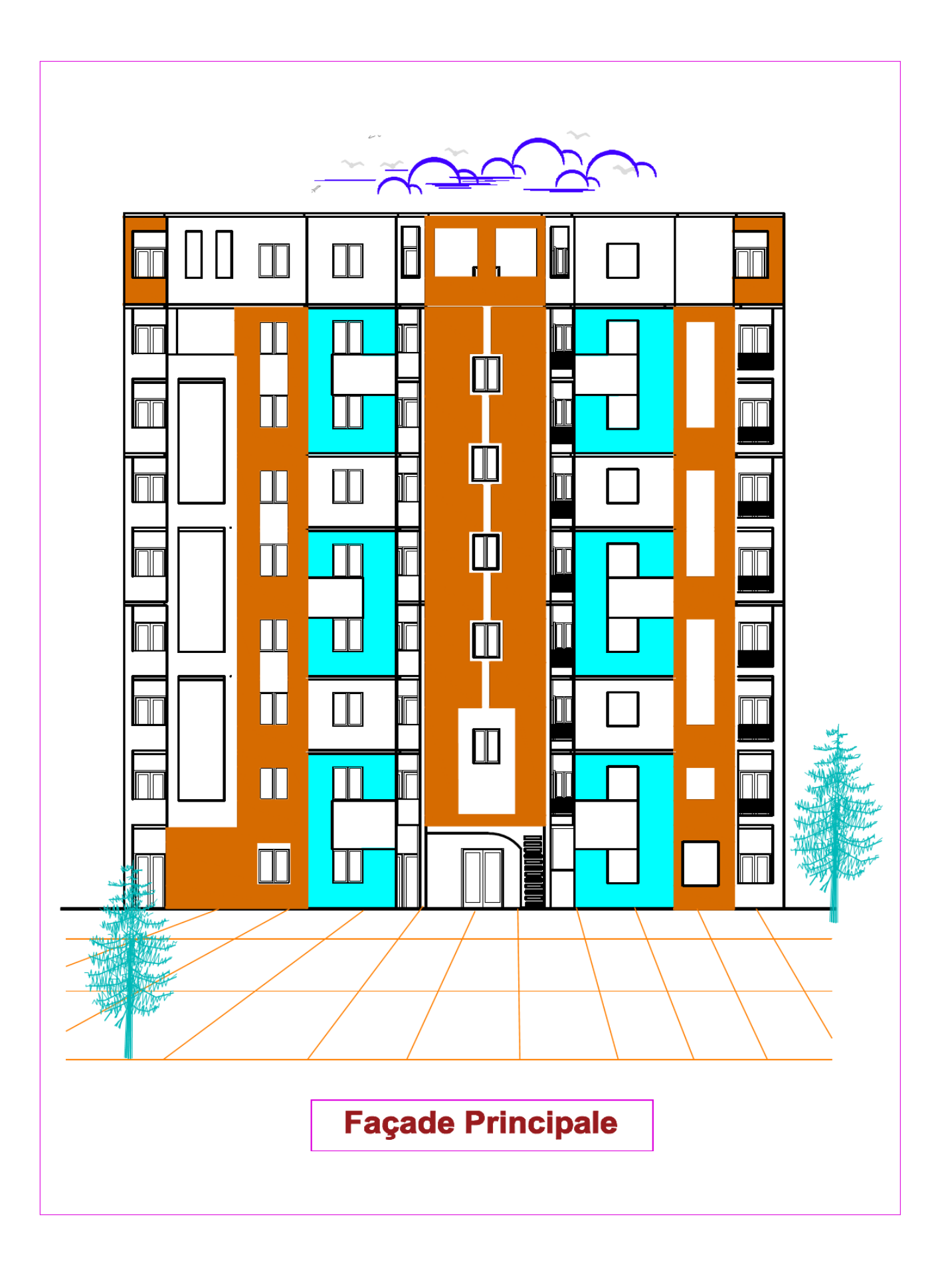

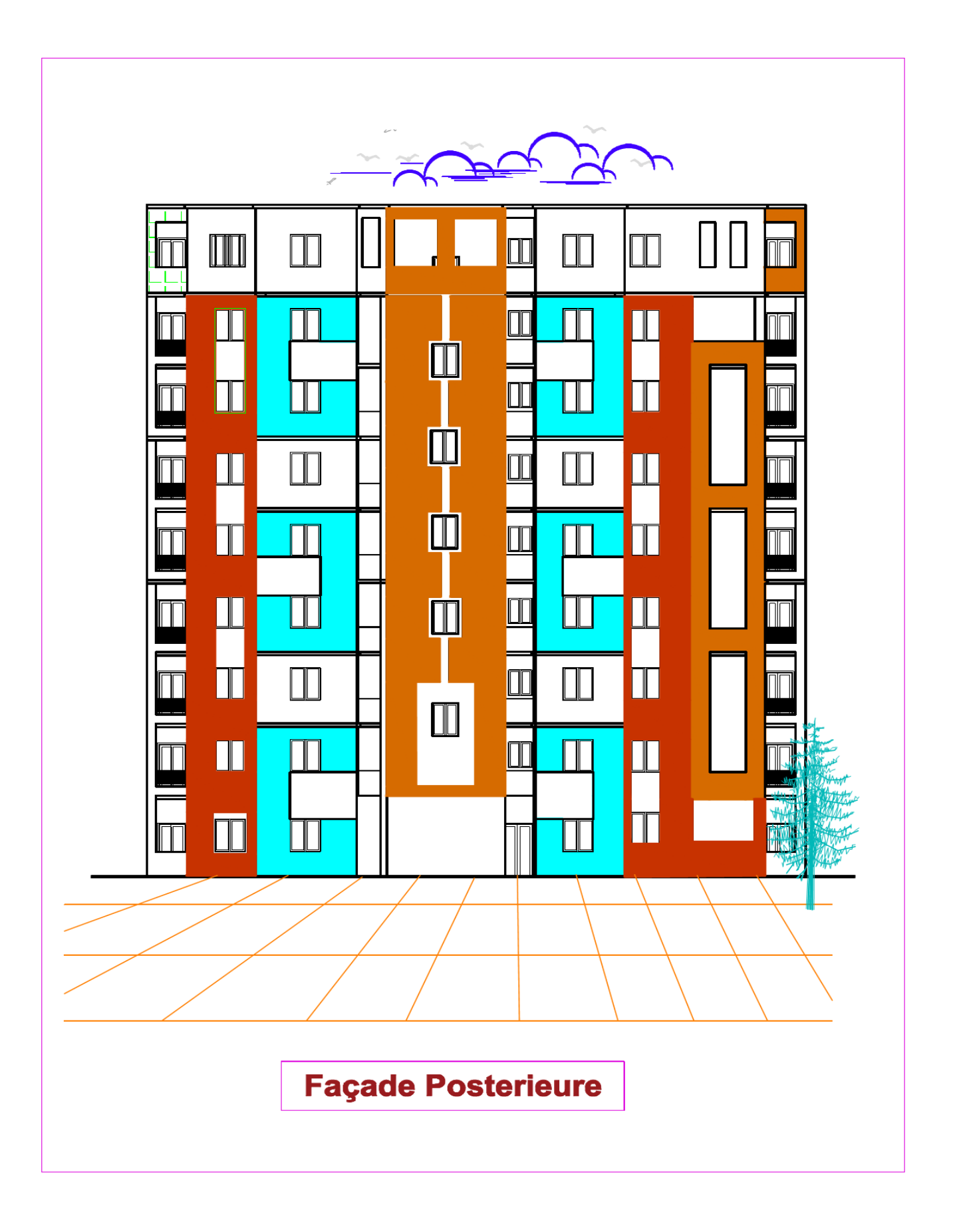

## Introduction générale

L'étude des structures est une étape clef et un passage obligé dans l'acte de bâtir. Cette étude vise à mettre en application les connaissances acquises durant les cinq années de formation à travers l'étude d'un ouvrage en béton armé.

Dans le cadre de ce projet de fin d'étude, nous avons procédé au calcul et à la conception d'un bâtiment comportant un rez-de-chaussée, 9 étages et un Sous so**l** dont le système de contreventement mixte est assuré par des voiles et des portiques. Le bâtiment est implanté dans la wilaya de **Boumerdes** classé selon le **RPA révisé en 2003** en zone de forte sismicité (**zone III**) et classé selon le règlement **RNV99** en (**zone I**).

Dans cette étude, on a utilisé le logiciel de calcul par éléments finis ROBOT (Version2011) particulièrement efficace dans la modélisation des bâtiments à plusieurs étages. Il nous a permis non seulement la détermination des caractéristiques dynamiques de la structure, mais aussi les efforts internes qui sollicitent chaque élément de la structure. Les efforts engendrés dans le bâtiment, sont ensuite utilisés pour ferrailler les éléments résistants suivant les combinaisons et les dispositions constructives exigées par le **BAEL91** et les Règles Parasismiques Algériennes "**RPA99/Version 2003**".

Ce mémoire est organisé en sept chapitres, entamés par une introduction générale. On présente dans le *Chapitre I* la présentation de l'ouvrage à étudier ainsi que les caractéristiques des matériaux utilisés.

*Le chapitre II* sera consacrée au pré dimensionnement des éléments et la descente de charge.

On étudie dans le *Chapitre III* les éléments secondaires de la structure (balcons, escaliers, acrotère). L'étude des planchers est présentée dans *le chapitre VI*. *le chapitre V* est consacré à l'étude dynamique. L'étude des ferraillages des éléments structuraux sur *le chapitre IV*. *le chapitre IIV* traite l'étude de l'infrastructure. Finalement une conclusion générale.

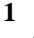

## **Chapitre I:**

# Présentation de l'ouvrage et

## caractéristiques mécaniques des matériaux

### **Chapitre I : Présentation de l'ouvrage et caractéristiques mécaniques des matériaux.**

#### **I-1. Présentation de l'ouvrage**

#### **I.1.1. Introduction :**

 Ce projet consiste à étudier et modélisée un bâtiment (R+9+SS) à usage d'habitation. Il sera implanté dans la région de la Wilaya de Boumerdes classée en Zone III, de forte sismicité selon Le Règlement Parasismique Algérien **(R.P.A99 version 2003).**

#### **I.1.2.Caractéristiques géométriques:**

- $\checkmark$  Longueur totale : 28.50 m
- $\checkmark$  Largeur totale : 20.30 m
- $\checkmark$  Hauteur de RDC : H<sub>rdc</sub> : 3.06 m
- $\checkmark$  Hauteur de l'étage : H<sub>étage</sub> : 3.06 m
- $\checkmark$  La hauteur du sous-sol est de : 4.2 m
- $\checkmark$  La hauteur totale du bâtiment :30.6 m

#### **I.1.3. Données du site :**

- $\checkmark$  Le bâtiment est implanté dans la wilaya de Boumerdes, zone classée par le RPA 99/version 2003 Comme une zone de forte sismicité (Zone III)
- $\checkmark$  L'ouvrage d'habitation appartient au groupe d'usage 2. (Ht<48m).
- ✓ -Le site est considéré comme un site meuble : catégorie **S3**
- $\checkmark$  La contrainte admissible du sol  $\bar{\sigma}_{\text{sol}}$ : **1.7** bars

#### **I.1.4. Conception de la structure:**

#### **a) Ossature :**

 Notre ouvrage est contreventé par un système mixte portiques et voiles avec interaction pour assurer la stabilité de l'ensemble sous l'effet des actions verticales et des actions horizontales.

#### **b) Plancher :**

Nous avons opté pour des dalles en corps creux pour les raisons suivantes :

- Les portées des poutres ne sont pas importantes.
- La facilité de réalisation
- Diminuer le poids de la structure et par conséquent la résultante de la force sismique.

#### **c) Escaliers :**

Sont des éléments en gradins, ils permettent la circulation verticales des personnes entre les étages. Ils sont construits en B.A.

*Projet fin d'étude 2019/2020*

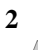

#### **d) Maçonnerie :**

- Les façades (murs extérieurs) sont constituées par une double paroi en briques creuses dont l'épaisseur (10+15) cm séparées par une lame d'air de 5 cm.
- Les murs intérieurs de 10 cm d'épaisseur en briques creuses.
- Le pourcentage des ouvertures dans le mur extérieur est estimé à 30%.

#### **e) Revêtement :**

Le revêtement est constitué de:

➢ **Carrelage** : pour les planchers, l'épaisseur e = 2cm.

pour les escaliers, l'épaisseur e = 2cm.

➢ **Enduit plâtre :** 2cm pour les murs intérieurs et 2cm pour les plafonds.

#### **f) Acrotères** :

 La terrasse étant inaccessible, le dernier niveau est entouré d'un acrotère en béton armé d'une hauteur variant entre 60cm et 100cm et de 10cm d'épaisseur.

#### **g) Gaine de l'ascenseur :**

Compte tenu de la hauteur de ce bâtiment, la conception de l'ascenseur est nécessaire pour

faciliter la circulation entre les différents étages.

#### **I.2. Caractéristiques mécaniques des matériaux :**

#### **I.2.1.Le Béton :**

#### **1) Définition**

Le béton est une pierre artificielle composée de granulat (sable + gravier), Liant (Ciment) et d'eau, selon des proportions bien déterminées. Le béton résiste bien à la compression, tandis que sa résistance à la traction est faible.

- **Granulas :** Les granulats comprennent les sables et les pierrailles.

- **Liants :** le liant le plus couramment utilisé pour un béton normal est le ciment portland composé de classe 325 (CPJ42.5).

- **L'eau :** l'eau utilisée dans le béton doit être une eau potable filtrée de toute impureté de matière organique**.**

#### **-Dosage du béton :**

Dans ce projet, On accepte le dosage suivant pour 1m<sup>3</sup>du béton normal :

- $\triangleright$  Ciment 350 Kg/m<sup>3</sup>
- $\triangleright$  Gravier 800 L/m<sup>3</sup>
- $\blacktriangleright$  Sable 400 L/m<sup>3</sup>
- $\geq$  Eau 180 L/m<sup>3</sup>

*Projet fin d'étude 2019/2020*

- Dans la superstructure on choisit un ciment composé de type CPJ42.5 de dosage 350 kg/m<sup>3</sup> -Dans l'infrastructure on choisit un ciment résistant au sulfate (CRS) de dosage 370 kg/m<sup>3</sup>.

#### **2) Caractéristiques mécaniques du béton :**

#### **a) Résistance caractéristique à la compression :** BAEL91 (Article A.2.1,11)

 Elle est définie par une valeur de la résistance à la compression du béton à l'âge de 28 jours par essais sur éprouvette cylindriques ( $\varnothing$  = 16 cm ; h = 32 cm). Les résistances à « j » jours des bétons, peuvent être évaluées par les formules approchées suivants :

- Pour des résistances **fc28 ≤ 40MPa :**

$$
f_{cj} = \frac{j}{4.76 + 0.83j}
$$
  $f_{c28}$   $Si j < 60$  jours  
 $f_{cj} = 1.1 f_{c28}$   $Si j > 60$  jours

- Pour des résistances **fc28 > 40MPa :**

$$
\begin{cases}\n\text{fcj} = \frac{j}{1.40 + 0.95j} & \text{fc}_{28} \\
\text{fcj} = \text{fc } 28 & \text{Si } j > 28 \text{ jours}\n\end{cases}
$$

#### **b) Résistance caractéristique à la traction :** BAEL91 (Article A.2.1,12)

 La résistance caractéristique à la traction du béton à j jours, notée ftj. En pratique, les règlements fixent la valeur de ft28 à partir de fc28 en se référant à la relation

suivante

 $f_{tj} = 0.6 + 0.06 f_{cj}$  Si j  $\leq 60$  jours

 $f_{\rm ti} = 0.275(f_{\rm ci})^{2/3}$  $Si$  j > 60 jours

**c) Module déformation longitudinale du béton :** BAEL91 (Article A.2.1, 2) On distingue :

#### ➢ **Module de déformation instantanée :** BAEL91 (Article A.2.1, 21)

 Sous des contraintes normales d'une durée d'application inférieure à **24 heures**, on admet à défaut de mesures, qu'à l'âge de j jours, le module de déformation longitudinale du béton **Eij** est égale à :

$$
E_{ij} = 11000 \sqrt[3]{f_{cj}}
$$
 (Mpa)  

$$
f_{c28} = 25Mpa
$$
; 
$$
E_{i28} = 11000 \sqrt[3]{25} = 32164.195Mpa
$$

*Projet fin d'étude 2019/2020*

#### ➢ **Module de déformation différée :** BAEL91 (Article A.2.1, 22)

 Sous des contraintes de longue durée d'application, le module de déformation longitudinale différé qui permet de calculer la déformation finale du béton est donné par la formule :

$$
E_{\text{v}_j} = 3700 \sqrt[3]{f_{\text{c}_j}}
$$
  

$$
f_{c28} = 25Mpa \quad \text{donc } E_{\text{v}_j} = 10818.865Mpa
$$

#### **d) Coefficient de POISSON :** BAEL91 (Article A.2.1, 3)

Le coefficient de POISSON est le rapport de la déformation relative transversale par la déformation relative longitudinale, il sera pris égal à

- $\triangleright$  **v** = **0.2** pour le calcul des déformations à (l'ELS).
- ➢ **υ = 0 (zéro)** pour le calcul des sollicitations à (l'ELU).

#### **e) Module de déformation transversale :**

La valeur du module de déformation transversale est donnée par la formule suivante : **G=E/ 2(1+υ)**

Avec **E :** module de Young et **υ :** Coefficient de poisson

Pour le calcul des sollicitations, le coefficient de poisson est pris égal à 0 (à l'ELU)

$$
ELU: v=0 \text{ et } G = 0.5 \times E
$$

Pour le calcul des déformations, le coefficient de poisson est pris égal à 0,2 (à l'ELS)

$$
\text{ELS}: \text{u=0.2 et G= 0.42} \times \text{E}
$$

#### **f) Contrainte ultime de cisaillement (de béton) :** BAEL91 (Article A.5.1, 21)

La contrainte ultime de cisaillement (τ) pour les armatures droites ( $\alpha$ =90°) est donnée par les deux expressions suivantes :

 $\tau_u$  = min (0,2 fcj /  $\gamma b$ , 5 MPA) en fissuration peu préjudiciable

 $\tau_u$  = min (0,15 fcj /  $\gamma b$ , 4 MPA) en fissuration préjudiciable

#### **g) Contrainte limite (admissibles)**

#### **Contrainte de compression :**

**1) À l'E.L.U :** D'après le BAEL91 (Article A.4.3, 41)

La contrainte limite de compression est donnée par la relation suivante :

$$
\sigma_{bc} = \frac{0.85 \times f_{c_{28}}}{\theta \gamma_b}
$$

θ: dépend de la durée d'application des contraintes :

Durée d'application des charges  $> 24$  heures

 $\theta = 0.91$  1 heure ≤Durée d'application ≤ 24 heures

Durée d'application <1 heure

Dans notre cas on prend θ égale à 1.

=coefficient de sécurité, pour tenir compte d'éventuels défauts localisé dans la masse du béton qui entraîne la diminution de la résistance.

 **1,5** Cas des sollicitations durables ou transitoires. Le coefficient  $\gamma_b$  vaut :  $\setminus$  1,15 Cas des situations accidentelles.

#### **2) À l'E.L.S:**

La contrainte limite de service de compression du béton notée  $\sigma_{bc}$  avec :

$$
\overline{\sigma_{bc}} = 0.6 f_{c}
$$

 Le comportement du béton est considéré comme linéaire élastique, donc le diagramme Contrainte-déformation à l'ELS sera une droite schématisée.

#### **I.2.3.L'Acier:** BAEL91 (Article A.2.2) :

#### **1) Définition** :

L'acier est un alliage fer – carbone, il répond aux efforts de traction, de compression, de cisaillement, et de torsion. Il ne réagit pas chimiquement avec le béton, il a le même coefficient de dilatation thermique que celui du béton, et il présente une bonne qualité d'adhérence avec le béton. On distingue deux types d'acier selon leur état de surface :

- Les barres à haute adhérence (HA) de nuance FeE 400.

-Les barres à Ronds lisse FeE235

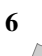

#### **2) Caractéristiques mécaniques :**

On notera qu'un seul modèle est utilisé pour décrire les caractéristique mécaniques des différents types d'acier, ce modèle étant fonction de la limite d'élasticité garantie fe.

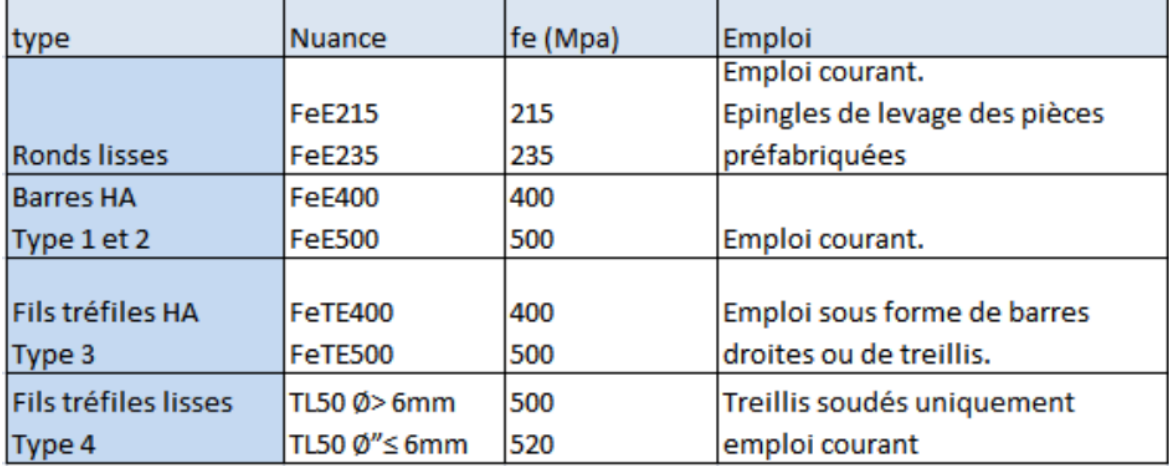

 **Tableau I.1** : Valeurs limites de la contrainte limite d'élasticité de l'acier fe

#### a) **Module d'élasticité des aciers :**

Sa valeur est donnée expérimentalement par l'essai de traction :  $E_S = 2*10<sup>5</sup>MPa$ .

#### b) **.Contraintes limites dans l'acier** : (BAEL91 A 2.2,2)

#### ➢ **Etat limite ultime :**

$$
\sigma_s = \frac{fe}{\gamma_s} \qquad ; \qquad \varepsilon_s = \frac{\sigma_s}{E_s} \to \varepsilon_s = \frac{fe}{\gamma_s.E_s}
$$

1 Pour les situations accidentelles

Coefficient de sécurité $\gamma_s$ :

1.15 Pour les autres cas.

#### ➢ **Etat limite service :**

La contrainte limite varie selon le type de fissuration :

$$
\begin{cases}\n\overline{\sigma_s} = f_e\n\end{cases}
$$
Fissuration peu préjudiciable  

$$
\overline{\sigma_s} \le \min \left(1/2 f_e ; 90\sqrt{\eta \times f_{t28}}\right)
$$
Fissuration préjudiciable  

$$
\overline{\sigma_s} \le \min \left(2/3 f_e ; 110\sqrt{\eta \times f_{t28}}\right)
$$
Fissuration très préjudiciable

 $\bullet$ : Coefficient de fissuration :

 $\eta$  = 1 pour les aciers rond lisse (RL).

 $\downarrow \quad \eta = 1.3$  pour les aciers a haut adhérence (HA) de Ø< 6mm.

 $\Box$   $\eta = 1.6$  pour les aciers a haut adhérence (HA) de Ø≥ 6mm.

#### **I.2.4.Etats limites :**

Suivant les règles BAEL on distingue deux états limites de calcul :

1) Etats limite ultime de résistance E. L. U. R

2) Etats limite de service.

#### **I.2.5. Sollicitations de calcul vis-à-vis des états limites :**

#### **a) Etat limite ultime :**

Les sollicitations de calcul sont déterminées à partir de la combinaison d'action suivante : **1,35 G + 1,5 Q**.

#### **b) Etat limite de service :**

Les sollicitations de calcul sont déterminées à partir de la Combinaison d'action suivante: **G + Q**  S'il y a intervention des efforts horizontaux dus au séisme, les règles parasismiques algériennes ont prévu des combinaisons d'action suivantes :

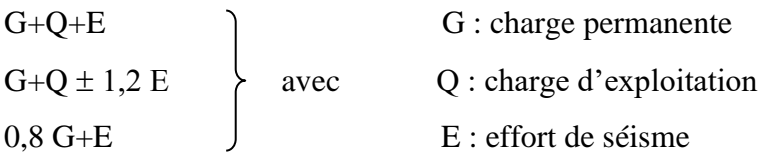

#### **I.3. Les règles et les normes de calcul :**

Pour le calcul et la vérification on utilise :

Les règles parasismiques algériennes (RPA 2003).

Les règles B.A.E.L91.

Charges permanents et charges d'exploitations (DTR-BC-2.2).

Règlement neige et vent (RNV 99).

#### **I.4. Conclusion**

Les caractéristiques du béton et de l'acier utilisés sont données dans le tableau suivant :

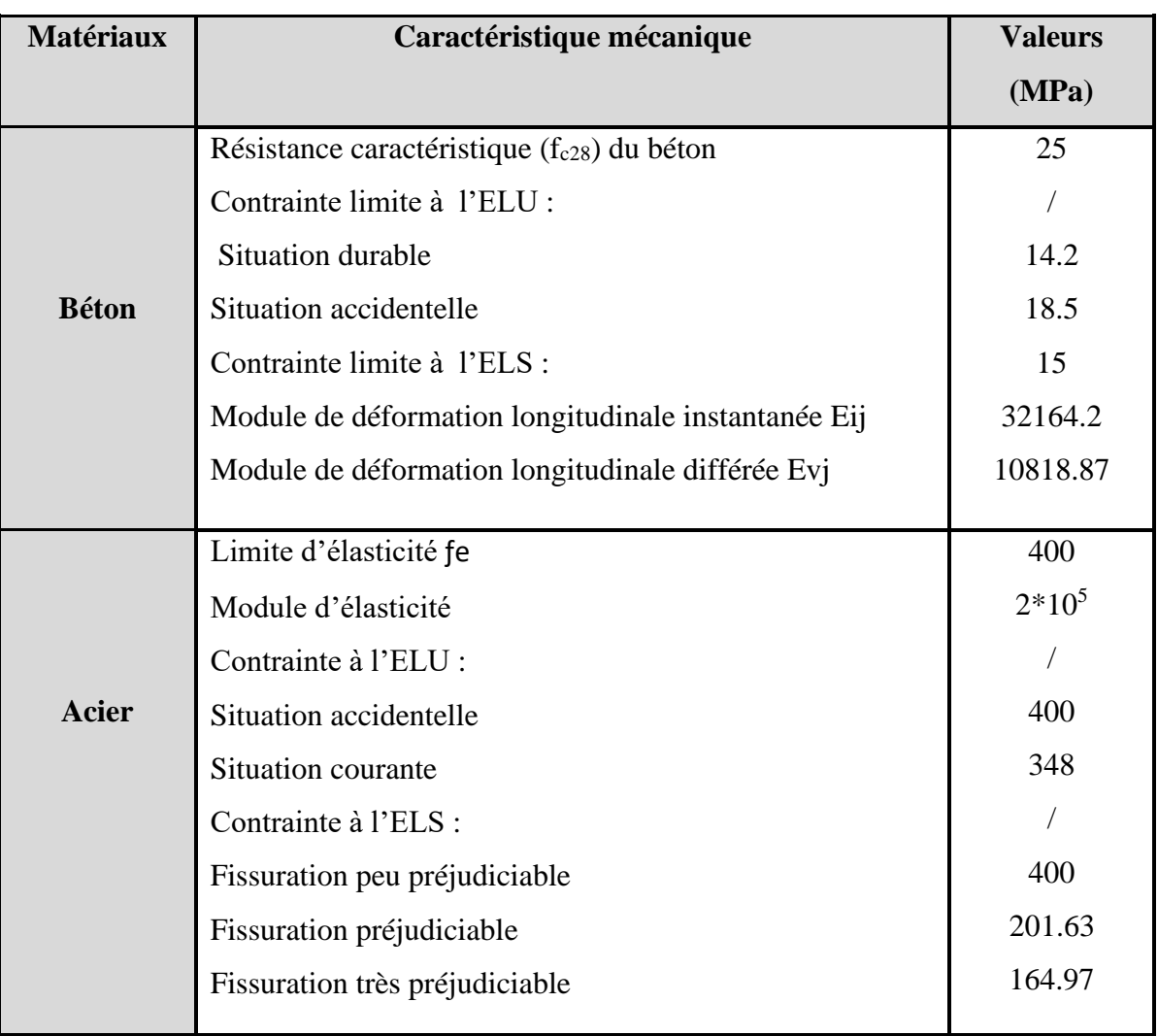

 **Tableau I.2** : Caractéristiques mécaniques des matériaux utilisés.

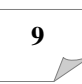

## **Chapitre II :**

# **Pré dimensionnement** et

# Descente de charge

*Chapitre II* 

## **Pré dimensionnement et descente de charge**

#### **II -1 Pré dimensionnement :**

#### **II.1.1. Introduction :**

 Le pré-dimensionnement est une étape importante pour la suite de calcul et qui sert à estimer les dimensions des différents éléments d'un ouvrage, il est effectué selon les règlements en vigueur notamment « RPA2003 »et le « BAEL91 » en respectant les conditions de résistance et de flèche.

#### **II.1.2. poutres:**

 Les poutres sont des pièces fléchies à la moyenne droite de la section rectangulaire, elles sont destinées à supporter les charges verticales et à les transmettre aux poteaux sous forme de réaction d'appuis.

Les poutres doivent respecter les conditions ci-dessous:

#### **a) Critère de flèche:**

$$
\tfrac{L}{15}\leq h\leq \tfrac{L}{10}
$$

- L : La portée de la poutre.

- h : La hauteur de la poutre

- b : La largeur de la poutre

b) **Conditions imposées par le RPA 99 versions 2003**:

- $b \ge 20$  cm.
- $h > 30$  cm.
- $h/b < 4$

#### **II.1.2.1. Les poutres principales:**

#### ➢ **Condition de poutre : BAEL91 (art B.6.5, 1)**

 $\blacksquare$  Nous avons : Lmax = 510 cm.

510  $\frac{510}{15} \le h \le \frac{510}{10}$  $\frac{310}{10}$   $\implies$  34  $\leq h \leq 51$ 

On prend: h=40cm.

- Calcul de la largeur b:
- $0.3h \le b \le 0.6h \longrightarrow 0.3 \times 40 \le b \le 0.6 \times 40 \longrightarrow 12 \le b \le 24.$

On prend la min de RPA2003 : b=30cm.

On prend  $h = 40$  cm et  $b = 30$  cm

**<sup>10</sup>** *Projet fin d'étude 2019/2020*

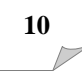
▪ Vérification selon le **R.P.A 99 versions 2003 article 7.5.1** :

- $b = 30 \text{ cm} > 20 \text{ cm}$  (condition vérifier)
- $h = 40 \text{ cm} > 30 \text{ cm}$  (condition vérifier)
- $h/b = 1.33 < 4$  (condition vérifier)

Donc la section retenue pour la poutre principale est : (30x 40) cm².

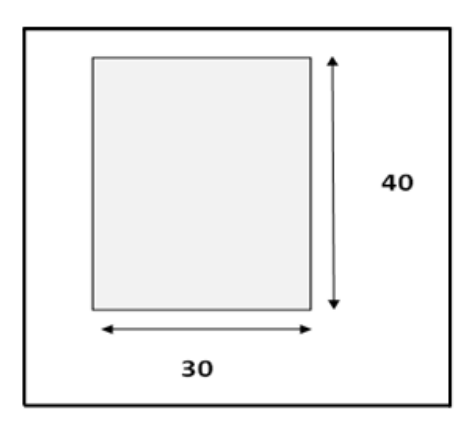

Figure. II.1: Pré dimensionnement des poutres principales.

#### **II.1.2.2. Les poutres secondaires:**

Nous avons :  $L_{\text{max}} = 470 \text{ cm}$ .

• 
$$
\frac{470}{15} \le h \le \frac{470}{10}
$$
  $\implies$  31.33  $\le h \le 47$ 

On prend: h=35cm.

- Calcul de la largeur b:
- 0.3h  $\leq b \leq 0.6$ h  $\longrightarrow 0.3 \times 35 \leq b \leq 0.6 \times 35 \longrightarrow 10.5 \leq b \leq 21$ .

On prend la min de RPA2003 : b=30cm.

On prend  $h = 35$  cm et  $b = 30$  cm

- Vérification selon le R.P.A 99 versions 2003 article 7.5.1 :
	- $b = 30 \text{ cm} > 20 \text{ cm}$  (condition vérifier)
	- $h = 35 \text{ cm} > 30 \text{ cm}$  (condition vérifier)
	- $h/b = 1.16 < 4$  (condition vérifier)

Donc la section retenue pour la poutre secondaire est : (30x 35) cm².

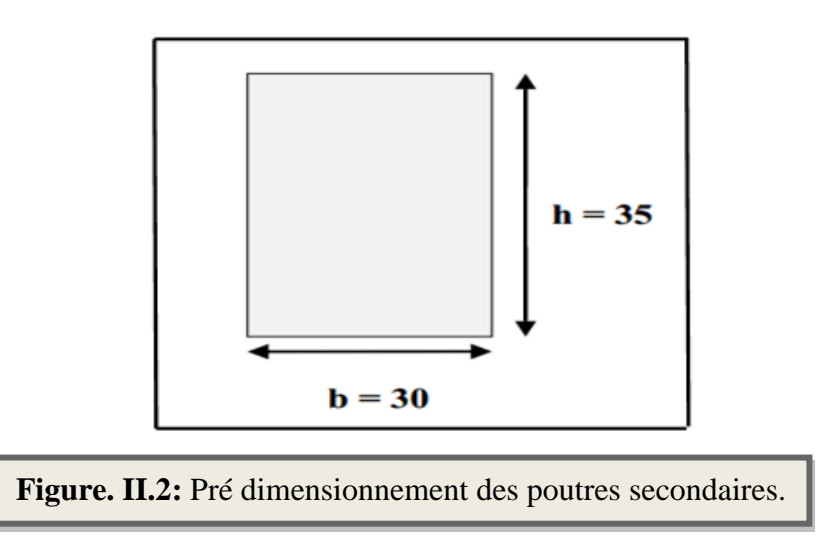

Les sections des poutres sont résumées dans le tableau suivant:

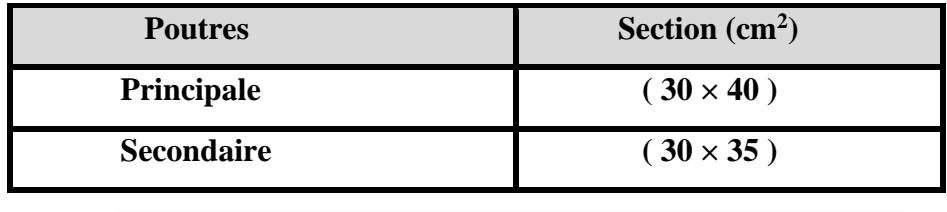

**Tableau. II.1:** Les sections des poutres **.** .

#### **II.1.3. Les poteaux:**

 Les poteaux sont des éléments porteurs verticaux, leurs fonctions principales et de reprendre les efforts dus aux charges et surcharges ramenées par les poutres est ensuite les transmettrez aux fondations.

Nous avons proposé une section rectangulaire des poteaux  $(50\times40)$  cm<sup>2</sup>.

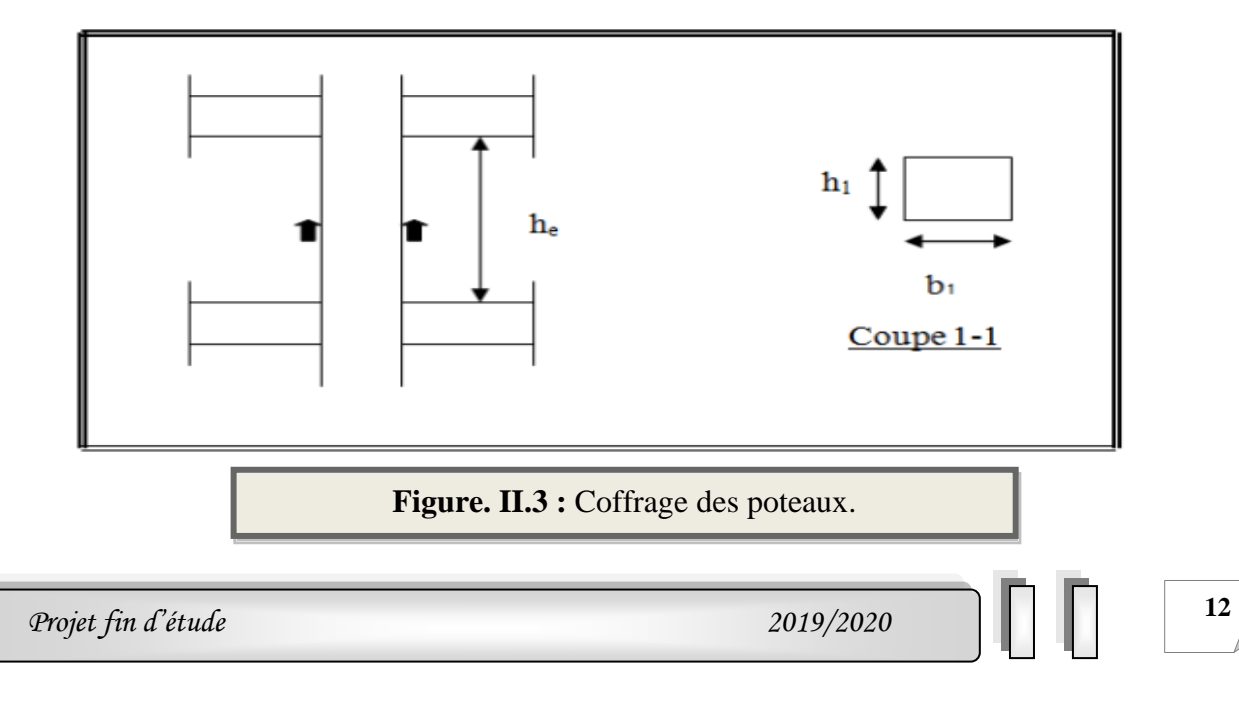

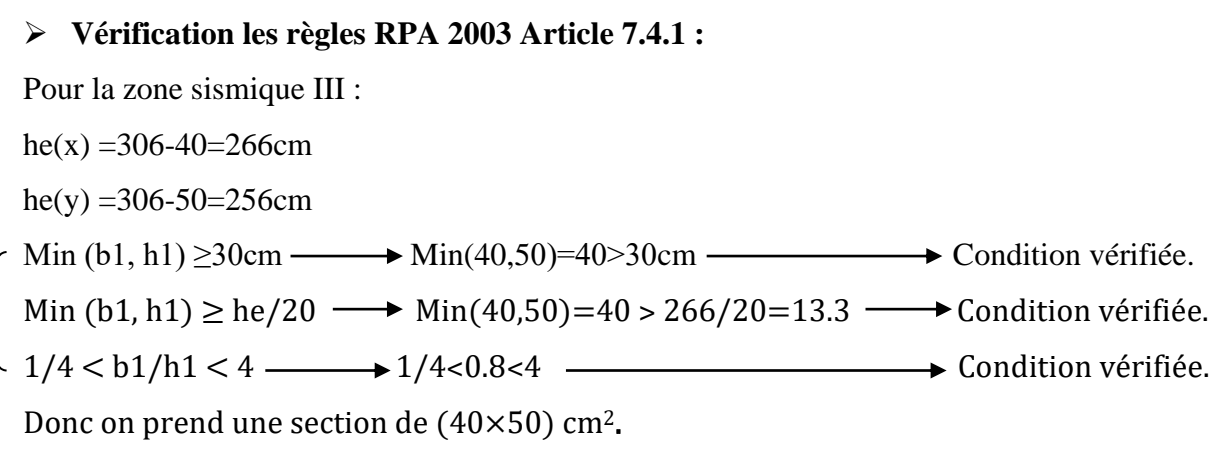

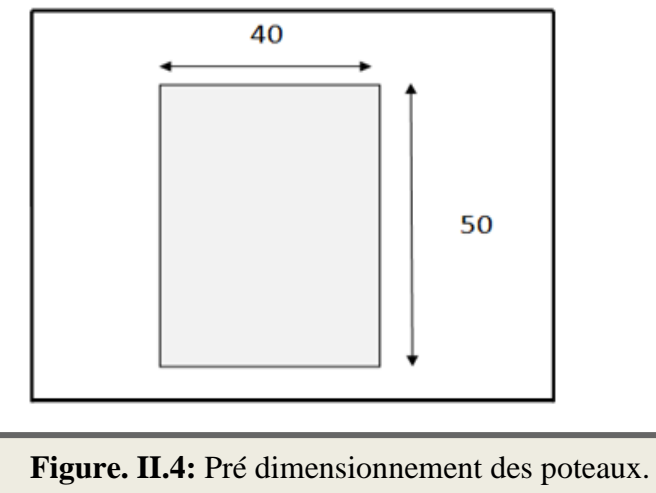

**II.1.4. Les voiles :** RPA99/version2003 (article 7.7.1).

Le pré dimensionnement des voiles se fera selon les prescriptions du RPA 99. Les murs en béton servent d'une part à contreventer le bâtiment en reprenant les efforts horizontaux (séisme et vent) et d'autre part de reprendre les efforts verticaux qu'ils transmettent aux fondations.

D'après le **RPA 99 (article 7.7.1) :** « Les éléments satisfaisants la condition **(L ≥ 4a)** sont considérés comme des voiles, contrairement aux éléments linéaires. »

Avec : **L** : porté du voile. Et **a** : épaisseur du voile.

L'épaisseur du voile est déterminée en fonction de la hauteur libre d'étage he et des conditions de rigidité. Dans notre cas :

he<sub>max</sub>= h-h<sub>t</sub> = 3.06 - 0.4 = 2.66 m.

Avec : h : hauteur libre d'étage  $h_t$ : hauteur de la poutre

D'où :  $a \ge 266/20=13.3$  cm.

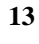

### **Conclusion :**

On prend : **e = 15 cm**

En parallèle, l'épaisseur minimale que doit avoir le voile, et qui est exigée par le RPA 99, est

de **e = 15 cm.**

#### ➢ **Vérification de la largeur : (Art 7.7.1)**

Les éléments satisfaisant à la condition suivante seule considérée comme étant des voiles

L  $_{min} \geq 4a$ 

Dans notre cas L  $_{\text{min}}=295 \text{cm} \ge 4 \times 15 = 60 \text{cm} \ge 60 \text{cm} \ge 60 \text{cm} \ge 60 \text{cm} \ge 60 \text{cm} \ge 60 \text{cm} \ge 60 \text{cm} \ge 60 \text{cm} \ge 60 \text{cm} \ge 60 \text{cm} \ge 60 \text{cm} \ge 60 \text{cm} \ge 60 \text{cm} \ge 60 \text{cm} \ge 60 \text{cm} \ge 60 \text{cm} \ge 60 \text{cm} \ge 60 \text{cm}$ 

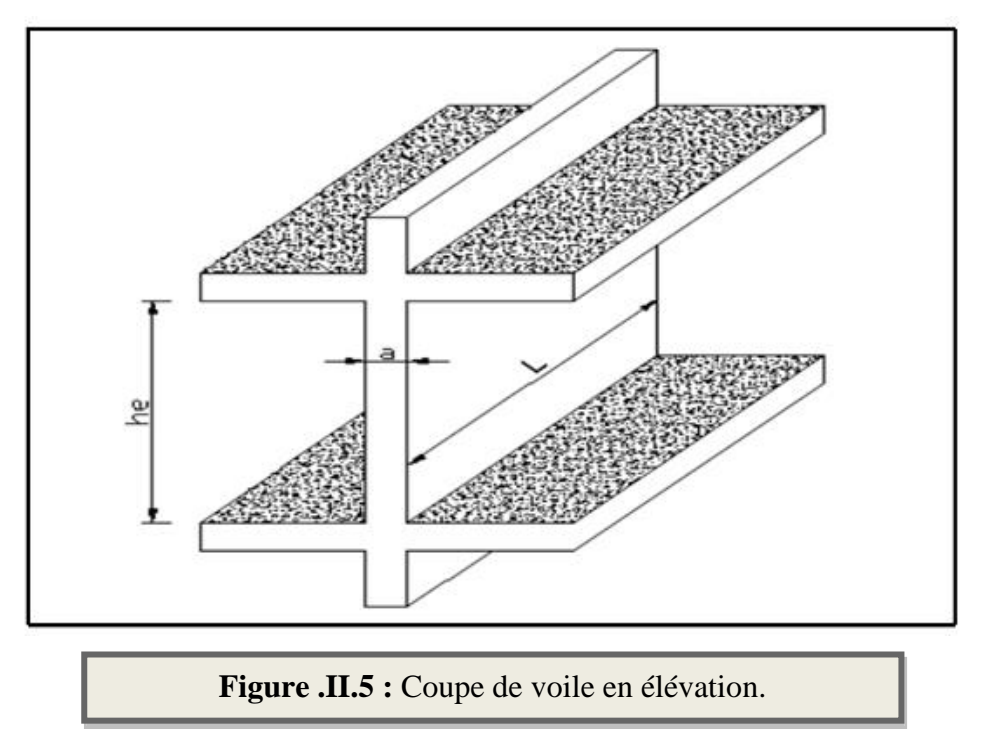

#### **II.1.5. Planchers (Corps creux**) :

 Dans notre projet on a un plancher en corps creux qui est généralement une aire plane, destinée à limiter des étages est à supporter les revêtements, Dont les deux fonctions principales sont :

- Une fonction de résistance mécanique: il doit supporter son poids propre et les surcharges.

- Une fonction d'isolation acoustique et thermique qui peut être assurée complémentairement par un faux plafond.

## **II.1.5.1. Hauteur du plancher :**

 D'après les règles de **BAEL 91 (Art-B.6.8 ;424)** ; l'évaluation de l'épaisseur totale du plancher à corps creux peut s'exprimer par les formules suivantes:

$$
\frac{h_t}{L_{\text{max}}} \ge \frac{1}{22.5}
$$

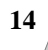

Lmax : longueur maximale entre nus d'appuis selon la disposition des poutrelles

h<sup>t</sup> : hauteur du plancher

Lmax =470-30=440 cm

Lmax: Longueur entre nus. Lmax=4,4 m

 $h \geq 440 / 22, 5 = 19.55$ 

Alors,  $h_t \ge 19.55$ cm

Remarque: La portée à prendre en compte dans les calculs est mesurée entre nus des appuis

#### Selon **BAEL 91 (Art-B-6-1-1)**.

On va choisir:  $h_t = 20$ cm.

[4*cm* : hauteur de la table de compression

D'où 16*cm* : hauteur du corps creux l

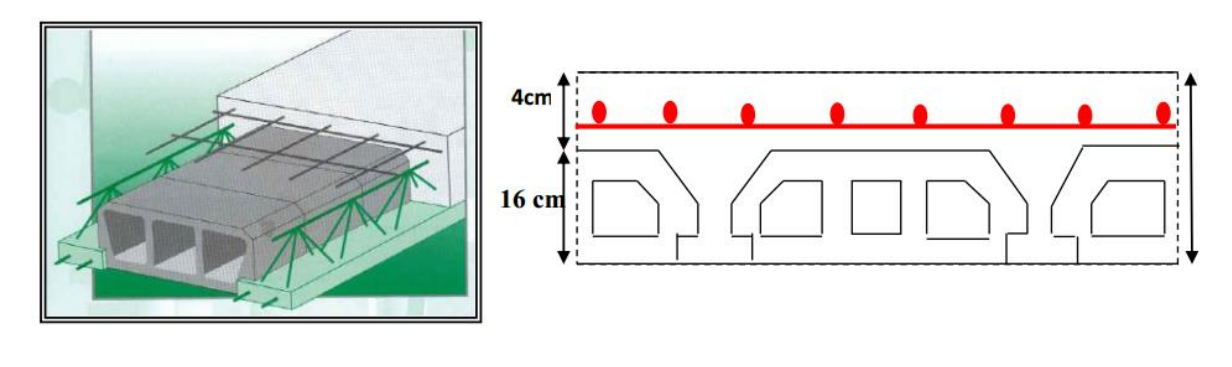

**Figure .II.6** : Plancher à corps creux.

#### **II.1.5.2. Poutrelles :**

Les poutrelles forment avec la dalle de compression une section en T,

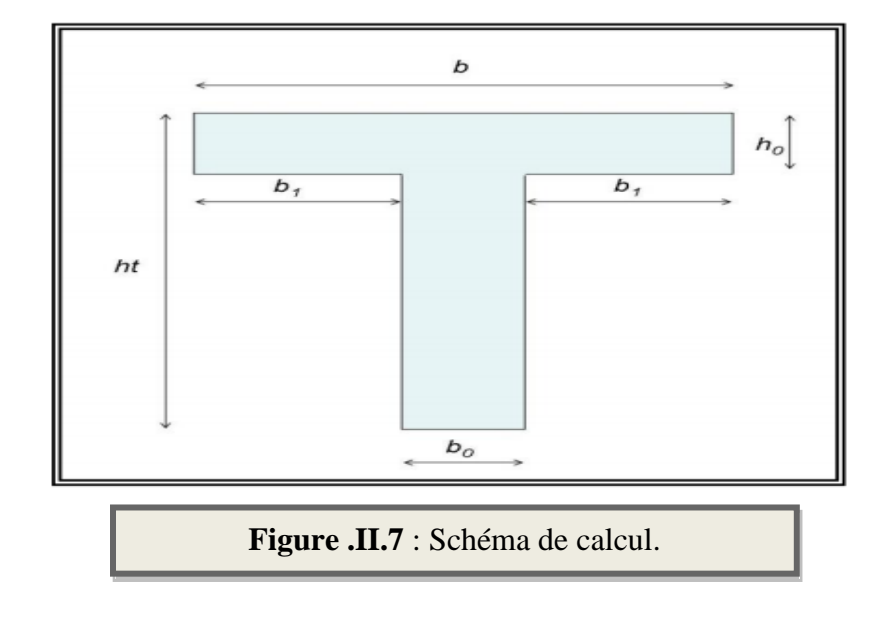

D'après les règles **BAEL 91 (article A 4.1.3)** la largeur de la table de compression sera calculée à partir de la plus faible des valeurs suivantes de b1 :

Calculate a path of a plus a table of the variable 
$$
a
$$
 is given by  $a$ .

\n[L L<sub>n</sub>b<sub>0</sub>]

$$
b_1 = \min\left[\frac{L}{10}; \frac{L_n b_0}{2}\right]
$$

Ln : Distance entre axes des nervures.

L: Distance entre nus d'appuis de la poutrelle.

D'après les normes algériennes **(DTR-B.C.22),** la distance entre axes des nervures est prise

#### égale à **Ln = 65 cm;**

La hauteur de la nervure est égale à **h<sup>0</sup> = 4 cm;**

La largeur  $b_0$ :

 $0.3 \times h_t \leq b_0 \leq 0.5 \times h_t$ 

 $0.3 \times 20 \le b_0 \le 0.5 \times 20$ 

 $6 \le b_{0} \le 10$ 

#### **b0=10cm**

On prend:

$$
b_1 \le \frac{L}{10} \Rightarrow b_1 \ge \frac{440}{10} \Rightarrow b_1 \ge 44cm
$$
  

$$
b_1 = \frac{L_n - b_0}{2} = \frac{65 - 10}{2} \Rightarrow b_1 = 27.5cm
$$
  

$$
b_1 = min\left[\frac{L}{10}; \frac{L_n b_0}{2}\right] = min[44; 27.5] = 27.5cm
$$

En conséquence, on adopte:

 $b_0 = 10$  cm;  $b_1 = 27.5$  cm;  $b = 65$  cm;  $h_t = 20$  cm.

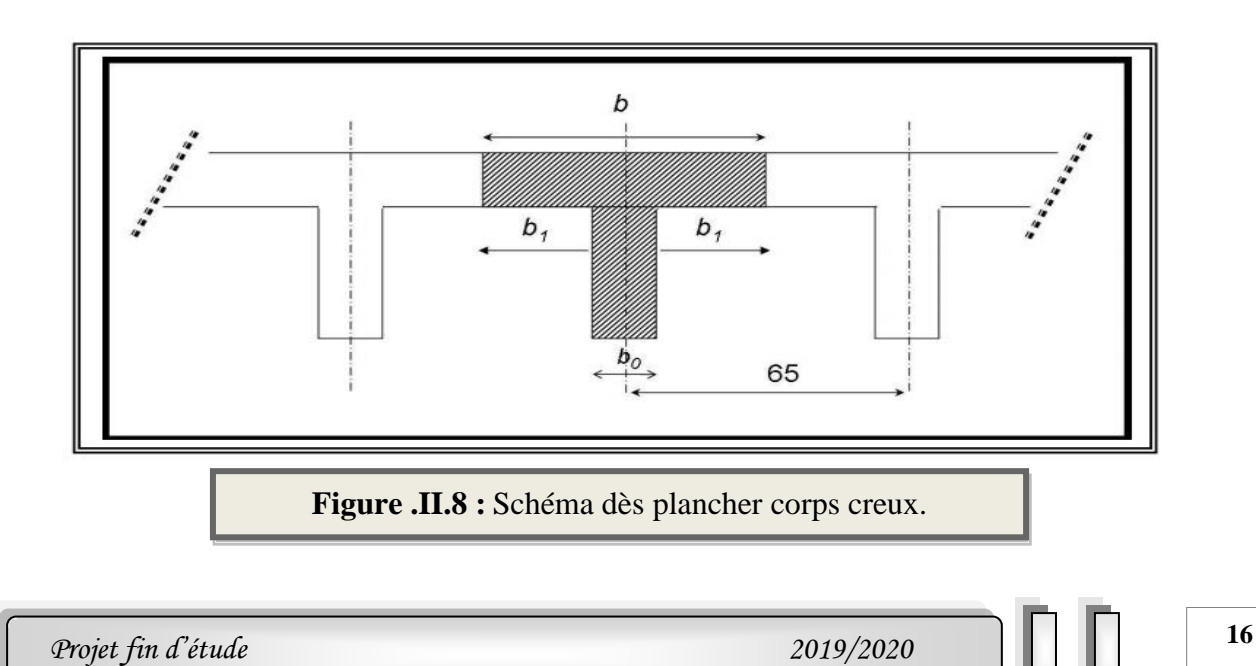

#### **II.1.6. L'escalier :**

#### **II.1.6.1. Définition :**

 Dans une construction, la circulation entre les étages se fait par l'intermédiaire des escaliers.les escaliers sont constitués par des volées en béton armé reposant sur les paliers coulés en place. Le choix de ce type d'escalier a été retenu pour les avantages suivants: Rapidité d'exécution et Utilisation immédiate de l'escalier.

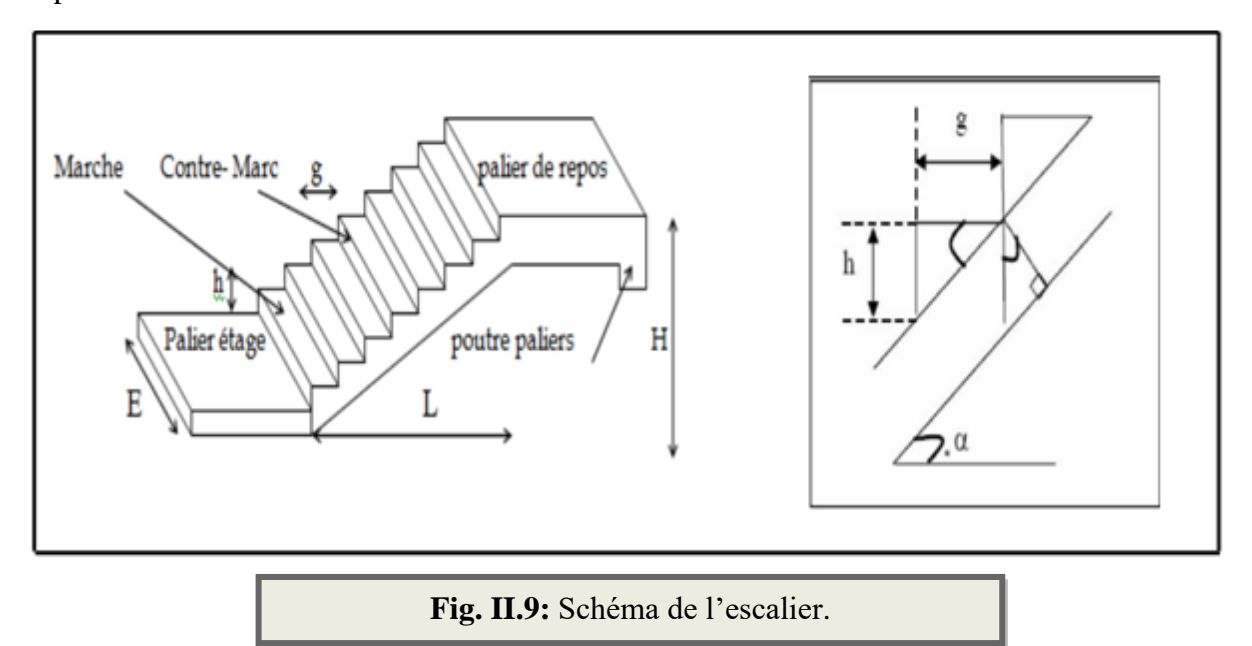

#### **II.1.6.2. Calcul des dimensionnement (g , h)**

Pour assurer le confort des marches et contremarches (g, h) en utilise généralement la Formule de **BLONDEL** :

 $2h + g = m$  (h et g en cm)

m : varie entre 59 et 66 cm

 $14 \leq h \leq 18$  cm

 $24 \leq g \leq 32$ cm

h : hauteur de la contre marche

g: largeur de marche.

On prend:

 $h = 17$  cm ;  $g = 30$  cm

▪ **Formule de BLONDEL** :

 $59 \le g + 2h \le 6$ 

 $2h+g = 2\times17+30=64 \implies 59 \le 64 \le 66$  (condition vérifiée).

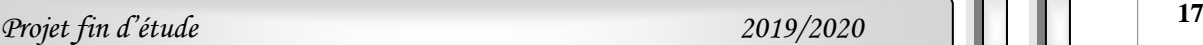

▪ **Nombre de contre marche :** 

$$
n = \frac{H}{h}
$$

n : nombre de contre marche.

H : hauteur d'étage.

h : hauteur de la contre marche

 $n = 3.06/0.17 = 18$ 

Pour deux volées n =18

Pour une volée n =9

#### ▪ **Longueur de la volée:**

L= (n-1)  $g = (9-1)$  x30=8x30=240 cm

▪ **Inclinaison de la paillasse:**

tg 
$$
\alpha = \frac{H/2}{L} = \frac{1,53}{2,40} = 0,6375 \Rightarrow \alpha = 32.5^{\circ}
$$

▪ **Longueur du palier de repos :**

L  $_{1}$ =3.50-2.4 = 110 cm

▪ **Emmarchement E:**

L'emmarchement peut être variable selon la dimension de la cage d'escalier E=1,20*m.*

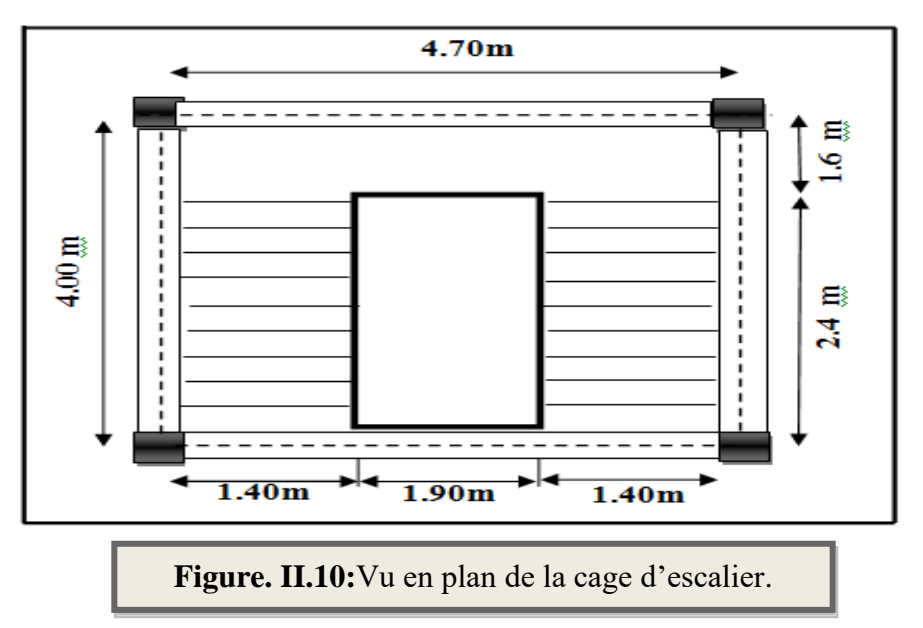

▪ **Épaisseur de la paillasse:**

Pour faciliter l'exécution on prend pour les deux éléments la même épaisseur :

On à L'= lpal + lvol  $L' = 4.00$  cm

$$
\frac{L}{30} \le e \le \frac{L}{20} \Rightarrow \frac{400}{30} \le e \le \frac{400}{20} \Rightarrow 13.33 \le e \le 20
$$

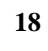

On prend:  $e = 16$  cm

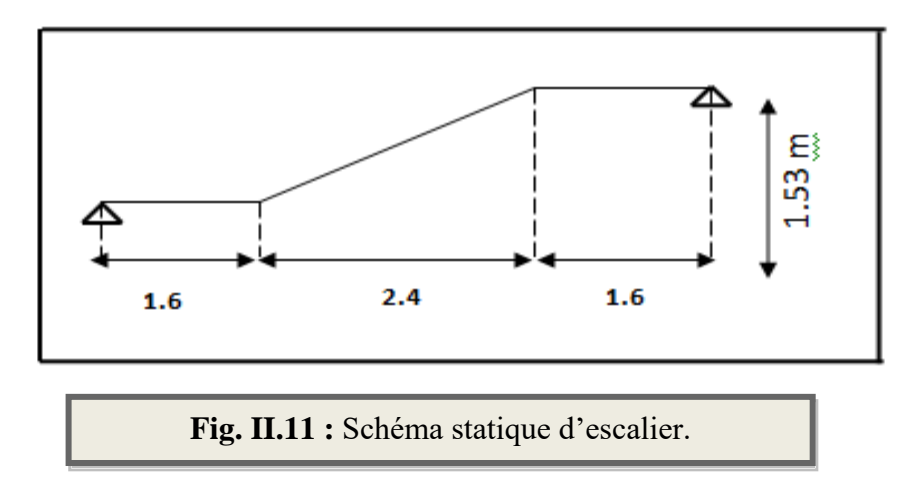

#### **II.1.7. Les balcons :**

#### **II.1.7.1. Définition :**

 Les balcons sont des dalles pleines qui sont supposées être des plaques horizontales minces en béton armé, dont l'épaisseur est relativement faible par rapport aux autres dimensions. En général, l'épaisseur est définie par les conditions BAEL91 (article B.6.424)

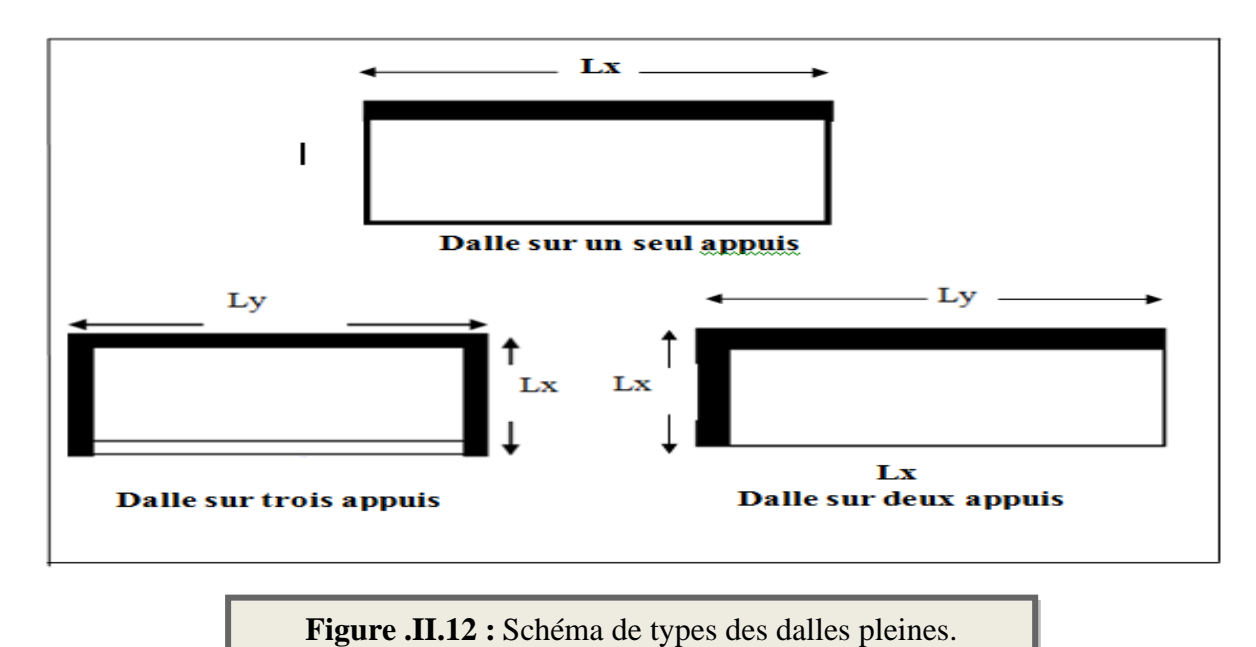

### ▪ **Résistance au feu :**

e=7 cm pour une heure de coupe-feu.

e=11 cm pour deux heures de coupe-feu.

e=17,5 cm pour quatre heure de coupe-feu.

On choisit : **e1= 16 cm.**

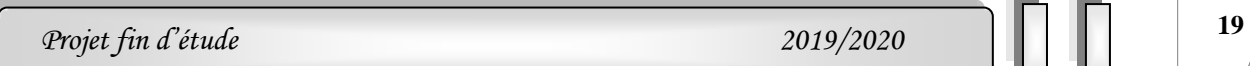

#### ▪ **Résistance à la flexion :**

**Balcon 1 :** balcon reposant sur un seul

Lx=150 cm  $\implies e \ge \frac{130}{20}$  $e \geq \frac{150}{\sqrt{2}} \implies e \geq 7.5$ 

**Balcon 2 :** balcon reposant sur trois appuis

Lx=175 cm  $\implies$   $\frac{175}{50} \le e \le \frac{175}{40}$ 175 50  $\frac{175}{25} \le e \le \frac{175}{25}$  3.44< e < 4.3 Lx=120 cm  $\implies$   $\frac{120}{50} \le e \le \frac{120}{40}$ 120 50  $\frac{120}{20} \le e \le \frac{120}{20}$  2.4 < e < 3

On prend une épaisseur de **e<sup>3</sup> =10 cm.**

#### ▪ **Isolation phonique :**

Le confort et l'isolation phonique exigent une épaisseur minimale de : **e4 =12cm.**

On voit bien que pour l'ensemble des dalles pleines, c'est le critère de coupe-feu qui est déterminant .Donc, on opte pour les dalles pleines d'épaisseur **e= 16 cm.**

#### **II.1.8. L'acrotère:**

 L'acrotère est un mur périphérique qu'on réalise en béton armé pour contourner le bâtiment au niveau de la terrasse. Son rôle est d'éviter l'infiltration des eaux pluviales entre la forme de pente et le plancher-terrasse. Ainsi, il sert à la protection des ouvriers de maintenance. Les dimensions de l'acrotère sont données dans la figure suivante :

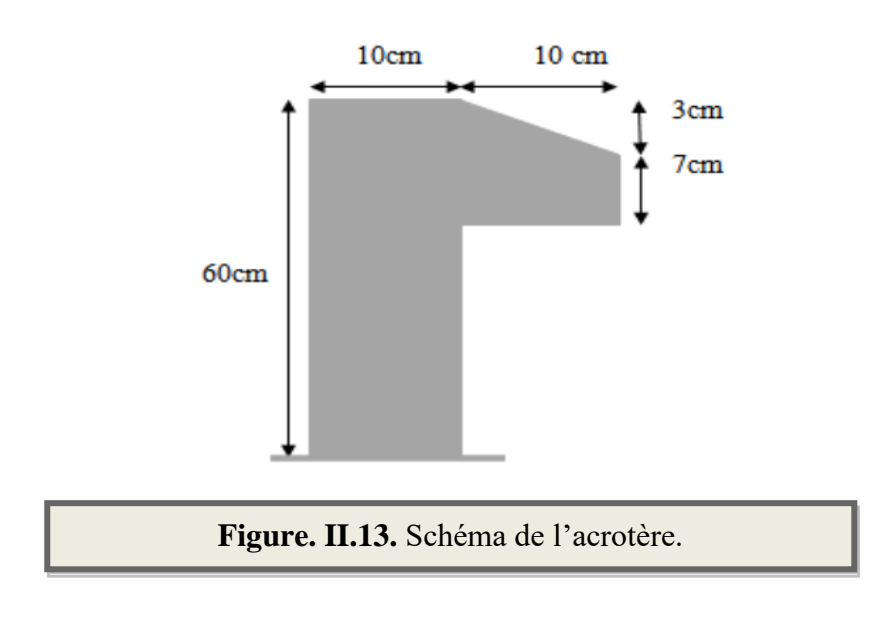

#### **Surface:**

```
S = S1 + S2 + S3
```
 $= (0.1 \times 0.6) + (0.07 \times 0.1) + (0.1 \times 0.03 \times 0.5) = 0.0685$  m<sup>2</sup>

**<sup>20</sup>** *Projet fin d'étude 2019/2020*

## **II.2.La descente des charges :**

#### **II.2. 1. Introduction:**

 La descente de charge est l'opération qui consiste à calculer toutes les charges qui reviennent à un élément porteur depuis le dernier niveau jusqu'à la fondation. Les charges considérées concernent les charges permanentes et les charges d'exploitation.

➢ **Rôle de descente des charges :**

- Evaluation des charges (G et Q) revenant aux fondations.
- Vérification de la section des éléments porteurs (poteaux, voiles).

#### **II.2.2 .Évaluations des charges et surcharges :**

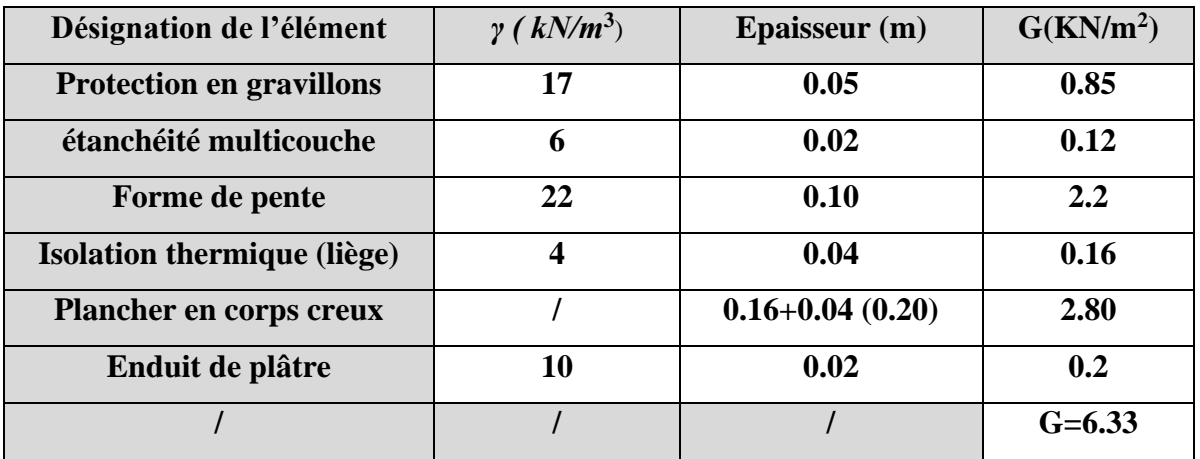

#### **I.2.2.1.Plancher Terrasse Inaccessible :** DTR B.C.2.2

**Tableau. II.2:**Les charges permanentes sur le plancher corps creux terrasse**.**

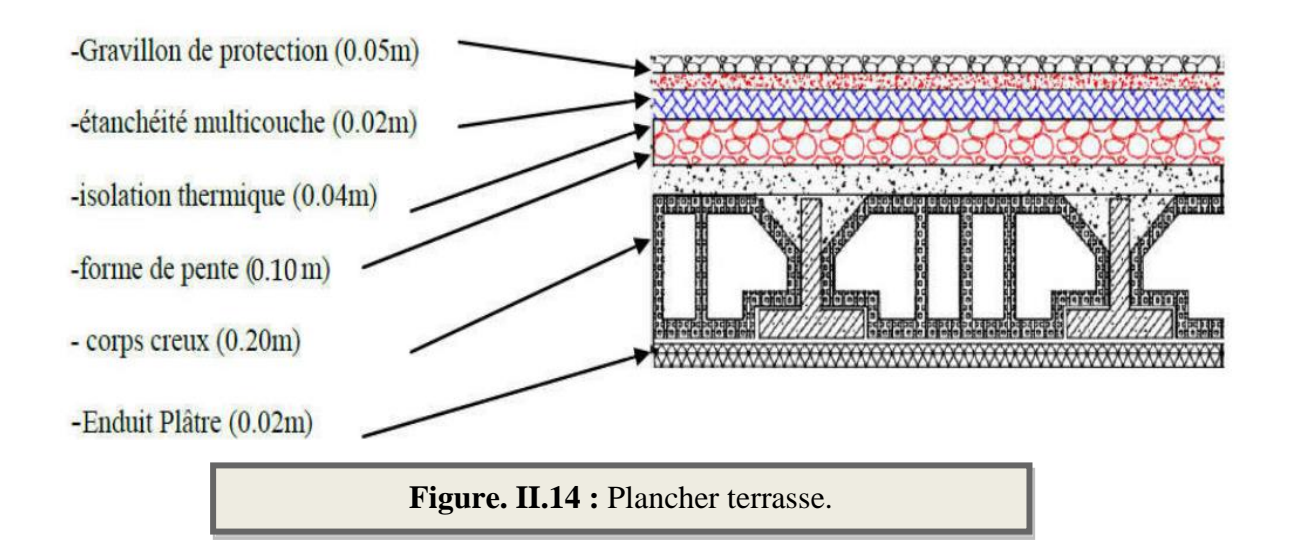

#### **II.2.2.2.Plancher étage Courant :**

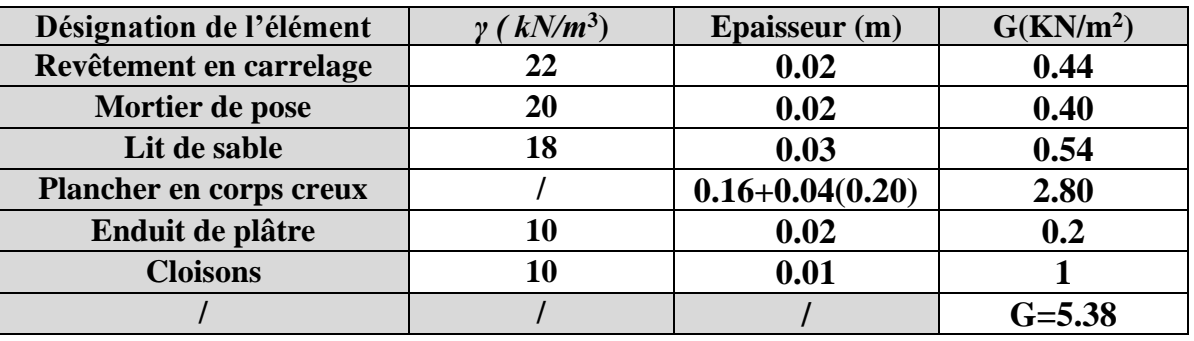

**Tableau. II.3** : Les charges permanentes sur le plancher corps creux étage. courant

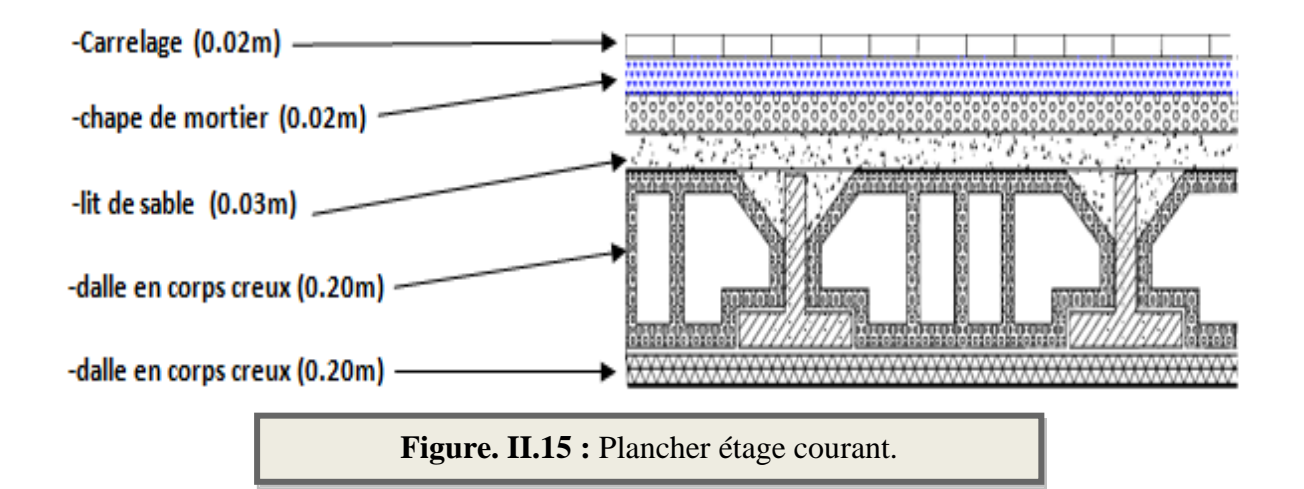

#### **Surcharge d'exploitation : DTR .BC2-2**

- **1.** Terrasse inaccessible ……………………………………… .….. .**1, 00 kN/m²**
- **2.** Plancher courant (habitation) ………………………………………. **1,50 kN/m2**

#### **II.2.2.3.Murs :**

#### **II.2.2.3.1.Murs extérieurs en maçonnerie :**

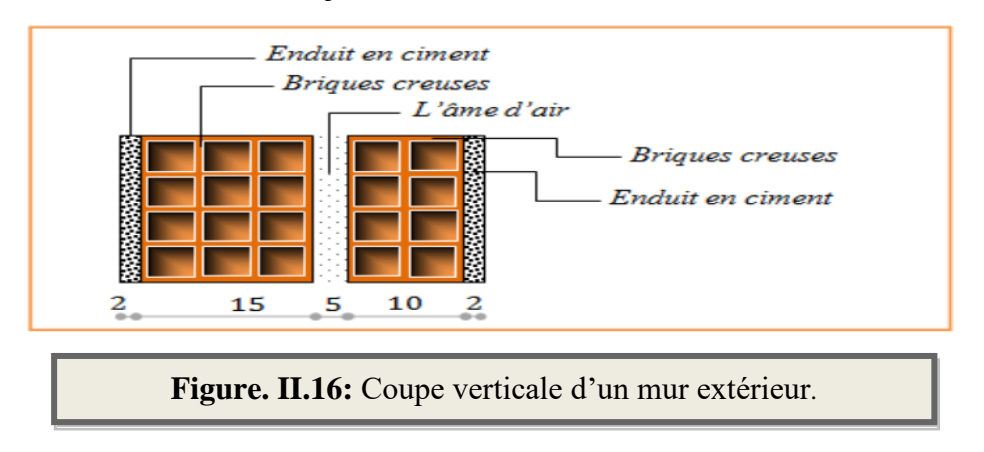

*Chapitre II Pré dimensionnement et descente de charge* 

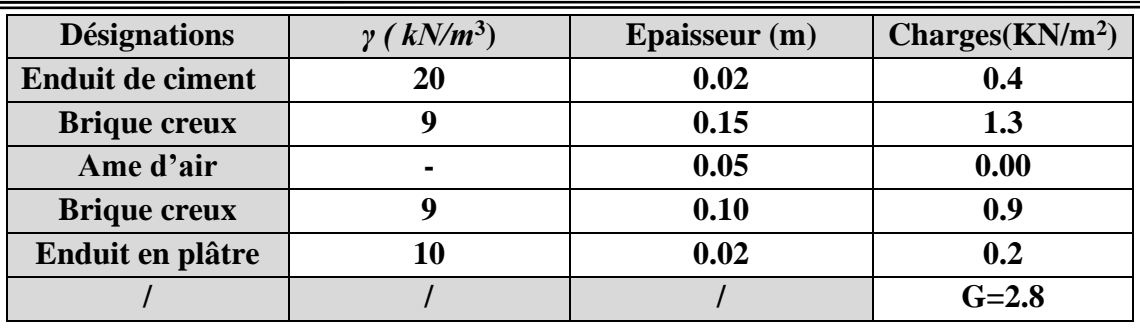

**Tableau. II.4 :** Évaluation des charges pour les murs a double cloison.

#### **II.2.2.4. Les balcons :**

**II.2.2.4.1. Balcon terrasse (dalle pleine) :**

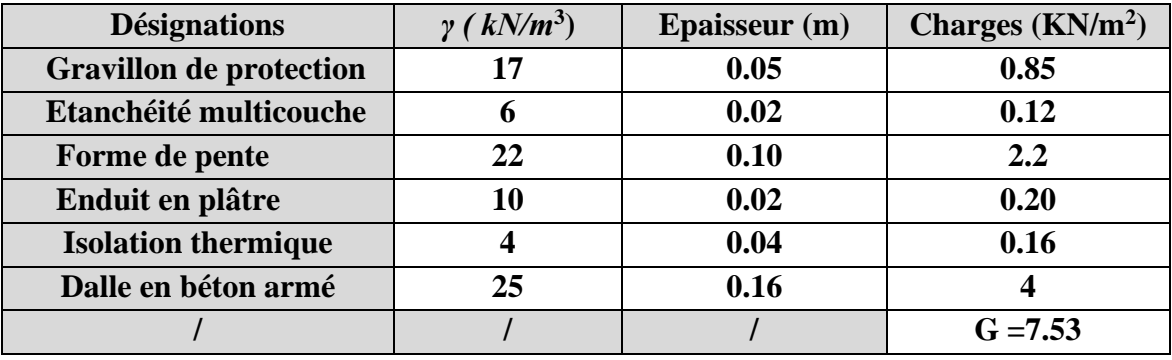

**Tableau. II .5**: Charges du Balcon terrasse (Dalle pleine).

 $\int$  Charge permanente G = 7.53 KN/m<sup>2</sup>.

Charge d'exploitation  $Q = 1$  KN/m<sup>2</sup>.

#### **II.2.2.4.2. Balcon étage courant :**

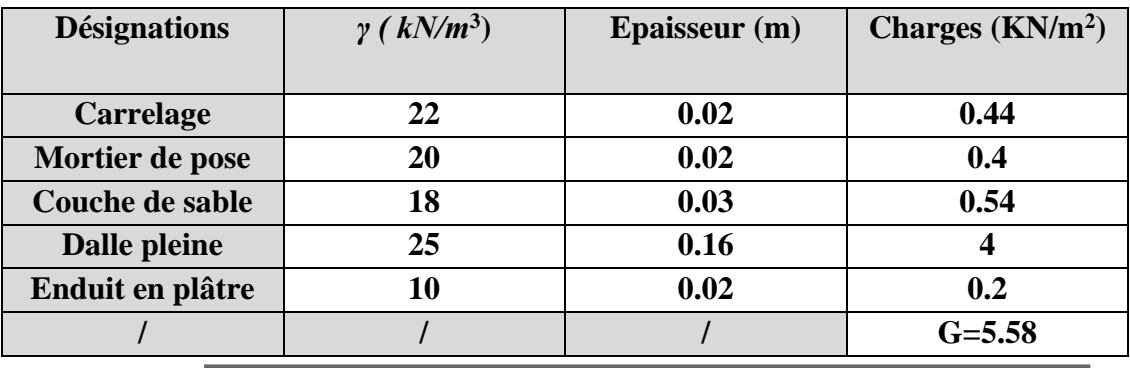

**Tableau .II .6** : Charges du Balcon terrasse (Dalle pleine).

 $\Gamma$  Charge permanente G = 5.58 KN/m<sup>2</sup>.

Charge d'exploitation  $Q = 3.5$  KN/m<sup>2</sup>.

#### **II.2.2.5.L'acrotère :**

**1) Surface de l'acrotère** 

 $= (0.1 \times 0.6 + 0.07 \times 0.1 + 0.1 \times 0.03 \times 0.5)$   $\longrightarrow$  ST = 0,0685 m2

**2) G1 : Poids de l'acrotère par mètre :**

G1=0.0685×2500×1=171.25daN/ml

**3) G2 : Poids de mortier de crépissage par mètre :**

G2=1×(0.01×0.6)×2000=12 daN/ml

#### **4) Poids propre**

G=G1+G2=12+171.25=183.25daN/ml

#### **Surcharge Q :** D'après D.T.R.BC.2.2

Force horizontale sollicite l'acrotère due à la main courante 1000 N/m :

 $\zeta$ G =183.25 daN/m

Dans une bonde d'un mètre

 $Q = 100$  daN/m

#### **II.2.2.6. Les escaliers :**

➢ **Charges et surcharges des escaliers :** DTR(B.C2.2).

**II.2.2.6.1. Palier:**

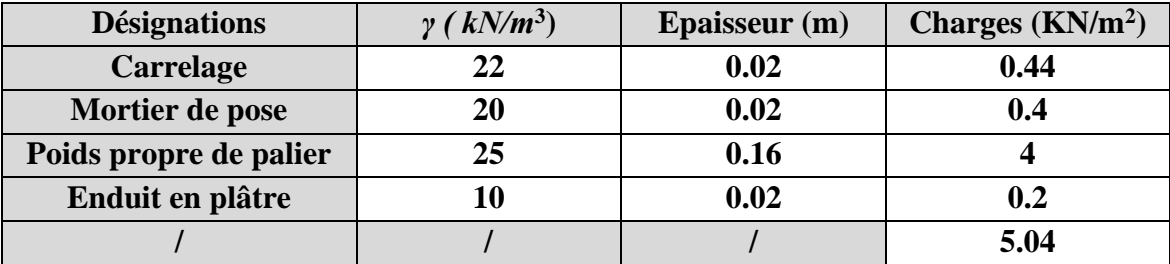

**Tableau II.7** : Charge permanente du palier.

#### **II.2.2.6.2. Paillasse:**

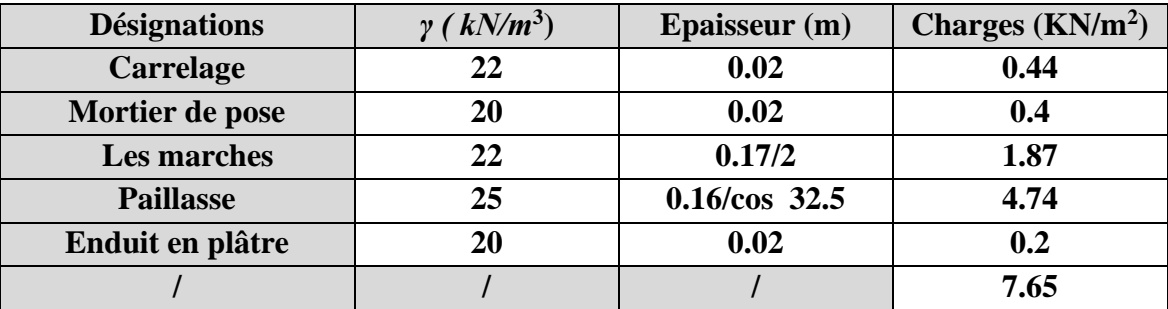

**Tableau II.8** : Charge permanente du Paillasse.

#### **Surcharge d'exploitation : DTR .BC2-2**

**1.** Palier**:**……………………………………… .**2.5 kN/m² 2.** Paillasse……………………………………..**2.5 kN/m<sup>2</sup>**

 **q = Q ×1m=2500× 1 = 2500 N/ml**

#### **II.2.3. Descente des charges sur les poteaux :**

Les charges d'exploitation reprises par les poteaux sont calculées en tenant compte de la loi de dégression, applicable lorsque le bâtiment comporte plus de 5 niveaux et que l'occupation des différents niveaux est indépendante. [DTR.BC2.2].

#### **II.2.3.1.Loi de dégression : DTR B.C.2.2**

Les charges d'exploitation de chaque étage sont réduites dans les proportions indiquées cidessous :

- ➢ Pour le toi et terrasse Q0
- ➢ Pour le dernier étage Q
	- ➢ Pour l'étage immédiatement inférieur 0.9Q
	- ➢ Pour l'étage immédiatement inférieur 0.8Q
	- ➢ Et ainsi de suite réduisant de 10% par étage jusqu'à 0.5Q (valeur conservée pour les étages inférieurs suivants).

#### **II.2.3.2. Descente des charges sur le poteau intermédiaire (C-3) :**

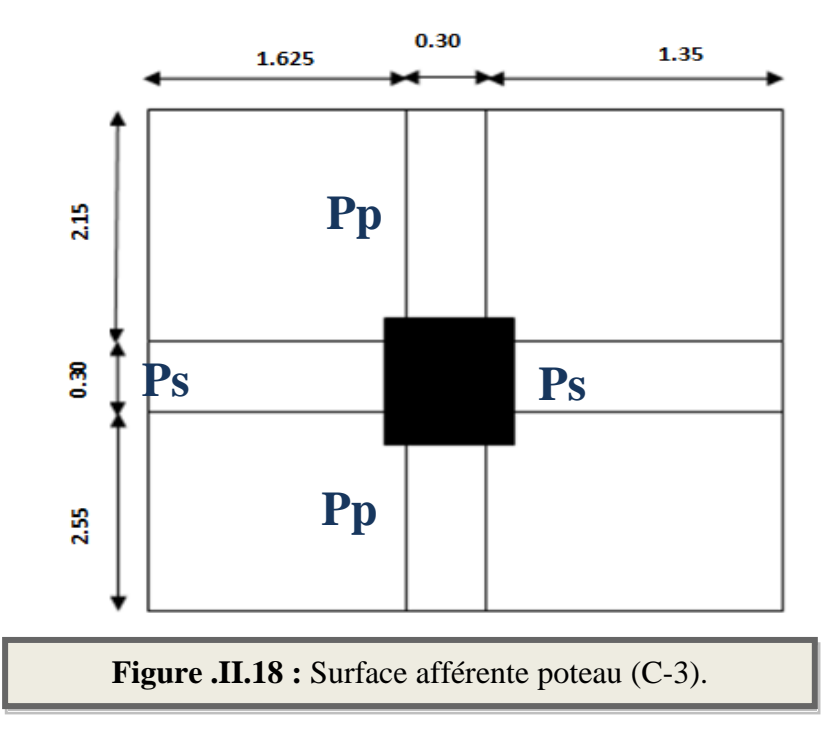

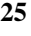

**La surface afférente pour la charge permanente :**

 $SG = (1.625 \times 2.15) + (1.35 \times 2.15) + (1.625 \times 2.55) + (1.35 \times 2.55) \implies SG = 13.98 \text{ m}^2.$ 

**La surface afférente pour la charge d'exploitation :**

*Pour la terrasse* :  $S_{qt} = 3.275 \times 5$ 

 $S_{\text{Qt}} = 16.375 \text{m}^2$ .

*Pour étage courante* :  $S_Q = (3.275 \times 5) - (0.4 \times 0.5)$ 

 $S_{Q} = 16.175 \text{m}^2$ .

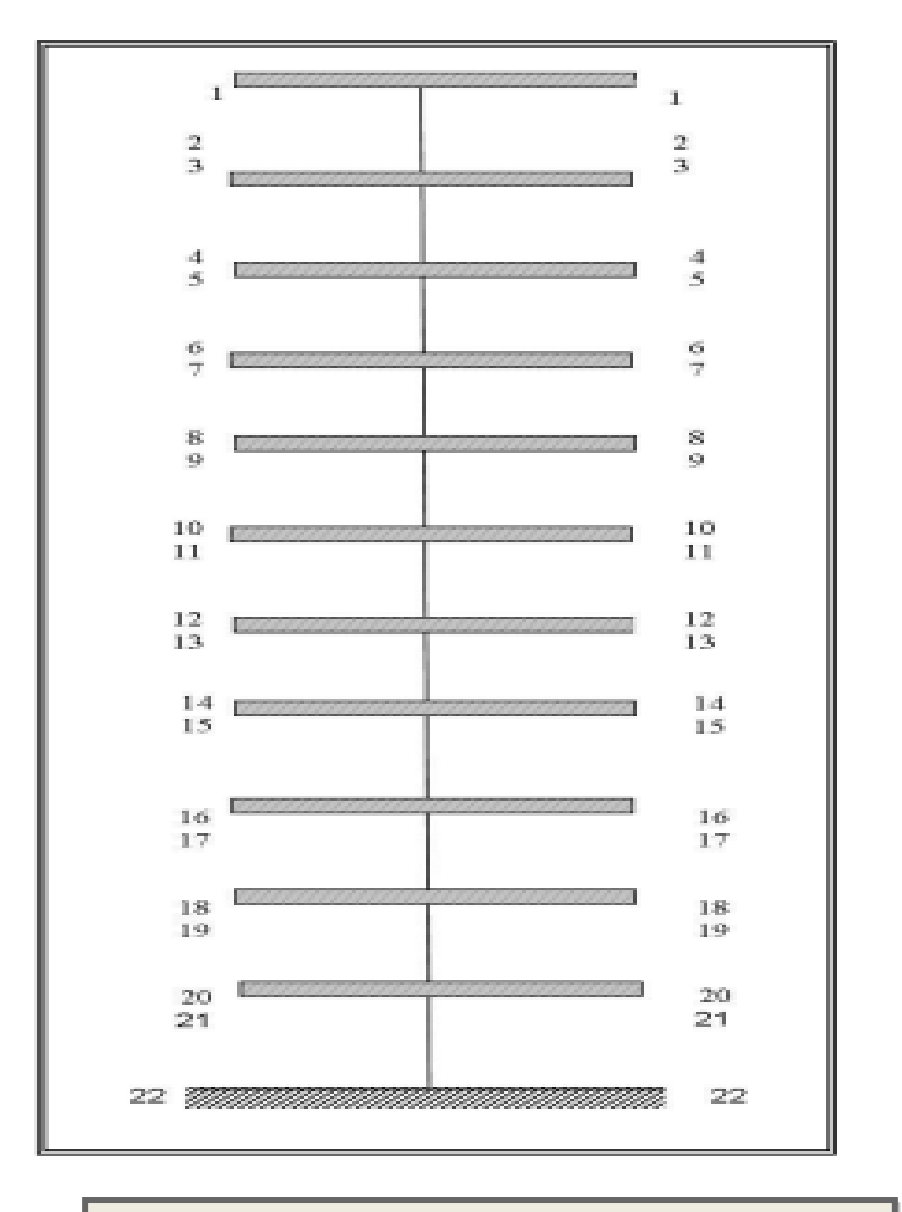

**Figure .II.19.** Surface afférente poteau (C-3).

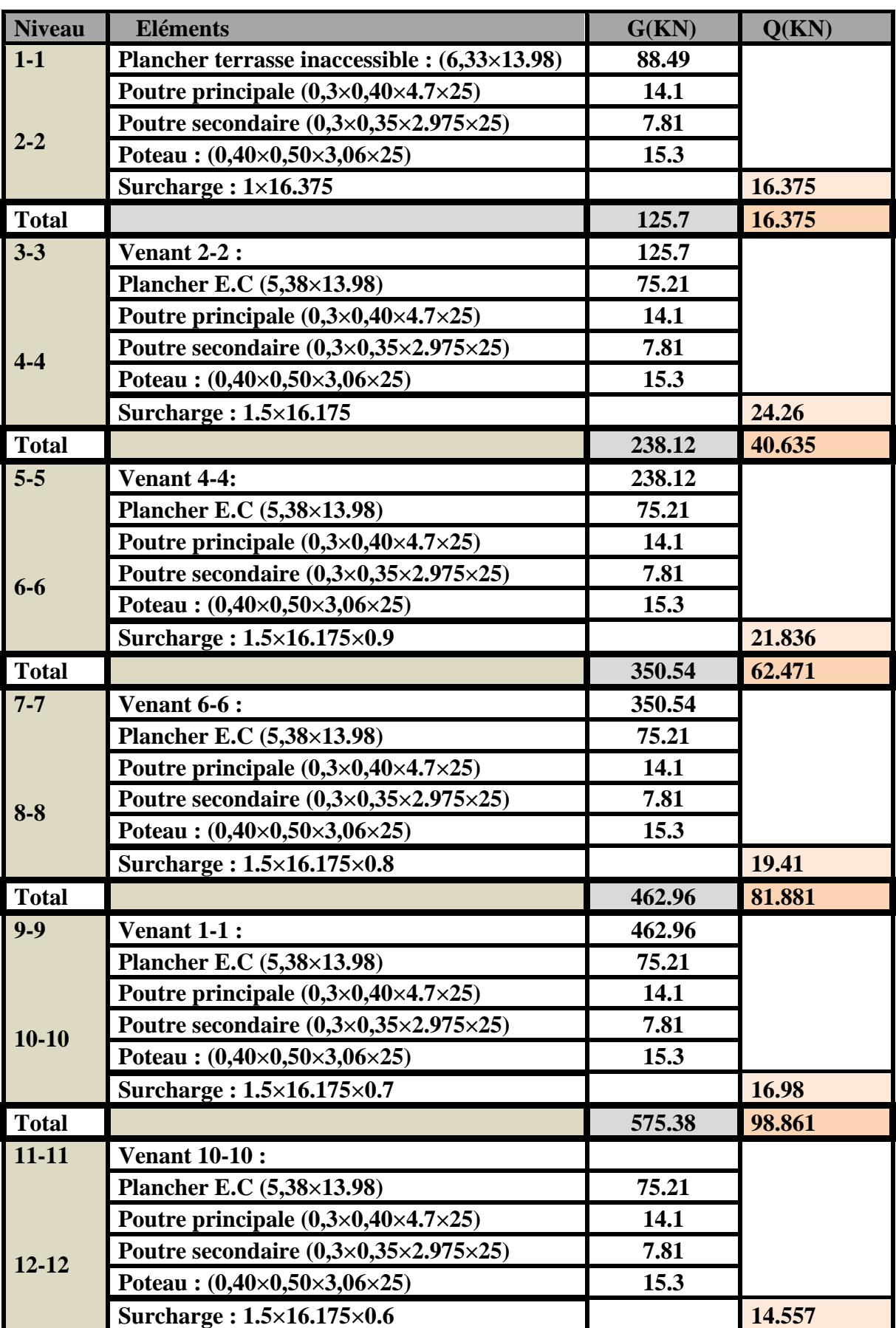

## *Chapitre II Pré dimensionnement et descente de charge*

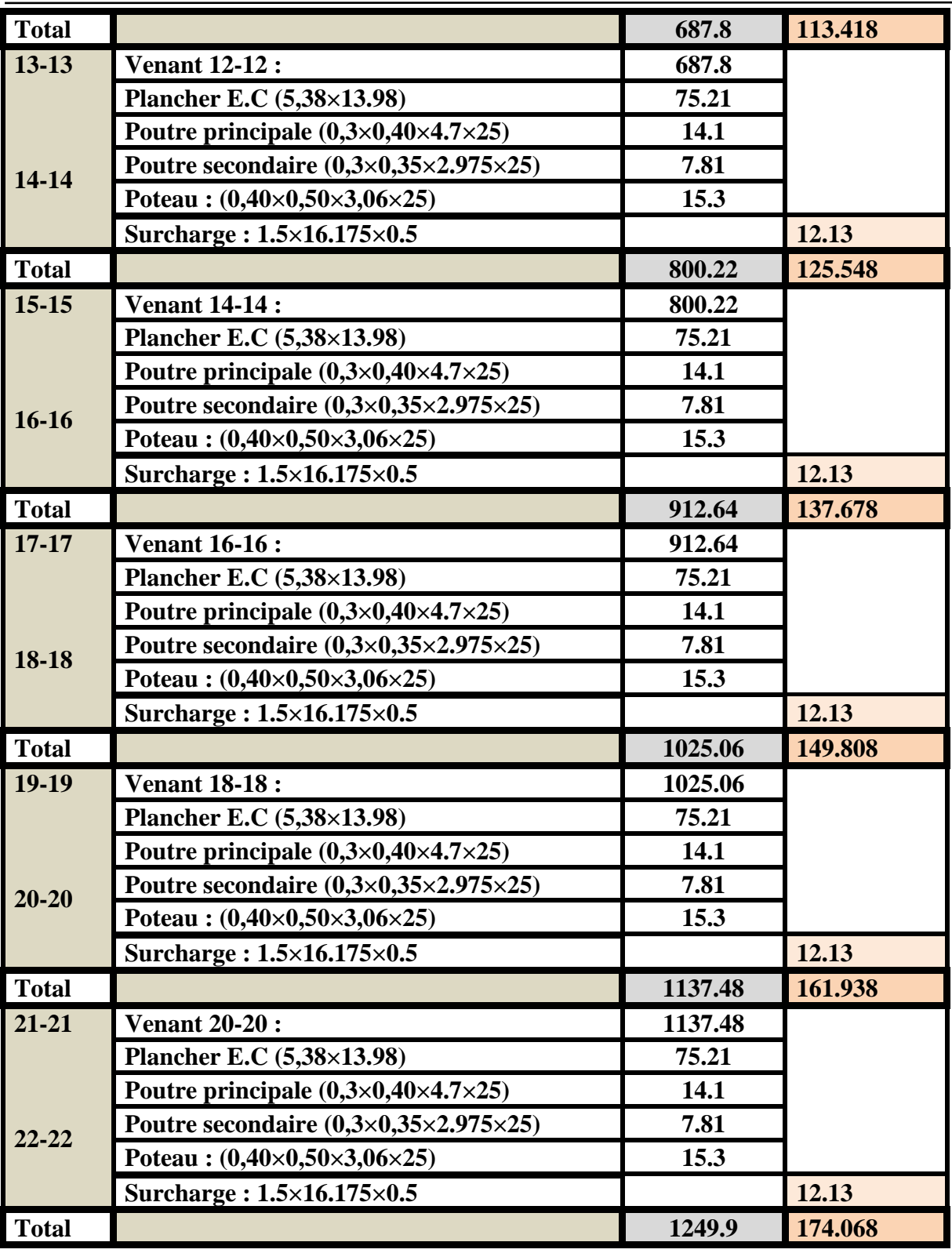

**Tableau II.9** : Descente de charge du poteau intermédiaire (C-3).

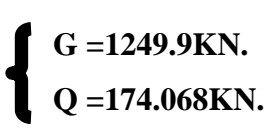

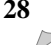

Nu =  $1.35G+1.5Q = 1.35(1249.9) + 1.5(174.068)$  **Nu= 1948.467KN**  Nser=G+Q=1249.9+174.068 **Nser= 1423.968KN**

#### **II.2.3.3. Descente des charges sur le poteau de rive (A-4) :**

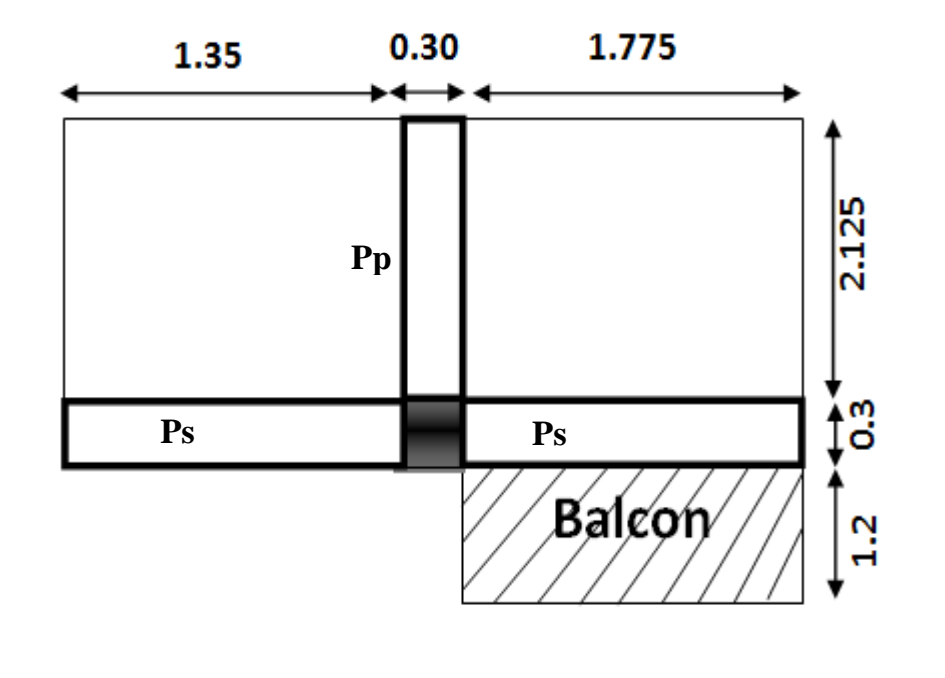

**Figure .II.20** : Surface afférente poteau (A-4).

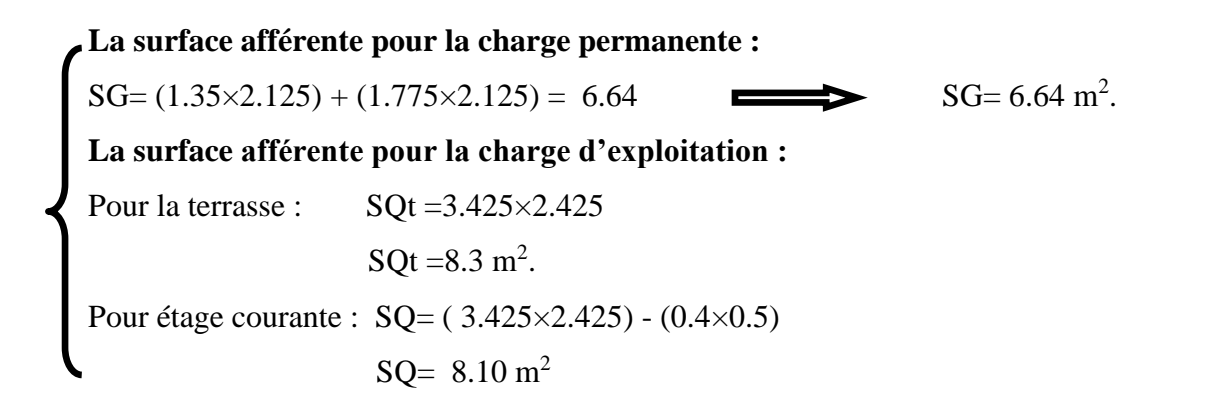

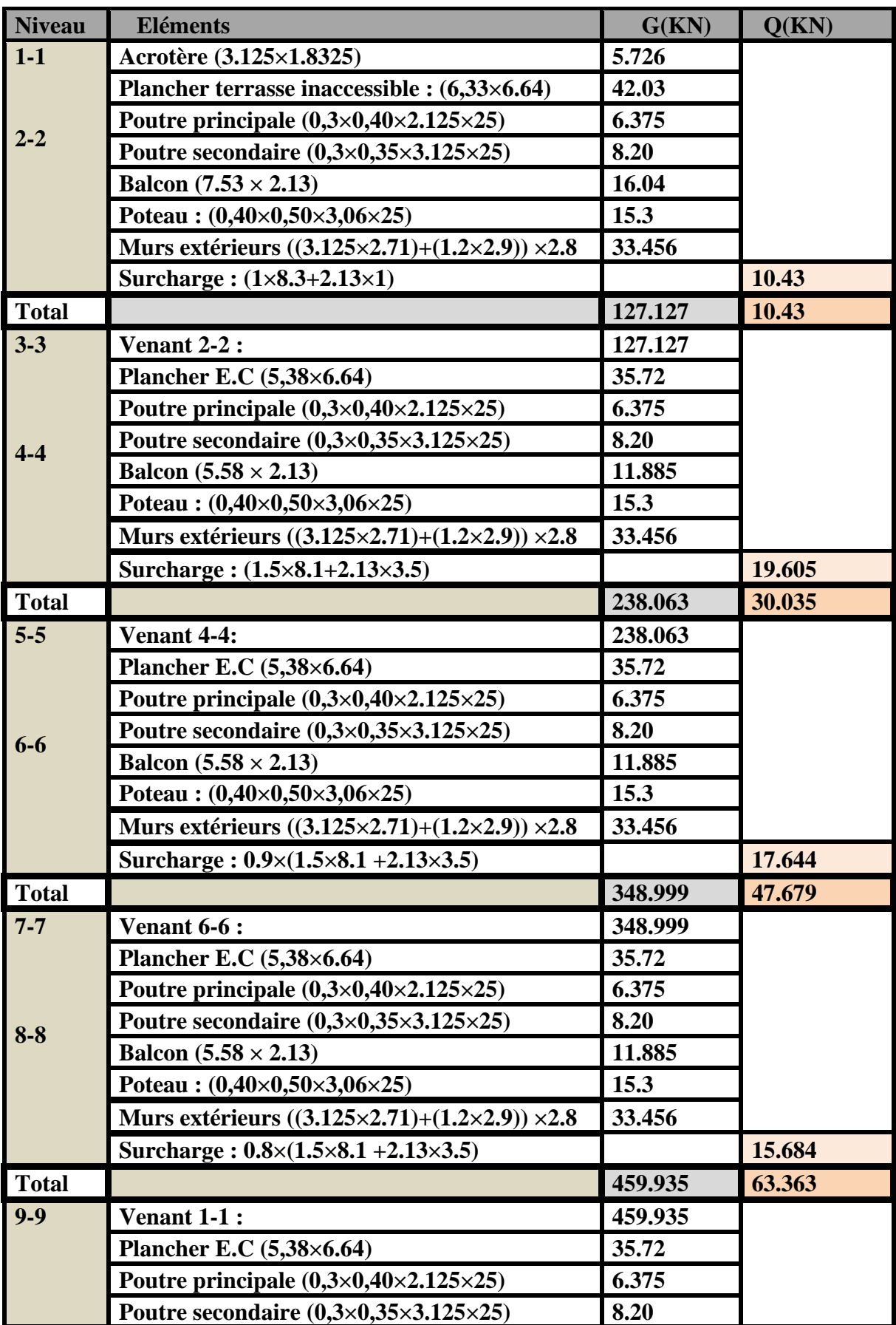

 $\sqrt{2}$ 

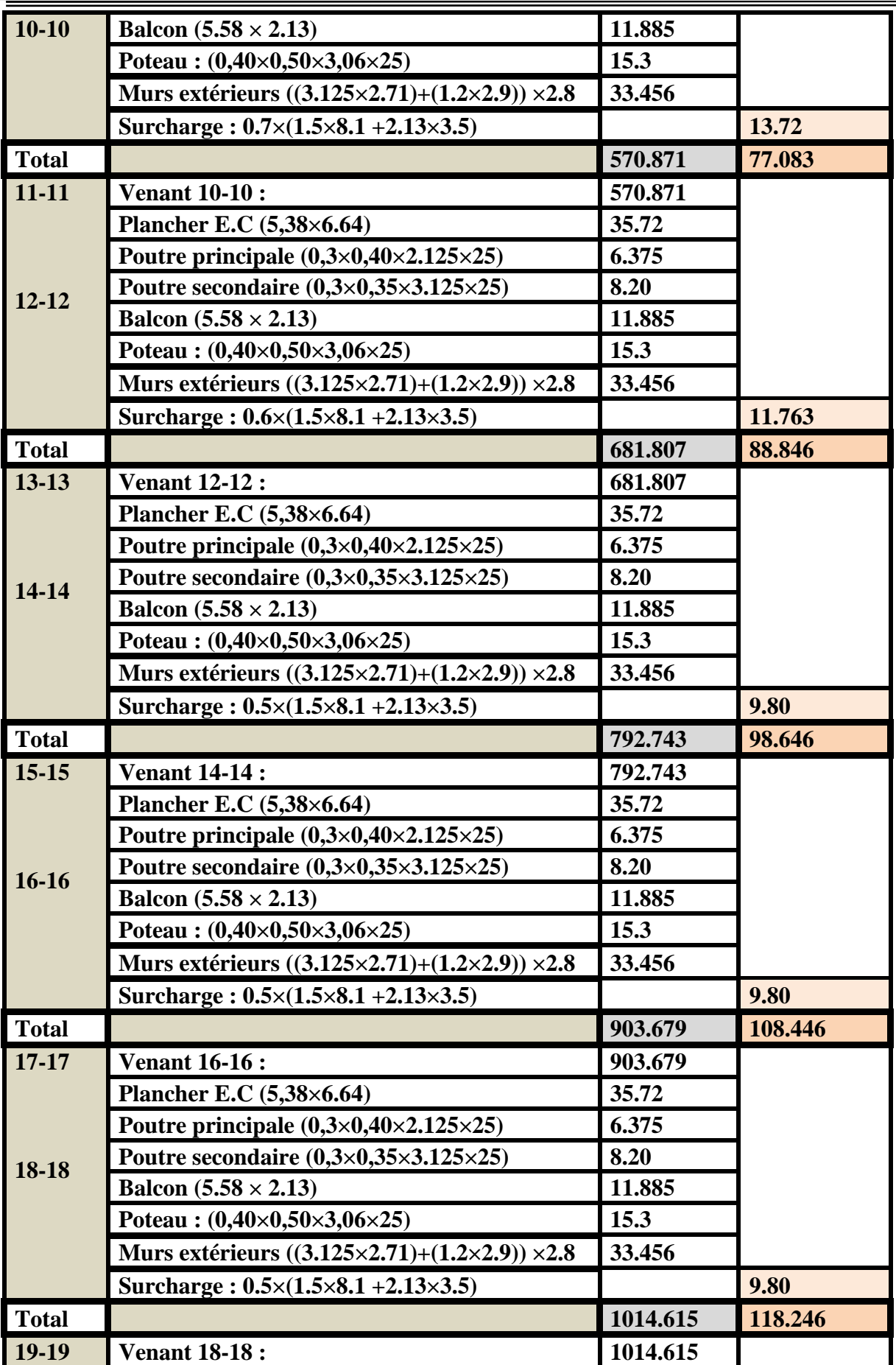

*Chapitre II Pré dimensionnement et descente de charge* 

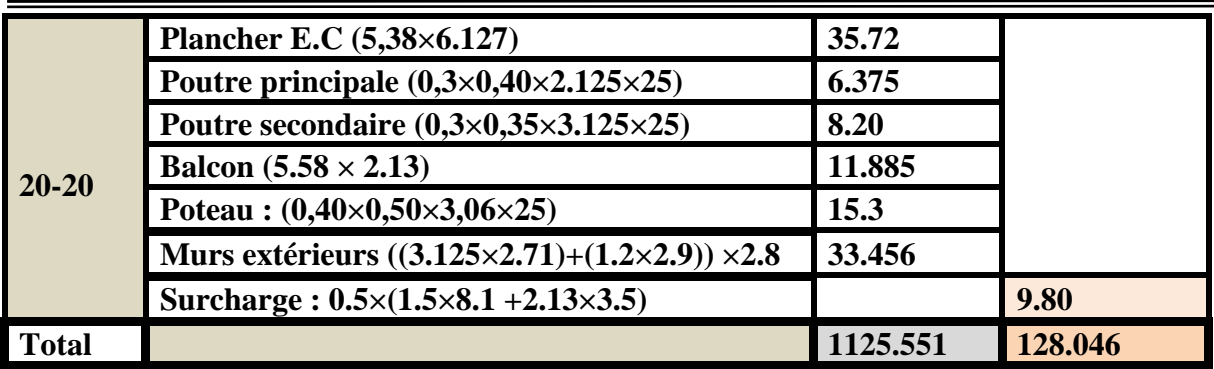

**Tableau II.10** : Descente de charge du poteau intermédiaire (A-4).

 **G = 1125.551KN. Q =128.0.46KN.**

 Nu =1.35G+1.5Q =1.35 (1125.551) + 1.5 (128.046)  **Nu= 1711.563 KN**  Nser=G+Q=1125.551+128.046 **Nser= 1253.597 KN**

#### **II.2.3.4.Vérification de la section du poteau:**

Max   
 
$$
\left\{\n\begin{aligned}\nNu &= 1948.467 \text{ KN.} \\
Nser &= 1423.968 \text{ KN.}\n\end{aligned}\n\right.
$$

➢ **Vérification au flambement :** D'après BAEL91 (Article 8.4.1) :  $Nu ≤ α [(Brfc28 / 0.9γb) + (As.fe / γs)]$ 

Nu : Effort normal ultime (compression)

Nu =1,35G+1,5Q =3363.21 KN

α : Coefficient fonction de l'élancement mécanique λ

Pour  $\lambda \leq 50$ 

$$
\alpha = \frac{0.85}{1 + 0.2 \left(\frac{\lambda}{35}\right)^2}
$$

Pour  $50 \le \lambda \le 70$ 

$$
\alpha = 0.60 \left( \frac{50}{\lambda} \right)
$$

- $\gamma_b$ : Coefficient de sécurité pour le béton ( $\gamma b = 1, 5$ ) Situation durable.
- **γ<sup>s</sup> :** Coefficient de sécurité pour l'acier (γb = 1,15) Situation accidentel.
- $f_e$ : Limite élastique de l'acier ( $f_e$  = 400 MPa).
- $f_{c28}$  : La résistance à la compression du béton à 28 jours ( $f_{c28}$  = 30 MPa).
- **A<sup>s</sup> :** Section d'acier comprimée.
- **Br :** Section réduite d'un poteau, obtenue en réduisant de sa section réelle 1cm d'épaisseur sur toute sa périphérie  $[Br = (a-2) (b-2)] cm<sup>2</sup>$

#### ➢ **Section de Poteau:**

Br=  $(40-2)$   $(50-2)$  =1824cm2=182400mm<sup>2</sup>.

#### ➢ **Section d'acier :**

A= max (ABAEL, ARPA)

➢ D'après RPA2003 (article 7.4.2.1) la section d'acier minimal sera de :

Amin= 0.9% B (zone III)

Amin=0.9(40×50)/100= 18cm²

Amin=1800 mm².

➢ D'après BAEL91(article 8.1.2.1) :

 $A^{\tiny\it BAEL}_{\tiny\it RPA}$  $R_{RPA}^{BIA}$  = max (4cm<sup>2</sup> de périmètre, 0.2%B)

α = 0.60(
$$
\frac{3x}{\lambda}
$$
)  
\n• *γ*: Coefficient de sécurité pour le béton (γb = 1,5) Situation durable.  
\n• *γ*: Coefficient de sécurité pour l'acier (γb = 1,15) Situation accidentel.  
\n• *f*<sub>ε</sub>: Limite elasticque de l'acier (f<sub>6</sub> = 400 MPa).  
\n• *f*<sub>α</sub>: Sciction d'acier comprimée.  
\n• **Br**: Section d'acier comprimée.  
\n• **Br**: Section d'acier comprimée.  
\n• **Br**: Section d'acier comprimée.  
\n• **Br**: Section d'acier comprimée.  
\n• **Br**: Section d'acite d'un potcau, obtenu en réduisant de sa section réelle lem  
\nd'èpaisseur sur toute sa péripherie [Br = (a-2) (b-2)] cm<sup>2</sup>  
\n  
\n>& Section d'acier:  
\nA= max (ABAEL, ARPA)  
\n>& D'après RPA2003 (article 7.4.2.1) la section d'acier minimal sera de :  
\nAmin= 0.9% B (zone III)  
\nAmin= 0.9% B (zone III)  
\nAmin= 1800 mm<sup>2</sup>.  
\n
$$
⇒ D'après BAEL91 (article 8.1.2.1):
$$
\n
$$
A^{BALL}_{Rra} = max (4cm2 de périmère, 0.2% B)
$$
\n
$$
A^{BALL}_{Rra} = max (4cm2 de périmère, 0.2% B)
$$
\n
$$
A^{BALL}_{Rra} = max \begin{cases}\n0.2bh = \frac{0.2 \times 400 \times 500}{100} = 400mm2 \\
\frac{8(b+h)}{100} = \frac{8(400 + 500)}{100} = 72mm2\n\end{cases}
$$
\n
$$
A^{BALL}_{Rra} = 4cm2
$$
\n
$$
∴ U'dancement: λ = max (λx, λy)
$$
\n
$$
λx = \sqrt{12} \times \frac{Lf}{b}; λy = \sqrt{12} \times \frac{Lf}{h}
$$
\n $$ 

$$
A_{RPA}^{BAEL} = 4 \text{cm}^2
$$

 $\triangleright$  L'élancement :  $\lambda$ = max ( $\lambda$ x,  $\lambda$ y)

$$
\lambda x = \sqrt{12} \times \frac{Lf}{b}; \lambda y = \sqrt{12} \times \frac{Lf}{h}
$$

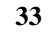

 $h > b \implies \lambda x > \lambda y$  $\lambda = \lambda x$   $\Longrightarrow$   $\lambda = \sqrt{12 \times \frac{9.7 \times 2.71}{9.12}} = 16.428$ 0.40  $\lambda = \sqrt{12} \times \frac{0.7 \times 2.71}{0} =$  $\lambda = \lambda y$   $\longrightarrow$   $\lambda = \sqrt{12 \times \frac{0.7 \times 2.00}{0.50}} = 12.9$  $\lambda = \sqrt{12} \times \frac{0.7 \times 2.66}{0} =$  $\lambda=16.125<50$   $\Longrightarrow \alpha = \frac{0.05}{\lambda + 1.125}$ 35  $1 + 0.2 \left( \frac{16.428}{1} \right)$ 0.85 I J  $\left( \frac{16.428}{10}\right)$ l  $+0.2^{(-1)}$  $\alpha = \frac{0.65}{(0.05 - 0.81)}$  = 0.81

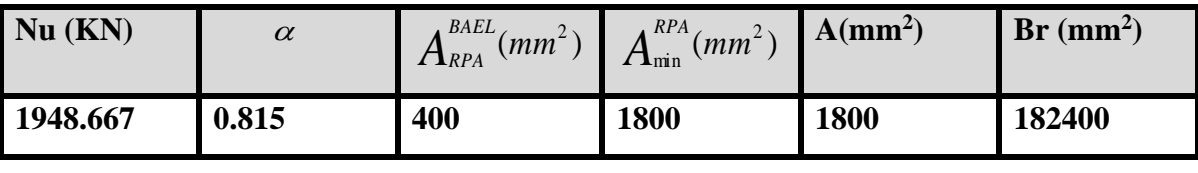

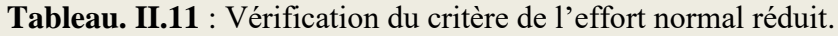

$$
\overline{N} = 0.815 \left( \frac{182400 \times 25}{0.9 \times 1.5} + 1800 \frac{400}{1.15} \right) = 3263149.758N
$$

$$
Nu = 1948.467 KN < \overline{N} = 3263.149 KN
$$
\nCondition Vérifiée

**Vérification d'effort normal réduit :** D'après les conditions du RPA 2003 (Article.7.4.3.1)

$$
v = \frac{N_d}{B_r \times F_{c28}}
$$

Avec :

 $\overline{a}$ 

Br. : section réduite du poteau.

fc28 : résistance à la compression du béton.

N<sub>d</sub>=N<sub>ser</sub>=G+Q=1249.9+174.068

Nser= 1423.968KN

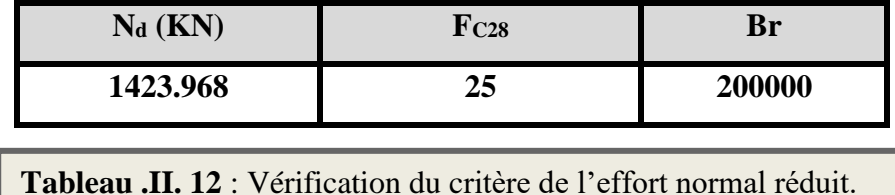

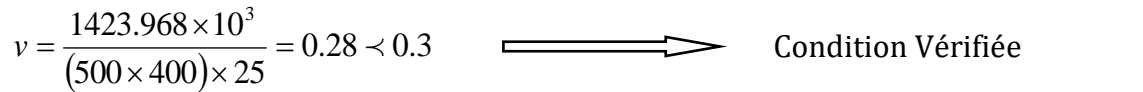

#### **II.3. Conclusion :**

Etant donné que le pré dimensionnement des éléments structuraux est effectué, et que toutes les exigences réglementaires sont satisfaites, on adopte les dimensions suivantes :

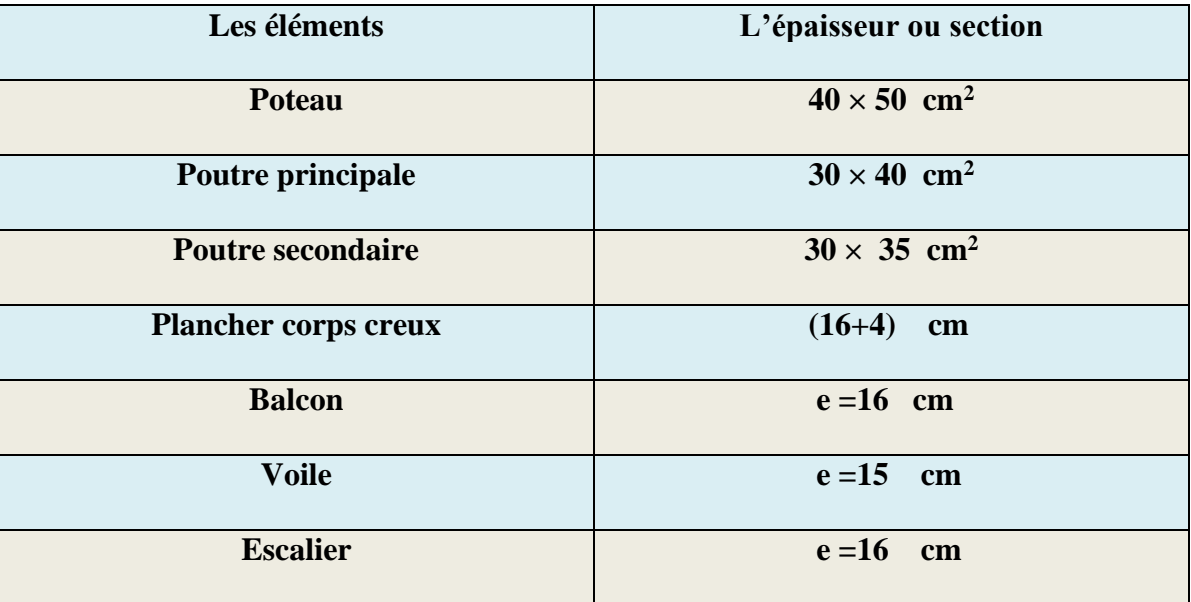

**Tableau .II. 13** : Résumé du pré dimensionnement des éléments.

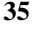

# **Chapitre III :**

# Etude des éléments secondaires

## **Chapitre III**

## **Etude des éléments secondaires**

#### **III.1.Introduction :**

Les éléments non structuraux sont des éléments qui n'ont pas une fonction porteuse ou de contreventement ; c'est des éléments en maçonnerie (murs extérieurs, cloison…etc.) ou autres (escaliers, balcon, acrotère…etc.).

#### **III.2.Etude de l'acrotère :**

#### **III.2.1.Introduction :**

L'acrotère travaille comme un système isostatique assimilable à une console encastrée à la base au niveau du plancher terrasse.

L'acrotère sera calculé en flexion composée sous l'effet d'un effort normal dû à son poids propre **WP** et un moment de flexion de l'application de la charge **F**, exercée par la main courante, ou bien une force sismique. Tel que : **F = max (Q, Fp).**

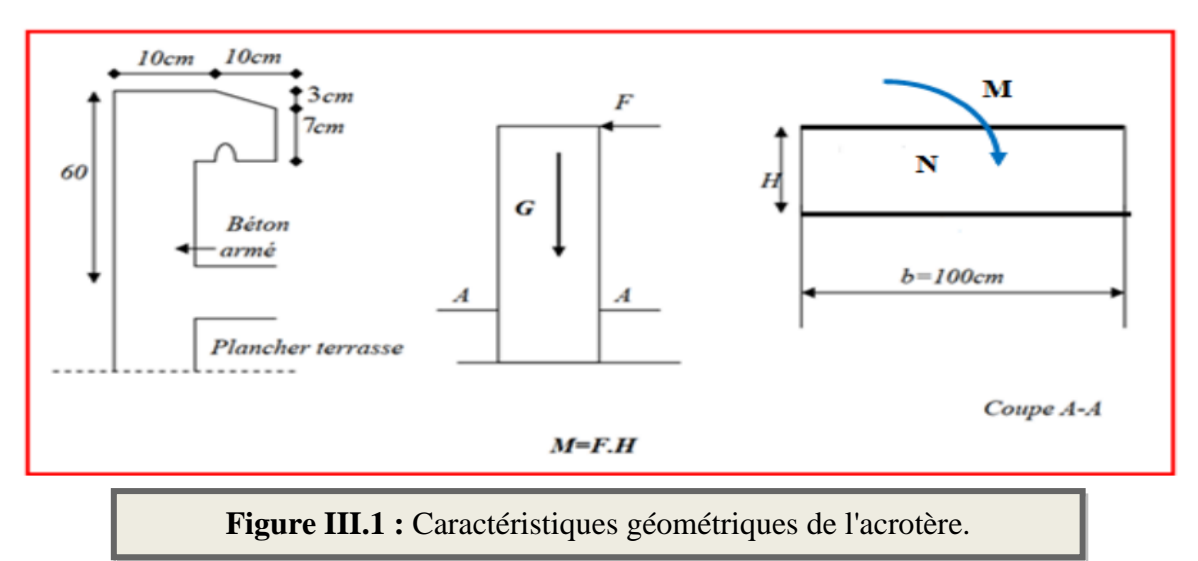

#### **III.2.2. Evaluation des charges :**

- **Surface de l'acrotère : St**= (0.1×0.6+0.07×0.1+0.1×0.03×0.5)=0.0685m<sup>2</sup>
- **Poids de L'acrotère par mètre linéaire : G<sup>1</sup>** = 0.0685 x 25000 x 1=**1712.5 N/ml**
- **Poids de mortier de crépissage par mètre : G2**=1×(0.01×0.6)×2000 =**120 N/ml**

 **G**=G1+G2=120+1712.5=**1832.5 N/ml**

▪ **Surcharge** : D'après D.T.R.BC.2.2 :

 **Q :** force horizontale sollicite l'acrotère due à la main courante est 1000 N/m

 $\mathbf{Q} \times \mathbf{1m} = 1000 \text{ N/m}$ 

Dans une bonde d'un mètre :

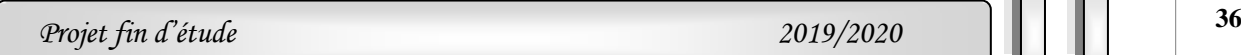

#### G=1832.5N/ml

#### Q=1000N/ml

• **D'après RPA 99/ V2003 (art 6.2.3) :**

Les éléments non structuraux doivent être calculés sous l'action des forces horizontales suivant la formule :

#### • **Fp=**  $4 \times A \times Cp \times Wp$

A : coefficient d'accélération de zone.

CP : facteur de force horizontale.

Groupe **2 ,** zone **(III)** donc : A =0.25 selon le **tableau 4.1**

CP=0.80 élément en console **tableau 6.1**

 $W_P = 1832.5$  poids de l'acrotère, donc :

FP=4**×**0.25**×** 0.80**×** 1832.5=**1466 N/ml.**

 $F= max (Q, Fp) \longrightarrow max(1000, 1466) \longrightarrow F = Fp=1466N/ml$ .

Soit  $Q = 1466$  N/ml (surcharge due a la main courante)

G =1832.5 N/ ml, Q =1466 N/ ml

#### **III.2.3. Calcul des sollicitations :**

 $M = q \times h = 1466 \times 0.6 = 879.6$  N.ml

 $Nu = g = 1832.5 N$ .

 $T = FP = 1466$  N.

**III.2.4. Combinaison d'action :**

$$
\triangleright \underline{\text{ E.L.U}}:
$$

 $Nu = 1 \times Ng = 1832.5N/ml$ 

On ne le majore pas puisque le poids du béton travaille dans le sens favorable :

 $Mu = 1.5 M = 1.5 \times 879.6 = 1319.4 N.ml$ 

 $Tu = 1.5$  T =  $1.5 \times 1466 = 2199$  N/ml

#### ➢ **E.L.S:**

 $Nser = Ng = 1832.5 N/ml$ 

 $Mser = M = 879.6$  N.ml

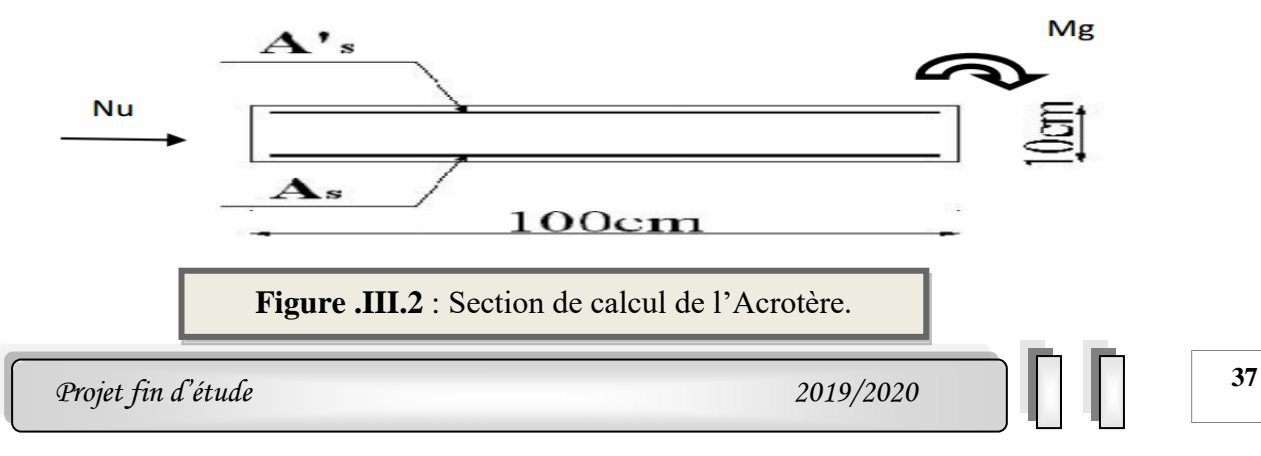

#### **III.2.5. Détermination de ferraillage:**

La section de calcul est rectangulaire de largeur  $b = 100$  cm et de hauteur  $h = 10$  cm

On adopte l'enrobage des armatures exposé aux intempéries.

- **a) Armatures longitudinales :**
- ➢ **E.L.U :**
- **1) Détermination de l'excentricité du centre de pression :**

$$
e = \frac{M_u}{N_u} = \frac{1319.4}{1832.5} = 0.72m
$$

$$
\frac{h}{2} = \frac{0.10}{2} = 0.05m
$$

$$
e_G = 0.72 > \frac{h}{2} = 0.05m
$$

Le centre de pression se trouve à l'extérieur de la section. Donc la section est partiellement comprimée, et par conséquent elle sera calculée en flexion simple soumise à un moment M<sup>1</sup> égale au moment par rapport aux armatures tendues.

#### **2) Détermination de la section des armatures à la flexion simple** :

$$
M_1 = M_u + N_u \left[ \frac{h}{2} - c \right] = 1319.4 + 1832.5 \left[ \frac{0.1}{2} - 0.003 \right] = 1356.05 N.m
$$
  

$$
\mu = \frac{M_1}{\sigma_b \times b \times d^2} = \frac{1356.05}{14.2 \times 100 \times 7^2} = 0.019 < \mu_l = 0.392
$$

Donc les armatures comprimées ne sont pas nécessaire  $(A^* = 0)$ .

$$
\alpha = 1.25[1 - \sqrt{1 - 2\mu}] = 0.024
$$
  

$$
\beta = 1 - 0.4\alpha = 1 - 0.4(0.024) = 0.990
$$
  

$$
A_1^u = \frac{1356.05}{348 \times 0.990 \times 7} = 0.562 \text{ cm}^2
$$

**3) Détermination de la section des armatures à la flexion composée :** 

$$
A_1 = A_1^u - \frac{N}{\sigma_S \times 100} \qquad A' = A_1' = 0
$$
  

$$
A_1 = 0.562 - \frac{1832.5}{348 \times 100} = 0.50 \text{ cm}^2
$$

| $\mathbf{M}_1$ |       | $\boldsymbol{\mathsf{u}}$ |       | $A^u$ (cm <sup>2</sup> ) <sup><math>\overline{ }</math></sup> | $A_1$ (cm <sup>2</sup> ) |
|----------------|-------|---------------------------|-------|---------------------------------------------------------------|--------------------------|
| 1356.05        | 0.019 | 0.024                     | 0.990 | 0.562                                                         | 0.50                     |

**Tableau .III.1** : Ferraillage de l'Acrotère.

## 

#### ➢ **E.L.S:**

**1) La contrainte de traction d'armature** : BAEL91 (A.4.5, 33) :

Fissurations Préjudiciables :  $\bar{\sigma_s} \leq min\left(\frac{2}{3}\right)$  $\frac{2}{3}f_e$ ; 110 $\sqrt{\eta} \times f_{t28}$ )

 : Coefficient de fissuration=1.6 pour les barres HA.

$$
\bar{\sigma_s} \le \min\left(\frac{2}{3} \times 400; 110\sqrt{1.6 \times 2.1}\right)
$$

$$
\bar{\sigma_s} \le \min(266.66; 201.63)
$$

 $\overline{\sigma_s}$  = 201.63 MPa

**2) Détermination du centre de pression :**

$$
G_{b}c = \frac{M_{ser}}{N_{ser}} = \frac{879.6}{1832.5} = 0.48m
$$

**3) Détermination de la section des armatures à la flexion simple** :

$$
M_1 = M_{ser} + N_{ser} \left[ \frac{h}{2} - c \right] = 879.6 + 1832.5 \left[ \frac{0.1}{2} - 0.003 \right] = 916.25 \text{ N} \cdot \text{m}
$$

$$
\mu = \frac{M_1}{\sigma_b \times b \times d^2} = \frac{916.25}{15 \times 100 \times 7^2} = 0.012 < \mu_l = 0.392
$$

Donc les armatures comprimées ne sont pas nécessaire  $(A' = 0)$ .

$$
\alpha = 1.25[1 - \sqrt{1 - 2\mu}] = 0.015 \qquad ; \quad \beta = 1 - 0.4\alpha = 1 - 0.4(0.024) = 0.94
$$

$$
A_1^u = \frac{916.25}{201.63 \times 0.94 \times 7} = 0.69 \text{ cm}^2
$$

#### **4) Détermination de la section des armatures à la flexion composée :**

$$
A_1 = A_1^u - \frac{N}{\sigma_S \times 100} \qquad . A' = A_1' = 0
$$
  

$$
A_1 = 0.69 - \frac{1832.5}{201.63 \times 100} = 0.6 \text{ cm}^2
$$

**III.2.6.Vérification :**

**a) Vérification à l'E.L.U :**

**Condition de non fragilité :** BAEL 91(ART-A.4.2.1) :

$$
A_{min} \ge 0.23 \times b \times d \times \frac{f_{t28}}{f_e} \times \frac{e_0 - 0.45d}{e_0 - 0.185d}
$$
  

$$
A_{min} \ge 0.23 \times 100 \times 7 \times \frac{2.1}{400} \times \frac{48 - 0.45(7)}{48 - 0.185(7)} = > A_{min} \ge 0.87 \text{ cm}^2
$$

Pourcentage minimal d'armature longitudinale : BAEL(B.5.3.1) :

$$
A_L \ge 0.0025 \times b \times h = 0.0025 \times 100 \times 10 = 2.5 \, \text{cm}^2
$$

Donc:  $A = max(A^{BAEL}; A^{min}; A^{u}; A^{ser}) \implies A = 2.5$  cm<sup>2</sup>

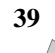

On adopte : =  $5 \cancel{0} 8 = 2.51$  cm<sup>2</sup>.

**III.2.7 .Vérification de l'effort tranchant : BAEL (A.5.1, 1) :**

$$
\tau_u = \frac{v_u}{b_0 \times d}
$$
;b\_0=b  
\n
$$
\tau_u = \frac{2199}{1000 \times 70} = 0.0314 \, MPa
$$

La fissuration est préjudiciable, alors :

$$
\overline{\tau_u} = min\left(0.15 \frac{f_{c28}}{\gamma_b}; 4MPa\right) = 0.21 MPa
$$

$$
\tau_u = 0.0314 MPa \leq \overline{\tau_u} = 0.21 MPa
$$

Donc les armatures transversales ne sont pas nécessaires.

**III.2.8.Armatures de répartition :** BAEL91 (A.8.2.41) :

$$
A_U = \left(\frac{1}{4} \div \frac{1}{2}\right) A' = (0.625 \div 1.25)
$$

On adopte ; Ar =4 $\phi$  6=1.13 cm<sup>2</sup>/ml.

**III.2.9.Espacement des armatures :** BAEL91 (A.8.2, 42)

$$
s_L \le \min(3h; 33)cm = \min(30; 33)cm
$$

$$
A_1 = 5 \, \emptyset \, 8 \longrightarrow s_t = \frac{100}{5} = 20 \, \text{cm}
$$

$$
A_{r} = 4 \, \emptyset \, 6 \longrightarrow S_{t} = \frac{100}{4} = 25 \, \text{cm}
$$

#### **III.2.10. Présentation du ferraillage :**

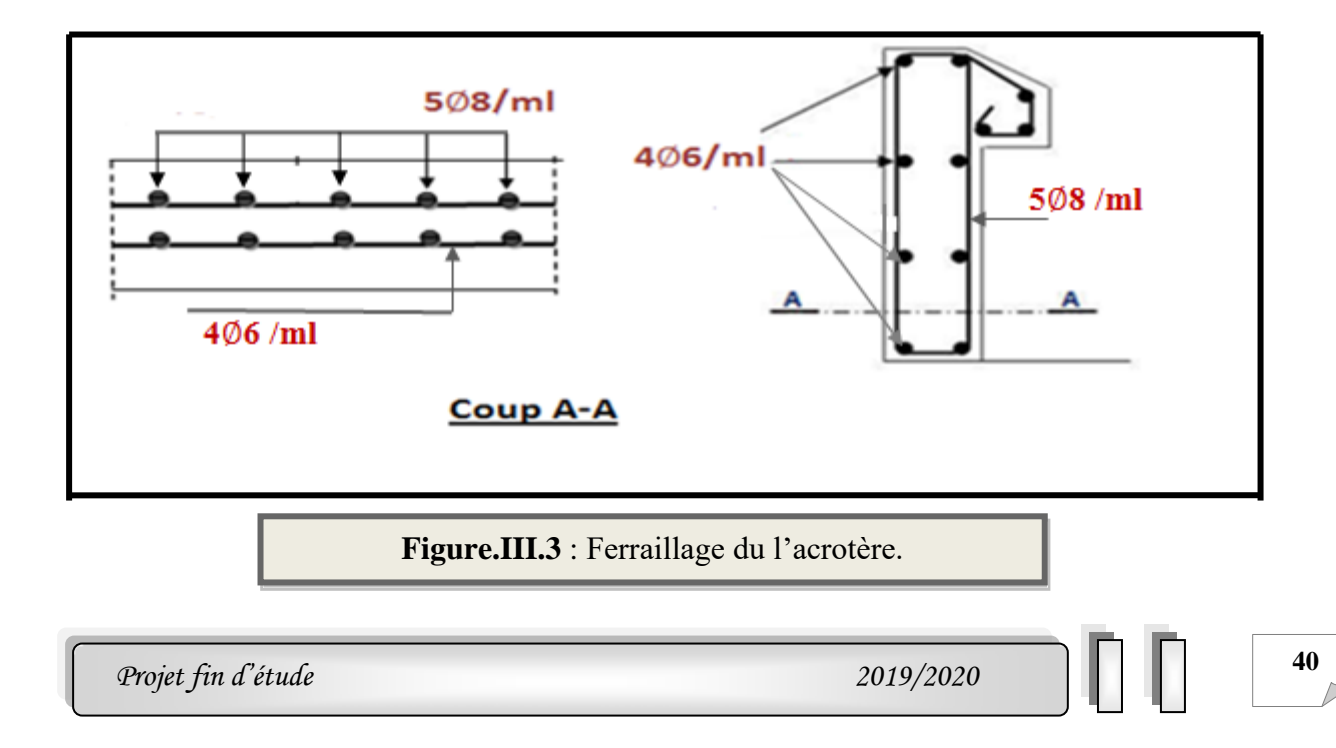

#### **III.3. Les balcons :**

#### **III.3.1.Balcon sur un seul appui :**

#### **III.3.1.1. Méthode de calcul :**

Le calcul se fait sur une bande de 1 m de largeur d'une section rectangulaire travaillant à la flexion simple dû à :

G : Poids propre de la console.

Q : Surcharge d'exploitation.

P : charge concentrée due au poids des murs extérieurs ou de l'acrotère.

-On a un seul type de balcons : L=1.5 m

#### **III.3.1.2. Évaluation des charges :**

#### ➢ **Étage courant :**

On prend une bande de 1 m.

Charge permanente : G=5580N/ml

Surcharge d'exploitation: Q=3500N/ml

La hauteur du mur :  $h = 3.06 - 0.16 = 2.9$  m.

P=2800 ×2.9×1=8120N/ml.

#### ➢ **Balcon terrasse :**

- -Charge permanente : G=7530N/ml
- -Surcharge d'exploitation: Q=1000N/ml

-Charge de l'acrotère :  $P = 1832.5$  N/ml

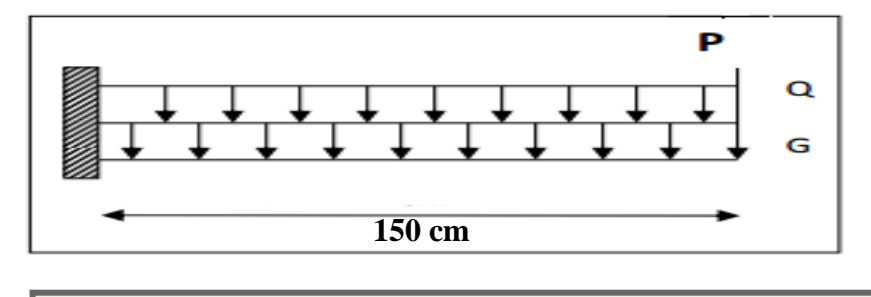

**Figure .III.4** : Schéma statique de balcon sur un seul appui.

#### **III.3.1.3. Calcul des sollicitations :**

➢ **Terrasse :**

 $Mg = gl^2 / 2 = 7530 \times (1.5)^2 / 2 = 8471.25$  N.ml  $Mq = q1^2 / 2 = 1000 \times (1.5)^2 / 2 = 1125N$ .ml  $Mp = P \times \ell = 1832.5 \times 1.5 = 2748.75$  N.ml  $Tg = g \times \ell = 11295N$  ;  $Tg = q \times \ell = 1500 N$  ;  $Tp = P = 1832.5 N$ 

#### ➢ **Étage Courant :**

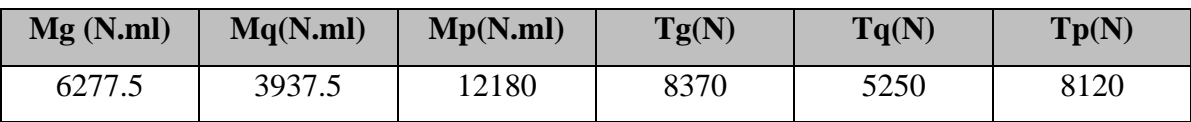

#### **III.3.1.4.Les combinaisons d'action :**

### ➢ **E.L.U :**

 $Mu = 1,35 (Mg + Mp) + 1,5Mq$ 

Tu=  $1,35$  (Tg + Tp) +1,5 Tq

## ➢ **E.L.S :**

 $Mser = Mg + Mp + Mg$ 

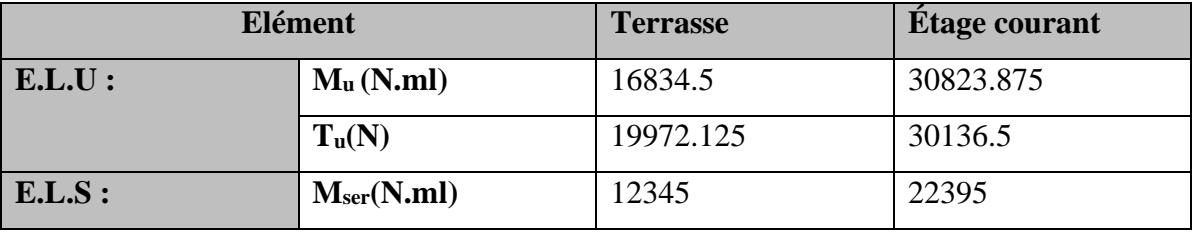

**Tableau .III.2** : Effort interne dans balcons (ELU) et (ELS).

#### **III.3.1.5.Calcul du ferraillage à l'E.L.U :**

#### **Armatures Longitudinales :**

#### ➢ **Terrasse :**

On va calculer le balcon plus sollicité : fissuration peu nuisible On prend :

$$
C = 2 \text{ cm}; \ \ d = h - C = 16 - 2\text{-}Q/2 = 13.5 \text{ cm}.
$$

$$
\mu = \frac{M_u}{\sigma_b \times b \times d^2} = \frac{16834.5}{14.2 \times 100 \times 13.5^2} = 0.065 < \mu_l = 0.392
$$

La section est simplement armée.

$$
\alpha = 1.25[1 - \sqrt{1 - 2(0.065)}] = 0.084
$$

$$
\beta = 1 - 0.4\alpha = 1 - 0.4(0.084) = 0.966
$$

$$
A = \frac{16834.5}{348 \times 0.966 \times 13.5} = 3.71 \text{ cm}^2
$$

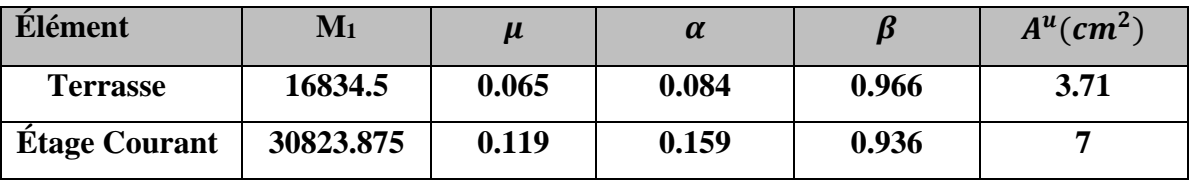

## 

#### **III.3.1.6.Vérification :**

- **b) Vérification à l'E.L.U :**
- ➢ **Condition de non fragilité :** BAEL 91(ART-A.4.2.1) :

$$
A_{min} \geq 0.23 \times b \times d \times \frac{f_{t28}}{f_e} = 0.23 \times 100 \times 13.5 \times \frac{2.1}{400} = 1.63 \; cm^2
$$

➢ **Pourcentage minimal :** BAEL91 (ART-B.5.3,1)

 $A_{min}^{RPA} \ge 0.001 = 0.001 \times 100 \times 16 = 1.6$  cm<sup>2</sup>

Donc:  $A = max(A^{BAEL}; A^{RPa}; A^u)$ 

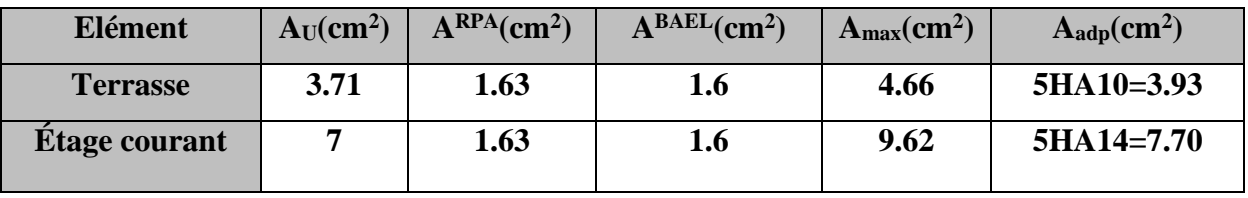

**Tableau .III.3** : Ferraillage de balcon.

#### **c) Vérification à l'E.L.S :**

Tant que la section est rectangulaire soumise à la flexion simple et dont les armatures sont de type fe E400, la vérification de σ<sub>b</sub> est inutile, si la condition suivante est remplie :

$$
\alpha \leq \binom{\gamma-1}{2} + \binom{f_{c28}}{100} => \gamma = \frac{M_u}{M_{ser}}
$$

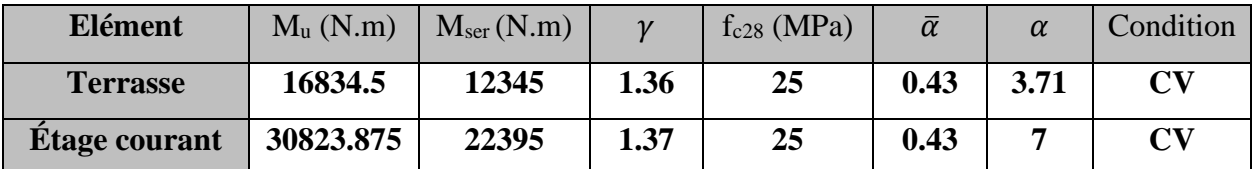

**Tableau .III.4** : Vérification de la contrainte.

#### **III.3.1.7.Contrainte de cisaillement :** BAEL 91 (ART : A.5.1)

$$
\tau_u = \frac{V_u}{b \times d} = \frac{19972.125}{1000 \times 135} = 0.148 \, MPa
$$

Comme la fissuration est peu nuisible :

$$
\overline{\tau_u} = min\left(0.2 \times \frac{f_{c28}}{\gamma_b}; 5MPa\right) = 3.33MPa
$$

➢ **Terrasse** :

$$
\tau_u = 0.148 MPa \le \bar{\tau}_u = 3.33 MPa \longrightarrow
$$
 Condition vérifiée.

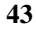

#### ➢ **Étage courant :**

 $\tau_u = 0.22 MPa \leq \overline{\tau_u} = 3.33 MPa$   $\longrightarrow$  Condition vérifiée.

Donc les armatures transversales ne sont pas nécessaires.

.

#### **III.3.1.8.Armature de réparation :**

 $\triangleright$  **Terrasse**: Ar = A<sub>adop</sub> /4 = 3.93/4 = 0.98cm<sup>2</sup>

On adopte :  $Ar = 4T6=1.13$  cm<sup>2</sup>

 $\triangleright$  **Étage courant** : Ar = A<sub>adop</sub> /4 = 7.70/4 = 1.925cm<sup>2</sup> On adopte :  $Ar = 4T8=2.01$  cm<sup>2</sup>

#### **III.3.1.9.Espacement des armatures :**

#### **a) Armature longitudinal :**

➢ **Terrasse**:

 $S_t \le \min (3.h ; 33 cm) = \min (36 cm ; 33 cm) = 33 cm.$ 

$$
s_t = \frac{100}{5} = 20
$$
 cm ; Soit : S<sub>L</sub> = 20 cm.

#### ➢ **Étage courant :**

$$
s_t = \frac{100}{5} = 20
$$
 cm ; Soit : S<sub>L</sub> = 20 cm.

#### **b) Armature de répartition :**

 $S_r \le \min (4.h ; 45 cm) = \min (48 cm ; 45 cm) = 45 cm.$ 

**Terrasse**:

$$
s_r = \frac{100}{4} = 25
$$
cm ; Soit : S<sub>r</sub> = 25 cm.

➢ **Étage courant :**

$$
s_r = \frac{100}{4} = 25
$$
 cm ; Soit : S<sub>r</sub> = 25 cm.

#### **III.3.1.10.Calcul de la flèche : BAEL 91(ART : B.6.5.1) :**

$$
\frac{h}{L} \ge \frac{1}{16} = \frac{16}{150} = 0.106 > \frac{1}{16} = 0.06 \longrightarrow
$$
 Condition vérifie

➢ **Étage courant :**

 $\overline{A}$  $\frac{A}{b \times d} \leq \frac{4.20}{f_e}$  $\frac{4.20}{f_e}$  = > 0.0057 <  $\frac{4.20}{400}$  $\frac{4220}{400} = 0.0105 \longrightarrow$  Condition vérifiée

➢ **Terrasse :**

$$
\frac{A}{b \times d} \le \frac{4.20}{f_e} \implies 0.0029 < \frac{4.20}{400} = 0.0105 \implies \text{Condition } \text{veinfinite}
$$

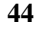

Alors les trois conditions sont vérifiées, donc le calcul de la flèche ne s'impose pas.

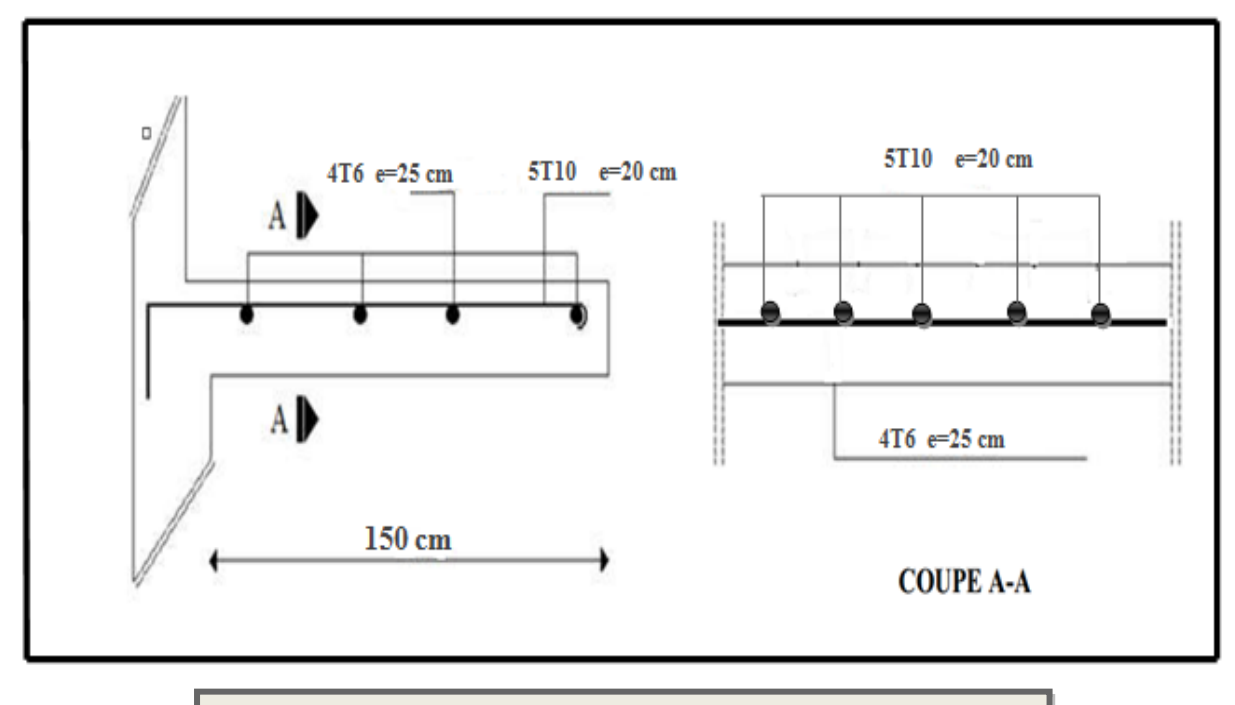

**III.3.1.11. Schéma de ferraillage** :

**Figure .III.5** : Schéma du ferraillage des balcons terrasse.

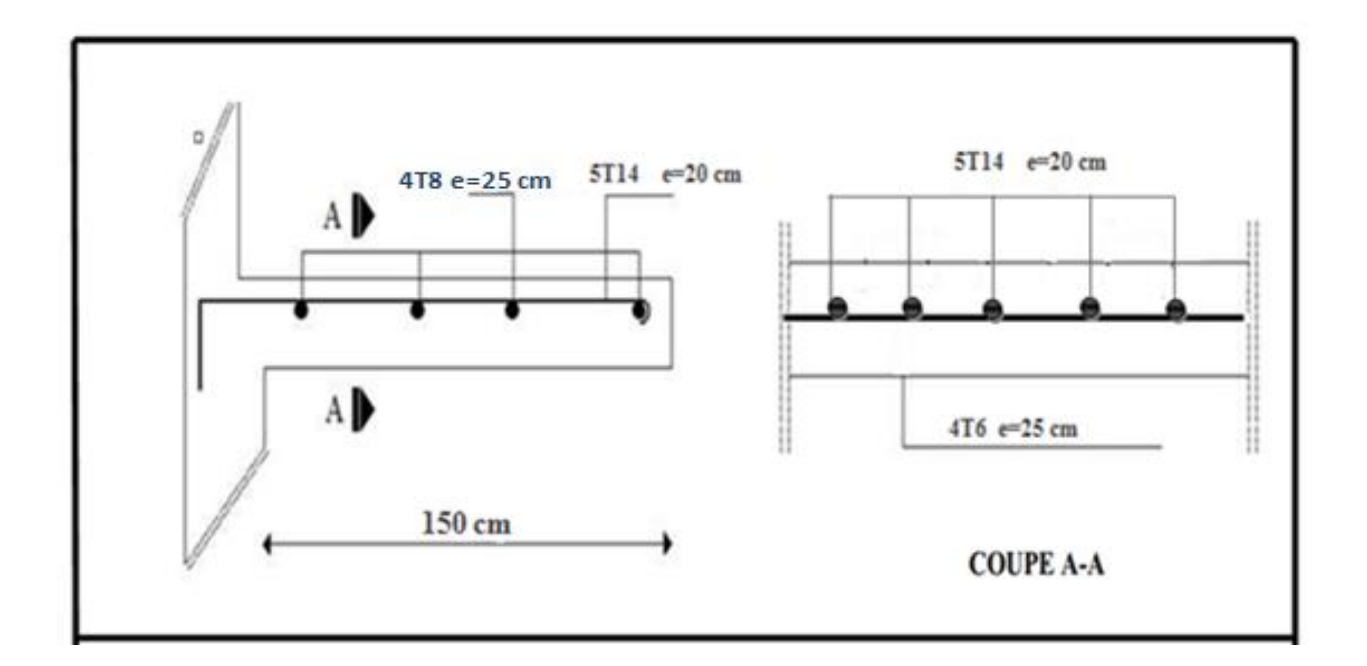

**Figure .III.6** : Schéma du ferraillage des balcons étage courant.
#### **III.3.2.Balcon appuyé sur trois cotés:**

#### **III.3.2.1. Méthode de calcul :**

**Annexe E3 des règles B.A.E.L** .Cette annexe indique que pour une dalle de dimensions lx et ly (lx≤ly) ; le calcul se fait sur une bande de 1m de largeur d'une section rectangulaire travaillant à la flexion simple dû à :

- G : charge permanentes
- Q : Surcharge d'exploitation.
- P : charge de murs extérieurs et l'acrotère.

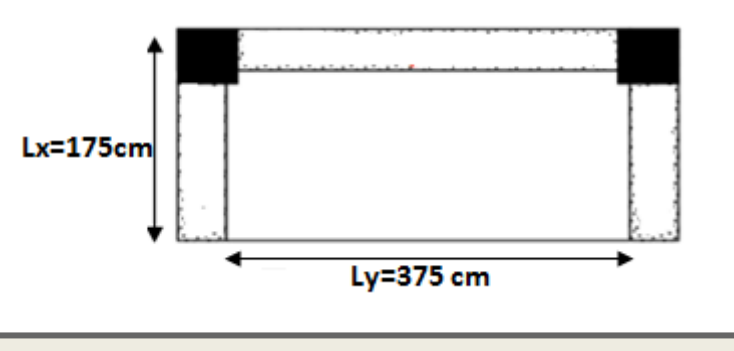

Figure .III.7 : types des balcons travaillant dans trois sens.

**III.3.2.2. Évaluation des charges :** On prend une bande de 1 m.

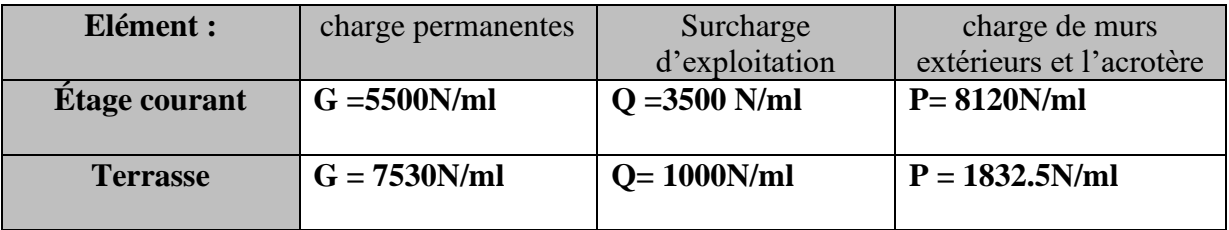

#### **III.3.2.3.Les combinaisons d'actions :**

 $Pu = 1,35$  (G+P) +1,5Q

 $Pser = G + P + Q$ 

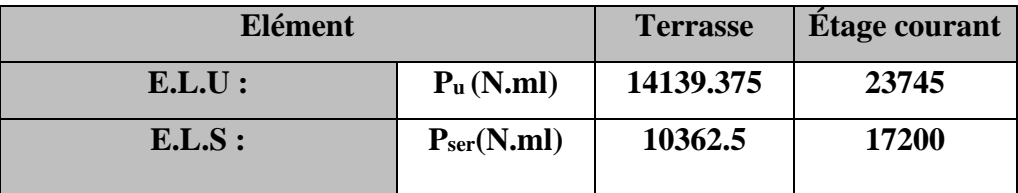

**III.3.2.4.Le calcul des sollicitations:**

- **✓** Dans le sens de Lx **:**  $M_x = \mu_x \times L_x^2 \times P$
- $\checkmark$  Dans le sens de Ly **:**  $M_y = \mu_y \times M_x$

## 

 $\mu_x e t \mu_u$ : Des coefficients donnés en fonction du rapport Lx/Ly et du coefficient de poisson v par un tableau de l'anexe E3 (v=0  $\implies$ ELU et v=0.2  $\implies$ ELS)

✓ **Moment sur appuis :**

 $Ma_x = Ma_y = 0.3 \times M_x$ 

✓ **Moment sur travée :**

 $Mt_x = 0.85 \times M_x$ 

$$
Mt_y=0.85\times M_y
$$

Donc :  $\varphi = \frac{L_x}{L_x}$  $\frac{L_x}{l_y} = \frac{1.75}{3.85}$  $\frac{1.75}{3.85}$  = 0.45 > 0.4 (la dalle travaillant dans deux sens)

**ELU:** v=0  
\n
$$
\mu_x = 0.1017
$$
  
\n $\mu_y = 0.250$   
\n**ELS:** v=0.2  
\n $\mu_x = 0.1046$   
\n $\mu_y = 0.333$ 

➢ **A l'ELU :**

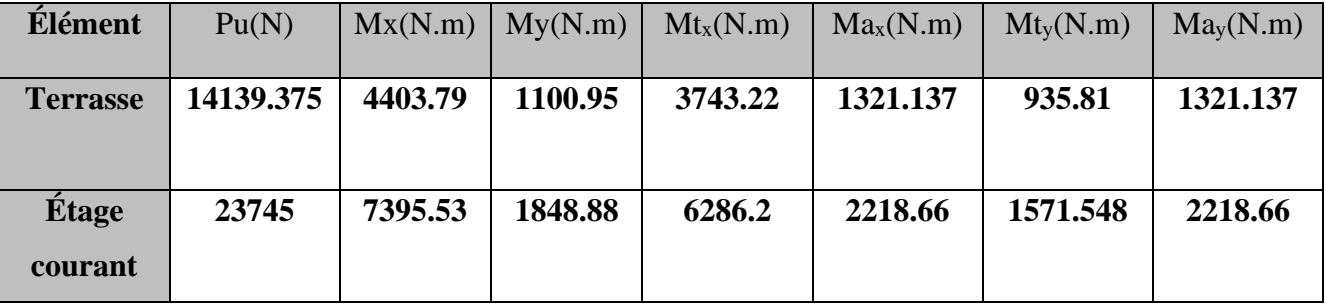

**Tableau .III.5 :** Effort interne dans les balcons appuyés sur trois cotés (à ELU).

#### ➢ **A l'ELS :**

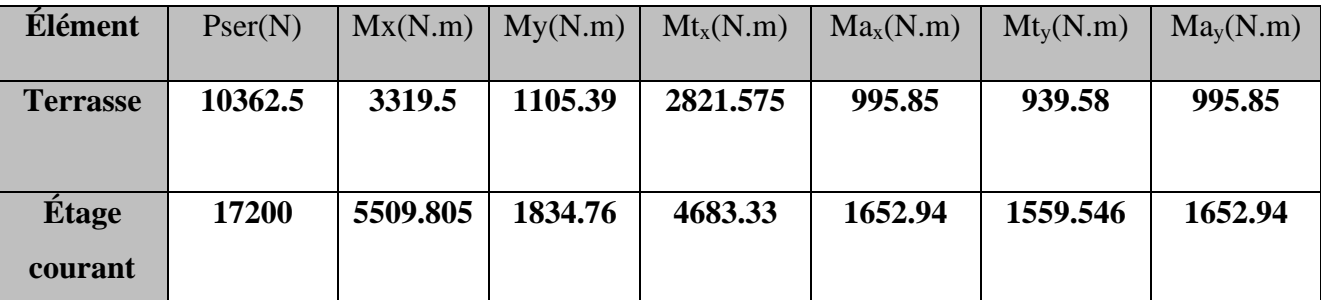

**Tableau .III.6 :** Effort interne dans les balcons les balcons appuyés sur trois cotés (à ELS).

#### **III.3.2.5.Calcul du ferraillage à l'E.L.U :**

#### • **Armatures Longitudinales :**

On va calculer le balcon le plus sollicité, la fissuration est considérée peu nuisible On prend :

Soit : $\varnothing$ =15mm  $C = 2$  cm  $dx=h-(c + \phi/2)$  $dx=16-(2+1.5/2)=13.25$  $dy = dx - \phi$  $dy = 13.25 - 1.5 = 11.75$  $\Phi \le h/10 = 15/10 = 1.5$ *cm* 

#### a) **Armatures Longitudinales à l'E LU : sens X :**

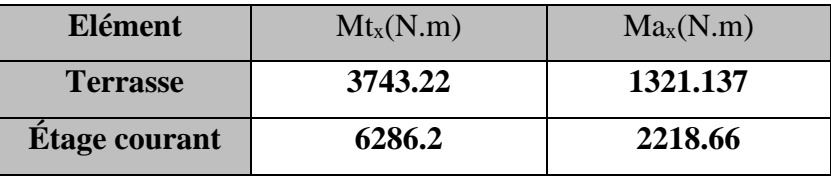

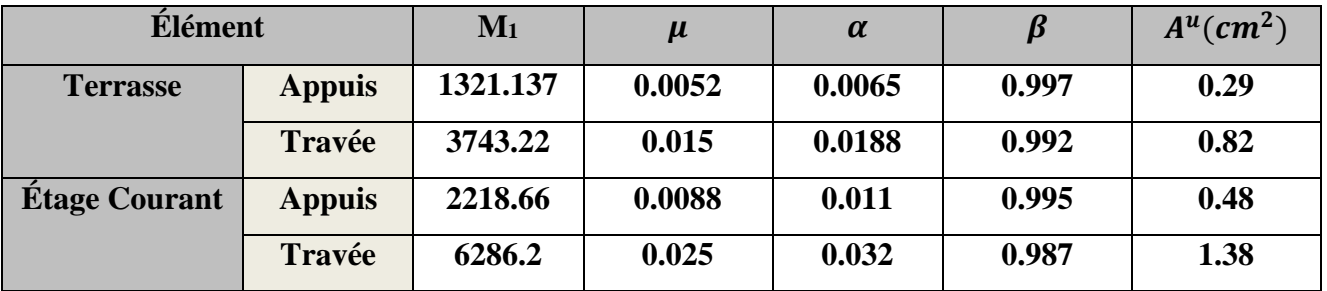

#### **III.3.2.6.Vérification :**

- **a) Vérification à l'E.L.U :**
- ➢ **Condition de non fragilité :** BAEL 91(ART-A.4.2.1) :

$$
A_{min} \ge 0.23 \times b \times d \times \frac{f_{t28}}{f_e} = 0.23 \times 100 \times 13.25 \times \frac{2.1}{400} = 1.6 \, \text{cm}^2
$$

➢ **Pourcentage minimal :** BAEL91 (ART-B.5.3,1)

 $A_{min}^{RPA} \ge 0.001 = 0.001 \times 100 \times 16 = 1.6$  cm<sup>2</sup>

Donc:  $A = max(A^{BAEL}; A^{RPa}; A^u)$ 

*Chapitre III Etude des éléments secondaires*

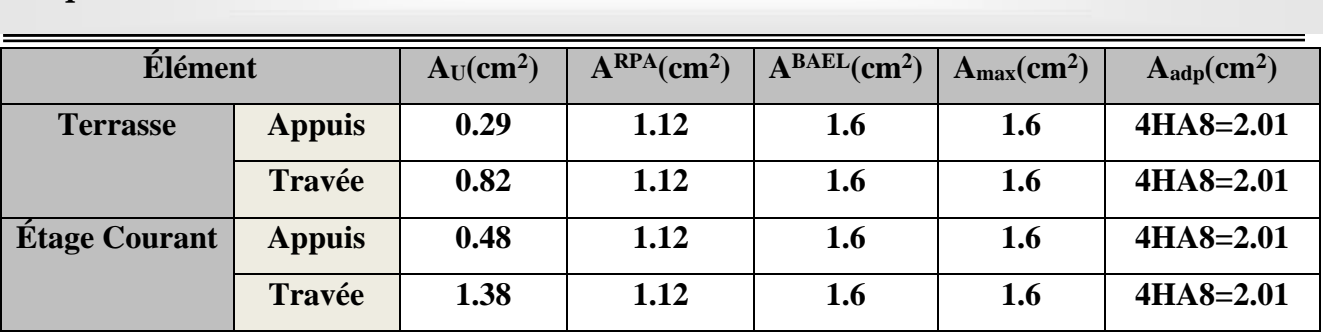

**Tableau .III.7** : Ferraillage de balcon travaillant dans trois sens (x-x).

#### b) **Armatures Longitudinales à l'E LU : sens Y :**

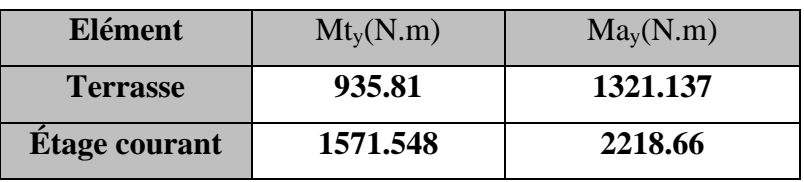

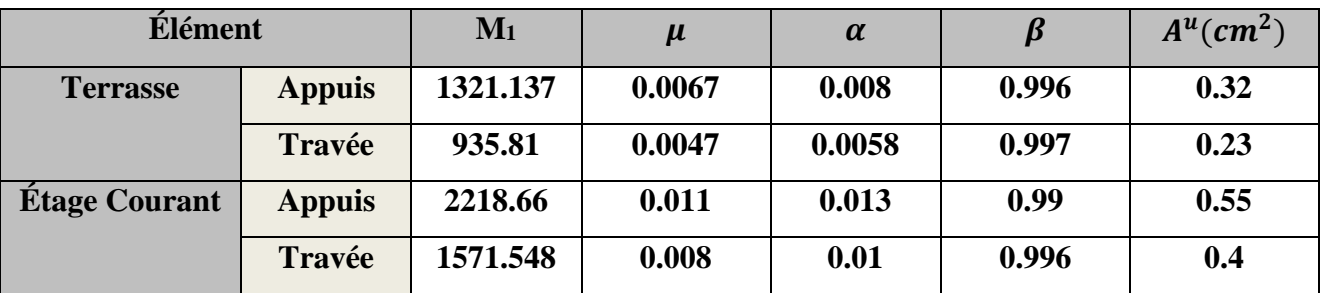

➢ **Condition de non fragilité :** BAEL 91(ART-A.4.2.1) :

$$
A_{min} \geq 0.23 \times b \times d \times \frac{f_{t28}}{f_e} = 0.23 \times 100 \times 11.75 \times \frac{2.1}{400} = 1.42 \; cm^2
$$

➢ **Pourcentage minimal :** BAEL91 (ART-B.5.3,1)

 $A_{min}^{RPA} \ge 0.001 = 0.001 \times 100 \times 16 = 1.6$  cm<sup>2</sup>

Donc:  $A = max(A^{BAEL}; A^{RPa}; A^u)$ 

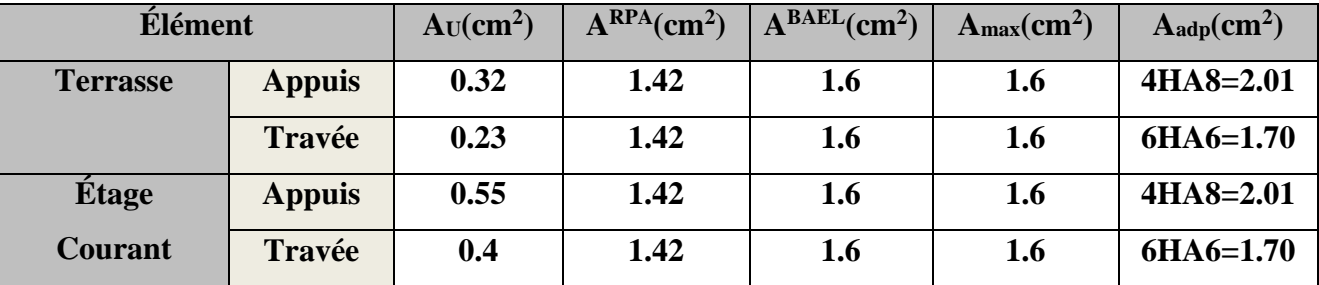

**Tableau .III.8** : Ferraillage de balcon travaillant dans trois sens (y-y).

## 

#### **b) Vérification à l'E.L.S :**

Tant que la section est rectangulaire soumise à la flexion simple et dont les armatures sont de type fe E400, la vérification de  $\sigma_b$  est inutile, si la condition suivante est remplie :

$$
\alpha \leq \left( \frac{\gamma-1}{2} \right) + \left( \frac{f_{c28}}{100} \right) => \gamma = \frac{M_u}{M_{ser}}
$$

#### **a) Sens-X:**

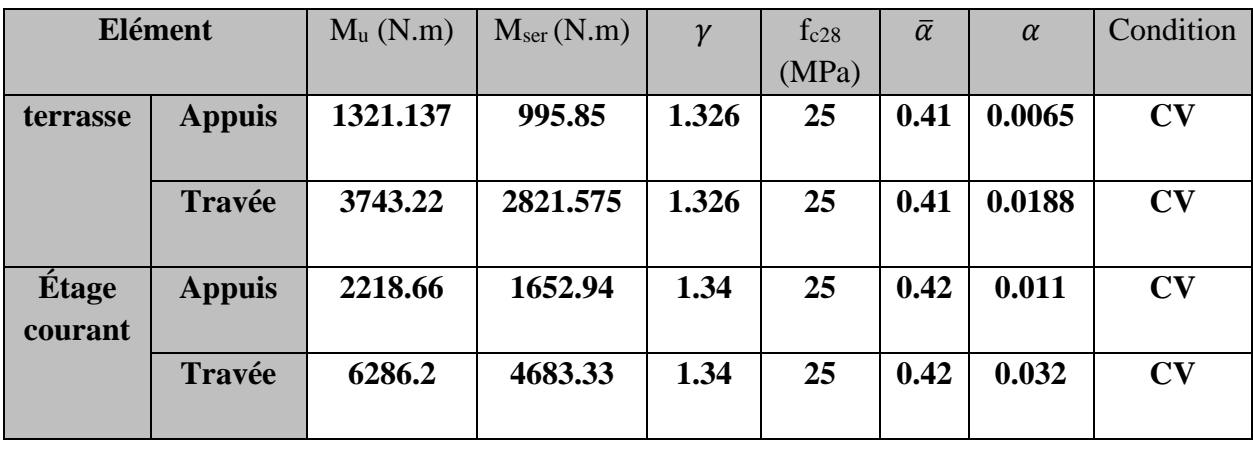

**Tableau .III.9** : Vérification de la contrainte sens (x-x).

#### **b) Sens-Y**:

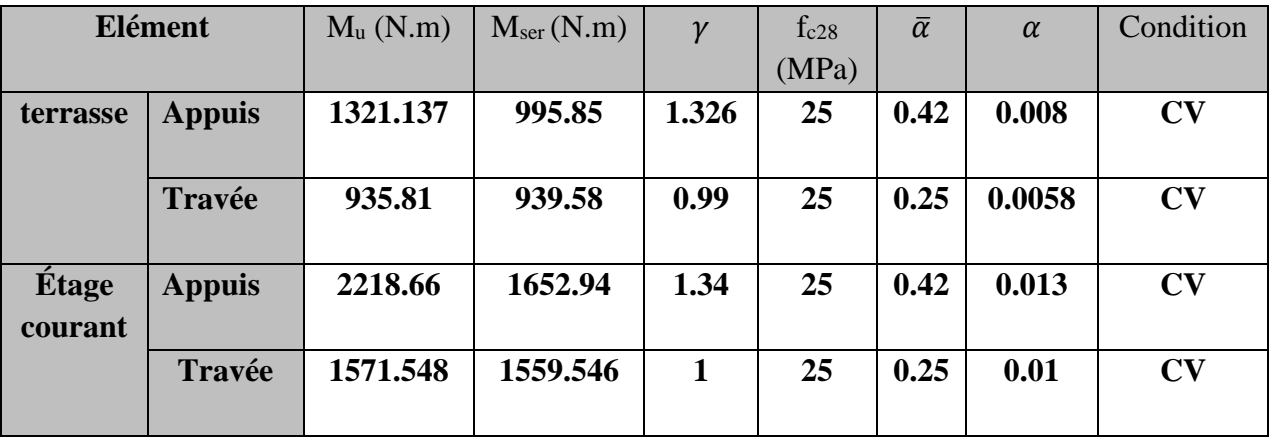

**Tableau .III.10** : Vérification de la contrainte sens (y-y).

**III.3.2.7.Contrainte de cisaillement :** BAEL 91 (ART : A.5.1)

$$
\tau_u = \frac{V_u}{b \times d}
$$

$$
V_u = \frac{P_u \times l_x \times l_y}{2l_x + l_y} = \frac{14139.375 \times 1.75 \times 3.85}{2 \times 1.75 + 3.85} = 12961.1 \, N/ml
$$

$$
\tau_u = \frac{v_u}{b \times d} = \frac{12961.1}{1000 \times 135} = 0.1 MPa
$$
 (Terrasse)  

$$
\tau_u = \frac{v_u}{b \times d} = \frac{21766.25}{1000 \times 135} = 0.16 MPa
$$
 (Etage courant)

 $\overline{\tau_u}$  = 0.05 × 25 = 1.25 **BAEL 91 (A.5.2 ,2)** 

➢ **Terrasse** :

= 0.148 ≤ ̅ = 3.33 Condition vérifiée.

➢ **Étage courant :**

= 0.148 ≤ ̅ = 3.33 Condition vérifiée.

Donc les armatures transversales ne sont pas nécessaires.

#### **III.3.2.8.Espacement des armatures longitudinales :**

 $S_t \le \min (3.h ; 33 cm) = \min (48 cm ; 33 cm) = 33 cm.$ 

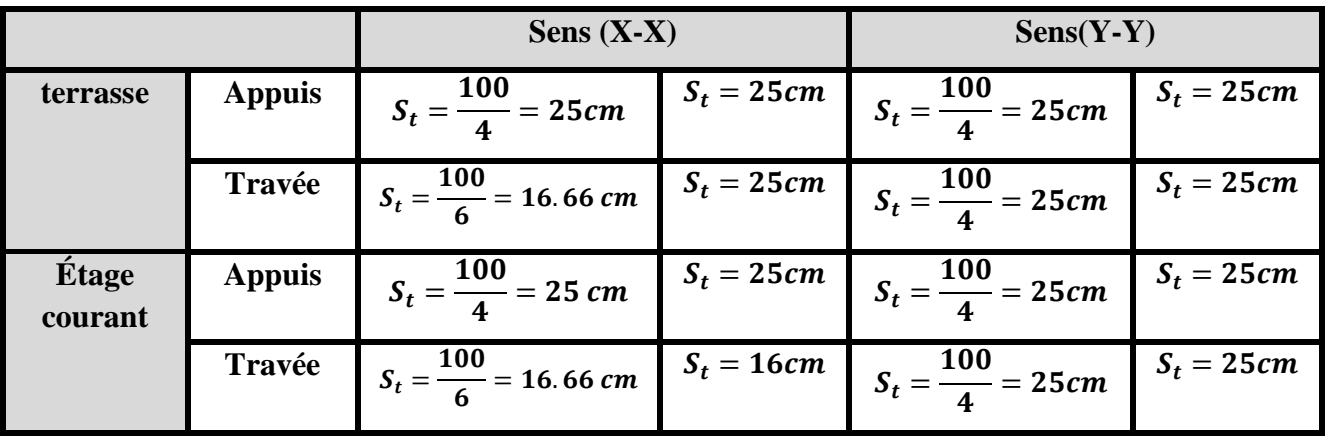

**Tableau .III.11** : Espacement des armateurs longitudinaux.

**III.3.2.9.Calcul de la flèche : BAEL 91(ART : B.6.5.1) :**

$$
\frac{h}{L} \ge \frac{1}{16} \to \frac{12}{150} = 0.08 \succ \frac{1}{16} = 0.06 \longrightarrow \text{Condition verify the}
$$

$$
\frac{\text{Étage courant}}{b.d} \le \frac{4.20}{f_e} \to 0.0047 \prec \frac{4.20}{400} = 0.0105 \to \text{Condition vérifiée}
$$

$$
\frac{\text{Termsse}}{A} : \frac{A}{f_e} \leq \frac{4.20}{f_e} \to 0.0096 \prec \frac{4.20}{400} = 0.0105 \longrightarrow \text{ Condition vérifiée}
$$

Alors les trois conditions sont vérifiées, donc le calcul de la flèche ne s'impose pas.

#### **III.3.2.10.Présentation du ferraillage :**

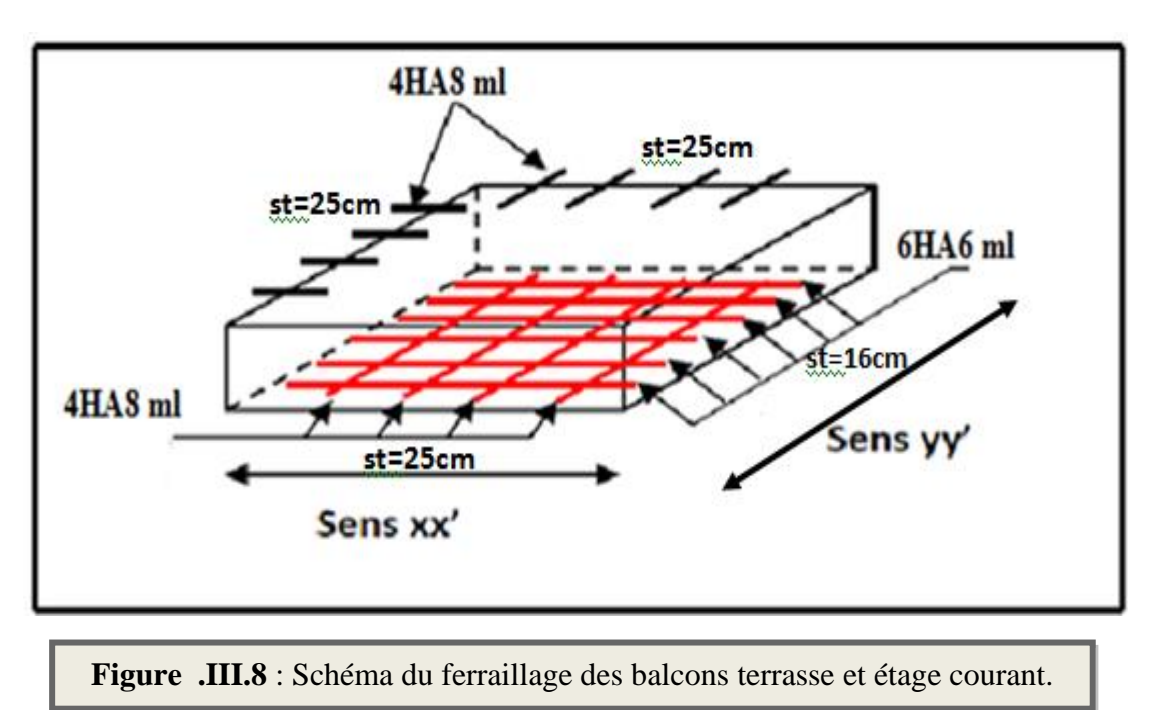

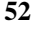

#### **III.4.Escaliers : III.4.1. Introduction:**

L'escalier se calcul comme une poutre à section rectangulaire travaillant à flexion simple Le calcul des armatures se fait sur une bande de 1m de largeur. Notre bâtiment contient un seul type d'escalier.

#### **III.4.2. Les charges appliquées** :

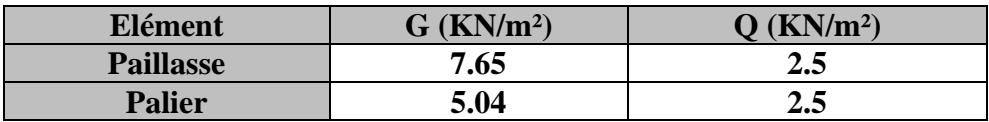

#### **III.4.3. Combinaisons d'action :**

- **• E.L.U**:  $P u = 1,35G + 1,5Q$
- **• ELS** :  $P$  ser =  $G + Q$

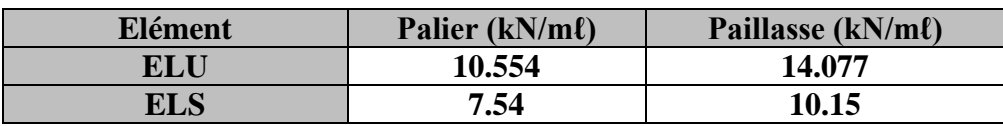

#### **III.4.4.La charge équivalente :**

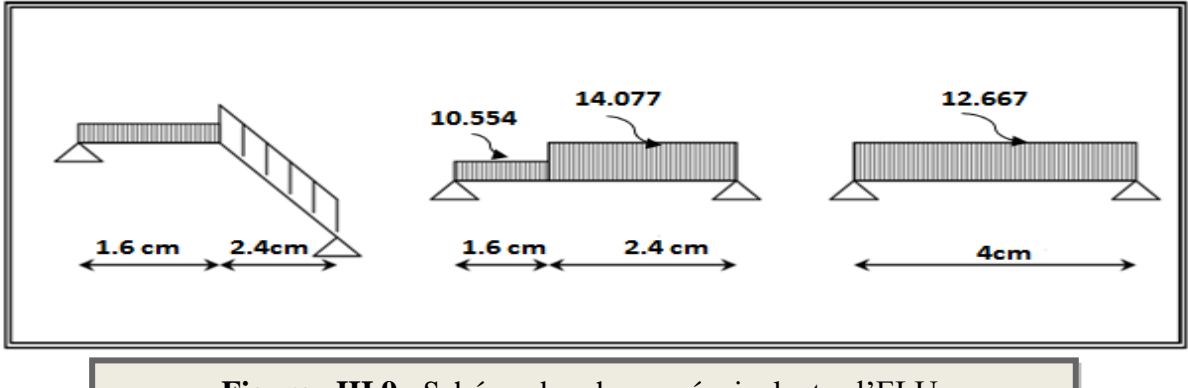

**Figure .III.9** : Schéma des charges équivalentes l'ELU.

La charge équivalente :  $1 \cdot \mathbf{2}$  $1'' - 1'' + 2'' - 2$ *L L*  $P \times L + P \times L$  $P_{eq} = \frac{1}{L_{eq} + L_{eq}}$  $=\frac{P_1 \times L_1 + P_2 \times}{P_1 \times P_2}$ 

**L'ELU :Peq** = 12.667KN/ml.

**L'ELS : Peq** = 9.106KN/ml.

➢ **L'ELU**

Moment isostatique :  $M_0 = P_{eq} \frac{L^2}{8} = 12.667 \times \frac{4^2}{8} = 25.334 K N.m$  $12.667\times^{4}$ 8 2 2  $P_{eq} = P_{eq} = 12.667 \times \frac{1}{2}$ 

Moment en appuis :  $M_{app} = 0.3 M_0 = 0.3 \times 25.334 = 7.600 K N.m$ 

Moments en travée :  $M_t = 0.85 M_0 = 0.85 \times 25.334 = 21.534 K N.m$ 

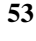

## 

L'effort tranchant : Tu= $P_{eq}$   $\frac{L}{2}$  = 12.667  $\times \frac{4}{2}$  = 25.334*KN*  $12.667\times\frac{4}{5}$  $\frac{1}{2}$  = 12.66 /  $\times$   $\frac{1}{2}$  =

#### ➢ **L'ELS :**

Moment isostatique :  $M_0 = P_{eq} \frac{L^2}{8} = 9.106 \times \frac{4^2}{8} = 18.212 K N.m$  $9.106\times^{4}$ 8 2 2  $_0 = P_{eq}$   $\frac{ }{ }$   $\frac{}{ }$   $\frac{}{ }$   $\approx$  9.106  $\times \frac{}{ }$   $\frac{}{ }$   $\approx$   $\approx$ 

Moment en appuis :  $M_{app} = 0.3 M_0 = 0.3 \times 18.212 = 5.464 K N.m$ 

Moments en travée :  $M_t = 0.85 M_0 = 0.85 \times 18.212 = 15.480 K N.m$ 

L'effort tranchant : 
$$
Tu = P_{eq} \frac{L}{2} = 9.106 \times \frac{4}{2} = 18.212 KN
$$

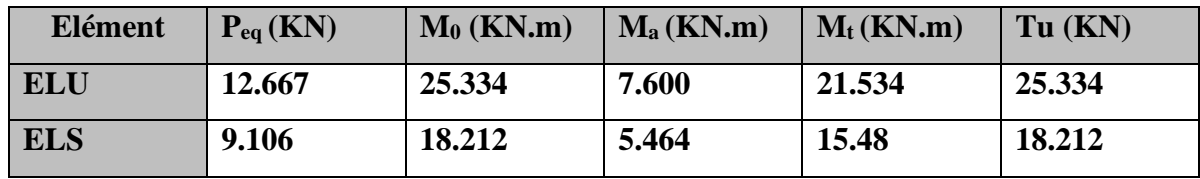

**Tableau. III.12 :** Effort interne dans l'escalier.

#### **III.4.5.Calcul du ferraillage à l'E.L.U :**

- ➢ **IV.5.1. Armatures Longitudinales**
- ➢ **L'ELU:**

$$
fe = 400MPa
$$
  $\sigma_s = 348MPa$   $\sigma_b = 14.2MPa$   $\mu_l = 0.392$   
\nC = 2 cm ; h=16cm ; b=100 ; d=h-C- $\emptyset$ /2 = 16-2-0.5 = 13.5 cm

**On a sur appuis :**

$$
\mu = \frac{M_u}{\sigma_b \times b \times d^2} = \frac{7600}{14.2 \times 100 \times 13.5^2} = 0.029 < \mu_l = 0.392
$$

La section est simplement armée.

$$
\alpha = 1.25[1 - \sqrt{1 - 2(0.065)}] = 0.036
$$

$$
\beta = 1 - 0.4\alpha = 1 - 0.4(0.084) = 0.985
$$

 $A = \frac{7600}{340 \times 0.005}$  $\frac{7600}{348 \times 0.985 \times 13.5} = 1.64 \text{ cm}^2$  A=0  $\longrightarrow$  (La section est simplement armée).

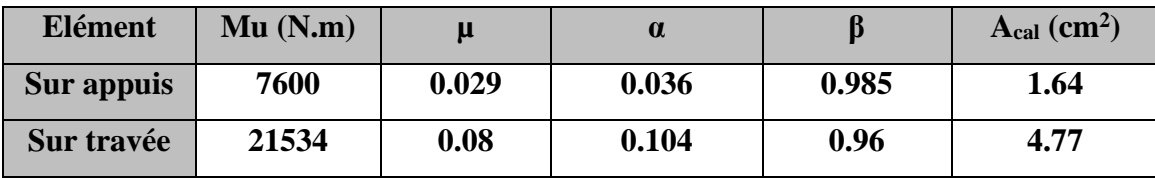

**III.4.6.Vérifications :**

➢ **Condition de non fragilité :** BAEL 91(ART-A.4.2) :

$$
A_{min} \ge 0.23 \times b \times d \times \frac{f_{t28}}{f_e} = 0.23 \times 100 \times 13.5 \times \frac{2.1}{400} = 1.63 \, \text{cm}^2
$$

➢ **Pourcentage minimal :** BAEL91 (ART-B.5.3,1)

 $A_{min}^{RPA} \ge 0.001 = 0.001 \times 100 \times 16 = 1.6$  cm<sup>2</sup>

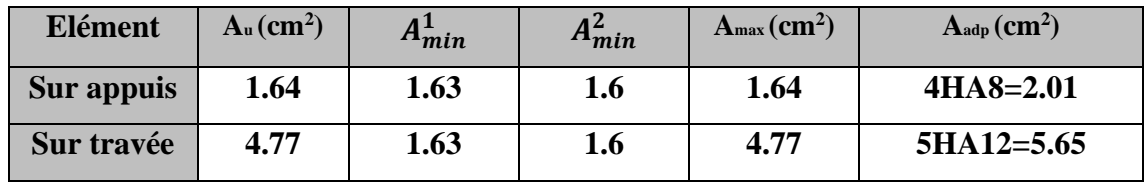

**Tableau III.13** : Le ferraillage de l'escalier.

#### ➢ **Vérification à l'E.L.S :**

 Tant que la section est rectangulaire soumise à la flexion simple et dont les armatures sont de type fe E400, la vérification de  $\sigma_b$  est inutile, si la condition suivante est remplie :

$$
\alpha \leq \binom{\gamma-1}{2} + \binom{f_{c28}}{100} => \gamma = \frac{M_u}{M_{ser}}
$$

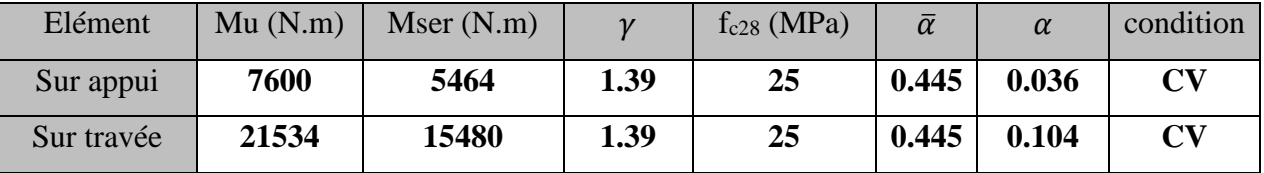

**Tableau III.14 :** Vérification de la contrainte.

**III.4.7.Contrainte de cisaillement :** BAEL 91 (ART : A.5.1)

$$
\tau_u = \frac{V_u}{b \times d} = \frac{12667}{1000 \times 135} = 0.1 \, MPa
$$

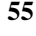

# 

Comme la fissuration est peu nuisible :

$$
\overline{\tau_u} = \min\left(0.2 \times \frac{f_{c28}}{\gamma_b}; 5MPa\right) = 3.33MPa \dots \dots \dots \dots BAEL(\text{art: A. 5.1,211})
$$

$$
\triangleright \quad \underline{\textbf{L'ELU}}:\qquad \tau_u = 0.187MPa \le \bar{\tau_u} = 3.33MPa \longrightarrow \text{Condition verifyi\acute{e}t}.
$$

**Armature de réparation :** Ar = A<sub>1</sub>/4

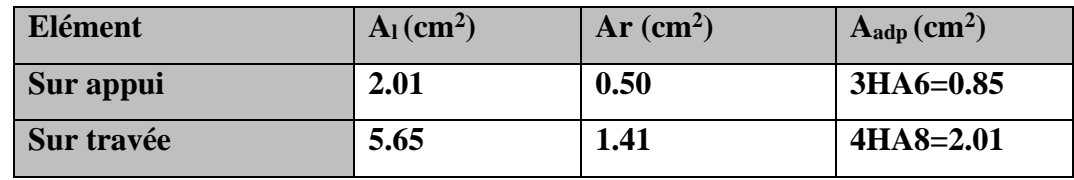

#### **III.4.8.Espacement des armatures :**

#### **a) Armature longitudinal :**

#### **Sur appui**:

 $S_t \le \min (3.h ; 33 cm) = \min (48 cm ; 33 cm) = 33 cm.$ 

$$
s_t = \frac{100}{4} = 25
$$
cm ; Soit : S<sub>t</sub> = 25 cm.

#### **Sur travée:**

 $s_t = \frac{100}{5}$ 5  $; Soit : S_t = 20$  cm.

#### **b) Armature de répartition :**

 $S_r \le \min (4.h ; 45 cm) = \min (48 cm ; 45 cm) = 45 cm.$ 

#### **Sur appui**:

 $s_r = \frac{100}{3}$  $\frac{360}{3}$  = 33.33*cm* ; Soit : S<sub>r</sub> = 33 cm.

#### **Sur travée :**

 $s_r = \frac{100}{3}$  $\frac{300}{3} = 25$  cm ; Soit : S<sub>r</sub> = 33 cm.

**III.4.9. Calcul de la flèche : BAEL 91(ART : B.6.5.1) :**

- 1)  $\frac{h}{t}$  $\frac{h}{L} \geq \frac{1}{16}$  $\frac{1}{16}$  = >  $\frac{16}{150}$  $\frac{16}{150} = 0.106 > \frac{1}{16}$  $\frac{1}{16}$  = 0.06 ... ... ... ... ... ... ........Condition non vérifiée
- **2)**  $\frac{A}{h}$  $\frac{A}{b \times d} \leq \frac{4.20}{f_e}$  $\frac{1.20}{f_e}$  = > 0.0057 <  $\frac{4.20}{400}$ 400 = 0.0105 … … … … … …. Condition non vérifiée
	- **3)**  $\frac{A}{4}$  $\frac{A}{b \times d} \leq \frac{4.20}{f_e}$  $\frac{0.20}{f_e}$  = > 0.0057 <  $\frac{4.20}{400}$  $\frac{4220}{400} = 0.0105$  ... ... ... ... ... Condition non vérifiée

On à les conditions sont non vérifiées, on passe au calcul de la flèche selon les règles de **BAEL 91.**

Comme les conditions (1) et (3) ne sont pas vérifiées, donc on doit vérifier la condition :  $\Delta f_t = f_g^{\mathbf{v}} - f_j^{\mathbf{i}}$ -  $f_g^{\mathbf{i}} + f_p^{\mathbf{i}} < f$  adm

Avec :f adm = L / 500, pour les éléments supports reposant sur 2 appuis et la portée L

#### ➢ **Calcul de la flèche : BAEL91 (Art : B.6.5.3)**

**Position de centre de gravité de la section homogène :**

$$
Y_G \frac{\sum A_i Y_i}{\sum A_i} = \frac{bh\frac{h}{2} + \eta A_s d}{bh + \eta A_s}
$$

Avec : η coefficient d'équivalence ( $\eta = 15$ )

$$
Y_G = \frac{100 \times 16 \times \frac{16}{2} + 15 \times 5.65 \times 13.5}{100 \times 16 + 15 \times 5.65} = 5.27 \text{ cm}
$$
  
Alors:  $Y_G' = h - Y_G = 16 - 8.27 = 7.73 \text{ cm}$   
 $\delta = d - Y_G = 13.5 - 8.27 = 5.23 \text{ cm}$ 

**Moment d'inertie :**

I = 
$$
\frac{b \times h^3}{12}
$$
 + 15A(d - y<sup>2</sup>)  
\nI =  $\frac{100 \times 8.27^3}{12}$  + 15 × 5.56(13.5 - 8.27<sup>2</sup>) = 7031.57cm<sup>2</sup>

**Moment d'inertie de la section homogène :**

$$
I_0 = \frac{b \times h^3}{12} + b \times h \times \left[ \left( \frac{h}{2} \right) - Y_G \right]^2 + \eta \times A \times (d - Y_G)^2
$$
  
\n
$$
I_0 = \frac{100 \times 16^3}{12} + 100 \times 16 \times \left[ \left( \frac{16}{2} \right) - 8.27 \right]^2 + 15 \times 5.65 \times (13.5 - 8.27)^2
$$
  
\n= 36019.49 cm<sup>4</sup>

**4) Déformations instantanées :**

$$
\lambda_{i} = \frac{0.05f_{t28}}{\left(2 + 3 \times \frac{b_0}{b}\right)\rho}
$$
\n
$$
\rho = \frac{A}{d \times b_0} = \frac{5.65}{13.5 \times 100} = 0.0042
$$

Pour les déformations instantanées :  $b_0 = b$  ;  $f_{t28} = 2.1 \text{ MPa}$ 

$$
\lambda_{i} = \frac{0.05f_{t28}}{\left(2 + 3 \times \frac{b_0}{b}\right)\rho} = \frac{0.05 \times 2.1}{\left(2 + 3 \times \frac{100}{100}\right) \times 0.0042} = 5
$$

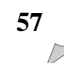

#### **5) Déformation de longue durée :**

$$
\lambda_{\rm v} = \frac{0.02f_{\rm t28}}{\left(2+3\times\frac{b_0}{b}\right)\rho} = \frac{0.02\times2.1}{(2+3\times\frac{100}{100})\times0.0042} = 2
$$

#### **6) Calcul du moment fléchissant d'ELS :**

$$
g = \frac{(G_{\text{palier}} \times L_{\text{palier}}) + (G_{\text{paillasse}} \times L_{\text{paillasse}})}{(L_{\text{palier}} + L_{\text{paillasse}})}
$$

 **g** : c'est l'ensemble de la charge permanen

 **J** : charge permanente sans revêtement.

 : C'est l'ensemble des charges permanentes et d'exploitation supporté par l'élément considéré.

$$
g = \frac{(5040 \times 1.6) + (7650 \times 2.4)}{(1.6+2.4)} = 6606 \text{N/ml}
$$
  
\n
$$
j = \frac{(4000 \times 1.6) + (6610 \times 2.40)}{(1.6+2.40)} = 5566 \text{N/ml}
$$
  
\n
$$
\rho = g + Q = 6606 + 2500 = 9106 \text{ N/ml}
$$
  
\n
$$
M_g = \frac{0.85 \times g \times 1^2}{8} = \frac{0.85 \times 6606 \times 4^2}{8} = 11230.2 \text{ N.m}
$$
  
\n
$$
M_j = \frac{0.85 \times j \times 1^2}{8} = \frac{0.85 \times 5566 \times 4^2}{8} = 9462.2 \text{ N.m}
$$
  
\n
$$
M_p = \frac{0.85 \times p \times 1^2}{8} = \frac{0.85 \times 9106 \times 4^2}{8} = 15480.2 \text{ N.m}
$$

#### **7) Calcul des contraintes des tractions effectives de l'armature:**

Pour une section rectangulaire à la flexion simple, on appliquant la formule (61)

(P. Charon) pour déterminer les contraintes en a :

$$
\rho_1 = 100 \times \rho = 0.418 \implies \beta_1 = 0.901
$$

$$
\sigma_s^j = \frac{M_s}{A \times \beta \times d} = \frac{9462.2 \times 10^3}{565 \times 0.901 \times 135} = 137.68 MPa.
$$

$$
\sigma_s^p = \frac{M_p}{A \times \beta \times d} = \frac{15480.2 \times 10^3}{565 \times 0.901 \times 135} = 225.25 MPa
$$

$$
\sigma_s^s = \frac{M_j}{A \times \beta \times d} = \frac{11230.2 \times 10^3}{565 \times 0.901 \times 135} = 163.41 MPa
$$

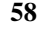

#### **8) Calcul du coefficient μ :**

 $p = A/(b0 \times d) = 0.00418$ 

$$
\mu_{j} = 1 - \left[ \frac{1,75 \ f_{t28}}{4 \cdot \rho \cdot \sigma_{s}^{j} + f_{t28}} \right] = 1 - \left[ \frac{1,75 \times 2,1}{4 \times 0,00418 \times 137.68 + 2,1} \right] = 0.83
$$
\n
$$
\mu_{p} = 1 - \left[ \frac{1,75 \ f_{t28}}{4 \cdot \rho \cdot \sigma_{s}^{p} + f_{t28}} \right] = 1 - \left[ \frac{1,75 \times 2,1}{4 \times 0,00418 \times 225.25 + 2,1} \right] = 0.63
$$
\n
$$
\mu_{g} = 1 - \left[ \frac{1,75 \ f_{t28}}{4 \cdot \rho \cdot \sigma_{s}^{g} + f_{t28}} \right] = 1 - \left[ \frac{1,75 \times 2,1}{4 \times 0,00418 \times 163.41 + 2,1} \right] = 0,76
$$

Donc :

$$
I_{fv}^{g} = (1,1 I_0) / (1 + \lambda_v \times \mu g) = (1,1 \times 36019.49) / (1 + 2 \times 0.76) = 15722.79 \text{ cm}^4
$$
  
\n
$$
I_{fi}^{g} = (1,1 I_0) / (1 + \lambda_i \times \mu g) = ((1,1 \times 36019.49) / (1 + 5 \times 0.76) = 8254.466 \text{ cm}^4
$$
  
\n
$$
I_{fv}^{j} = (1,1 I_0) / (1 + \lambda_v \times \mu_j) = (1,1 \times 36019.49) / (1 + 2 \times 0.83) = 14895.277 \text{ cm}^4
$$
  
\n
$$
I_{fi}^{p} = (1,1 I_0) / (1 + \lambda_i \times \mu_p) = (1,1 \times 36019.49) / (1 + 5 \times 0.63) = 9547.33 \text{ cm}^4
$$

#### **9) Calcule de la flèche :**

$$
E_{i} = 11000 \sqrt[3]{f_{c28}} = 11000 \sqrt[3]{25} = 32164.2 \text{ MPa} \quad \text{(BAEL 91.art A.2.1.21)}
$$
\n
$$
E_{v} = \frac{E_{i}}{3} = 3700 \sqrt[3]{f_{c28}} = 10818.87 \text{ MPa} \quad \text{(BAEL 91.art A.2.1.22)}
$$
\n
$$
f_{v}^{g} = \frac{M_{g} \times l^{2}}{10E_{v} \times I_{fv}^{g}} = \frac{[11230.2 \times (400^{2})]}{[10 \times 10818.87 \times 15722.79]} = 1.05 \text{ cm}
$$
\n
$$
f_{i}^{g} = \frac{M_{g} \times l^{2}}{10E_{i} \times I_{fi}^{g}} = \frac{[11230.2 \times (400^{2})]}{[10 \times 32164.2 \times 8254.466]} = 0.67 \text{ cm}
$$
\n
$$
f_{v}^{j} = \frac{M_{j} \times l^{2}}{10E_{v} \times I_{fv}^{j}} = \frac{[9462.2 \times (400^{2})]}{[10 \times 10818.87 \times 14895.277]} = 0.94 \text{ cm}
$$
\n
$$
f_{i}^{p} = \frac{M_{p} \times l^{2}}{10E_{i} \times I_{fi}^{p}} = \frac{[15480.2 \times (400^{2})]}{[10 \times 32164.2 \times 9547.33]} = 0.81 \text{ cm}
$$
\n
$$
\Delta f_{t} = f_{v}^{g} - f_{v}^{j} + f_{i}^{p} - f_{i}^{g} = 1.05 - 0.94 + 0.80 - 0.67 = 0.24 \text{ cm}
$$
\n
$$
\Delta f_{t} = 0.24 \text{ cm} < f_{adm} = \frac{l}{500} = \frac{400}{500} = 0.8 \text{ cm}
$$

Alors la condition de flèche est vérifiée.

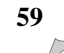

# 

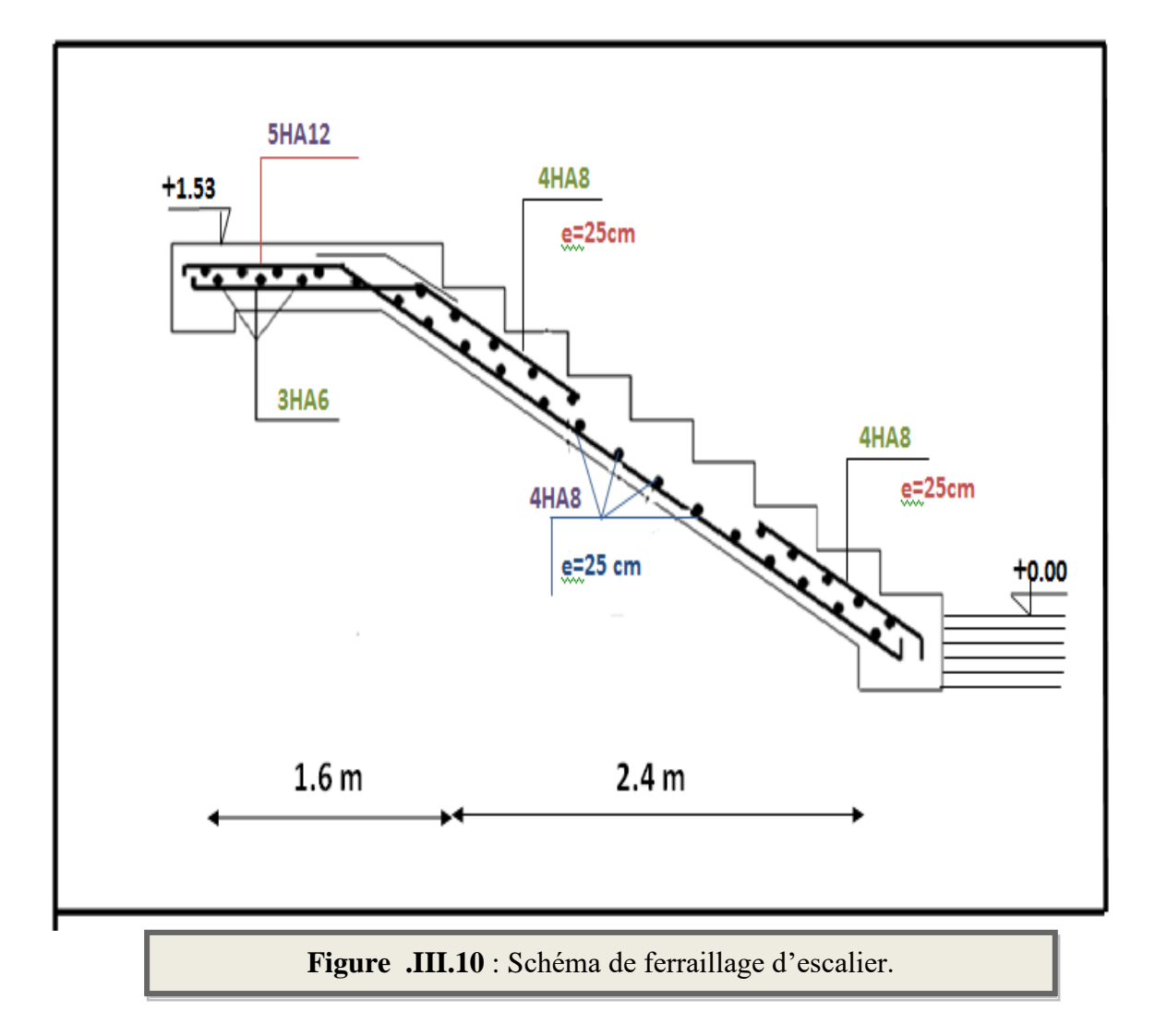

**III.4.10.Présentation du ferraillage de l'escalier :**

#### **III.5. la poutre palière:**

#### **III.5.1. Pré-dimensionnement :**

La poutre palière est dimensionnée d'après les formules empiriques données par le BAEL et vérifié en considérant le RAP 99/version 2003.

**Selon le BAEL 91** A partir de la condition du flèche.

La hauteur 'h' de la poutre palière doit être :

$$
\begin{cases} \frac{L}{15} \le h \le \frac{L}{10} \implies \frac{470}{15} \le h \le \frac{470}{10} \\ 31.33 \le h \le 47 \text{ cm} \end{cases}
$$

D'après le RPA ; on prend : **h = 40cm**

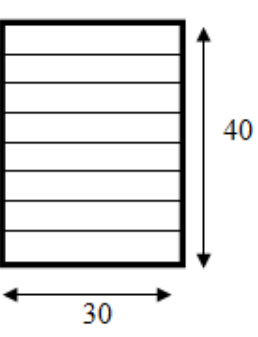

#### **Section** (**30x40**) **cm2**

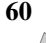

La largeur b de la poutre palière doit être :

- 0.4h≤ b ≤0.8h
- $16 \le b \le 32$  cm, on prend : **b** = 30 cm.

**Selon le RPA99/ version 2003 art (7.5.1)**

h ≥ 30 : vérifier, h = 40 ………….condition vérifiée.

 $\left\{\quad b\geq 20 : \text{veirifier, } b=30 \dots \dots \dots \dots \dots \text{condition } \text{veirifie.} \right\}$ 

h/b = 40/30 = 1. 33 < 4 ……………condition vérifiée.

Donc on choisie une section de la poutre palière **(40×30) cm<sup>2</sup>**

-Poids propre de la poutre :  $g = 0.4 \times 0.30 \times 25 = 3KN$ 

#### **II.5.2. Evaluation des charges** :

On prend une largeur d'escalier qui est:  $b = 1m$ 

-Poids du palier : G= 5.04 KN/ml

-Poids de la paillasse : G = 7.65KN/ml

➢ **La réaction d´escalier ou niveau du palier :**

$$
P = P_{eq} \times \frac{L}{2} = \left(\frac{7.65 \times 1.6 + 5.04 \times 2.4}{1.6 + 2.4}\right) \times \frac{4}{2} = 12.17 \text{KN/ml}
$$

➢ **La surcharge :**

$$
q = Q \times \frac{L}{2} = 2.5 \times \frac{4}{2} = 5 \text{ KN/ml}
$$

➢ **Poids du mur :** 

$$
P_{\rm m} = G_{\rm m} \times \left(\frac{h}{2}\right) - h_{\rm p/sec} = 2.8 \times \left[ \left(\frac{3.06}{2}\right) - 0.35 \right] = 3.304 \, \text{KN/ml}
$$

#### **III.5.3.** *Calcul de la poutre en flexion* :

#### **III.5.3.1. Combinaison d'action :**

**ELU** :  $Pu=1.35(g+p+p_m)+1.5q$ 

Pu**=**1.35(3+12.17+3.304)+1.5(5)=32.44KN/ml

**ELS :**  $Pser = g + p + p_m + q$ 

Pser=3+12.17+3.304+5=23.474KN/ml

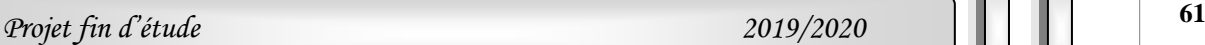

**III.5.3.2.Les sollicitations :**

#### **ELU :**

$$
M_a = P_u \times \frac{L^2}{12} = 32440 \times \frac{4.7^2}{12} = 59716.63 \text{ N.m}
$$
  
\n
$$
M_t = P_u \times \frac{L^2}{24} = 32440 \times \frac{4.7^2}{24} = 29858.32 \text{ N.m}
$$
  
\n
$$
T_u = P_u \times \frac{L^2}{2} = 32440 \times \frac{4.7}{2} = 76234 \text{ N.m}
$$
  
\nELS:

$$
M_a = P_s \times \frac{L^2}{12} = 23474 \times \frac{4.7^2}{12} = 43211.72 \text{ N.m}
$$
  
\n
$$
M_t = P_s \times \frac{L^2}{24} = 23474 \times \frac{4.7^2}{24} = 21605.86 \text{ N.m}
$$
  
\n
$$
T_u = P_s \times \frac{L^2}{2} = 23474 \times \frac{4.7}{2} = 55163.9 \text{ N.m}
$$

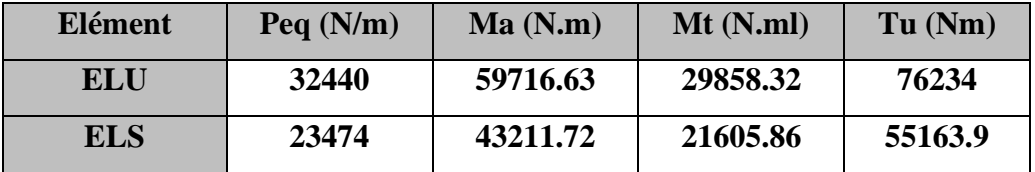

**Tableau .III.15** : Effort interne dans poutre palier.

#### **III**.**5.3. Calcul du ferraillage à l'E.L.U :**

#### ➢ **Armatures Longitudinales**

On va calculer le balcon plus sollicité : fissuration peu nuisible On prend :

➢ **L'ELU :**

$$
fe = 400MPa
$$
  $\sigma_s = 348MPa$   $\sigma_b = 14.2MPa$   $\mu_l = 0.392$   
\nC = 3 cm ; h=40cm ; b=25cm ; d=h-C=40-3=37 cm

➢ **Sur appui :**

$$
\mu = \frac{M_u}{\sigma_b \times b \times d^2} = \frac{59716.63}{14.2 \times 30 \times 37^2} = 0.102 < \mu_l = 0.392
$$
  
\n
$$
\alpha = 1.25[1 - \sqrt{1 - 2(0.102)}] = 0.134
$$
  
\n
$$
\beta = 1 - 0.4\alpha = 1 - 0.4(0.134) = 0.946
$$
  
\n
$$
A = \frac{59716.63}{348 \times 0.946 \times 37} = 4.90 \text{ cm}^2
$$

A=0 ( La section est simplement armée).

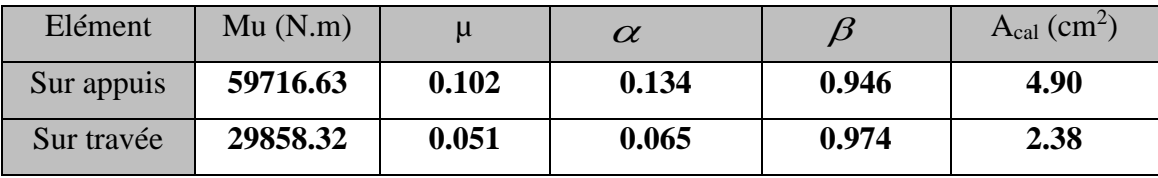

**III.5.5. Vérification :**

**a) Vérification à l'E.L.U :**

➢ **Condition de non fragilité :** BAEL 91(ART-A.4.2) :

 $\triangleright$   $A_{min}^1 \geq 0.23 \times b \times d \times \frac{f_{t28}}{f_a}$  $\frac{f_{228}}{f_e} = 0.23 \times 30 \times 37 \times \frac{2.1}{400}$  $\frac{2.1}{400}$  = 1.34 cm<sup>2</sup>

➢ **Pourcentage minimal :** BAEL91 (ART-B.5.3,1)

 $A_{min}^2 \ge 0.001 \times b \times h = 0.001 \times 30 \times 40 = 1.2 \text{ cm}^2$ 

➢ **Pourcentage minimal :** RPA (art7.5.1.2)

 $A_{min}^{RPA} \ge 0.5\% \times b \times h = 0.5\% \times 30 \times 40 = 6$ 

Donc:  $A = max(A_{min}^1, A_{min}^2, A_{min}^{RPA}, A^u)$ 

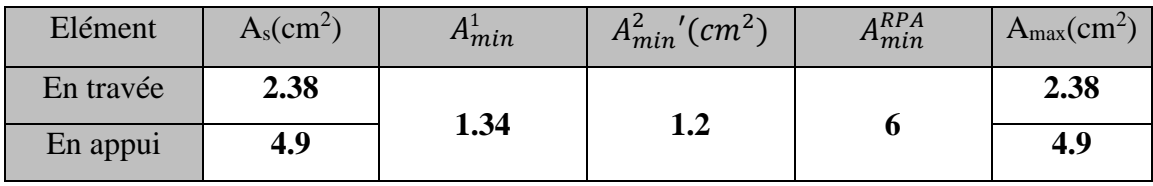

**Tableau .III.16** : Le ferraillage de poutre palier.

Donc on choisie la section de ferraillage après le calcul de la poutre palière à la torsion.

#### **b) Vérification à l'E.L.S :**

 Tant que la section est rectangulaire soumise à la flexion simple et dont les armatures sont de type fe E400, la vérification de  $\sigma_b$  est inutile, si la

Condition suivante est remplie :

$$
\alpha \le \left(\frac{\gamma - 1}{2}\right) + \left(\frac{f_{c28}}{100}\right) \Rightarrow \gamma = \frac{M_u}{M_{ser}}
$$

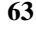

*Chapitre III Etude des éléments secondaires*

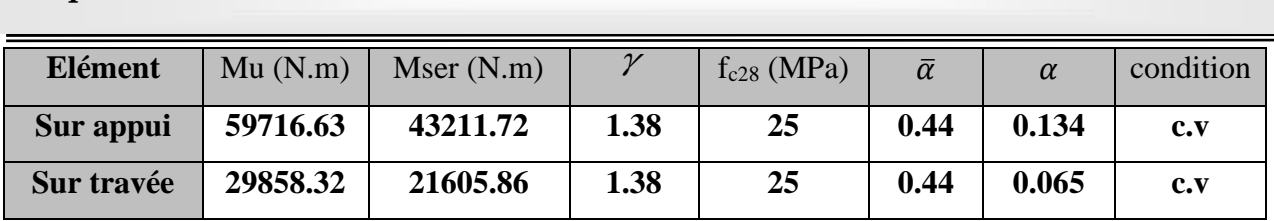

**Tableau .III.17** : Vérification de la contrainte.

#### **III.5.6.Contrainte de cisaillement :** BAEL 91 (ART : A.5.1)

$$
\tau_u = \frac{V_u}{b \times d} = \frac{76234}{300 \times 370} = 0.686 MPa
$$

Comme la fissuration est peu nuisible :

̅̅̅ = (0.13 × 28 ; 5) = 3.25 ➢ L'ELU : = 0.686 ≤ ̅ = 3.25 Condition vérifiée.

Donc les armatures transversales ne sont pas nécessaires.

#### **III.5.7.Armatures transversales :** D'après le RPA (art.7.5.2.2) :

$$
A_t = 0.003 \times S \times b
$$
  
\n
$$
S \le \min\left(\frac{h}{4}; 12\emptyset_L\right) = \min\left(\frac{40}{4}; 12\emptyset_L\right) = 5 \le 10 \text{ cm} = 5 \text{ s} = 8 \text{ cm}
$$
  
\n
$$
A_t = 0.003 \times 8 \times 30 = 0.72 \text{ cm} \quad \text{; Dans la zone nodale on adopte } 2\text{HA8 (1.01cm}^2)
$$
  
\n
$$
S \le \frac{40}{4} = 5 \text{ s} \le 20 \text{ cm} = 5 \text{ s} = 18 \text{ cm} \quad \text{; Dans la zone courante}
$$

**La quantité des armatures transversales :**

Selon le **BAEL91: ............. (Art A.5.1, 22)**

$$
A_t \ge 0.4b_0 \frac{S'}{b_0} \Longrightarrow A_t \ge 0.4 \times 30 \times \frac{18}{400} \Longrightarrow A_t \ge 0.54 \text{ cm}^2
$$

Selon le **BAEL91:** *............* (Art A.5.1, 23)  

$$
A_t \ge \frac{b_0 \times S' \times (\tau_u - 0.3 f_{t28})}{0.8 f_e} = \frac{30 \times 18 \times (0.78 - 0.3 \times 2.1)}{0.8 \times 400} = > A_t \ge 0.25
$$
 cm<sup>2</sup>

Selon le **RPA 99 (ver. 2003 ..... art 7.5.2.2) page 69**

 $A_t = 0.003 \times 18 \times 30 = 1.62$  cm

At = max (A<sub>t BAEL</sub>, A<sub>t RPA</sub>)  $\Longrightarrow$  A<sub>t</sub> = A<sub>t RPA</sub> = 1.62cm<sup>2</sup>; Danc on adopte 4HA8 (2.01cm<sup>2</sup>)

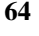

# 

#### **III.5.9.Calcul de la poutre palière à la torsion :**

La torsion de la poutre palière est provoquée par la flexion de l'escalier.

#### $M_{\text{tor}} = M_{\text{app}}(Escalier) = 7600N.\text{ml}$

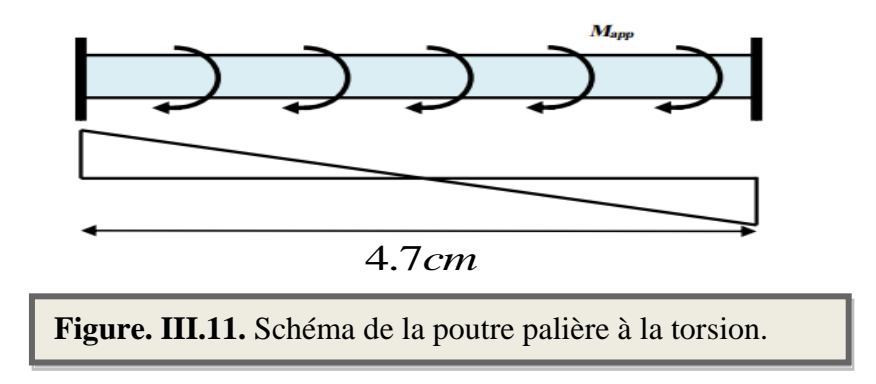

La contrainte tangente de torsion est donnée par la formule de RAUSCH BAEL91 (art .A.5.4): Le moment de torsion maximale :

$$
\tau_u = \frac{M_{TOR}}{2 \times \Omega \times e}
$$

e : épaisseur de la paroi au point considérée.

 $\Omega$ : L'air du contour tracé à mi- épaisseur de la paroi fictive

Ω: L'air du contour tracé à mi- épaisseur de la paroi fictive  
\nΩ = (h – e) + (b – e)  
\n
$$
e = \frac{b}{6} = \frac{30}{6} = 5cm \implies Ω = (h – b_t) + (b – b_t) = 750 cm^2
$$
  
\n $\tau_u = \frac{7600}{2 \times 875 \times 5} = 0.868 MPa$   
\n**Résistance en torsion et flexion :**  
\n $\tau_t^2 + \tau_v^2 \le (\tau_{uttim})^2$  (section pleine)........(**BAEL 91 v**  
\n $\tau_t^2 + \tau_v^2 = 0.868^2 + 0.686^2 = 1.22 MPa \le (3.25)^2 = 10.56 MPa$   
\na) **Les armatures longitudinales :**........(**BAEL 91 ver 99;**  $A$   
\n $\sum A_i = \frac{U \times M_{TOR}}{2 \times \Omega \times \sigma_s}$   
\nμ : Le périmère du contour d'aire Ω de la section efficace.  
\n $\sum$ Al = la des sommes des sections aciers longitudinaux.  
\nTu = le moment de torsion maximale.  
\n $U = 2[(b-e)+(h-e)] = 2[(30-5)+(40-5)] = 120cm$ 

#### **Résistance en torsion et flexion :**

 $\tau_t^2 + \tau_v^2 \leq (\tau_{ultim})^2$ (section pleine)…………… **(BAEL 91 ver 99 ; Art 5.4.3)**  $\tau_t^2 + \tau_v^2 = 0.868^2 + 0.686^2 = 1.22 \text{ MPa} \leq (3.25)^2 = 10.56 \text{ MPa} ...$  Condition Vérifiée

**a) Les armatures longitudinales :** …………. **(BAEL 91 ver 99; Art 5.4.4)**

$$
\sum A_i = \frac{U \times M_{TOR}}{2 \times \Omega \times \sigma_s}
$$

µ : Le périmètre du contour d'aire Ω de la section efficace.

 $\Sigma A1$  = la des sommes des sections aciers longitudinaux.

 $Tu = le$  moment de torsion maximale.

$$
U = 2[(b-e) + (h-e)] = 2[(30-5) + (40-5)] = 120cm
$$

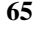

$$
A_{\ell} = \frac{120 \times 7600}{2 \times 875 \times \frac{400}{1.15}} = 1.5 \text{ cm}^2
$$

**b) Les armatures transversales :** ………….. **(BAEL 91 ver 99 ; Art 5.4.4)**

$$
A_{t} = \frac{T_{u} \times S'}{2 \times \Omega \times \sigma_{s}} \Longrightarrow \frac{7600 \times 18}{2 \times 875 \times 348} = 0.22 cm^{2}
$$

#### **c) Section minimale des armatures :** BAEL 91**:**

1) 
$$
\frac{\sum A_t \times f_e}{b_0 \times U} \ge 0.4 \; MPa \; = \; > \frac{1.5 \times 400}{5 \times 120} = 1 \; MPa \; > \; 0.4 \; MPa \; \ldots \; \ldots \; \ldots \; \ldots \; . \; . \; (CV)
$$

2) 
$$
\frac{\sum A_t \times f_e}{b_0 \times s_t'} \ge 0.4 \; MPa \Longrightarrow \frac{0.22 \times 400}{5 \times 18} = 0.97 \; MPa > 0.4 \; MPa \; \dots \, \dots \, . \, (CV)
$$

**Condition de la Flèche :**

1)  $\frac{h}{t}$  $\frac{h}{L} \geq \frac{1}{16}$  $\frac{1}{16}$  = >  $\frac{40}{470}$  $\frac{40}{470} = 0.085 > \frac{1}{16}$  $\frac{1}{16} = 0.06$  ... ... ... ... ... ... ... ...CNV

 **2)** <sup>ℎ</sup> ≥ 10 0 => 40 470 = 0.085 > 0.033 … … … … … … … … ….CNV

**3)** × ≤ 4.20 => 0.0021 < 4.20 400 = 0.010 … … … … … … ….CNV

#### **III.5.8.Calcul de la flèche : BAEL 91(ART : B.6.5.1) :**

pour une poutre encastrée dans ses extrémités, la flèche est :

$$
f = \frac{P \times L^4}{348 \times E \times I}
$$

I=l'inertie de la poutre

$$
f = \frac{30 \times 40^3}{12} = 160000 \, \text{cm}^4
$$

E= model de YOUNG  $E = 3.2 \times 10^5$  daN/cm<sup>2</sup>

L:longueur de la poutre L= 4.7m

$$
P = Pu = 1,35 (g + p + p_m) + 1,5 q = 36627 N/m\ell
$$

Done: 
$$
f = \frac{32440 \times 4.70^4}{348 \times 3.2 \times 10^5 \times 16} = 0.0004m = 0.04cm
$$

$$
f = 0.04cm < f_{adm} = \frac{470}{1000} + 0.5 = 0.97cm \dots \dots (C.V)
$$

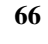

#### **Les armatures totales :**

**1) Armatures longitudinales** : $A_l^{tot} = A_l^{fl} + A_l^{tor}$ 

Nappe supérieure **:**  $A_l^{tot} = A_l^{fl} + \frac{A_l^{tor}}{2}$  $\frac{l}{2}$  = 4.9 +  $\frac{1.5}{2}$  $rac{1.5}{2} = 5.65$ cm<sup>2</sup>

$$
Soit: A_l^{tot} = 4HA14 = 6.16cm^2
$$

Nappe inférieure :  $A_l^{tot} = A_l^{fl} + \frac{A_l^{tor}}{2}$  $\frac{1}{2}$  = 2.38 + 0.75 = 3.13cm<sup>2</sup>

Soit :  $A_l^{tot} = 2HA12 + 1HA14 = 3.8cm^2$ 

#### **2) Armatures transversales :**

 $A_l^{tot} = A_l^{fl} + A_l^{tor} = 1.62 + 0.22 = 1.84 cm^2$ 

Donc soit :  $A_l^{tot} = 4H A 8 = 2.01 cm^2$ 

#### **III.5.10. Dessin de ferraillage de la poutre palière :**

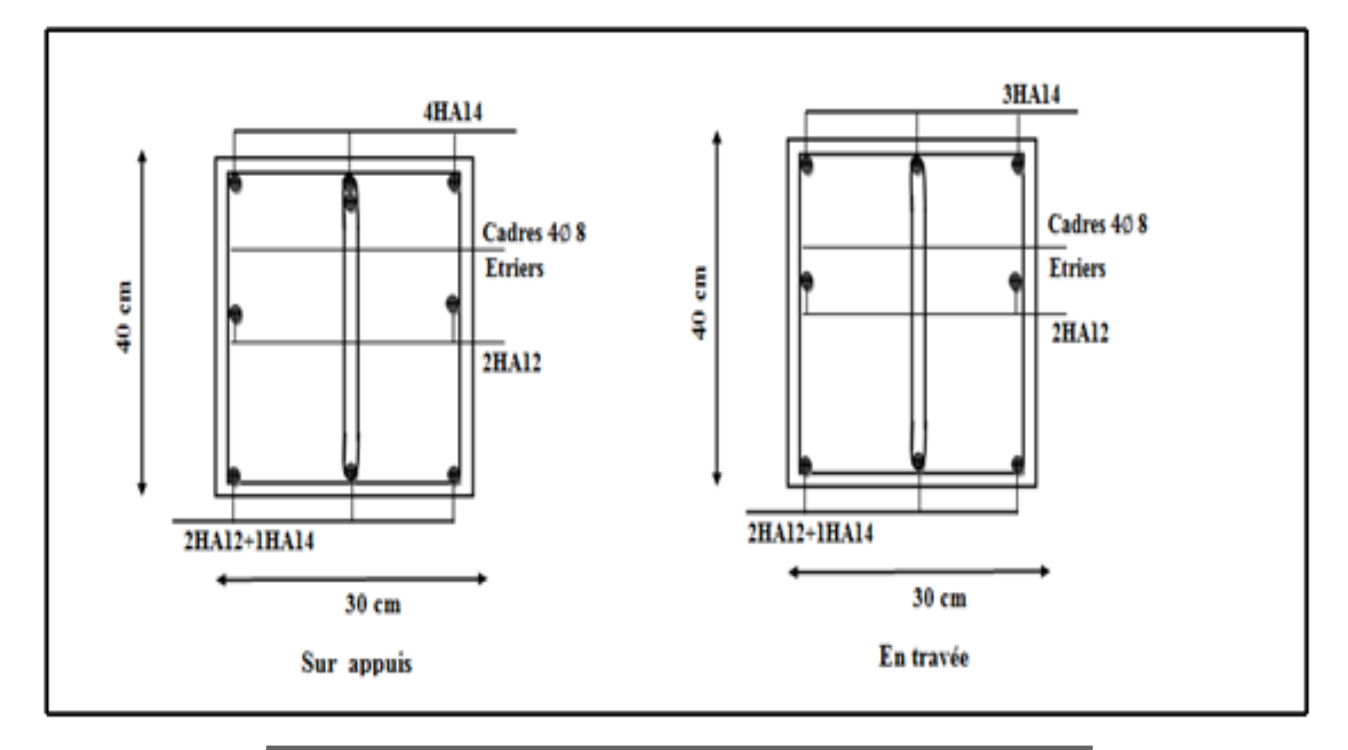

**Figure. III.12.** Schéma de ferraillage de la poutre palière.

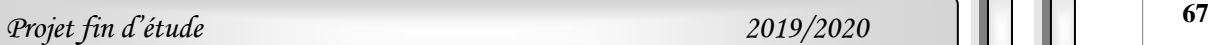

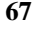

# **Chapitre IV:** Etude des planchers

## *Etude des planchers*

#### **IV.1. Introduction** :

Les planchers sont des éléments horizontaux de la structure capables de reprendre les charges verticales.

On peut considérer les corps creux comme des poids morts n'interviennent pas dans la résistance de l'ouvrage.

Plancher = Poutrelles + Corps creux + Dalle de compression.

Plancher à corps creux (16+4) pour tous les étages :

 ${4 \text{ cm} :}$  dalle de compresion  $(16 cm : \textit{course} \text{ creux})$ 

**IV.2.Type des poutrelles :** on a 5 types de poutrelles.

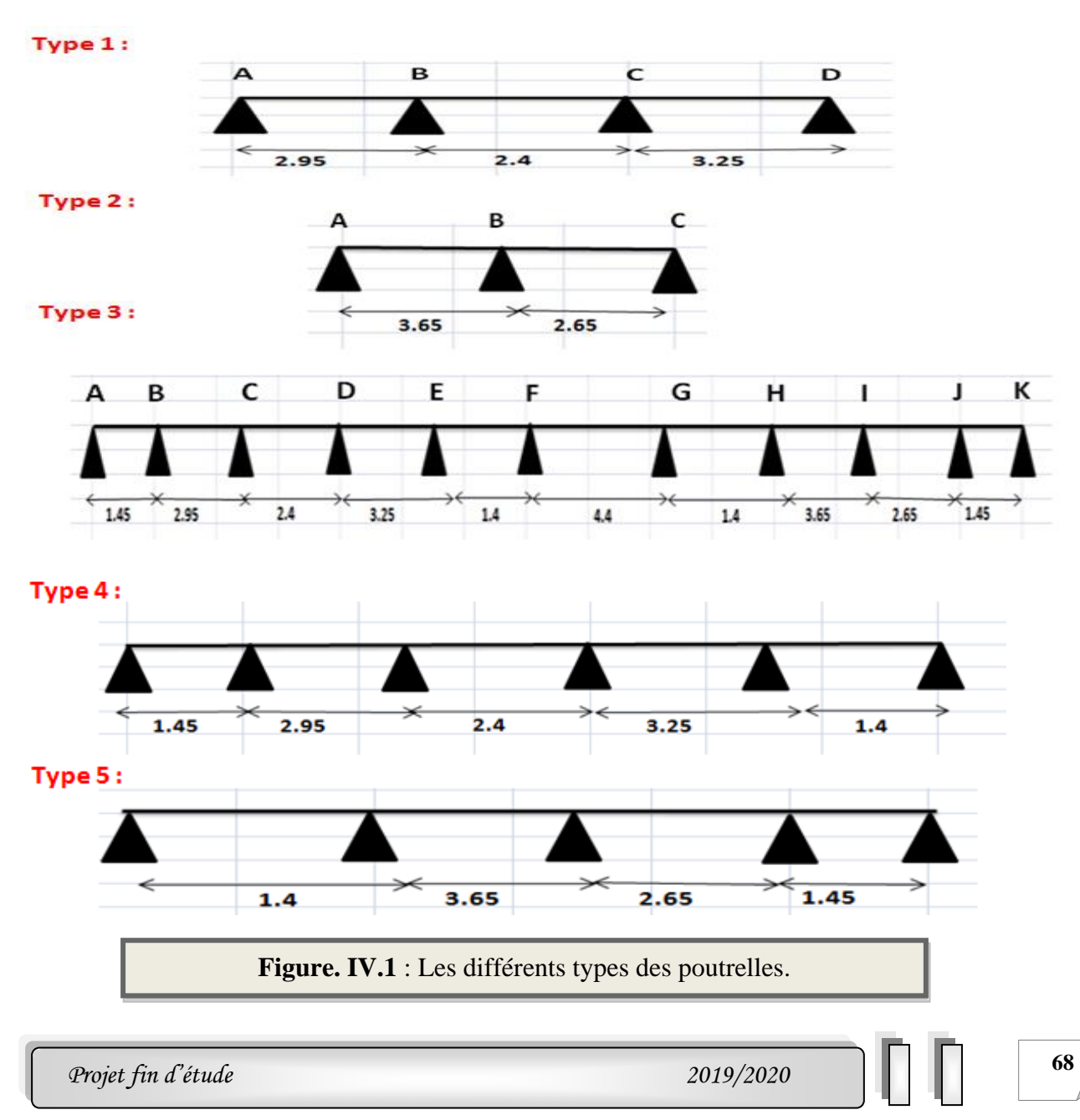

## 

#### **IV.3 Méthode de calcul :**

Les conditions d'applications de la méthode forfaitaire imposées par le BAEL 91/99 Sont les suivantes :

- 1. la charge d'exploitation modérer :  $P \leq max (2G; 5 KN/m^2)$
- 2. l'inertie est constante (les moments d'inertie des sections transversales sont les mêmes dans toutes les travées).
- 3. le rapport entre deux portées successives doit être compris entre 0,8et 1,25

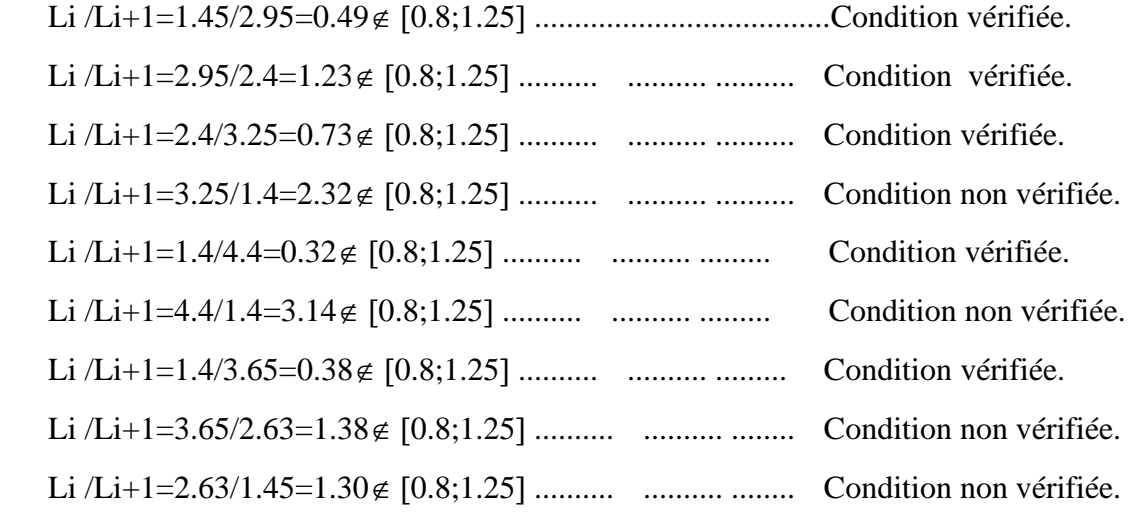

4. la fissuration est peu nuisible.

-La troisième condition n'est pas vérifié donc en applique la méthode de CAQUOT pour les étages courants et terrasses.

#### **IV.3.1 la méthode de Caquot :**

 **l /=l ﴾pour les travées de rives﴿ l /=0,8l ﴾pour les travées de intermédiaire﴿**

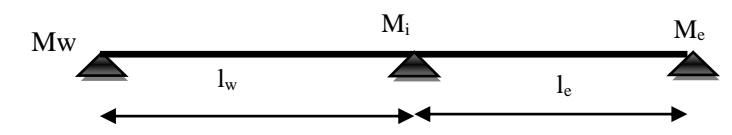

**1) Moments aux appuis :**

$$
G'=\frac{2}{3}G
$$

$$
M_{ap} = \frac{P_w l'^3{}_e + P_e l_w^2}{8.5(l'_e + l'_w)}
$$

**2) Moments en travée :**

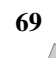

$$
M_{\text{tm}} = \frac{Px_{\text{tm}}^2}{2} + M_w
$$
\n
$$
x_{\text{tm}}^2 = \frac{l}{2} - \frac{M_w - M_e}{Pl}
$$
\n
$$
x_1 = x_{\text{tm}}^2 - \sqrt{\frac{2M_{\text{tm}}}{P}}
$$
\n
$$
x_2 = x_{\text{tm}}^2 + \sqrt{\frac{2M_{\text{tm}}}{P}}
$$

**3) Calcul de l'effort tranchant T :** 

$$
T_w = T_0 + \frac{M_w - M_e}{L}
$$

$$
T_e = -T_0 + \frac{M_w - M_e}{L}
$$

$$
T_0 = \frac{qL}{2}
$$

#### **IV.4.Évaluation des charges** :

Les charges sur les poutrelles sont évaluées comme suit :

- ➢ **Moments aux appuis :**
- **1) Terrasse :**

$$
G' = \frac{2}{3} \times 6.33 = 4.22 \, KN / m^2
$$

- **E.L.U**:  $(1,35G + 1,5Q) \times 0,65 = (1,35 \times 4.22 + 1,5 \times 1) \times 0,65 = 4.678$  KN/ml.
- **E.L.S**:  $(G' + Q) \times 0,65 = (4.22 + 1) \times 0,65 = 3.393$  KN/ml.
- **2) Étage courant** :

$$
G' = \frac{2}{3} \times 5.38 = 3.586 \, \text{KN} / \, \text{m}^2
$$

- **E.L.U:**  $(1,35G^{\dagger} + 1,5Q) \times 0,65 = (1,35 \times 3.586 + 1,5 \times 1.5) \times 0,65 = 4.609$  *KN/ml.*
- **E.L.S**:  $(G+Q) \times 0.6 = (3.586+1.5) \times 0.65 = 3.306$ *N*/*ml*.
- ➢ **Moments en travée :**
- **1) Terrasse :** 
	- **E.L.U**:  $(1,35G + 1,5Q) \times 0,65 = (1,35 \times 6.33 + 1,5 \times 1) \times 0,65 = 7.146$  *KN*/*ml*.
	- **E.L.S**:  $(G+Q) \times 0,65 = (6.33+1) \times 0,65 = 4.764$  *KN/ml.*
- **2) Étage courant** :

```
70 Projet fin d'étude 2019/2020
```
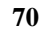

- **E.L.U:**  $(1,35G + 1,5Q) \times 0,65 = (1,35 \times 5.38 + 1,5 \times 1.5) \times 0,65 = 6.183$  *KN*/*ml*.
- **E.L.S**:  $(G+Q) \times 0, 6 = (5.38+1.5) \times 0, 65 = 4.472$  *N/ml*.

**IV.5. Calcul des sollicitations :**

 **Terrasse (E.L.U) :**

 **Type 1 :** Poutre repose sur 4 appuis

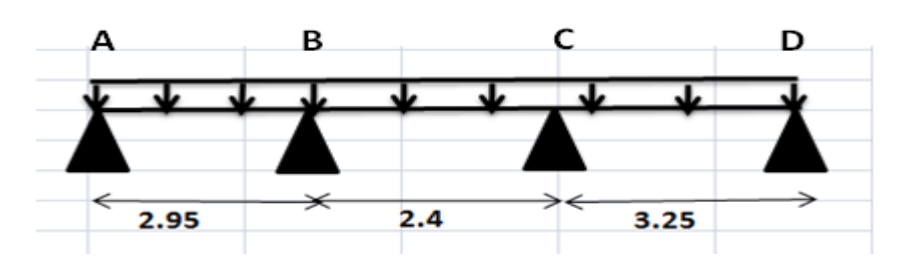

#### **1) Moments aux appuis :**

 $M_A = M_D = 0$ 

$$
M_B = -\frac{2.95^3 \times 4.678 + 1.92^3 \times 4.678}{8.5(2.95 + 1.92)} = -3.701 \text{KN} \cdot m
$$

$$
M_c = -\frac{1.92^3 \times 4.678 + 3.25^3 \times 4.678}{8.5(1.92 + 3.25)} = -4.408 \text{KN} \cdot \text{m}
$$

#### **2) Moments en travée :**

#### **Travée AB :**

$$
M_0 = \frac{Pl^2}{8} = \frac{7.146 \times 2.95^2}{8} = 7.77 K N.m
$$
  
\n
$$
X_{lm} = \frac{2.95}{2} - \frac{0 - (-3.701)}{7.146 \times 2.95} = 1.30 m
$$
  
\n
$$
M_{lm} = \frac{1.30^2 \times 7.146}{2} - 0 = 6.03 K N.m
$$
  
\n
$$
X_1 = 1.30 - \sqrt{\frac{2 \times 6.03}{7.146}} = 0 m
$$
  
\n
$$
X_2 = 1.30 + \sqrt{\frac{2 \times 6.03}{7.146}} = 2.6 m
$$

#### **Travée BC :**

$$
M_0 = \frac{Pl^2}{8} = \frac{7.146 \times 2.4^2}{8} = 5.145 \text{K/N} \cdot m
$$

$$
X_{\text{tm}} = \frac{2.4}{2} - \frac{-3.701 - (-4.408)}{7.146 \times 2.4} = 1.158 m
$$

$$
M_{\text{tm}} = \frac{1.158^2 \times 7.146}{2} - 3.701 = 1.1 \text{KN} \cdot \text{m}
$$
\n
$$
X_1 = 1.16 - \sqrt{\frac{2 \times 1.11}{7.146}} = 0.6 \text{m}
$$
\n
$$
X_2 = 1.16 + \sqrt{\frac{2 \times 1.11}{7.146}} = 1.72 \text{m}
$$

#### **Travée CD :**

$$
M_0 = \frac{Pl^2}{8} = \frac{7.146 \times 3.25^2}{8} = 9.43 K N.m
$$
  
\n
$$
X_{lm} = \frac{3.25}{2} - \frac{-4.407 + 0}{7.146 \times 3.25} = 1.81 m
$$
  
\n
$$
M_{lm} = \frac{1.81^2 \times 7.146}{2} - 4.407 = 7.3 K N.m
$$
  
\n
$$
X_1 = 1.81 - \sqrt{\frac{2 \times 7.3}{7.146}} = 0.38 m
$$
  
\n
$$
X_2 = 1.81 + \sqrt{\frac{2 \times 7.3}{7.146}} = 3.24 m
$$

#### **3) Effort tranchant :**

#### **Travée AB :**

$$
T_0 = \frac{7.146 \times 2.95}{2} = 10.54 \text{ KN}
$$
  
\n
$$
T_W = 10.54 + \frac{0 - 3.701}{2.95} = 9.285 \text{ KN}
$$
  
\n
$$
T_e = -10.54 + \frac{0 - 3.701}{2.95} = -11.79 \text{ KN}
$$

#### **Travée BC :**

$$
T_0 = \frac{7.146 \times 2.4}{2} = 8.575 KN
$$
  
\n
$$
T_W = 8.575 + \frac{3.701 - 4.407}{2.4} = 8.28 KN
$$
  
\n
$$
T_e = -8.575 + \frac{3.701 - 4.407}{2.4} = -8.87 KN
$$

#### **Travée CD :**

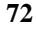

### *Etude des planchers*

### *Chapitre IV*

$$
T_0 = \frac{7.146 \times 3.25}{2} = 11.61KN
$$
  
\n
$$
T_w = 11.61 + \frac{4.407 - 0}{3.25} = 12.97 KN
$$
  
\n
$$
T_e = -11.61 + \frac{4.407 - 0}{3.25} = -10.25 KN
$$

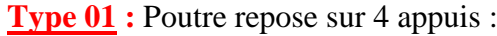

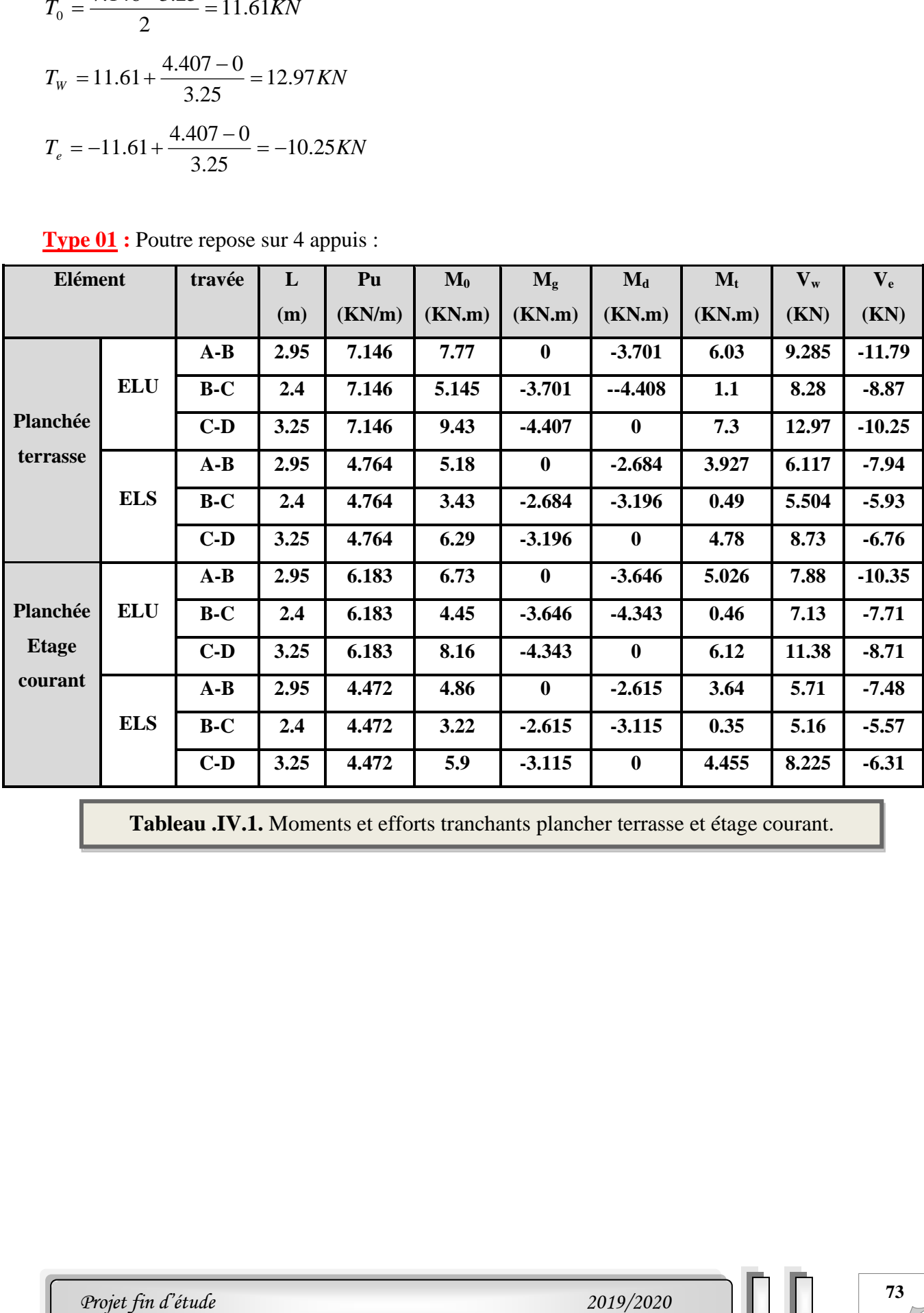

**Tableau .IV.1.** Moments et efforts tranchants plancher terrasse et étage courant.

.

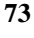

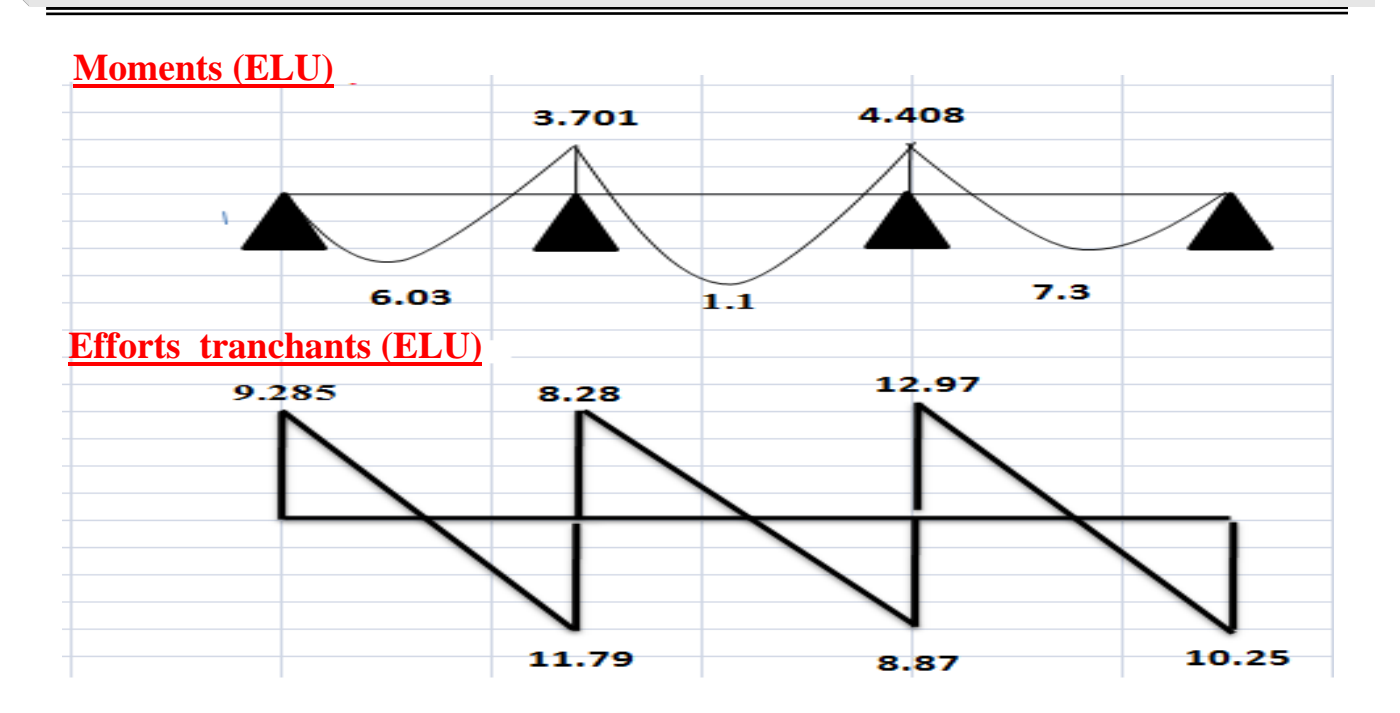

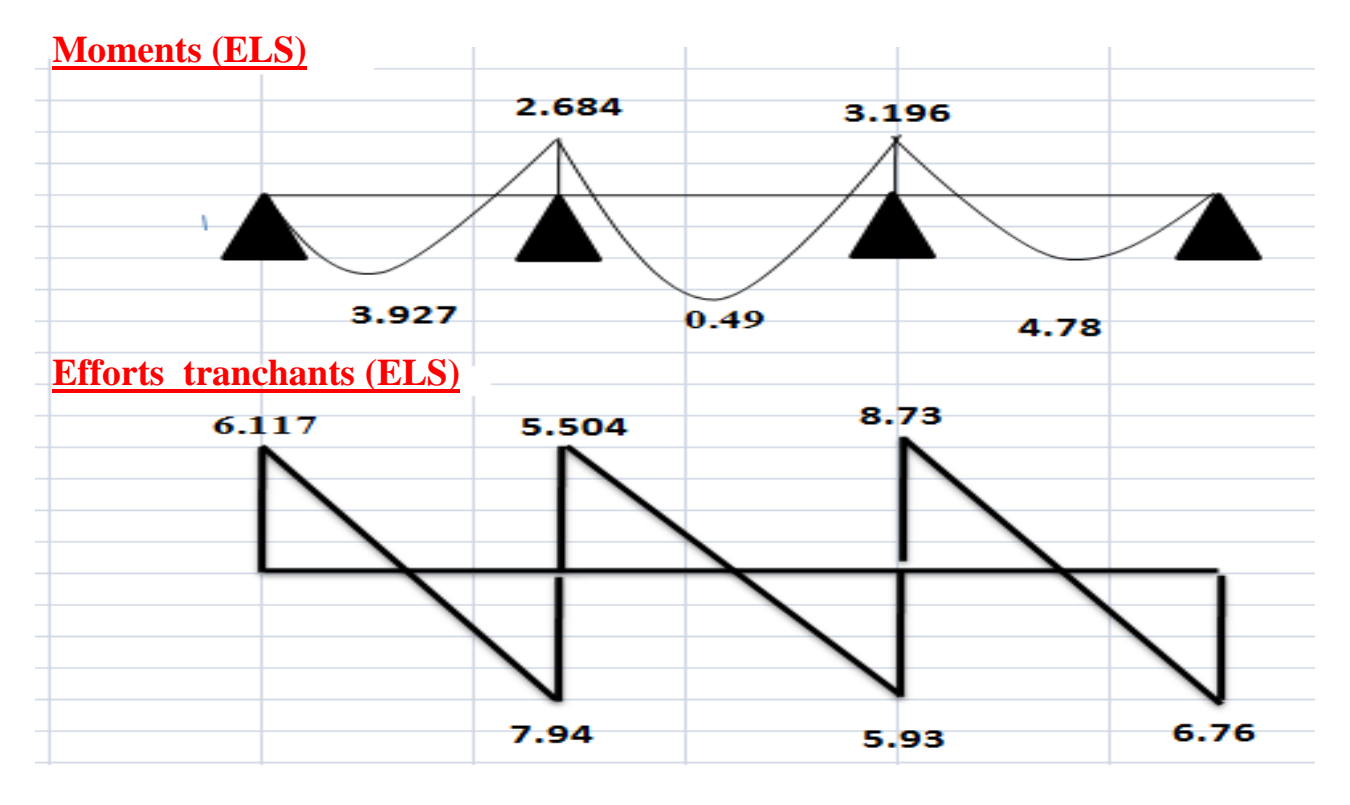

**Figure .VI.2** : Diagramme des moments et efforts tranchants à ELU et ELS de plancher terrasse.

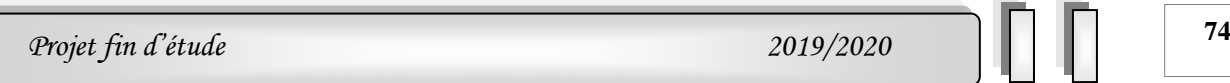

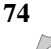

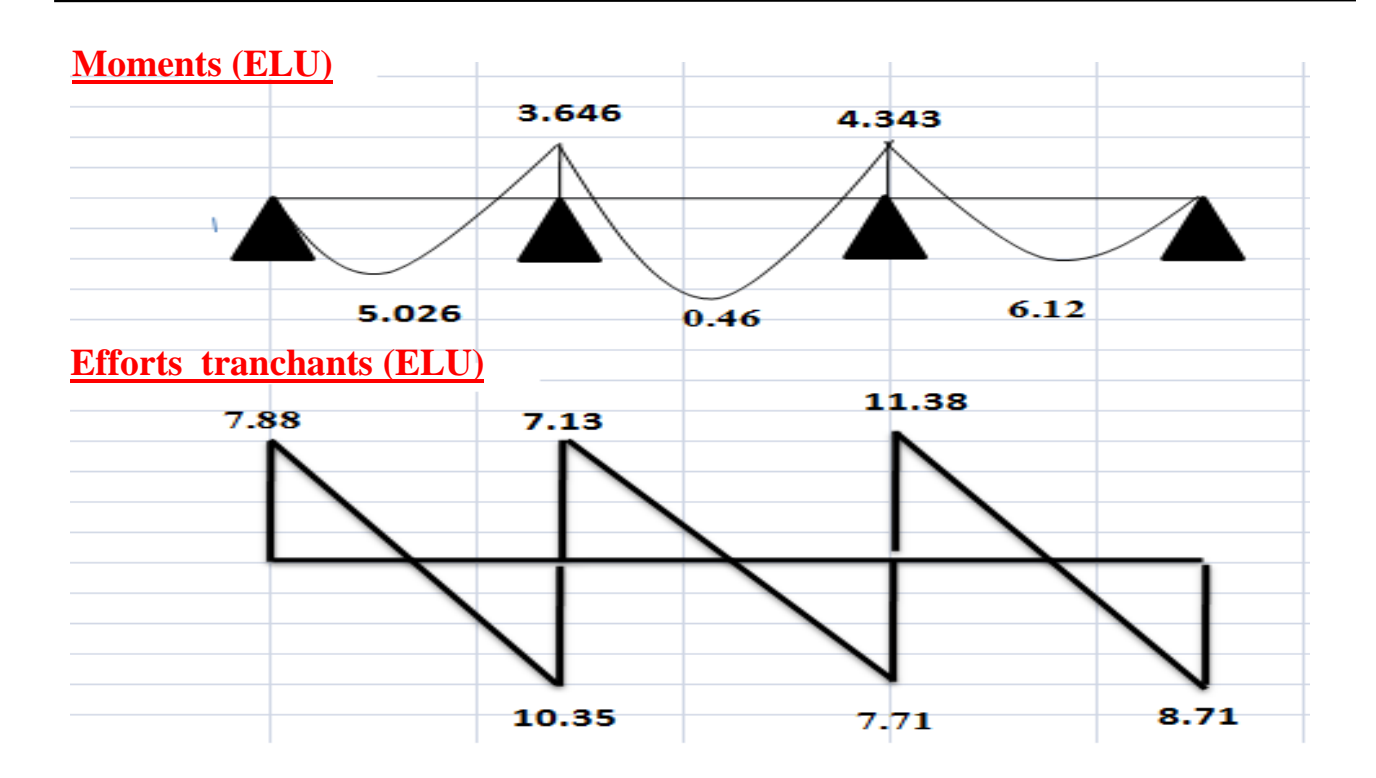

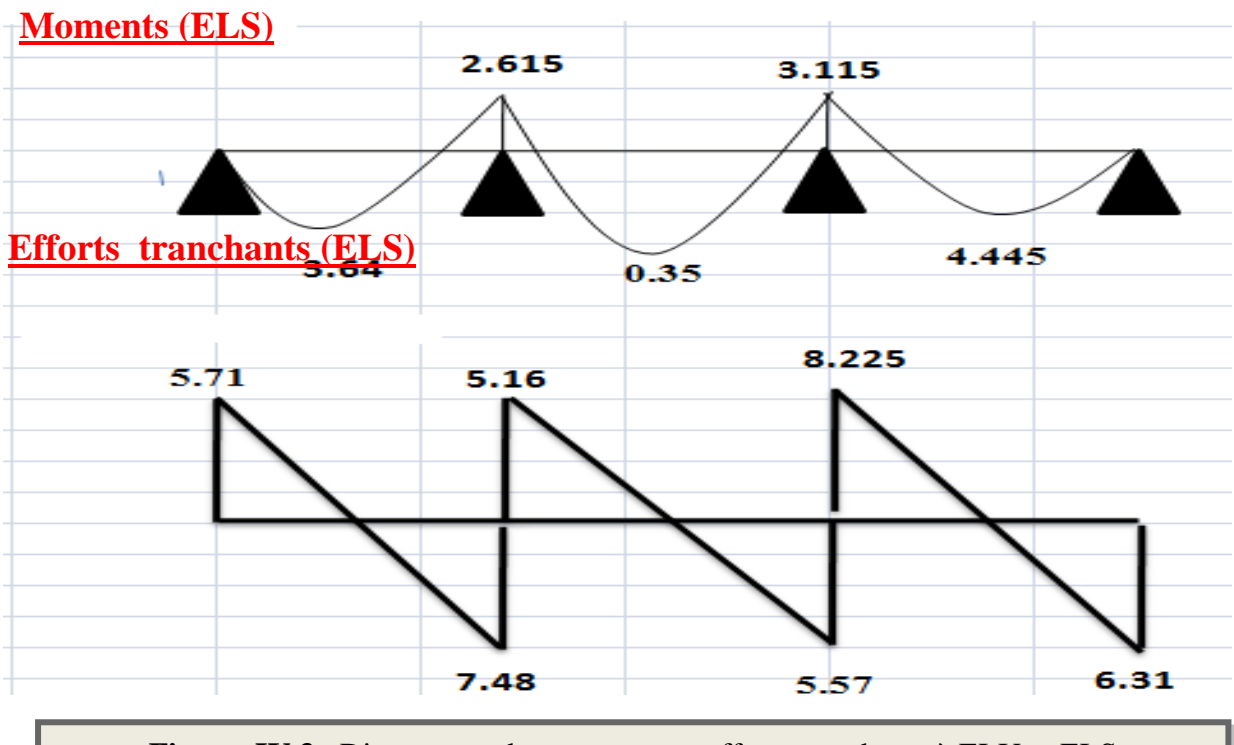

**Figure. IV.3** : Diagramme des moments et efforts tranchants à ELU et ELS de plancher étage.

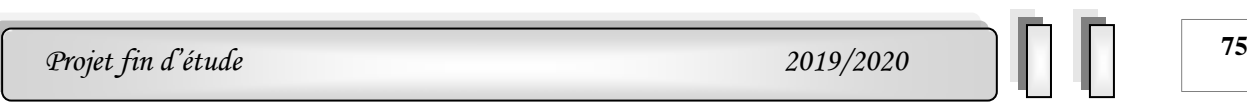

**Type 02 :** Poutre repose sur 3 appuis

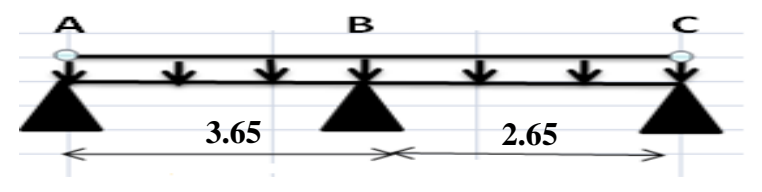

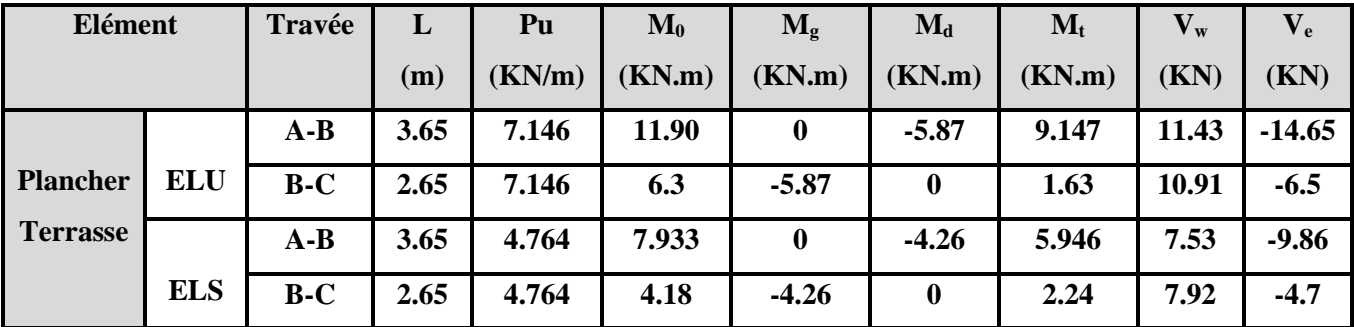

**Tableau .IV.2** : Moments et efforts tranchants de plancher terrasse.

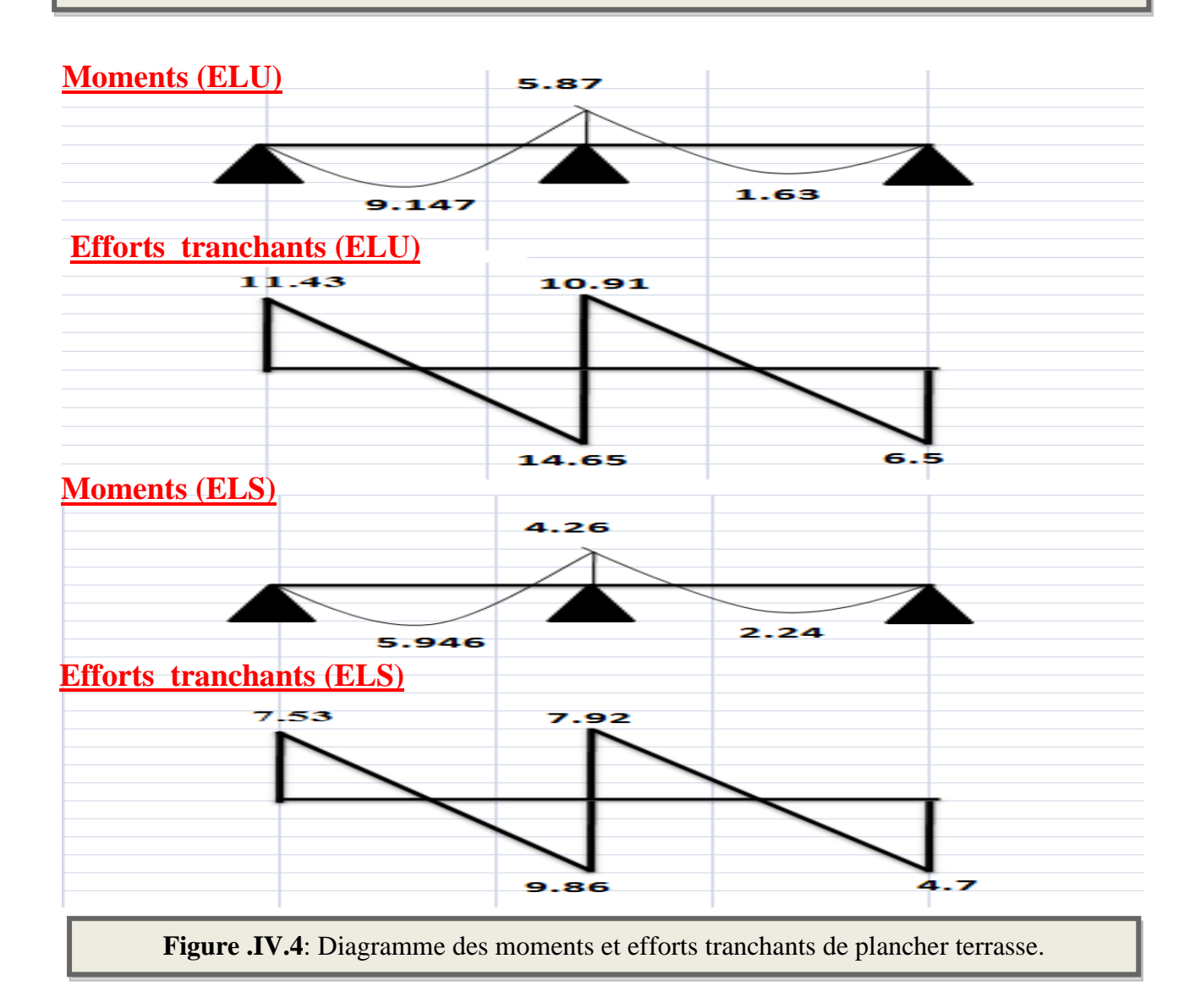

*Chapitre IV* 

#### *Etude des planchers*

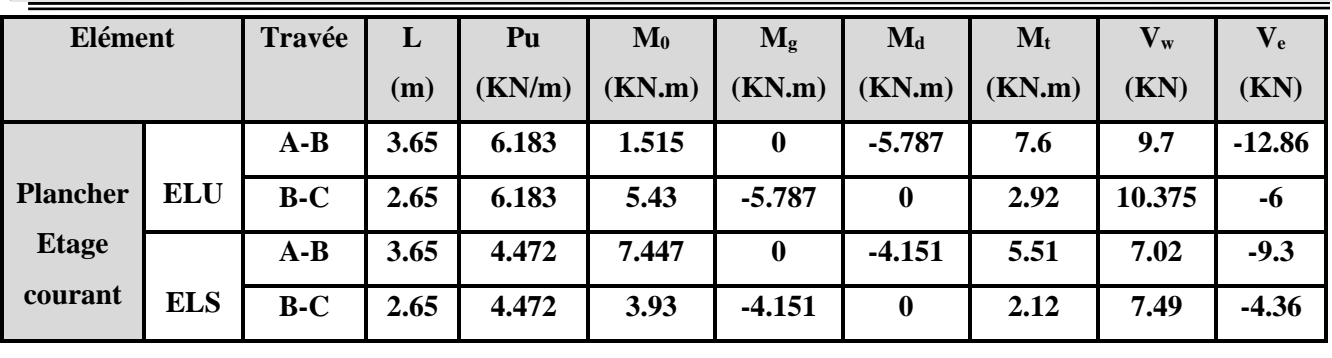

**Tableau .IV.3**: Moments et efforts tranchants de plancher étage courant.

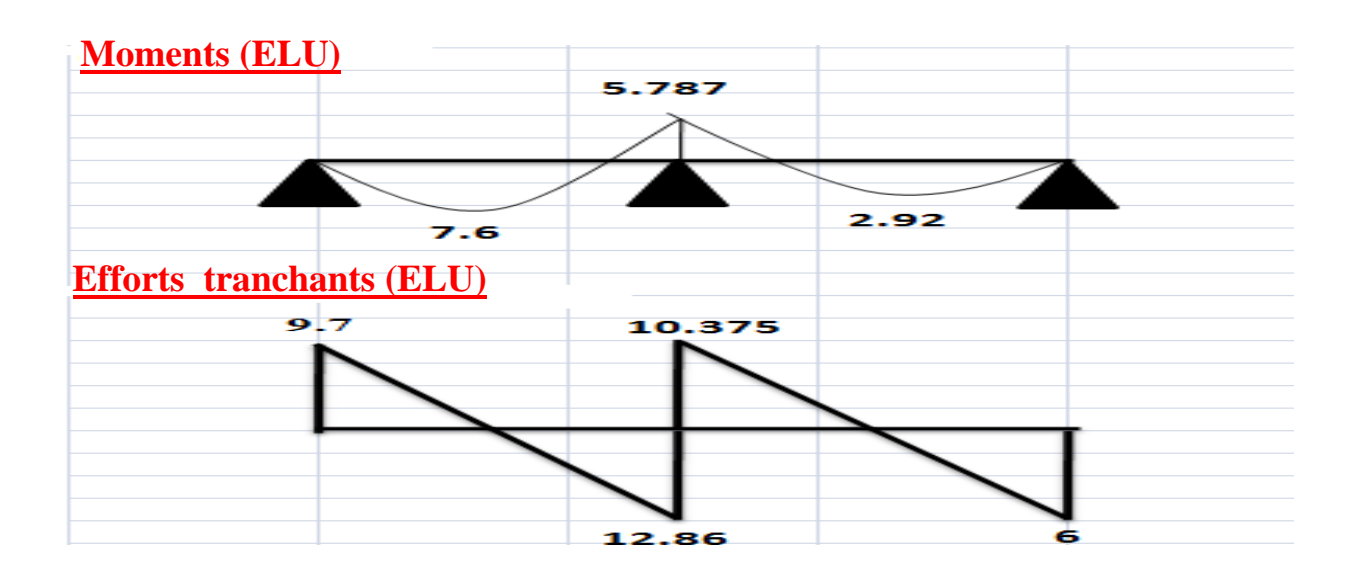

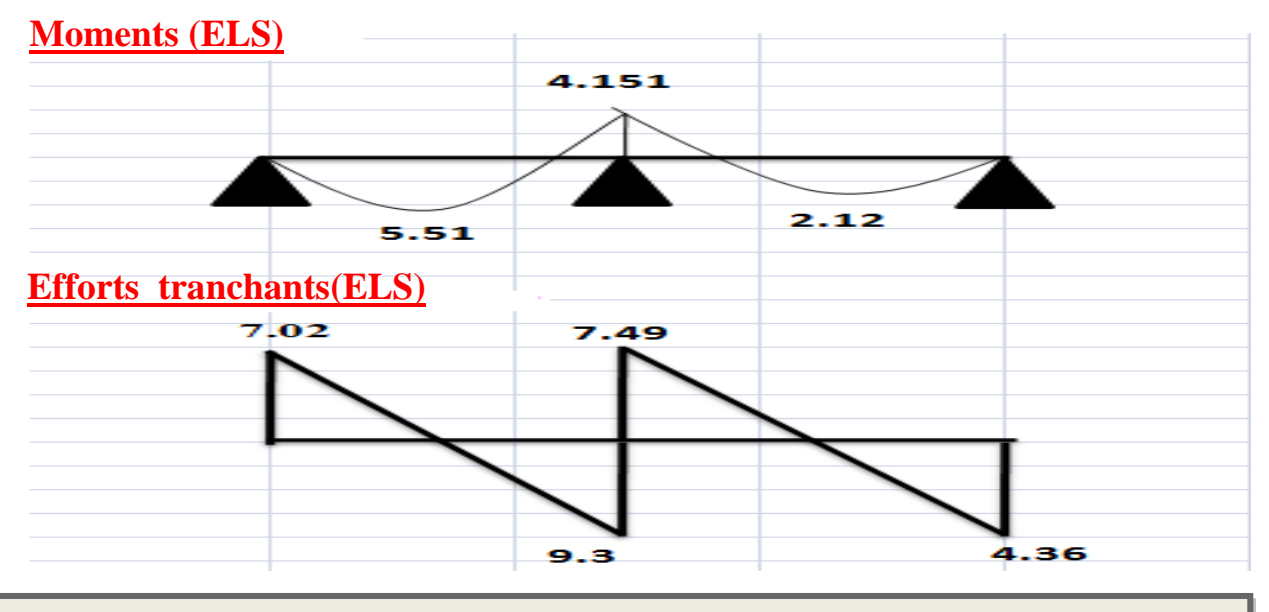

**Figure .IV.5** : Diagramme des moments et efforts tranchants de plancher étage courant.

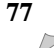

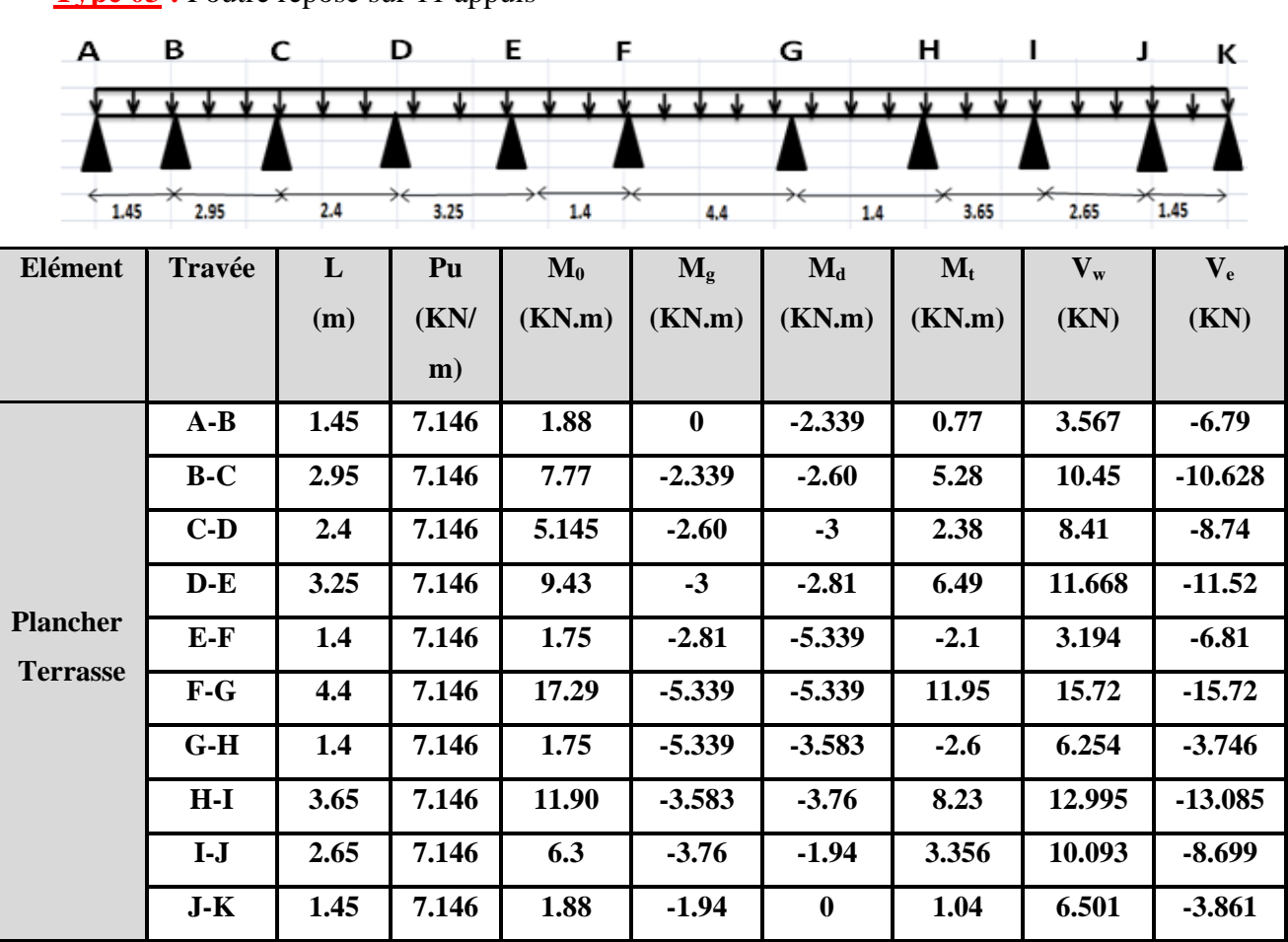

**Type 03 :** Poutre repose sur 11 appuis

**Tableau .IV. 4** : Moments et efforts tranchants de plancher terrasse (ELU).

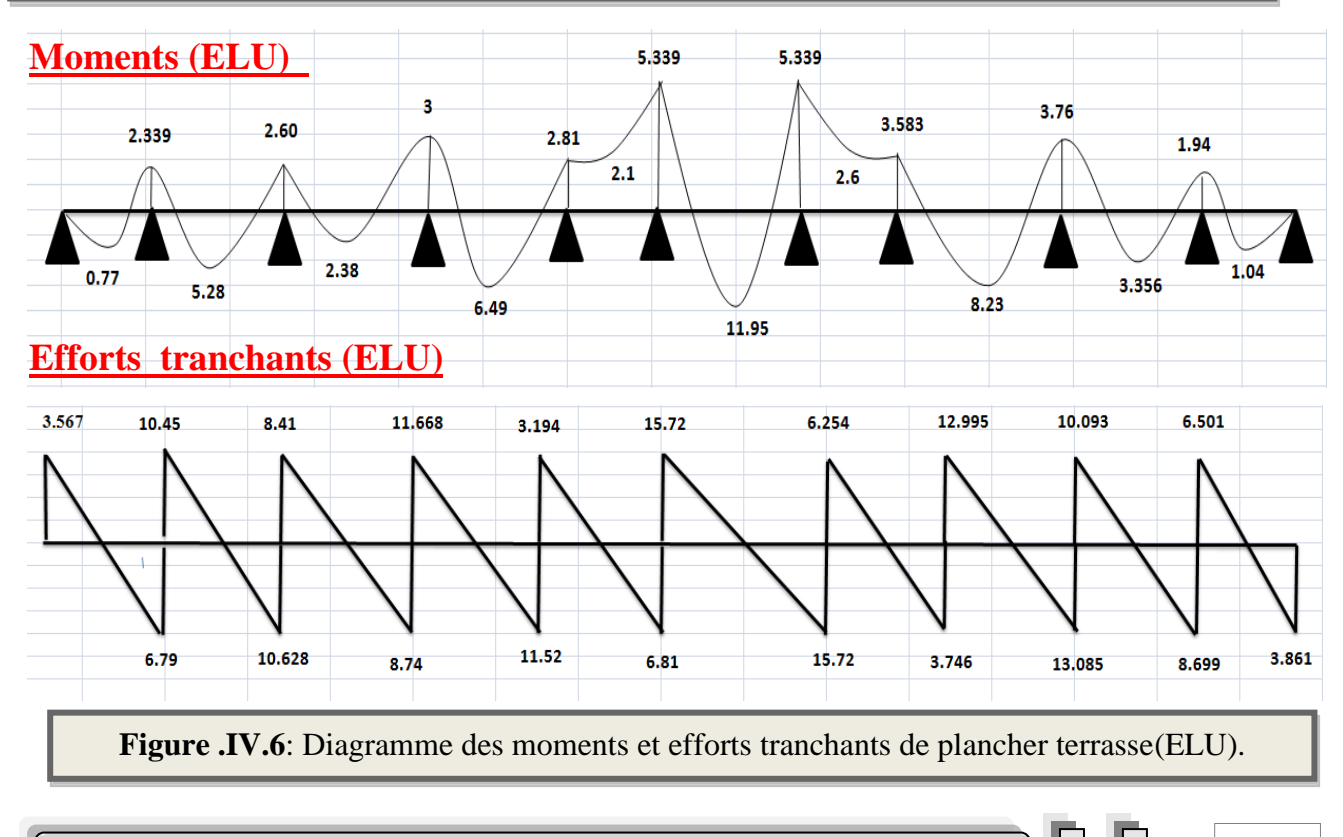

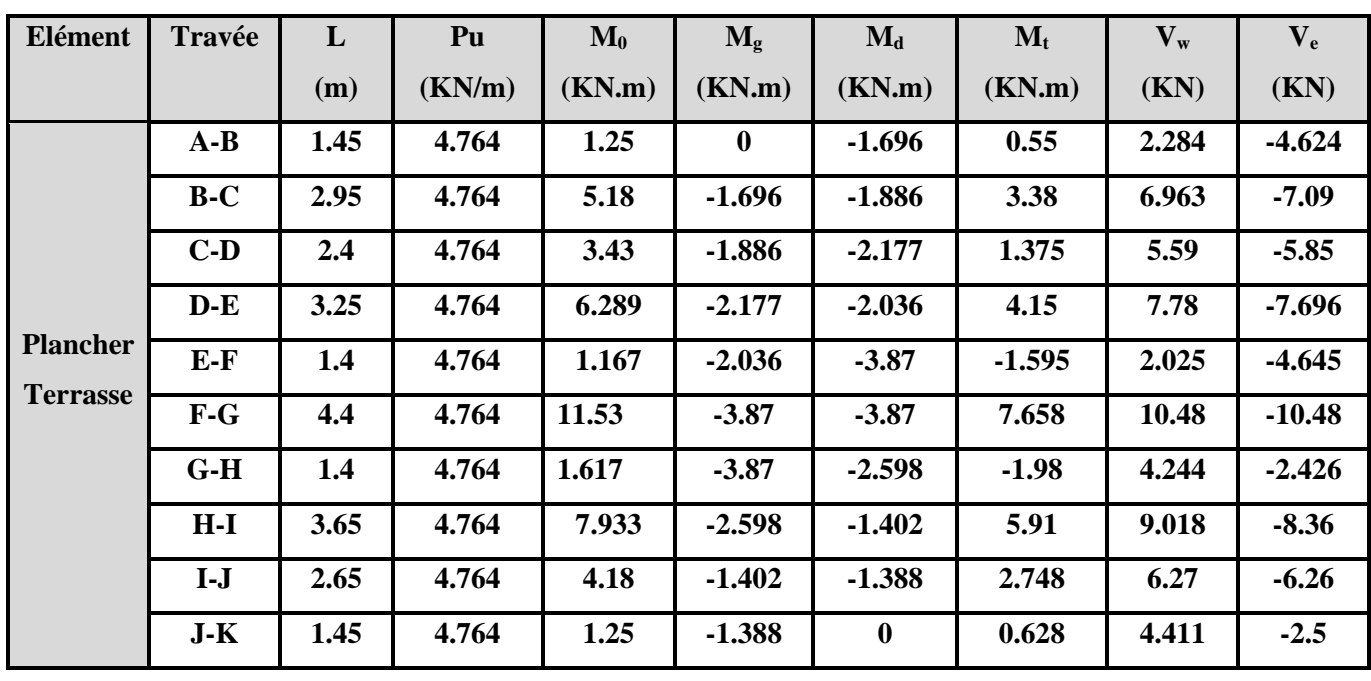

**Tableau .IV.5** : Moments et efforts tranchants de plancher terrasse(ELS).

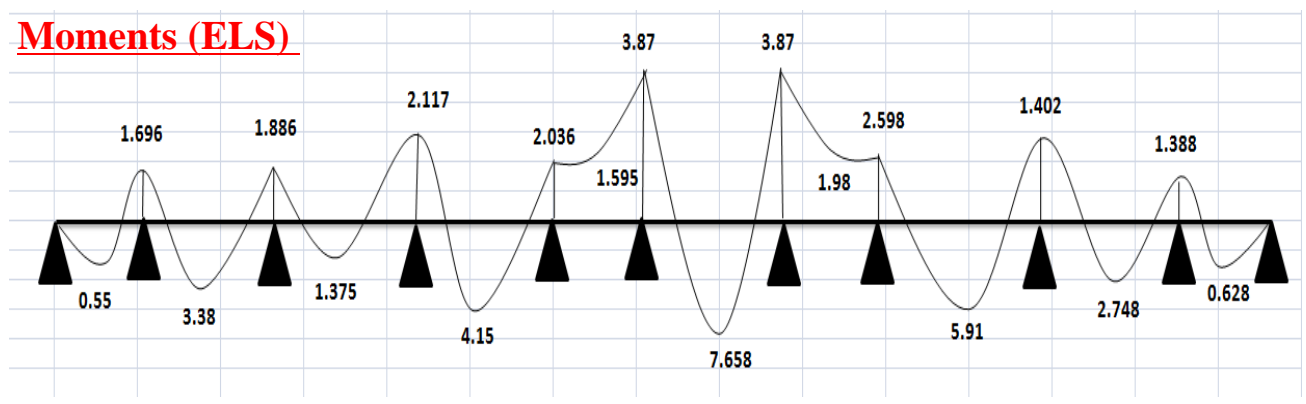

#### **Efforts tranchants (ELS)**

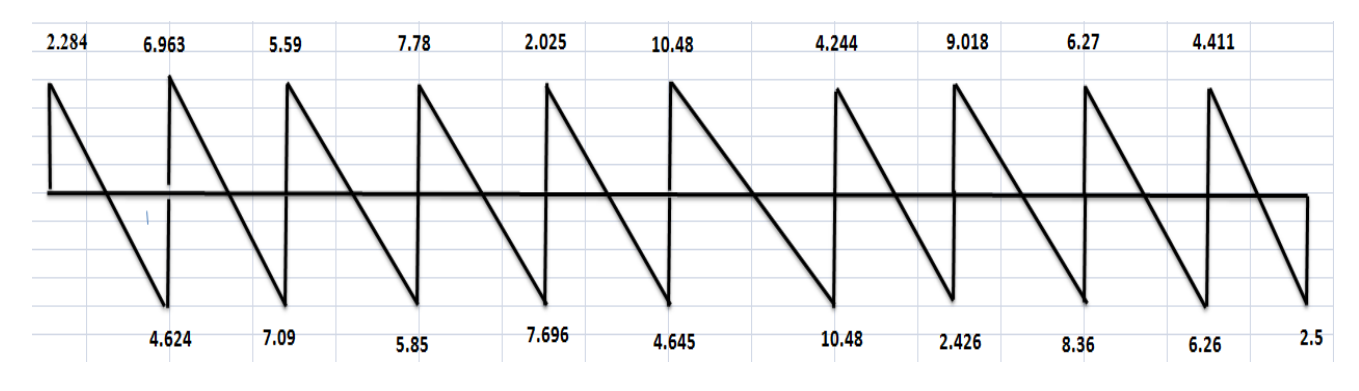

**Figure .IV. 7** : Diagramme des moments et efforts tranchants de plancher terrasse(ELS).

*Chapitre IV* 

*Etude des planchers* 

| Elément                                    | <b>Travée</b> | L    | Pu     | $\mathbf{M}_0$ | $M_{\rm g}$      | $M_d$            | $\mathbf{M}_{\mathbf{t}}$ | $\mathbf{V}_\mathbf{w}$ | $\mathbf{V}_{\mathbf{e}}$ |
|--------------------------------------------|---------------|------|--------|----------------|------------------|------------------|---------------------------|-------------------------|---------------------------|
|                                            |               | (m)  | (KN/m) | (KN.m)         | (KN.m)           | (KN.m)           | (KN.m)                    | (KN)                    | (KN)                      |
| <b>Plancher</b><br><b>Etage</b><br>courant | $A-B$         | 1.45 | 6.183  | 1.625          | $\boldsymbol{0}$ | $-2.30$          | 0.68                      | 2.879                   | $-6.069$                  |
|                                            | $B-C$         | 2.95 | 6.183  | 6.73           | $-2.30$          | $-2.562$         | 4.29                      | 9.03                    | $-9.21$                   |
|                                            | $C-D$         | 2.4  | 6.183  | 4.45           | $-2.562$         | $-2.957$         | 1.67                      | 7.255                   | -7.58                     |
|                                            | $D-E$         | 3.25 | 6.183  | 8.16           | $-2.957$         | $-2.766$         | 5.26                      | 10.11                   | $-9.988$                  |
|                                            | $E-F$         | 1.4  | 6.183  | 1.52           | $-2.766$         | $-5.261$         | $-2.25$                   | 2.55                    | $-6.11$                   |
|                                            | $F-G$         | 4.4  | 6.183  | 14.96          | $-5.261$         | $-5.261$         | 9.70                      | 13.6                    | <b>13.6</b>               |
|                                            | $G-H$         | 1.4  | 6.183  | 10.3           | $-5.261$         | $-3.530$         | $-2.76$                   | 5.566                   | $-3.09$                   |
|                                            | $H-I$         | 3.65 | 6.183  | 1.52           | $-3.530$         | $-3.7$           | 6.71                      | 11.24                   | $-11.33$                  |
|                                            | $I-J$         | 2.65 | 6.183  | 5.43           | $-3.7$           | $-1.9$           | 2.63                      | 8.82                    | $-7.44$                   |
|                                            | $J-K$         | 1.45 | 6.183  | 1.625          | $-1.9$           | $\boldsymbol{0}$ | 0.85                      | 5.78                    | $-3.18$                   |

**Tableau .IV.6.** Moments et efforts tranchants de plancher EC (ELU).

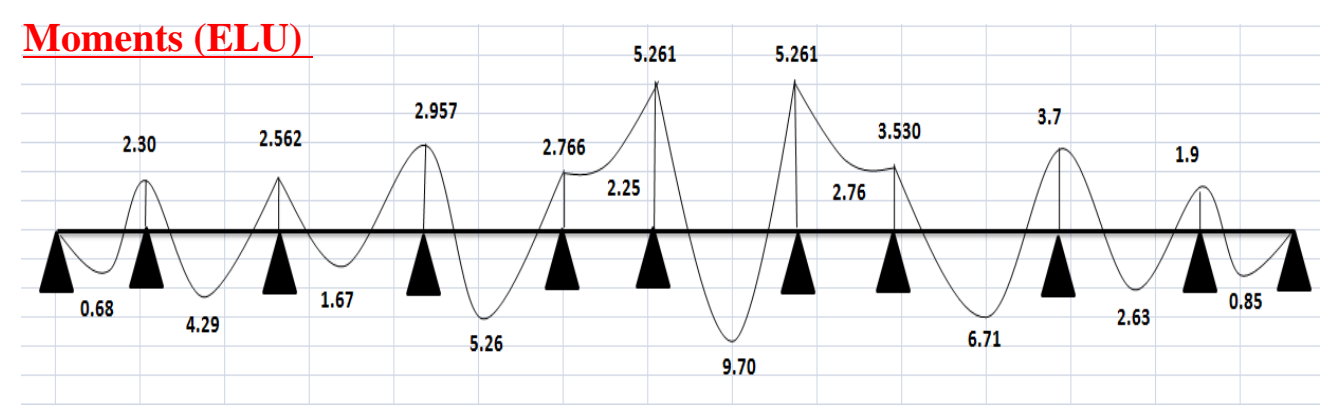

#### **Efforts tranchants (ELU)**

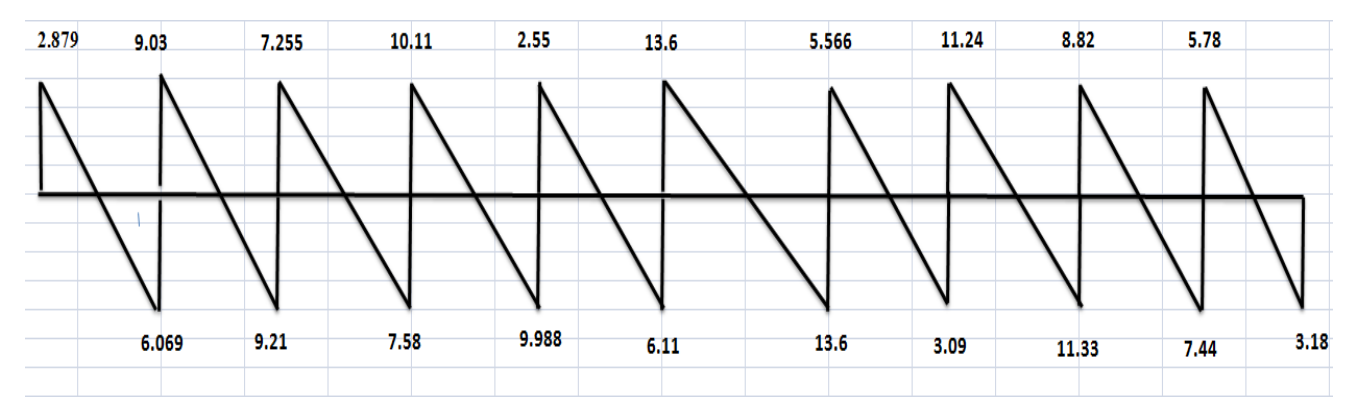

**Figure .IV.8**: Diagramme des moments et efforts tranchants de plancher EC (ELU).
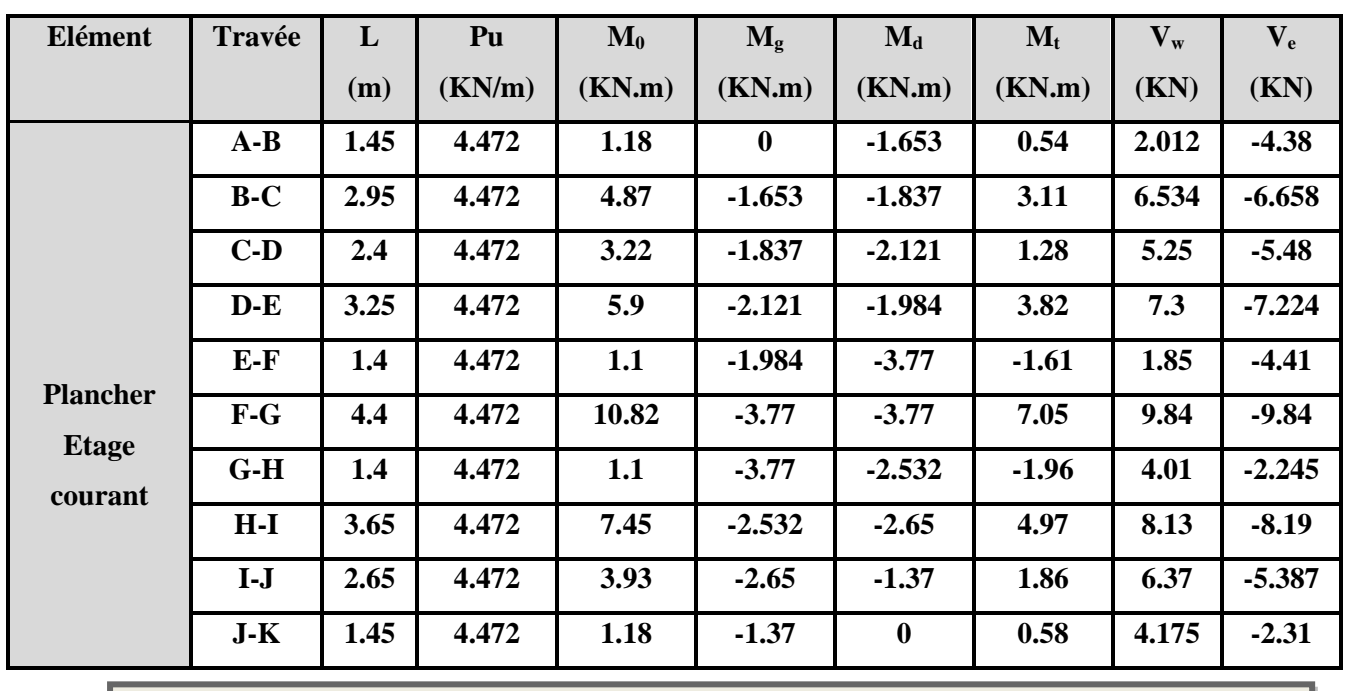

**Tableau .IV.7**: Moments et efforts tranchants de plancher EC (ELS).

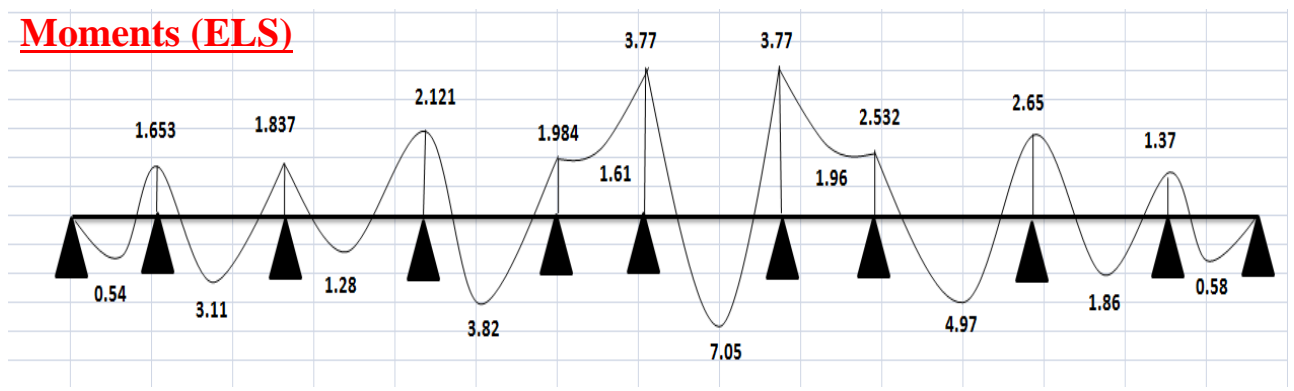

# **Efforts tranchants (ELS)**

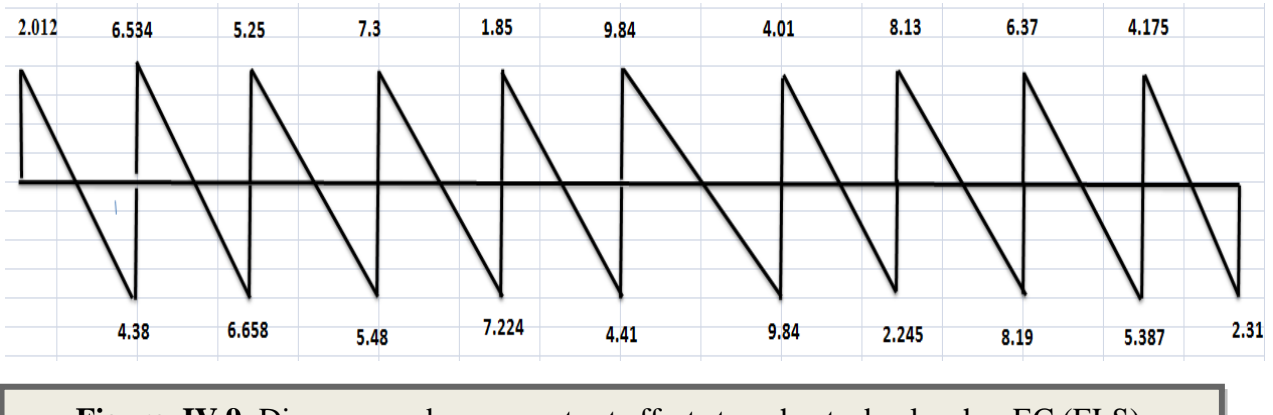

**Figure .IV.9**: Diagramme des moments et efforts tranchants de plancher EC (ELS).

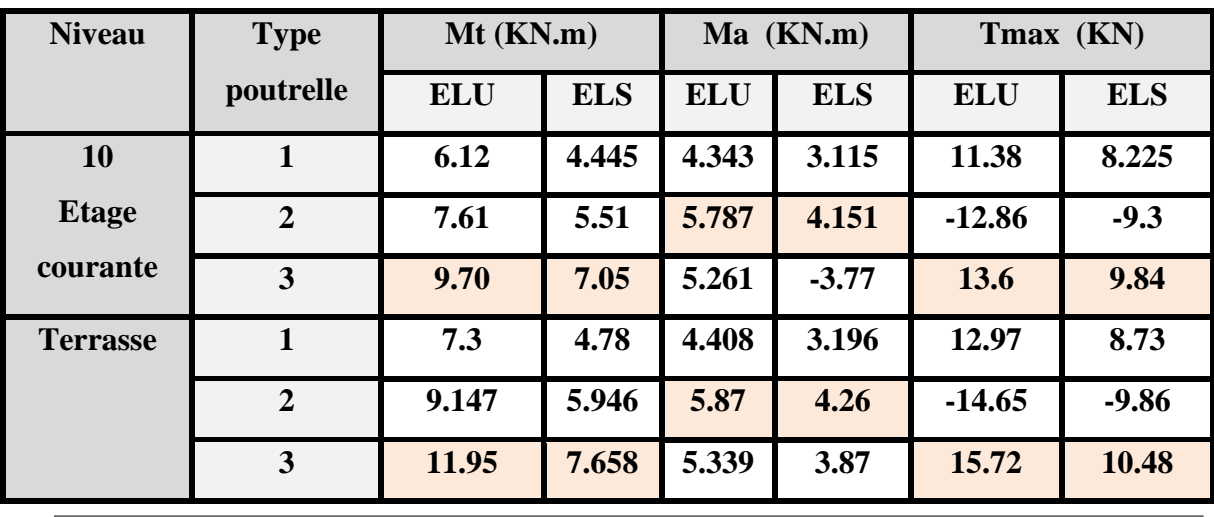

### **IV.6. Calcul du ferraillage:**

**Tableau IV. 8** : récapitulatif des moments et des efforts tranchants maximaux.

### ➢ **Les moments max dans les types :**

 $E. L. U : \{$  $M_t = 11.95$  KN. m  $M_a = 5.87$  KN. m  $T_{u} = 15.72$ KN/m E. L.  $S : \{$  $M_t = 7.658$ KN. m  $M_a = 4.26$  KN. m  $T_s = 10.48$ KN/m

### **IV.6.1. Les caractéristiques géométriques des poutrelles :**

### •**L'enrobage :**

 $c \geq c_0 + \frac{\phi}{2}$ 

 $c_0 \geq 1$  *cm* (fissurati on peu préjudicia ble). BAEL9 1.A.7.1

$$
*\phi \ge \frac{h}{10} \Rightarrow \frac{20}{10} = 2cm
$$
  
\n
$$
\Rightarrow c_0 = 1 \text{ cm.} \Rightarrow c \ge 1 + \frac{2}{2} = 2cm
$$
  
\n
$$
\begin{cases}\nb = 65 \text{ cm} \\
h = 20 \text{ cm} \\
d = 17 \text{ cm}\n\end{cases}
$$
  
\n
$$
\begin{cases}\nb_0 = 10 \text{ cm} \\
h_0 = 4 \text{ cm} \\
c = 3 \text{ cm}\n\end{cases}
$$

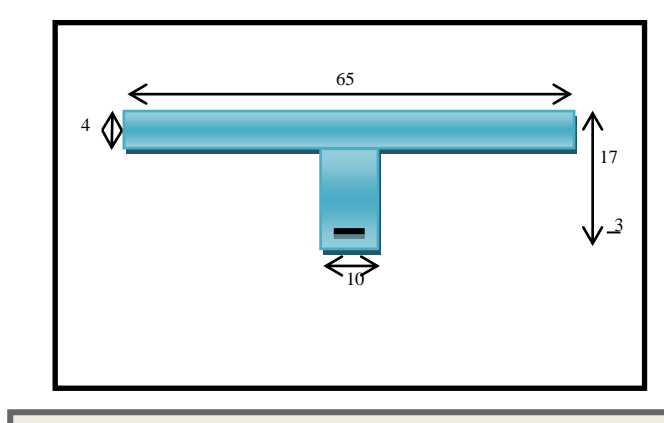

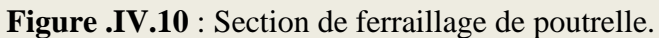

### **IV.6.2.Calcul des armatures longitudinales :**

•**E.L.U**

✓ **En travées :**

 $M_t^{max} = 11.95$  KN. m = 11950 N. m

Le moment fléchissant (Mtable).

$$
M_{Tab} = \overline{\sigma}_b . b . h_0 \left( d - \frac{h_0}{2} \right)
$$
  
= 14.2 × 65 × 4  $\left( 17 - \frac{4}{2} \right)$  = 55380 N. m

 $M_t^{\max} = 11950N$ . m < 55380N. m

### Donc la section en "T " sera calculée comme une section rectangulaire de largeur

 $b = 65$ cm.

### ✓ **En appuis :**

 $M_{\text{appui}}^{\text{max}} = -5.87 \, \text{KN} \cdot \text{m} \Rightarrow M_{\text{appui}} < 0$ 

Le moment sur appuis est négatif donc le béton de la dalle se trouve dans la partie tendue, alors nous considérons une section rectangulaire de largeur *b<sup>0</sup>* = 10 *cm*.

$$
\mu = \frac{M}{\overline{\sigma}_{b} b \, d^{2}}, \ \alpha = \frac{1 - \sqrt{1 - 2\mu}}{0.8}, \ \ \beta = 1 - 0.4\alpha, \ A = \frac{M}{\sigma_{s} d \, \beta}
$$

### ❖ **Tableau Récapitulatif Des Résultats :**

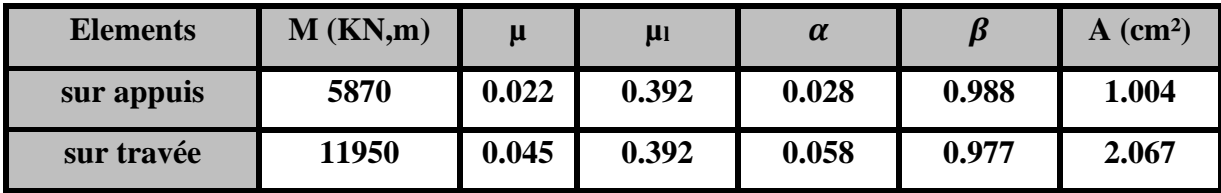

### ❖ **Vérification**

➢ **Condition de non fragilité : B.A.E.L (1.4.2.1)**

$$
A_{min} \geq 0.23 \; b.d. \; \frac{f_{t28}}{f_e}
$$

 $f_{ii} = f_{i28} = 2.1 Mpa$ 

**1)** En travée :  $A_{\min} \ge 0.23 \times 65 \times 17 \times \frac{2.1}{400} = 1.33$  cm<sup>2</sup>  $A_{\text{max}} \ge 0.23 \times 65 \times 17 \times \frac{2.1}{1} = 1.33$  cm

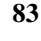

- 2) **En appuis :**  $A_{\min} \ge 0.23 \times 10 \times 17 \times \frac{2.1}{400} = 0.205$  cm<sup>2</sup>  $A_{\text{max}} \ge 0.23 \times 10 \times 17 \times \frac{2.1}{ } = 0.205$  cm
- ➢ **Pourcentage minimale : B.A.E.L 91 (art B.6.4)**

 $A'_{min} \geq 0,001 \times b \times h$ 

**En travée :**  $A'_{\text{min}} \ge 0.001 \times 65 \times 20 = 1.3 \text{ cm}^2$ 

**En appuis :**A'<sub>min</sub>  $\geq 0.001 \times 10 \times 20 = 0.2$  cm<sup>2</sup>

 $\checkmark$  **Tableau Récapitulatif Du Ferraillage** *:*  $A = \max(A_{\text{calcut}}; A_{\text{min}}; A_{\text{min}}')$ 

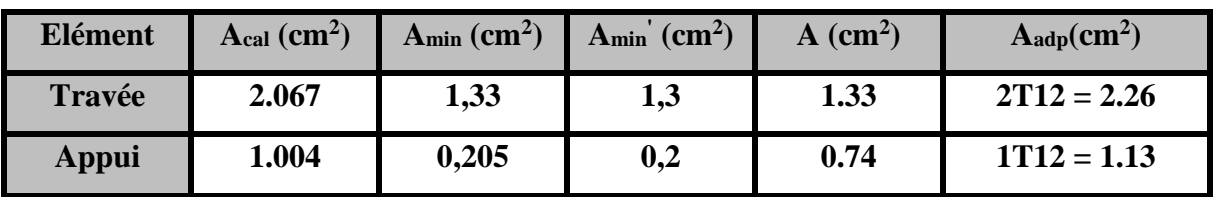

### ✓ **Vérification a l'état limite de service :**

En considère que la fissuration est peu préjudiciable la vérification ce fait comme suite :

Calcule de (y1) par résolution d'équation suivant :

La résolution de cette équation est résumée comme suit :

$$
\frac{bY_1^2}{2} - 15A(d - y_1) = 0
$$

La résolution de cette équation est résumée comme suit  $D =$ 

$$
15\frac{A}{b} \qquad ; \qquad E = 2 D. d
$$
  
\n
$$
Y_1 = -D + \sqrt{D^2 + E} \alpha_1 = \frac{Y_1}{d}
$$
  
\n
$$
\beta_1 = 1 - \frac{\alpha_1}{3} K_1 = 15 \frac{(1 - \alpha_1)}{\alpha_1}
$$
  
\n
$$
\sigma_s = \frac{M}{\alpha_1 \beta_1 d} \sigma_b = \frac{2M}{\alpha_1 \beta_1 d^2 b}
$$

➢ **Vérification de la contrainte limite de cisaillement** : **BAEL 91(art. A.5.1.1)**

$$
\tau_u = \frac{v_u^{\max}}{b_0.d}.
$$

 $V_u$ : La valeur de calcul de l'effort tranchant vis-à-vis d'E.L.U.

b<sup>0</sup> : Désigne de largeur de l'âme.

d : La hauteur utile de la nervure.

$$
\tau_u = \frac{v_u^{\text{max}}}{b_0 d} = \frac{15720}{100 \times 170} = 0.92 MPa
$$
  
\n
$$
\overline{\tau_u} = \min\left(0, 20 \frac{f_{cj}}{\gamma_b}; 5 MPa\right) \text{ Fissuration peu nuisible (BAEL (A.5.1, 211)).}
$$
  
\n
$$
\overline{\tau_u} = \min(0.20 \times \frac{25}{1.5}; 5 MPa) = \overline{\tau_u} = \min(3.33; 5 MPa) \implies \overline{\tau_u} = 3.33 MPa
$$
  
\n
$$
\Rightarrow \overline{\tau_u} = 3.33 \succ \tau_u = 0.92 \implies \text{Condition et vérifier.}
$$

$$
\triangleright
$$
 Diamètre minimale  $\Phi : \ldots$  BAEL91 (A.7.2, 2)

 $\min\left(\frac{n_i}{35};\phi_i;\frac{\omega_0}{10}\right).$  $\phi_t \le \min\left(\frac{h_t}{35}; \phi_t; \frac{b_0}{10}\right)$ 

 $\phi$  : Diamètre minimal des armatures longitudinales.

$$
\phi_t \le \min\left(\frac{ht}{35}, \phi_t, \frac{b_0}{10}\right) = \left(\frac{200}{35}, 12, \frac{100}{10}\right) \\
\Rightarrow \phi_t \le \min(5.71, 12, 10) \\
Soit \ \phi_t = 6 \ \text{mm}.
$$

Donc en adopte des cadres  $\phi$ 6 d'où : A<sub>t</sub>=2  $\phi$ 6 =0.57cm<sup>2</sup>; de nuance FeE235

### ➢ **Espacement des cadres : BAEL91 (A.5.1, 22)**

\*
$$
St_1 \le \min(0.9d, 40 \, cm) \Rightarrow \min(0.9 \times 17; 40 \, cm) = 15.3 \, cm.
$$
  
\n\*
$$
St_2 \le \frac{A_t F_e}{0.4 b_0} = \frac{0.57 \times 235}{0.4 \times 10} = 33.49 \, cm.
$$
  
\n\*
$$
St_3 \le \frac{0.9 \times A_t \cdot f_e}{\gamma_s b_0 (\tau_u - K \cdot 0.3 \times f_{.28})}.
$$
  
\n
$$
St_3 \le \frac{0.9 \times 0.57 \times 235}{1.15 \times 10 \times (0.92 - 1 \times 0.3 \times 2.1)} = 36.148 \, cm
$$

Soit  $St \leq \min(St_1, St_2, St_3) \Rightarrow St \leq 15.3$ 

On prend : *St =*15 *cm*.

### ➢ **Influence de l'effort tranchant au voisinage des appuis : BAEL91 (A.5.1 ,313)**

**a)** Sur un appui de rive ou intermédiaire on vérifier que l'on a :

$$
V_u \leq \frac{0.8 \times b_0 \times a \times f_{c28}}{\gamma_b \times 2}
$$

Au maximum  $a = 0.9d = 0.9 \times 17 = 15.3cm$ 

$$
Vu = 15720N \le \frac{0.8 \times 10 \times 15.3 \times 2500}{1.5 \times 2} = 102000N \dots U
$$

**b)** Au droit d'appui simple, la section A des armatures longitudinales inférieures doit être

telle que l'on ait :  $A \geq \gamma_s \frac{I_s}{c}$ *e V f*  $\geq \gamma$ 

$$
A = 2.26 \text{ cm}^2. \quad A = 226 \text{ mm}^2.
$$

$$
v_x \frac{V_s}{V_s} = 1.15 \times \frac{15720}{V_s} = 45.195 \text{ mm}^2
$$

$$
y_s \frac{v}{f_e} = 1.15 \times \frac{400}{400} = 45.195 \text{mm}
$$

 $A = 266 mm^2 \ge 45.195 mm^2 ... ... C. V$ 

### ➢ **La dalle mince (Table de compression) :BAEL91 (B.6.8, 423)**

Le hourdis doit avoir un quadrillage de barres dont les dimensions de mailles sont définies comme suit:

- $\checkmark$  20 cm (5 p.m.) pour les armatures perpendiculaires aux nervures.
- $\checkmark$  33 cm (3 p.m.) pour les armatures parallèles aux nervures.
- $\checkmark$  FeE400fe = 400MPa

L'écartement L entre axes des nervures égale à 65 cm donc :

$$
A \perp = \frac{4 \cdot L_n}{f_e}
$$

 $A = (4 \times 65)/400 = 0.65$  cm<sup>2</sup> On adapte  $5\textcirc 5 = 0.98 \text{ cm}^2$ 

### \***Espacement** :

n:nombres des barres.  $S_t=100/n = 100/5 = 20$  cm  $Soit : S_t = 20cm$ 

### **\*Pour les armatures parallèles aux nervures** :

A  $\text{/}$  /2  $=$  0.98 / 2  $=$  0.49 On adopt  $3\varnothing 5 = 0,59$ cm<sup>2</sup>

### \***Espacement**:

 $S_t = 100/n = 100/3 = 33,33cm$  $S_t = 30$  cm

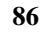

Donc on choisit un quadrillage dont la maille est de dimension (20×30) cm<sup>2</sup>.

# **Vérification de la flèche : (BAEL91 B.6.8.424)**

$$
\begin{cases} \frac{h}{L} \ge \frac{M_t}{15M_0} \rightarrow \frac{20}{440} = 0.045 \le \frac{11950}{15 \times 17290} = 0.046 \dots \dots \dots \dots \dots \dots N \\ \frac{A}{b \times d} \le \frac{3.6}{f_e} \rightarrow \frac{2.26}{65 \times 17} = 0.002 \le 0.009 \dots \dots \dots \dots \dots \dots \dots N \\ \frac{h}{L} \ge \frac{1}{22.5} \rightarrow \frac{20}{440} = 0.045 \ge \frac{1}{22.5} = 0.044 \dots \dots \dots \dots \dots \dots N \end{cases}
$$

# **IV.7.Présentation du ferraillage :**

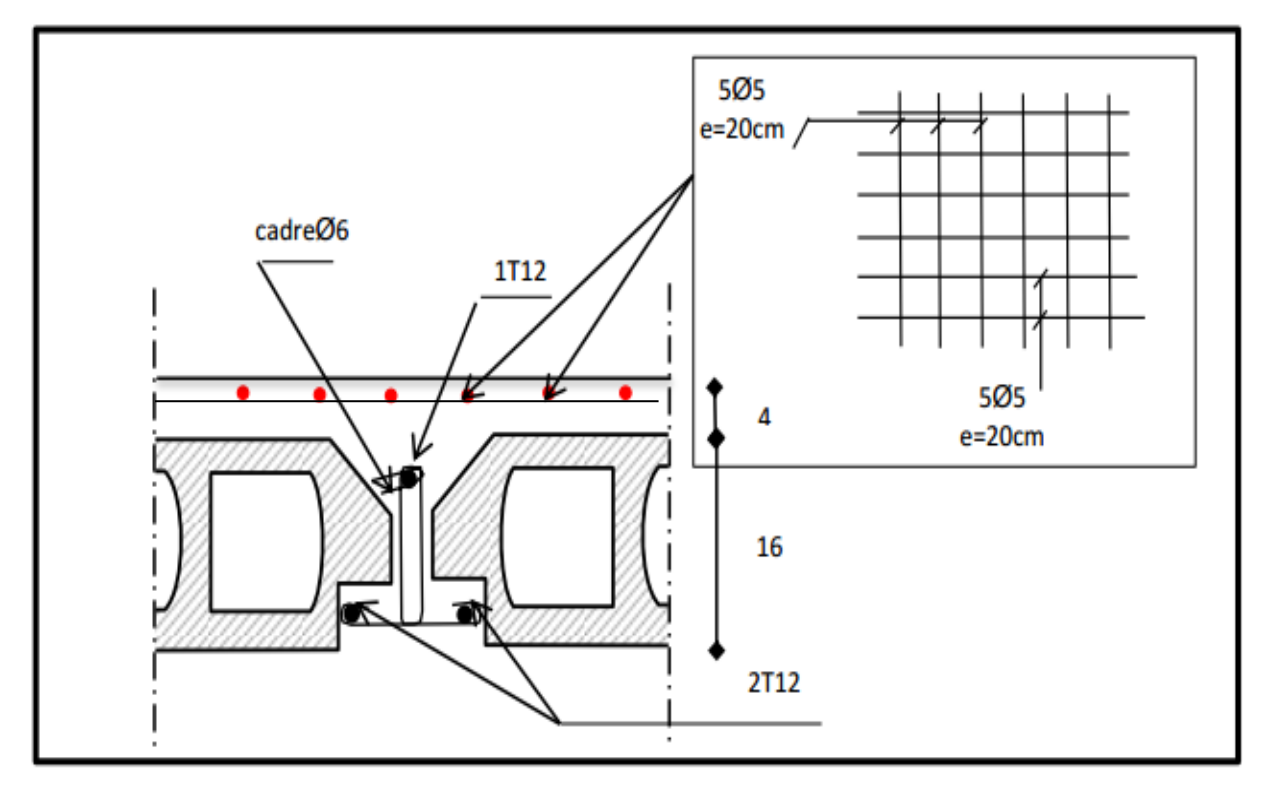

**Figure .IV.11** : Schéma de ferraillage de poutrelle.

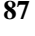

# **Chapitre V:** Etude dynamique

# **Chapitre V**

# **Etude dynamique**

### **V.1. Etude sismique :**

### **V.1.1.Introduction :**

Un séisme ou un tremblement de terre se traduit en surface par des vibrations du sol. Il provient de la fracturation des roches en profondeur. Cette fracturation est due à une grande accumulation d'énergie qui se libère, en créant ou en faisant rejouer des failles, au moment où le seuil de rupture mécanique des roches est atteint. La croûte terrestre est constituée de plusieurs grandes plaques qui évoluent les unes par rapport aux autres : certaines s'écartent, d'autres convergent, et d'autres coulissent. Environ 90% des séismes sont localisés au voisinage des limites de ces plaques. Lorsque les contraintes dépassent un certain seuil, une rupture d'équilibre se produit et donne naissance aux ondes sismiques qui se propagent dans toutes les directions et atteignent la surface du sol. Ces mouvements du sol excitent les ouvrages par déplacement de leurs appuis et sont plus ou moins amplifiés dans la structure. Le niveau d'amplification dépend essentiellement de la période de la structure et de la nature du sol. Ce qui implique de bien faire toute une étude pour essayer de mettre en exergue le comportement dynamique de l'ouvrage.

### **V.1.2.Méthode de calcul : RPA99 (Art. 4.1.1)**

L'étude sismique à pour but de calculer les forces sismiques ; ces forces peuvent être déterminées par trois méthodes qui sont les suivantes :

- la méthode statique équivalente ;
- la méthode d'analyse modale spectrale ;
- la méthode d'analyse dynamique par accélérogrammes.

### **V.1.2.1. Méthode statique équivalente :**

### **V.1.2.1.1. Définition :**

Cette méthode consiste à remplacer l'ensemble des forces réelles dynamiques qui se développent dans la construction par un système de forces fictives dont les effets sont considérés équivalents à ceux de l'action sismique.

### **V.1.2.1.2. Conditions d'application de la méthode statique équivalente :**

La méthode statique équivalente peut être utilisée dans les conditions suivantes :

■ Le bâtiment ou bloc étudié, satisfaisait aux conditions de régularité en plan et en élévation

avec une hauteur au plus égale à 65m en zones I et IIa et à 30m en zones IIb et III.

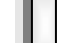

Le bâtiment ou bloc étudié présente une configuration irrégulière tout en respectant, outre les conditions de hauteur énoncées en a), les conditions complémentaires suivantes

### **Zone I :**

• tous groupes

### **Zone IIa :**

- groupe d'usage 3
- groupe d'usage 2, si la hauteur est inférieure ou égale à 7 niveaux ou 23m.
- groupe d'usage 1B, si la hauteur est inférieure ou égale à 5 niveaux ou 17m
- groupe d'usage 1A, si la hauteur est inférieure ou égale à 3 niveaux ou 10m

### **Zone IIb et III :**

- groupe d'usage 3 et2, si la hauteur est inférieure ou égale à5 niveaux ou 17m.
- groupe d'usage 1B, si la hauteur est inférieure ou égale à 3 niveaux ou 10m.
- groupe d'usage 1A, si la hauteur est inférieure ou égale à 2 niveaux ou 08m.

### **V.1.2.2. Les Méthodes Dynamiques :**

### **V.1.2.2.1. La méthode d'analyse modale spectrale :**

La méthode d'analyse modale spectrale peut être utilisée dans tous les cas, et en particulier, dans le cas où la méthode statique équivalente n'est pas permise.

### **V.1.2.2.2. La méthode d'analyse dynamique par accélérogrammes :**

La méthode d'analyse dynamique par accélérogrammes peut être utilisée par un personnel qualifié, ayant justifié auparavant les choix des séismes de calcul et des lois de comportement utilisées ainsi que la méthode d'interprétation des résultats et les critères de sécurité à satisfaire.

*Remarque:* Notre structure ne répond pas aux conditions exigées par le RPA99/version2003 pour pouvoir utiliser la méthode statique équivalente, donc le calcul sismique se fera par **la méthode d'analyse modale spectrale**.

### **V.1. 3. Classification de l'ouvrage :** Selon les RPA99 / Version 2003

- Notre ouvrage est implanté dans la wilaya de Boumerdes donc en zone III.
- Notre bâtiment est à usage d'habitation collective donc classé dans le Groupe 2.
- Selon le rapport géotechnique relatif à notre ouvrage, on est en présence d'un sol meuble de catégorie S3.

### **V.1.4. Méthode d'analyse modale spectrale : (RPA99, version article 4.3)**

### **V.1.4.1. Principe :**

Par cette méthode, il est recherché pour chaque mode de vibration, le maximum des effets engendrés dans la structure par les forces sismiques représentées par un spectre de réponse de calcul. Ces effets sont par la suite combinés pour obtenir la réponse de la structure.

### **V.1.4.2. Description du logiciel ROBOT VERSION 2018 :**

Le système Robot est un logiciel CAO/DAO destiné à modéliser, analyser et dimensionner les différents types de structures. Robot permet de modéliser les structures, les calculer, de vérifier les résultats obtenus, de dimensionner les éléments spécifiques de la structure. La dernière étape générée par Robot est la création de la documentation écrite et graphique pour la structure calculée.

### **V.1.4.3. Buts de l'analyse dynamique :**

- Détermination des caractéristiques dynamiques propres de la structure.
- Détermination des modes et les périodes propres.
- La masse des planchers est calculée de manière à inclure une partie de la surcharges d'exploitation Q (β = 0,2)

### **V.1.4.4. Modélisation :**

Nous avons considéré pour notre modélisation, un modèle tridimensionnel encastré à la base, où les masses sont concentrées au niveau des centres de gravité des planchers avec trois (03) ddl (2 translations horizontales et une rotation autour de l'axe vertical)

### **V.1.4.5. Spectre de réponse de calcul :**

Cette analyse compte essentiellement à représenter l'action sismique par un spectre de calcul comme il est indiqué dans l'article : 4.3.3 du RPA 99 / version 2003 :

$$
\frac{S_a}{g} = \begin{cases}\n\text{Cas1}: \ 1.25 \, \text{A} \left( 1 + \frac{T}{T_I} \left( 2.5 \eta \frac{Q}{R} - I \right) \right) & \text{Si} \quad 0 \le T \le T_I \\
\text{Cas2}: \ 2.5 \eta \left( 1.25 \, \text{A} \right) \frac{Q}{R} & \text{Si} \quad T_I \le T \le T_2 \\
\text{Cas3}: \ 2.5 \, \eta \left( 1.25 \, \text{A} \right) \frac{Q}{R} \left( \frac{T_2}{T} \right)^{2/3} & \text{Si} \quad T_2 \le T \le 3.0 \, \text{s} \\
\text{Cas4}: \ 2.5 \eta \left( 1.25 \, \text{A} \right) \frac{Q}{R} \left( \frac{T_2}{3} \right)^{2/3} \left( \frac{3}{T} \right)^{5/3} & \text{Si} \quad T \ge 3.0 \, \text{s}\n\end{cases}
$$

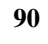

Avec :

**Sa /g :** Accélération spectrale

**g :** accélération de la pesanteur.

**A :** coefficient d'accélération de zone.

**:** facteur de correction d'amortissement (quand l'amortissement est différent de 5%)

$$
\eta = \sqrt{\frac{7}{(2+\xi)}} \ge 0.7
$$

Où  $\xi$ (%) est le pourcentage d'amortissement critique, fonction du matériau constitutif, du type de structure et de l'importance des remplissages.

**:** est donnée par **le tableau 4.2 du RPA99**

Nous avons une structure mixte (portique et voiles) avec un remplissage dense :

Done ξ = 7 % 
$$
\implies
$$
 η =  $\sqrt{\frac{7}{9}}$  = 0.88 > 0.7

**R :** coefficient de comportement de la structure donnée par **le tableau 4.3 du RPA99**, en fonction de système de contreventement.

**T1, T2** : périodes caractéristiques associées à la catégorie de site. Q : facteur de qualité.

### **V.1.5. Représentations des résultats de la méthode modale spectrale et interprétations**

 On a prit en considération le plan d'architecture et le nombre minimale des voiles dans chaque direction pour choisir une disposition initiale des voiles dans le bâtiment.

### **1 er disposition :**

La structure initiale est présentée dans la figure suivante :

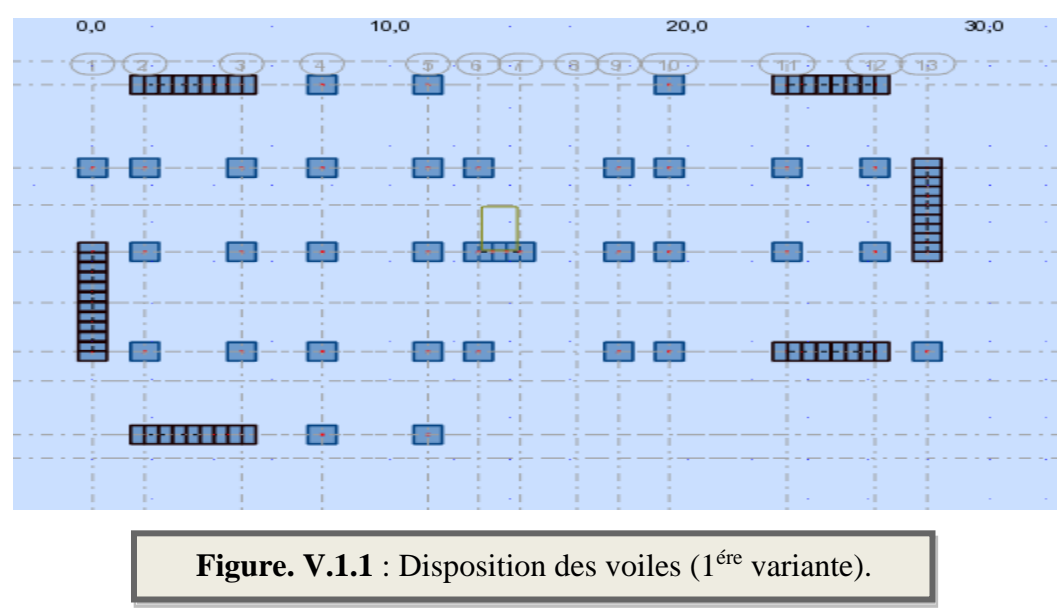

Après l'analyse automatique par le logiciel ROBOT, on a tiré les résultats qui sont illustrés dans le tableau ci-dessous.

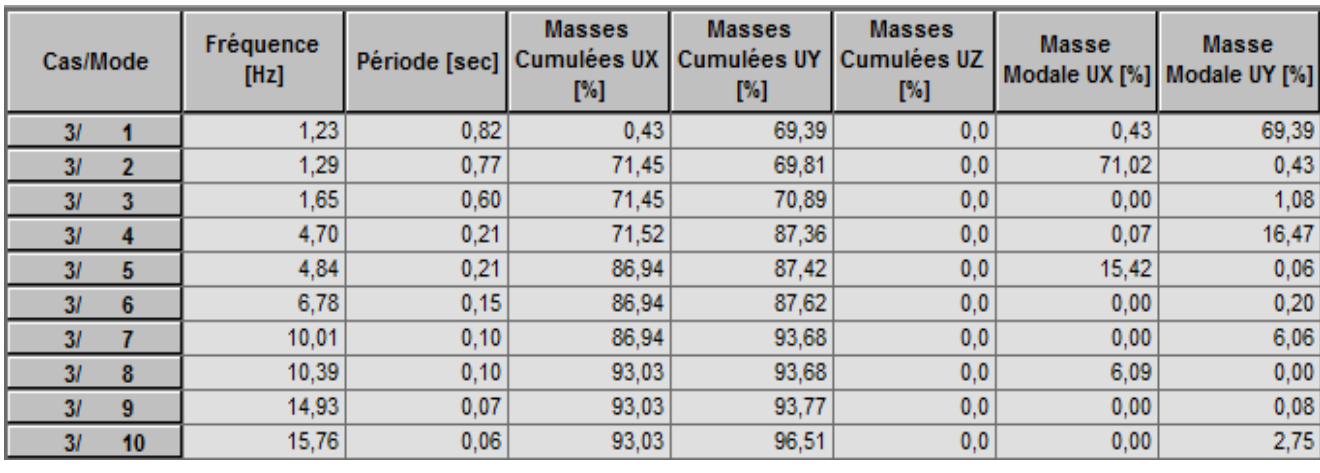

**Tableau V.1.1 :** Périodes et facteurs de participation massique du modèle (1ère variante).

(1ère variante).

### ➢ **Remarque:**

L'analyse dynamique de la structure nous a permis d'obtenir les résultats suivants:

- La période fondamentale **Ty(dyn)=0.82 s**
- La période fondamentale **Tx(dyn)=0.77 s**

RPA99/version 2003 préconise (Art 4.2.4), qu'il faut que la valeur de T<sub>dyn</sub> calculée par la méthode numérique, ne dépasse pas la valeur *T*=0,05 × (30.6) 3/4 = 0.65. Estimée par les méthodes empiriques appropriées de plus de 30%.

$$
T_x = \frac{0.09 \times h_y}{\sqrt{L_x}} = \frac{0.09 \times 30.6}{\sqrt{28}} = 0.52 \text{ sec}
$$

$$
T_{y} = \frac{0.09 \times h_{N}}{\sqrt{L_{x}}} = \frac{0.09 \times 30.6}{\sqrt{28}} = 0.61 \,\text{sec}
$$

On a :  $1,3 \times T_{ev} = 1,3 \times 0.61 = 0.79$ s  $\langle Ty_{(dyn)} = 0.82$ s (condition non vérifiée).  $1,3\times T_{ex}=1,3\times 0.52=0.676s < T_{X(dyn)}=0,77s$  (condition non vérifiée).

- **Interprétation :**
- **•** Le 1<sup>ème</sup> mode de translation à Y-Y (UY=69.39%).
- **•** Le  $2^{\text{ème}}$  mode de translation à X-X (UX=71.45%).
- Le 3<sup>eme</sup> mode de torsion pure.
- La participation massique dépasse le seuil des 90% à partir du <sup>8ème</sup> mode.

#### **2 er disposition :**

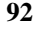

*Chapitre V Etude dynamique*

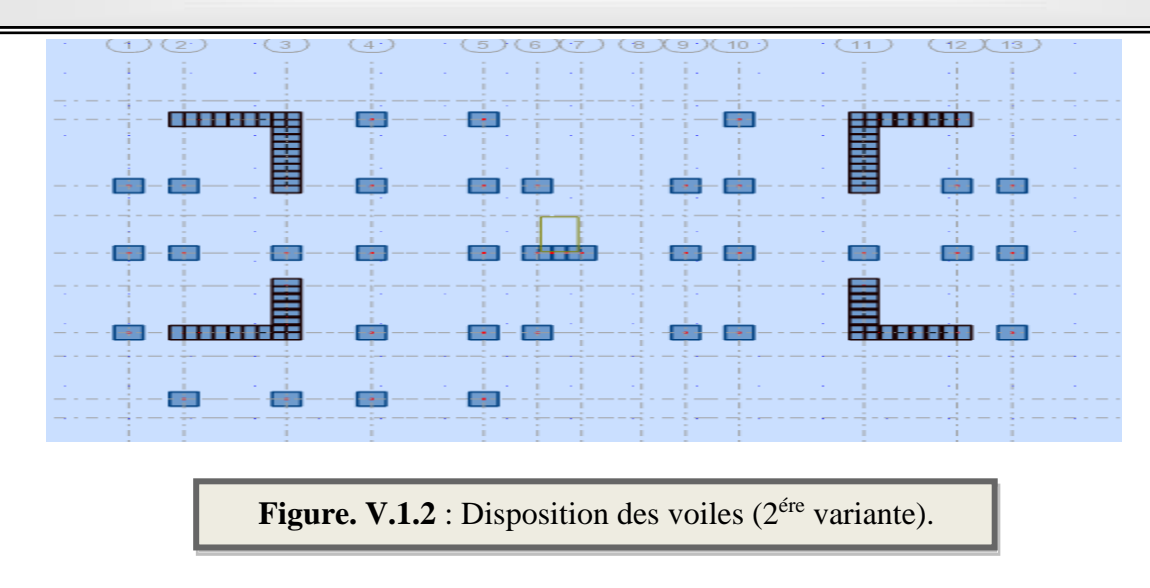

Après calcul les résultats obtenus sont présentés sur le tableau suivant **:**

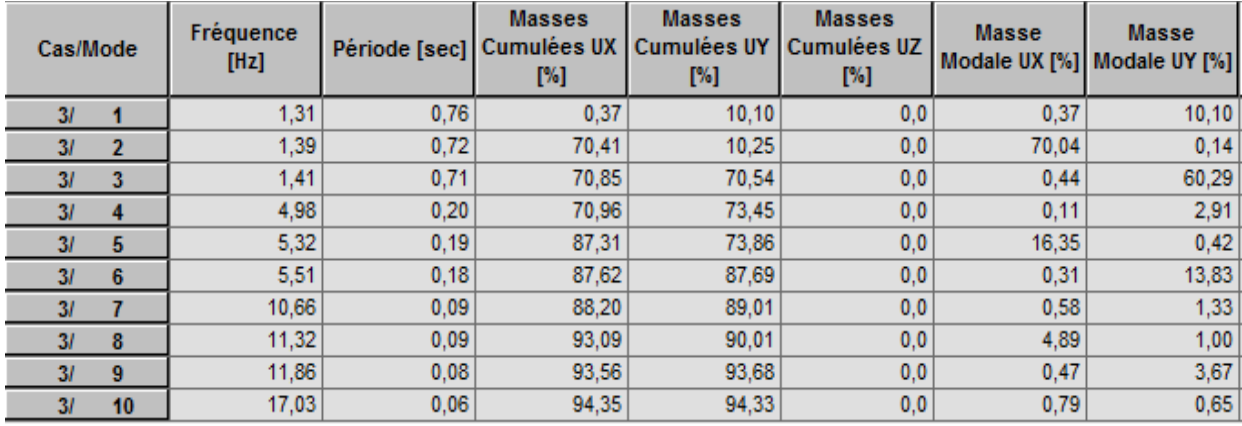

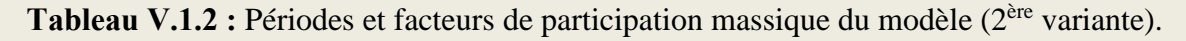

(1ère variante).

### ➢ **Remarque:**

L'analyse dynamique de la structure nous a permis d'obtenir les résultats suivants:

On a :  $1,3 \times T_{ev} = 1,3 \times 0.61 = 0.79$ s  $\geq T_{V(dyn)} = 0.76$ s(la condition vérifiée).

 $1,3\times T_{ex}=1,3\times 0.52=0.676s < T_{X(dyn)}=0,72s($  la condition non vérifiée).

### • **Interprétation :**

- **•** Le 1<sup>ème</sup> mode de translation à Y-Y (UY=10.10%)
- **•** Le  $2^{eme}$  mode de translation à X-X (UX=70.41%)
- $\blacksquare$  Le 3<sup> eme</sup> mode de torsion avec la translation à Y-Y.
- **•** La participation massique dépasse le seuil des 90% à partir du  $8^{\text{eme}}$  mode.

### **3 er disposition :**

 On propose une autre fois de change la section du poteau (on prend 50x55 cm²) et l'emplacement de certains voiles pour améliorer le comportement de la structure en particulier vis-à-vis de la torsion, les résultats obtenus avec la nouvelle conception sont les suivants :

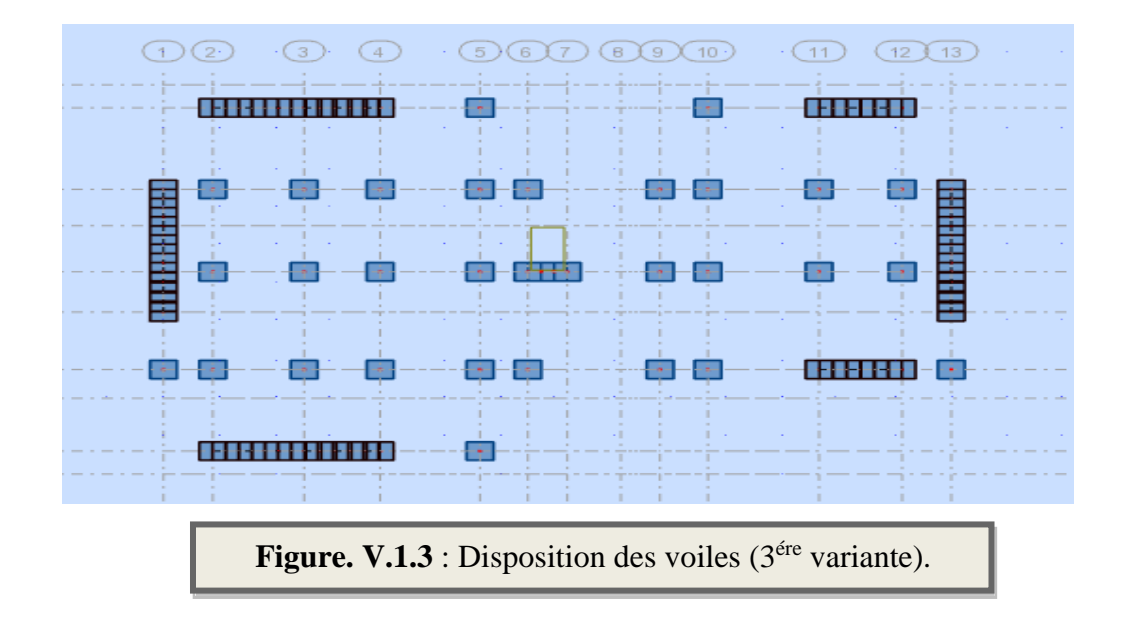

Après le calcul on obtiens les résultats suivants **:**

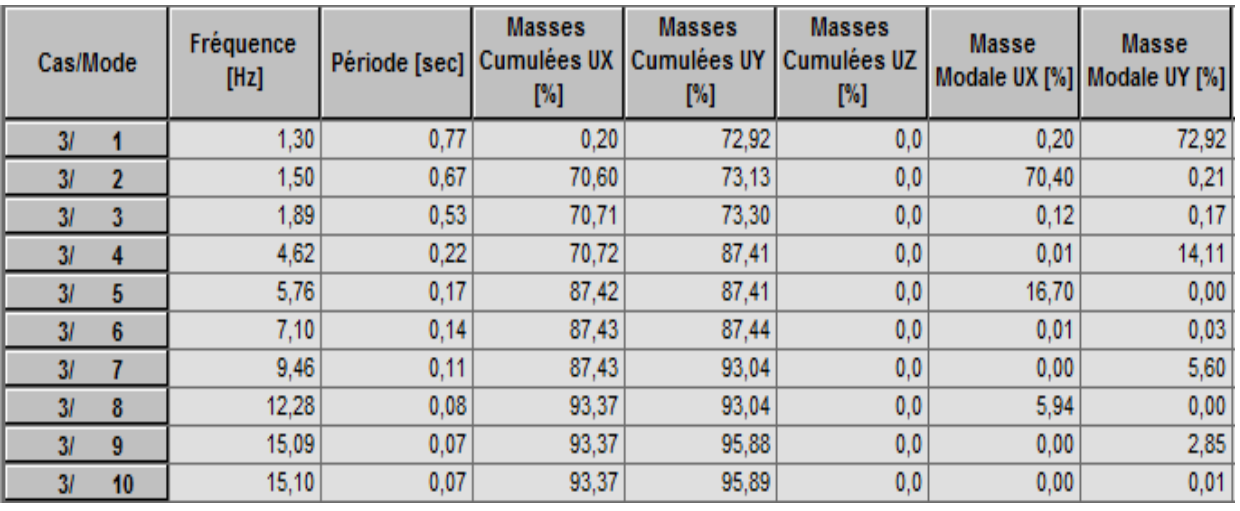

Tableau V.1.3 : Périodes et facteurs de participation massique du modèle (3<sup>ère</sup> variante).

(1ère variante).

### **Les modes propres :**

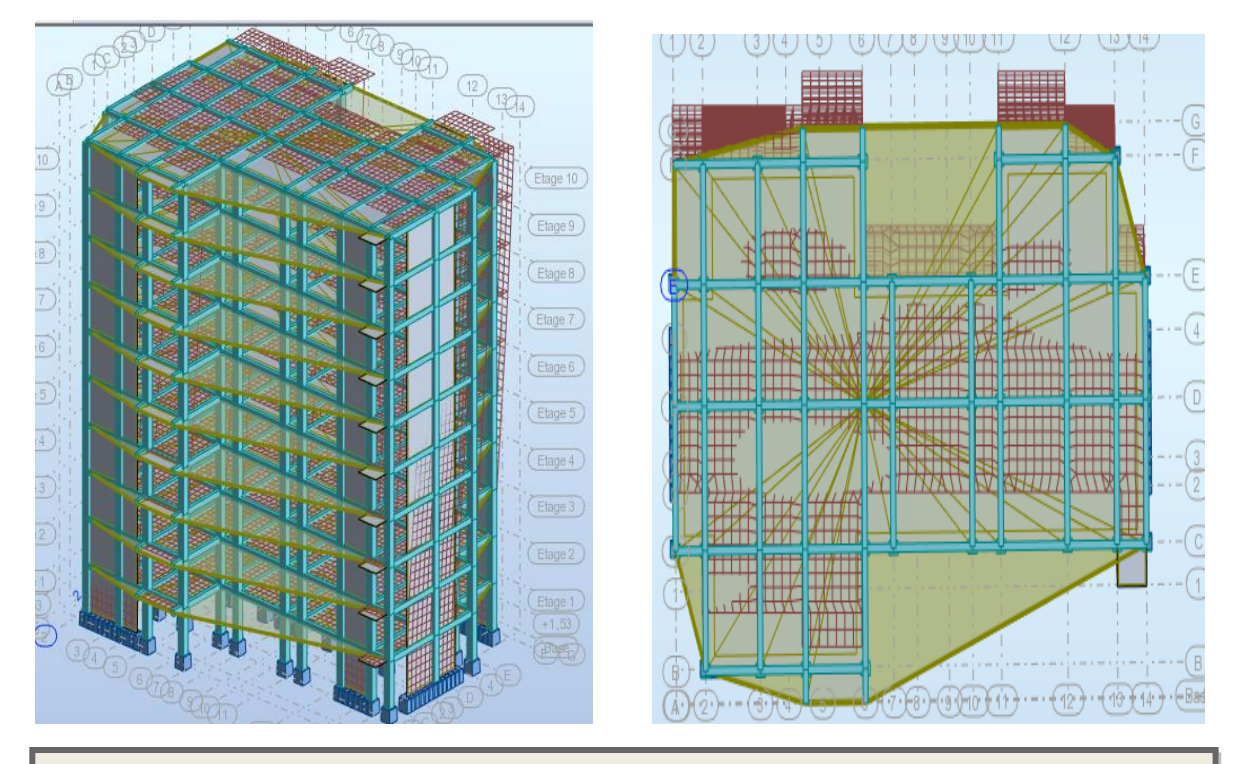

**Figure. V.1.4 :** Premier mode de vibration Vue 3D et vue en plan **(3er variante).**

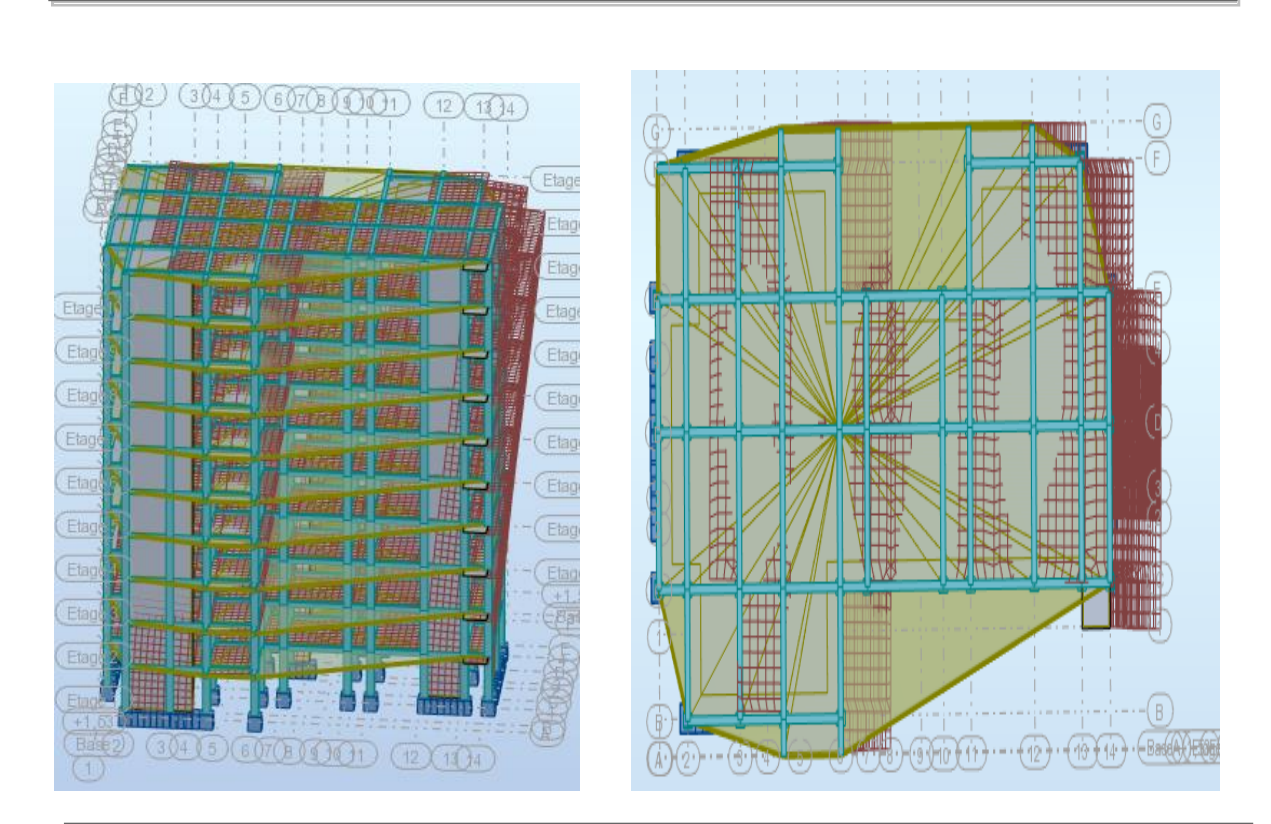

**Figure. V.1.5 :** Deuxième mode de vibration Vue 3D et vue en plan **(3er variante).**

(1ère variante).

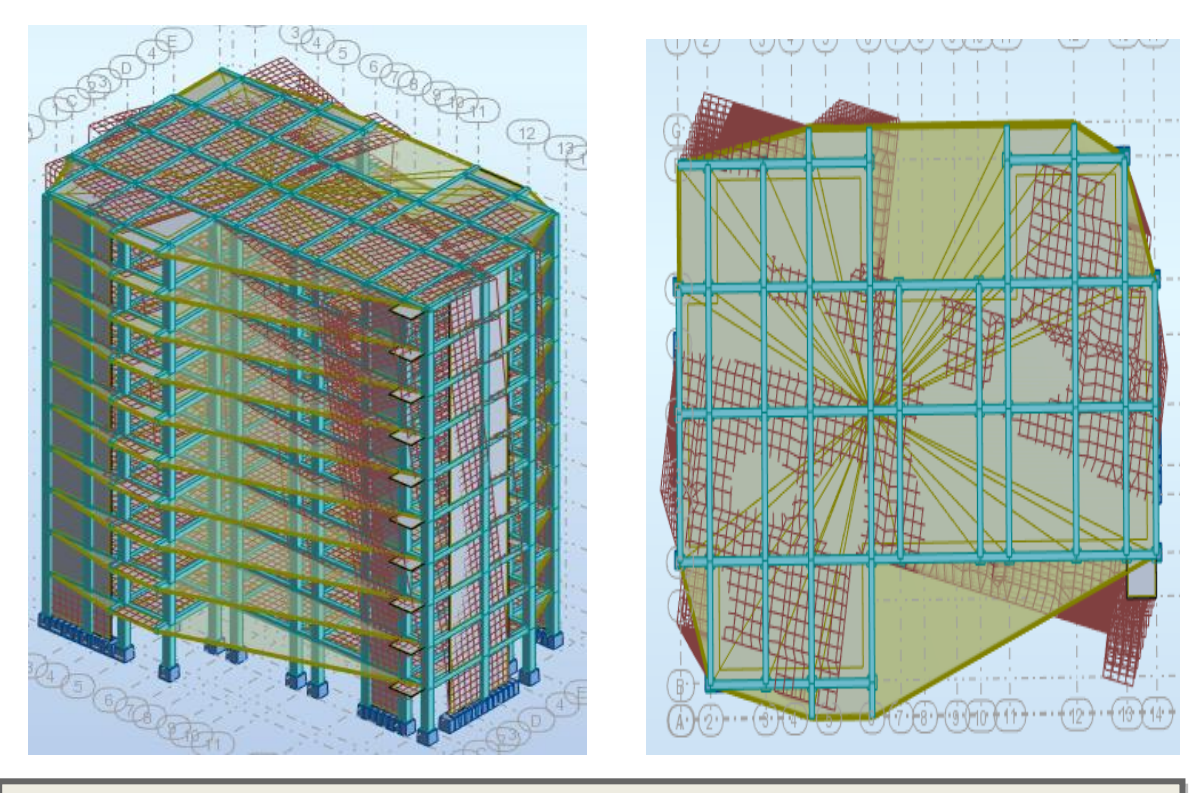

**Figure. V.1.6 :** Troisième mode de vibration Vue 3D et vue en plan **(3er variante).**

(1ère variante).

- **Interprétation :**
- Le 1 <sup>ème</sup> mode de translation à Y-Y (UY=72.92%)
- **•** Le  $2^{\text{ème}}$  mode de translation à X-X (UX=70.60%)
- $\blacksquare$  Le 3<sup> eme</sup> mode est mode torsion pure
- La participation massique dépasse le seuil des 90% à partir du  $8<sup>eme</sup>$  mode.
- ▪

### **V.1.6. Vérification du système de contreventement :**

• **Selon RPA 99 version 2003 (art 3.4.4.a) :**

# **Le système de contreventement mixte est assuré par des voiles et des portique, dans ce système de contreventement :**

- Les voiles de contreventement doivent reprendre au plus 20% des sollicitations dues aux charges verticales. Les charges horizontales sont reprises conjointement par les voiles et les portiques proportionnellement à leurs rigidités relatives ainsi que les sollicitations résultant de leurs interactions à tous les niveaux. Les portiques doivent reprendre, outre les sollicitations dues aux charges verticales, au moins 25% de l'effort tranchant d'étage.

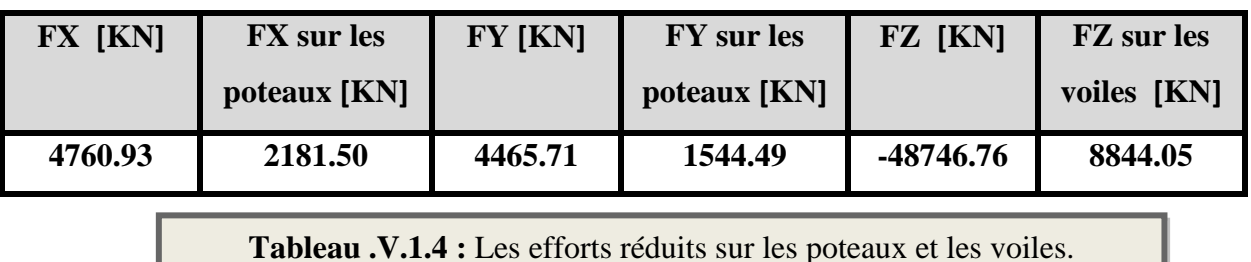

(1ère variante).

• **Justification selon RPA 99-v2003 (Art : 3.4.4a) :**

F<sub>z</sub>Voile  $\frac{Z}{F_z} \cdot \frac{Z}{F_z} =$ −8844.05  $\frac{361.08}{-48746.76}$  = 18.14 %  $\leq$  20% => (Condition Vérifiée) F<sub>x</sub>Poteau  $\frac{x^2 + 2x}{F_x \text{Totale}} =$ 2181.50  $\frac{2182188}{4760.93}$  = 45.82 % > 25 % => (Condition Vérifiée) F<sub>y</sub>Poteau  $\frac{y}{F_y \text{Totale}} =$ 1544.49  $\frac{167117}{4465.71}$  = **34**.58 % > **25**% => (Condition Vérifiée)

Les conditions de l'interaction portique-voile est vérifiés donc la structure est à contreventement **Mixte** et le facteur de comportement est égal à 5.

### **V.1.7. Calcul des actions sismiques** s**elon Méthode Statique Equivalente :**

• L'effort tranchant au niveau de l'étage k est donné par la formule:

D'après l'art 4.2.3 de RPA99/version 2003**,** la force sismique totale V qui s'applique à la base de la structure, doit être calculée successivement dans deux directions horizontales orthogonales selon la formule :

$$
V = \frac{A \times D \times Q}{R} \times W
$$

• **A : coefficient d'accélération de zone**, donné par le tableau (4.1) de RPA 99/version 2003 :

En fonction de la zone sismique et du groupe d'usage du bâtiment Dans notre cas, on est dans une Zone de type *III* et un Groupe d'usage **2.**

| Groupe    | <b>ZONE</b> |      |      |      |  |  |
|-----------|-------------|------|------|------|--|--|
| d'usage   |             | lla  | llb  | Ш    |  |  |
| 1 A       | 0, 15       | 0,25 | 0,30 | 0,40 |  |  |
| 1 B       | 0, 12       | 0,20 | 0,25 | 0,30 |  |  |
|           | 0, 10       | 0.15 | 0,20 | 0,25 |  |  |
| 0.07<br>3 |             | 0.10 | 0.14 | 0.18 |  |  |

Tableau 4.1. : coefficient d'accélération de zone A.

Nous trouverons :  $A = 0.25$ 

• **: facteur de correction d'amortissement** (quand l'amortissement est différent de 5%)

$$
\eta = \sqrt{\frac{7}{(2+\xi)}} \ge 0.7
$$

Où  $\xi$ <sup>(%</sup>) est le pourcentage d'amortissement critique, fonction du matériau constitutif, du type de structure et de l'importance des remplissages.

### **:** est donnée par **le tableau 4.2 du RPA99**

Tableau 4.2 : Valeurs de  $\xi$  (%)

|             | Portiques  |       | Voiles ou murs        |  |  |
|-------------|------------|-------|-----------------------|--|--|
| Remplissage | Béton armé | Acier | Béton armé/maçonnerie |  |  |
| Léger       |            |       | 10                    |  |  |
| Dense       |            | 5     |                       |  |  |

Nous avons une structure mixte (portique et voiles) avec un remplissage dense :

Done : ξ = 7 % 
$$
\implies
$$
 η =  $\sqrt{\frac{7}{9}}$  = 0.88 > 0.7

### • **Vérification de la période :**

La formule empirique donnant la période fondamentale est donnée par la formule suivante:

$$
T = C_T \times (h_N)^{3/4} \text{ (Formula 4.6 du RPA)}
$$

**h<sup>N</sup> :** hauteur en mètres à partir de la base de la structure jusqu'au dernier niveau

 $h = 30.60$  m.

**C<sup>T</sup> :** coefficient, fonction du système de contreventement, du type de remplissage. Il est donné par le tableau 4.6 (RPA 99)

Contreventement assuré partiellement ou totalement par des voiles en  $BA \Rightarrow C_T = 0.05$ Donc:  $T = 0.05 \times (30.6)^{3/4} = 0.65$  s.

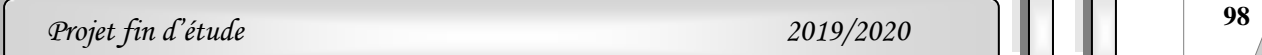

D'autre part on a :

$$
T = \min \left\{ C_T h_N^{3/4}; \frac{0.09 \times h_N}{\sqrt{D}} \right\}
$$

**D :** la dimension du bâtiment mesurée à la base dans la direction de calcul considérée.

$$
T_x = \frac{0.09 \times h_y}{\sqrt{L_x}} = \frac{0.09 \times 30.6}{\sqrt{28}} = 0.52 \text{ sec}
$$

**TX=min(0.65s ;0.52s)=0.52s**

$$
T_{y} = \frac{0.09 \times h_{N}}{\sqrt{L_{x}}} = \frac{0.09 \times 30.6}{\sqrt{28}} = 0.61 \,\text{sec}
$$

### **Ty=min(0.65s ;0.61s)=0.61s**

Il y a lieu de retenir dans chaque direction considérée la plus petite des deux Valeurs, d'où

• Sens (Y-Y):  
\nTy<sub>(dyn)</sub> = 0.77sec  
\nTy<sub>(stat)</sub> = 0.61 sec  
\n
$$
\frac{T_{y(dyn)}}{T_{y(stat)}} = \frac{0.77}{0.61} = 1.26 \prec 1.3
$$

 $\text{Sens } (X - X)$ :

 $Tx<sub>(dyn)</sub> = 0.67 sec$  $Tx<sub>(stat)</sub> = 0.52 sec$  $1.28 \rightarrow 1.3$ 0.52 0.67  $(\textit{stat})$  $\frac{(dyn)}{=} = \frac{0.07}{0.01} = 1.28$ *x stat <sup>x</sup> dyn T T*

• **R : coefficient de comportement de la structure**, donné par le tableau 4.3 (RPA99) Pour une structure mixte portiques voiles avec interaction **R=5.** 

### • **Q : Le facteur de qualité**

Sa valeur est déterminé par la formule :  $Q = 1 + \Sigma PQ$ 

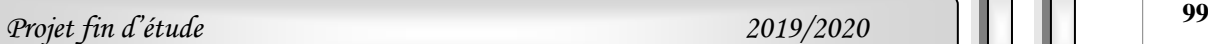

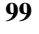

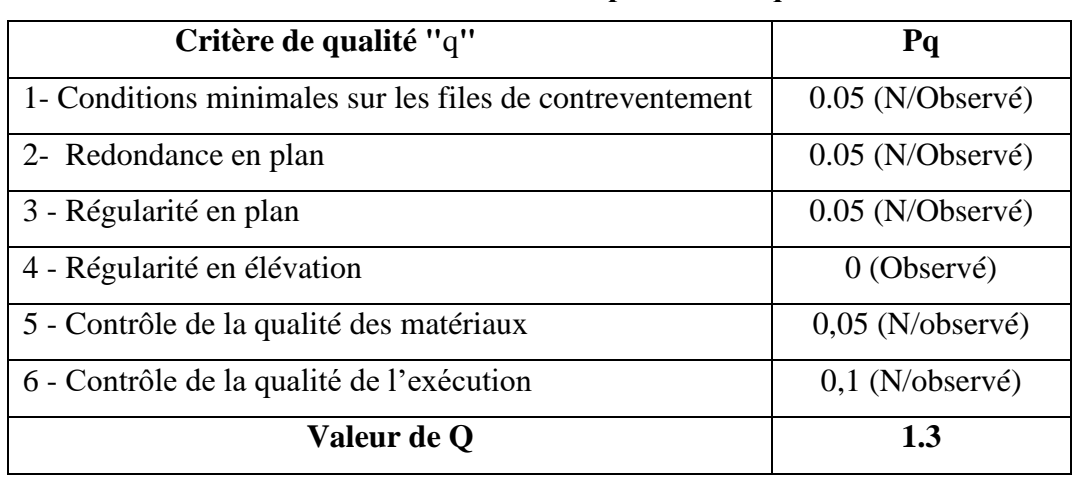

### **Tableau 4.4 : valeurs des pénalités Pq**

### **Donc : Q=1.3**

### • **W : poids total de la structure**

$$
W = \sum_{i=1}^{n} W_i \qquad Avec: \quad W_i = W_{Gi} + \beta W_{Qi} \qquad \text{(formula 4-5 R.P.A2003)}
$$

*WGi* : Poids du aux charges permanents.

*<sup>W</sup>Qi* **:** Charge d'exploitation.

 **:** Coefficient de pondération, fonction de la nature et de la durée de la charge d'exploitation et donné par le tableau (4.5 du RPA99 version 2003).

### Pour **un bâtiment d'habitation :**  $\beta = 0.20$

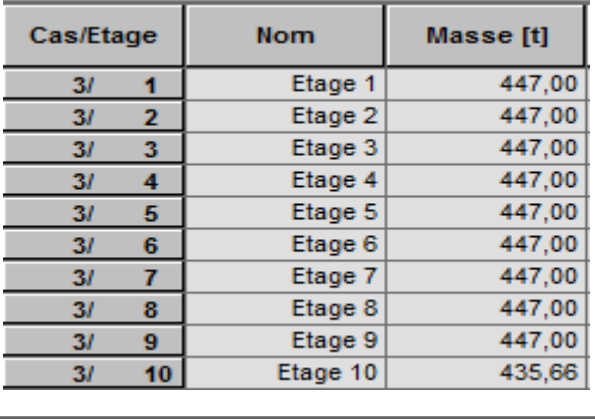

**Tableau .V.1.5 :** Le poids de la structure.

(1ère variante).

**Donc :**  $W = \sum w_i = 4458.66$  (T)

• **D : est un facteur d'amplification dynamique moyen** qui est fonction de la catégorie de site du facteur d'amortissement ( $\eta$ ) et de la période fondamental de la structure (*T*).

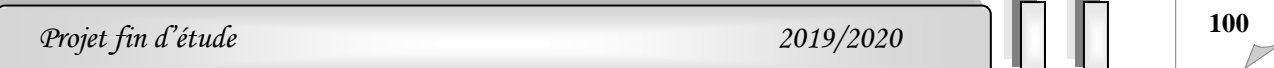

 $\sqrt{ }$ 

 *T <sup>s</sup> T T T T <sup>s</sup> T T T T D* ........ 3.00 <sup>3</sup> 3 2.5 2.5 ................... 3.0 2.5 .............................0 3 5 3 2 2 1 3 2 2 2 

Avec **T<sup>1</sup> ;T<sup>2</sup>** : période caractéristique associée a la catégorie du site et donnée par le tableau **4.7** du RPA99/ version 2003, (site meuble S3) :

**T1(S3) = 0.15sec**

$$
T_2(S3)=0.5sec
$$

Alors la facture d'amplification dynamique moyenne :

**Sens longitudinal :** Tx =0.52 s  $(T2 \leq Tx \leq 3,0)$ **Sens transversal :** Ty =0.61 s (T2  $\leq$  T<sub>Y</sub>  $\leq$  3,0)

$$
\int \mathbf{D}x=2.5\times0.882\times(0.50/0.52)^{2/3}=2.148
$$

$$
D_{Y=2.5\times0.882\times(0.50/0.61)^{2/3}=1.93
$$

**Résumé des résultats :**

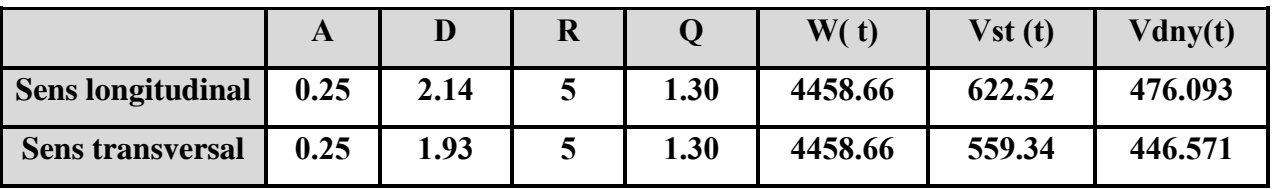

**Tableau .V.1.6 :** Les résultats des forces sismiques.

(1ère variante).

Si Vt < 0.80 V, il faudra augmenter tous les paramètres de la réponse (force, déplacement, moments, …) dans le rapport (0.8 V stat / V dyn). Donc, on corrige les valeurs des sollicitations données par le logiciel en multipliant par le coefficient de correction, permettant d'ajuster la valeur de l'effort tranchant conformément aux exigences du règlement et ce en basant sur les étapes montrées sur les figures suivantes :

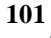

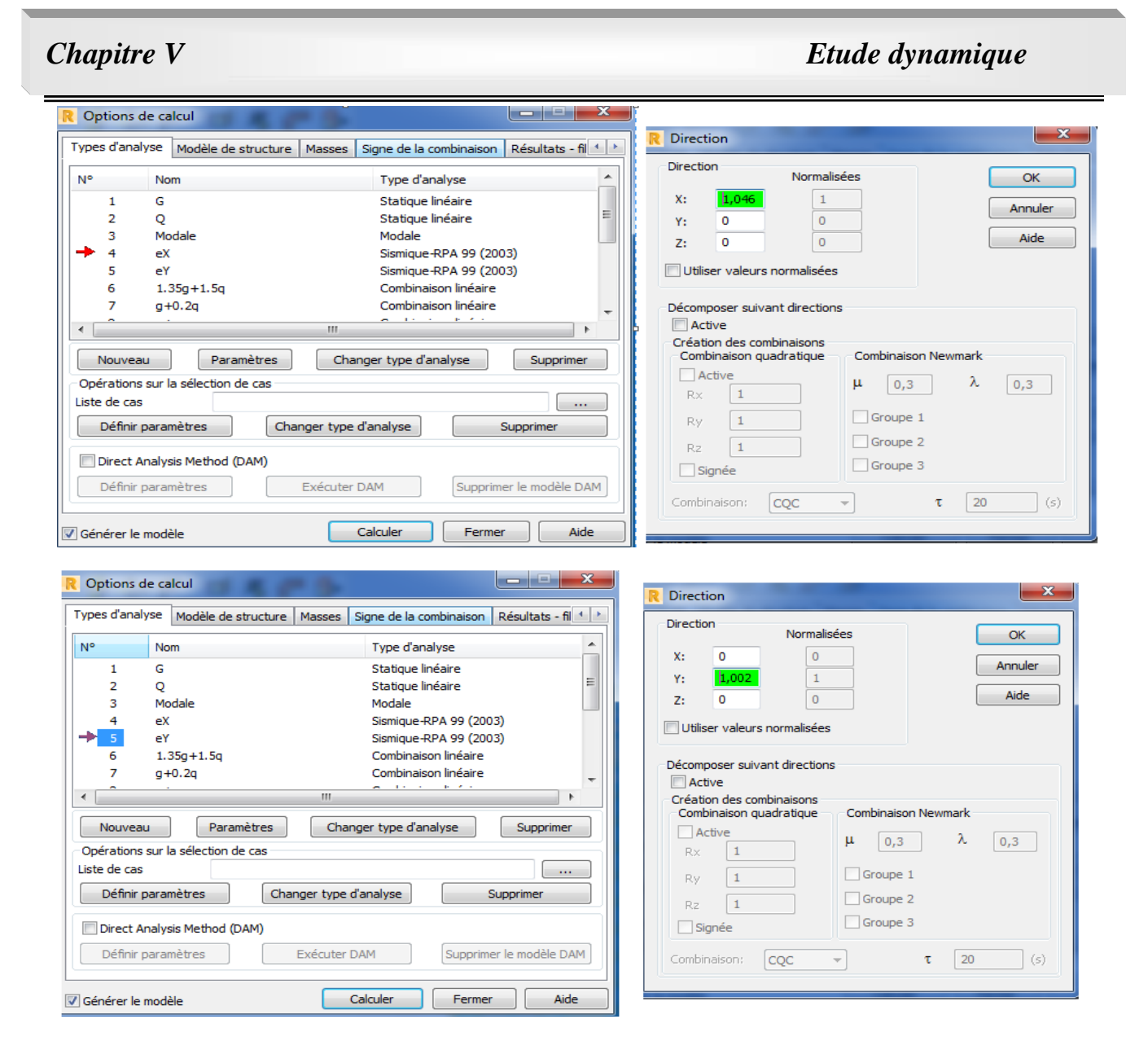

### **V.1.7.1. L'effort sismique a la base V<sup>T</sup> :**

D'après le RPA99/version2003 (art 4.3.6), la résultante des forces sismiques à la base  $V_t$ obtenues par combinaison des valeurs modales et elle ne doit pas être Inférieure à **80 %** de la résultante des forces sismiques déterminée par la méthode statique équivalente **V**, soit **:VT>0.8 V**: Suite à l'application du spectre de calcul dans les deux sens de la structure ,les résultats sont Comme suit :

 Effort sismique dans le sens X………………………….**Vx=497.993** Effort sismique dans le sens Y………………………….**Vy=447.464KN** 

**Sens-X :**

 $V_{dyn}$  $\frac{V_{dyn}}{V_{stat}} = \frac{497.993}{622.52}$  $\frac{622.52}{622.52} = 0.799 = 0.8 \implies (C, V)$ 

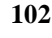

### **Sens-Y :**

$$
\frac{V_{dyn}}{V_{stat}} = \frac{447.464}{559.34} = 0.799 = 0.8 \implies (C, V)
$$

Donc…….. $V_{dyn} > 0.8 \text{ x } V_{stat} \implies$  condition vérifiée.

### **V.1.7.2. Distribution de la résultante des forces sismiques selon la hauteur :**

La résultante des forces sismiques a' la base V doit être distribuée sur la hauteur de la

structure selon les formules suivantes : (**art.4.2.5.RPA99\_V2003**)

$$
V{=}F_t+\sum F_i
$$

F<sup>t</sup> : Force concentrée au sommet de la structure donnée par la formule suivant :

Si T > 0.7 sec 
$$
F_t = 0.07 \times T \times V
$$
  
\nSi T  $\leq$  0.7 sec  $F_t = 0$ 

Fi : Les forces sont distribuées sur la hauteur de la structure selon la formule suivant :

$$
F_i = \frac{(V - F_t) \times W_i \times h_i}{\sum (W_j \times h_j)}
$$

Avec :

Fi : Effort horizontal revenant au niveau i.

hi : Niveau du plancher ou s'exerce la force i.

hj : Niveau du plancher quelconque i.

 $W_i$ ,  $W_j$ : Poids revenant

#### • **Justification selon RPA 99-v2003 (Art : 3.4.4a) :**

$$
\frac{\mathbf{F}_{\mathbf{x}} \mathbf{Poteau}}{\mathbf{F}_{\mathbf{x}} \mathbf{Totale}} = \frac{2663.16}{4979.93} = 53.47\% > 25\% = > (Condition Vérifiée)
$$
\n
$$
\frac{\mathbf{F}_{\mathbf{y}} \mathbf{Poteau}}{\mathbf{F}_{\mathbf{y}} \mathbf{Totale}} = \frac{1547.58}{4474.64} = 34.58\% > 25\% = > (Condition Vérifiée)
$$

Les conditions de l'interaction portique-voile est vérifiés donc la structure est à contreventement **Mixte** et le facteur de comportement est égal à 5.

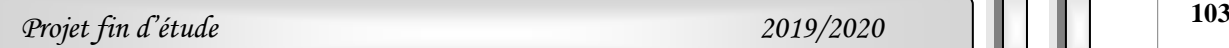

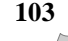

### **Sens X:**

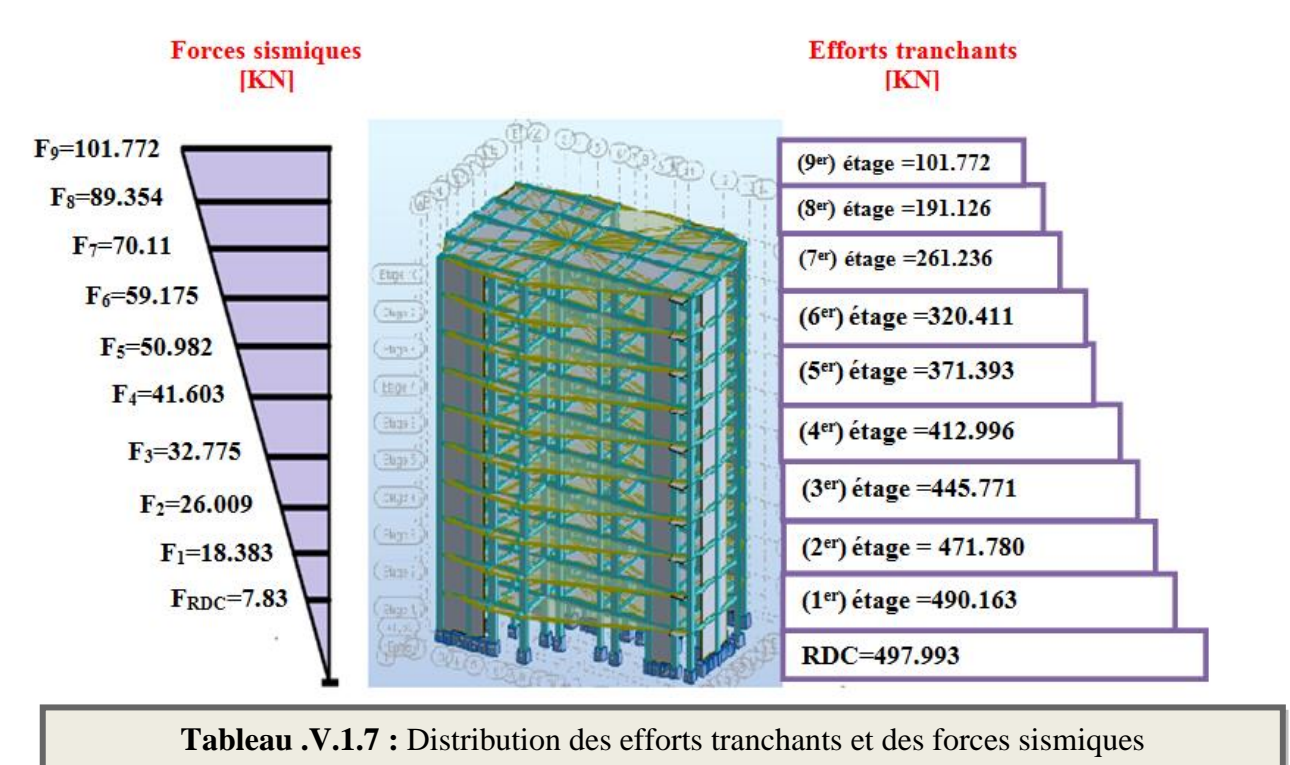

(X-X) au niveau de chaque étage

### **Sens Y:**

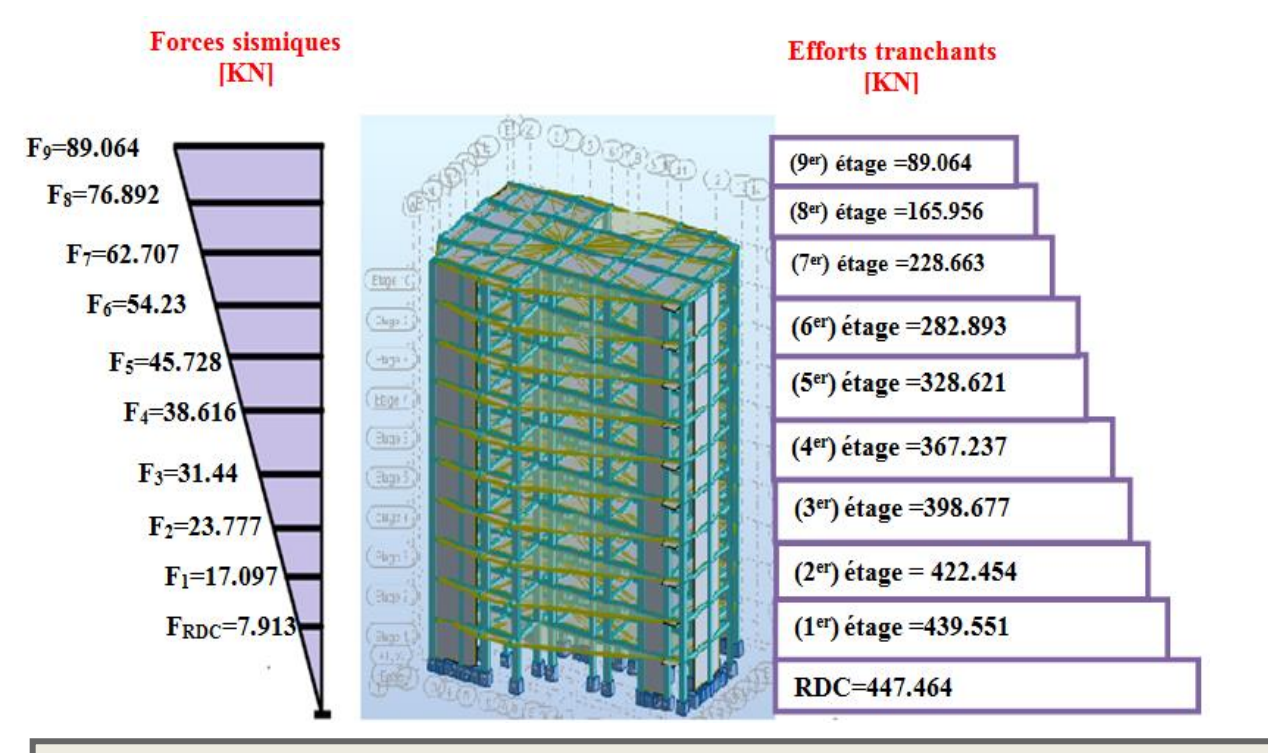

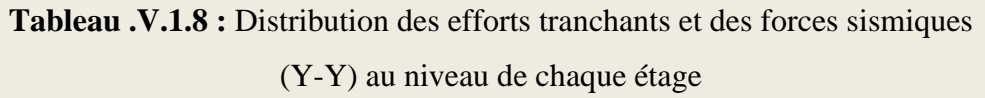

**<sup>104</sup>** *Projet fin d'étude 2019/2020*  $\sim$ 

### **V.1.7.3.Vérification des déplacements :**

Le déplacement horizontal à chaque niveau « k » de la structure est calculé comme suit:

 $\delta_k = R \cdot \delta_{ck}$ 

 $\delta_k$ : Déplacement Horizontal à chaque niveau < k > de la structure.

 $\delta_{ck}$ : Déplacement dû aux forces sismique Fi.

 $R:$  coefficient de comportement  $(R= 5)$ .

K**:**Le déplacement relatif au niveau « k » par rapport au niveau « k-1 » est égal à :

 $\Delta_{K}=\delta_{k}-\delta_{k-1}$ 

### **(L'article 5.10 ) du RPA99/version2003 :**

Préconise que les déplacements relatifs inter étages ne doivent pas dépasser 1% de la hauteur

de l'étage considéré, il faut vérifier alors que :  $\Delta_K \leq 0.01 \times h$ e.

Avec : **he:** étant la hauteur de l'étage considéré.

 $\Delta K \leq \Delta_{\text{adm}}$ 

 $\Delta_{\text{adm}}$ : Déplacement admissible (égale à (1%he= 0,01 he).

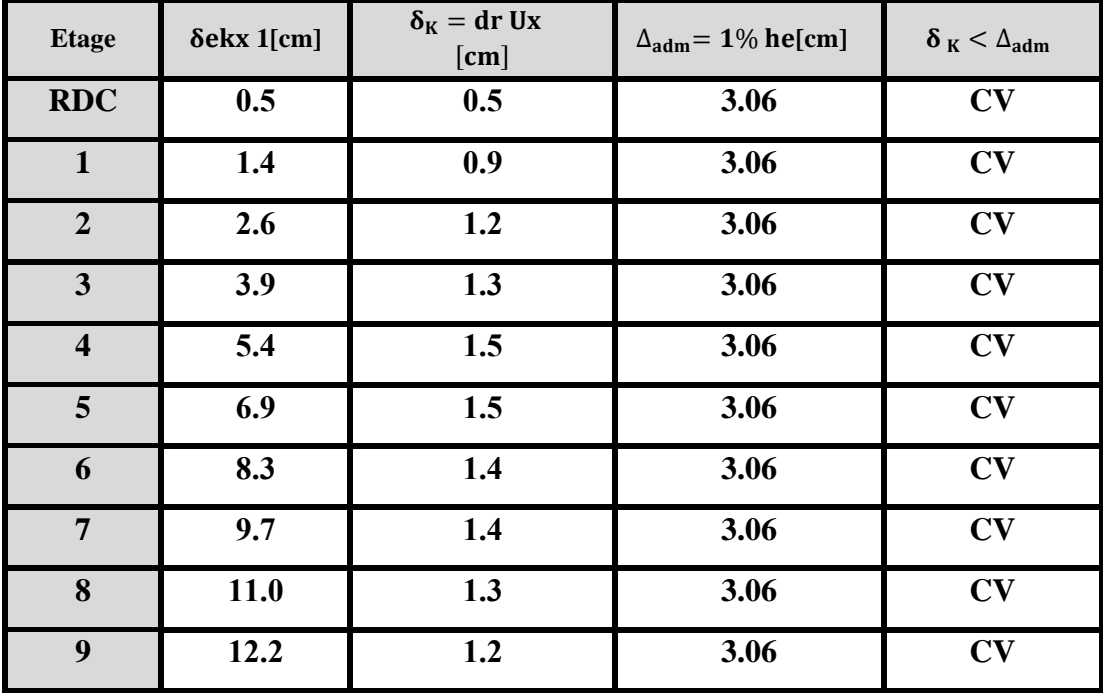

• **Sens Longitudinal:**

**Tableau .V.1.7 :** Les Déplacements Dus aux Force Sismiques au sens (XX).

RDC :  $\longrightarrow \int \Delta_{\text{adm}} = 0.01 \times 3.06 = 0.0306 \text{m} = 3.06 \text{cm}$ Etage courant :  $\Delta_{\text{adm}} = 0.01 \times 3.06 = 0.0306 \text{m} = 3.06 \text{cm}$ 

(1ère variante).

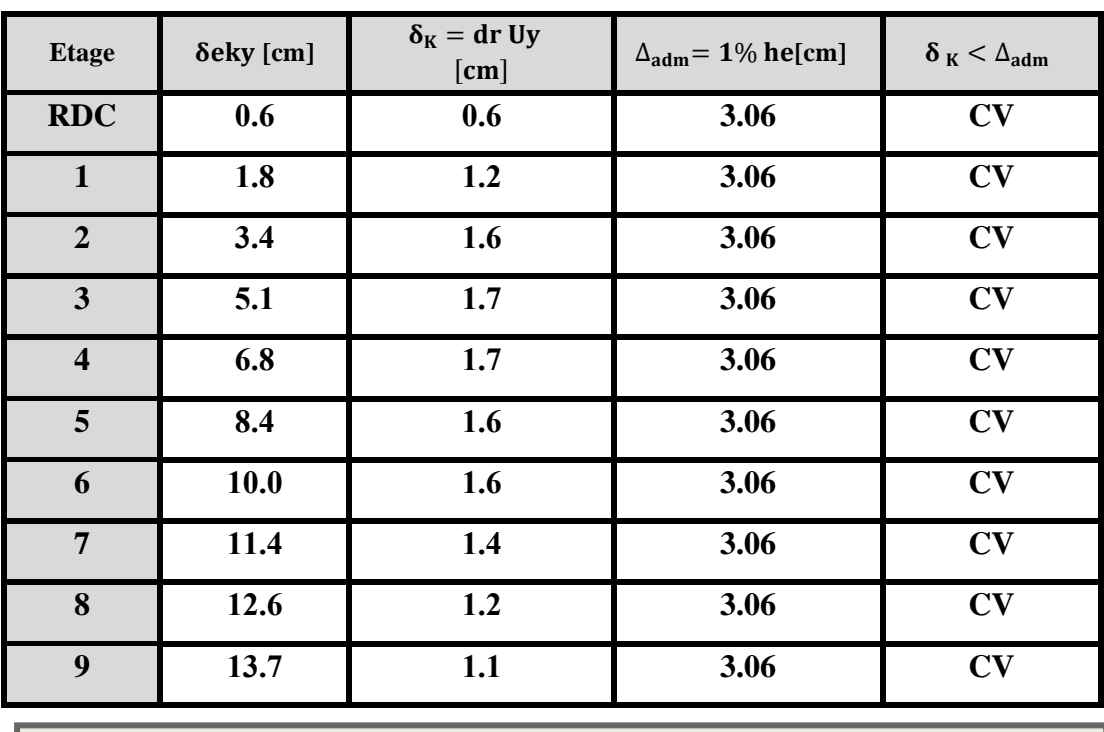

#### • **Sens Transversal:**

**Tableau .V.1.8 :** Les Déplacements Dus aux Force Sismiques au sens (YY).

(1ère variante).

**Donc** : Les Déplacements Relatifs inter-étages sont Vérifiés et par conséquent le critère de justification de la Sécurité de **(Article : 5.10)** du RPA99-v2003 set **Vérifié.**

### **V.1.7.4.Vérification vis-à-vis De L'effet P-Δ: RPA99-v2003** (**Art:5.9) (Page : 63**).

Les effets du 2<sup>éme</sup> ordre (ou effet P-Δ) peuvent être négligés dans le cas des bâtiments si la Condition suivante est satisfaite à tous les niveaux :

$$
\Theta = \frac{P k \times \Delta k}{V k \times h k} \leq 0.10
$$

Avec :

 **P<sup>k</sup>** : Poids total de la structure et des charges d'exploitation associée au dessus de niveau k.

 **Δk:** Déplacement relatif du niveau k par rapport au niveau k-1.

 **V<sup>k</sup>** : Effort tranchant d'étage au niveau k.

 **hk**: Hauteur de l'étage k

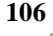

# *Chapitre V*

### **Sens Longitudinal :**

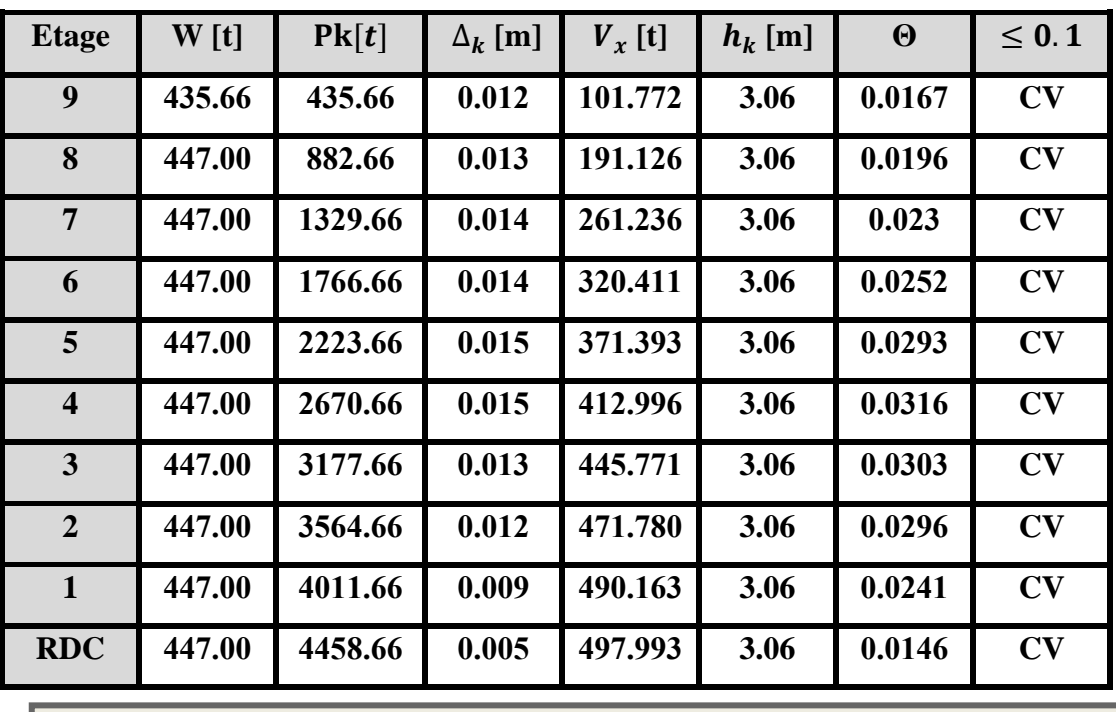

**Tableau .V.1.9 :** Vérification a L'effet (P-Δ) < Sens Longitudinal >.

(1ère variante).

### **Sens Transversal :**

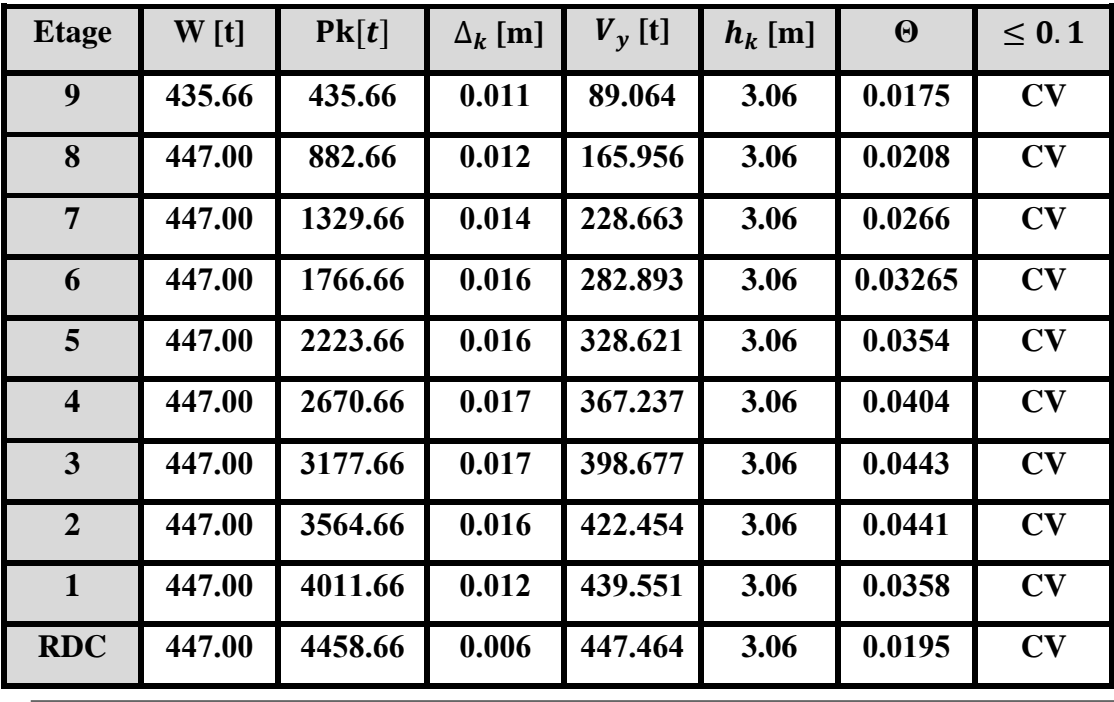

**Tableau .V.1.10 :** Vérification a L'effet (P-Δ) <*Sens Transversal*>.

(1ère variante).

Alors :  $\Theta$ k  $\leq 0.1$ 

Donc : L'effet (P-Δ) est négligeable pour les deux directions.

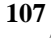

### **V.1.7.5.Caractéristiques Géométriques et Massique de la Structure:**

#### **a) centre de masse :**

#### **Définition:**

 Le centre de masse d'un niveau considéré est simplement le centre de gravité de la structure, on peut dire aussi qu'il est le point d'application de la résultante des efforts horizontaux extérieurs (vents ; séisme). Il est calculé comme étant le barycentre des masses de structure dont les coordonnées sont données par rapport à un repère (globale) de la structure (XOY) par les formules suivantes :

$$
\boldsymbol{X_G} = \tfrac{\sum M_i \times X_i}{\sum M_i};\, \boldsymbol{Y_G} = \tfrac{\sum M_i \times Y_i}{\sum M_i}
$$

Avec :

Mi : masse de l'élément considéré.

Xi : cordonnés du centre de gravité de l'élément i par rapport au repère (x, o, y).

Yi : cordonnés du centre de gravité de l'élément i par rapport au repère (x, o, y).

#### • **Position du centre de masse :**

$$
X_{G}=13.33 \text{ m} \qquad ; \quad Y_{G}=11.16 \text{ m}
$$

#### **b) Centre de torsion :**

 Le centre de torsion est le barycentre des rigidités de l'ensemble des éléments constituant le contreventement de la structure, autrement dit c'est le point par lequel passe la résultante des réactions des voiles et des poteaux.

 1) Si le centre de torsion et le centre de masse se confondent ; les efforts horizontaux (séisme , vent…etc.) ne provoquent qu'une translation sur la structure.

 2) Si les deux centres sont excentrés la résultante provoque une translation et une rotation ce qui nous ramène à tenir compte dans les calculs un effort tranchant supplémentaire.

La position du centre de torsion se détermine à partir les formules suivantes :

$$
X_{cT} = \sum I_{XJ} \frac{X_J}{I_{XJ}} \qquad ; \qquad e_{cj} = \sum I_{YJ} \frac{Y_J}{I_{YJ}}
$$

• **Position du centre de torsion :**

$$
X_{CR} = 13.96 \text{ m} \qquad ; \quad Y_{CR} = 12.12 \text{ m}
$$

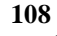

| Cas/Etage            | Nom                         | Masse [t] | G(x,y,z)[m]     | $R(x,y,z)$ [m]  | $\mathsf{lx}\left[\text{tm2}\right]$ | ly [tm2] | $ z $ [tm2] | $ex0$ [m] | ey0 [m] |
|----------------------|-----------------------------|-----------|-----------------|-----------------|--------------------------------------|----------|-------------|-----------|---------|
| 41                   | Etage 1                     | 447,00    | 13,11 10,83 1,5 | 13,91 10,99 2,3 | 12518.09                             | 36084,83 | 48602,92    | 0,80      | 0,17    |
| 41                   | Etage 2                     | 447,00    | 13,11 10,83 4,5 | 13,91 10,99 5,3 | 12518,09                             | 36084,83 | 48602,92    | 0,80      | 0,17    |
| 41                   | Etage 3                     | 447,00    | 13,11 10,83 7,6 | 13,91 10,99 8.4 | 12518,09                             | 36084,83 | 48602,92    | 0,80      | 0,17    |
| 41                   | Etage 4                     | 447,00    | 13,11 10,83 10, | 13,91 10,99 11, | 12518,09                             | 36084,83 | 48602,92    | 0,80      | 0,17    |
| 41                   | Etage 5                     | 447,00    | 13,11 10,83 13, | 13,91 10,99 14, | 12518,09                             | 36084,83 | 48602,92    | 0,80      | 0,17    |
| 41<br>$6\phantom{a}$ | Etage 6                     | 447,00    | 13,11 10,83 16, | 13,91 10,99 17, | 12518,09                             | 36084,83 | 48602,92    | 0,80      | 0,17    |
| 41                   | Etage 7                     | 447,00    | 13,11 10,83 19, | 13,91 10,99 20, | 12518,09                             | 36084,83 | 48602,92    | 0,80      | 0,17    |
| 41<br>8              | Etage 8                     | 447,00    | 13,11 10,83 22, | 13,91 10,99 23, | 12518,09                             | 36084,83 | 48602,92    | 0,80      | 0,17    |
| 41<br>9              | Etage 9                     | 447,00    | 13,11 10,83 26, | 13,91 10,99 26, | 12518,09                             | 36084,83 | 48602,92    | 0,80      | 0,17    |
| 41                   | 10 <sub>1</sub><br>Etage 10 | 435,66    | 13,02 10,87 29, | 13,91 10,98 29, | 11717,07                             | 34417,04 | 46134,11    | 0,89      | 0,11    |

**Tableau .V.1.11 :** Caractéristiques Massique de la Structure.

(1ère variante).

### **c) Excentricité :**

 L'excentricité est la distance entre le centre de masse et le centre de torsion, donnée par les formules suivant **:**

$$
\mathbf{e}_{\mathbf{y}} = |\mathbf{y}_{\text{cm}} - \mathbf{y}_{\text{ct}}|
$$

$$
\mathbf{e}_{\mathbf{X}} = |\mathbf{X}_{\text{cm}} - \mathbf{X}_{\text{ct}}|
$$

ex: Excentricité théorique suivent x.

ey: Excentricité théorique suivent y.

### **d) L'excentricité accidentelle : RPA99-v2003 (Art : 4.3.7)**

 Dans le cas où il est procédé à une analyse tridimensionnelle, en plus de l'excentricité théorique calculée, une excentricité accidentelle (additionnelle) égale à  $\pm$  0.05 L, (L'étant la dimension du plancher perpendiculaire à la direction de l'action sismique) doit être appliquée au niveau du plancher considéré et suivant chaque direction.

### **Sens X-X** :

 $e_{ax} = 0.05$  Lx avec : Lx= 28.50 m  $\implies e_{ax} = 1.425$ m

### **Sens Y-Y** :

 $e_{ax} = 0.05$  Lx avec : Ly= 20.3 m  $\implies e_{ay} = 1.015$ m

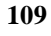

### **V.1.7.6.Vérification au Renversement:**

La vérification se fera pour les deux sens (longitudinal et transversal) avec la relation suivante :  $\frac{M_s}{M}$  $\frac{m_s}{M_r} \ge 1.5$ 

**M<sup>S</sup> :** moment stabilisateur provoqué par les charges verticales.

**MS=W×L/2**

**W** : le poids total de la structure.

**L** : Dimension de la structure (Largeur Ou Longueur). L=20.05m.

 **M<sup>r</sup> :** moment de renversement provoqué par les charges horizontales.

$$
M_{\rm r}=\sum F_i\times h_i
$$

### • **Sens Longitudinal:**

**MS=W×L/2 =4458.66×28.50/2 =63535.905t.m**

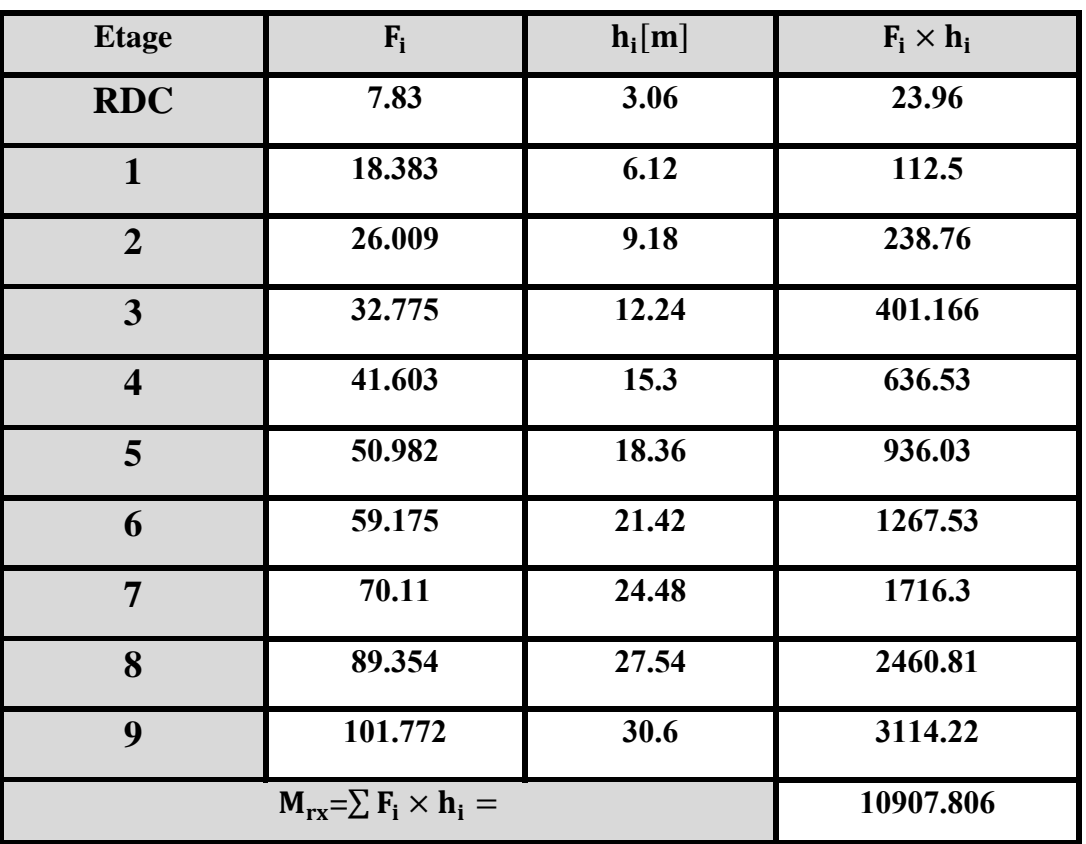

**Tableau .V.1.12 :** Le moment de RENVERCEMENT provoqué par effort sismique sens (XX).

**Vérifications :**  $\frac{M_s}{M_r} = \frac{63535.905}{10907.806}$  $\frac{0.33333903}{10907.806} = 5.82 > 1.5 \implies (C.V)$ 

### • **Sens Transversal:**

**MS=W×L/2 =4458.66×20.3/2 =45255.399 t.m**

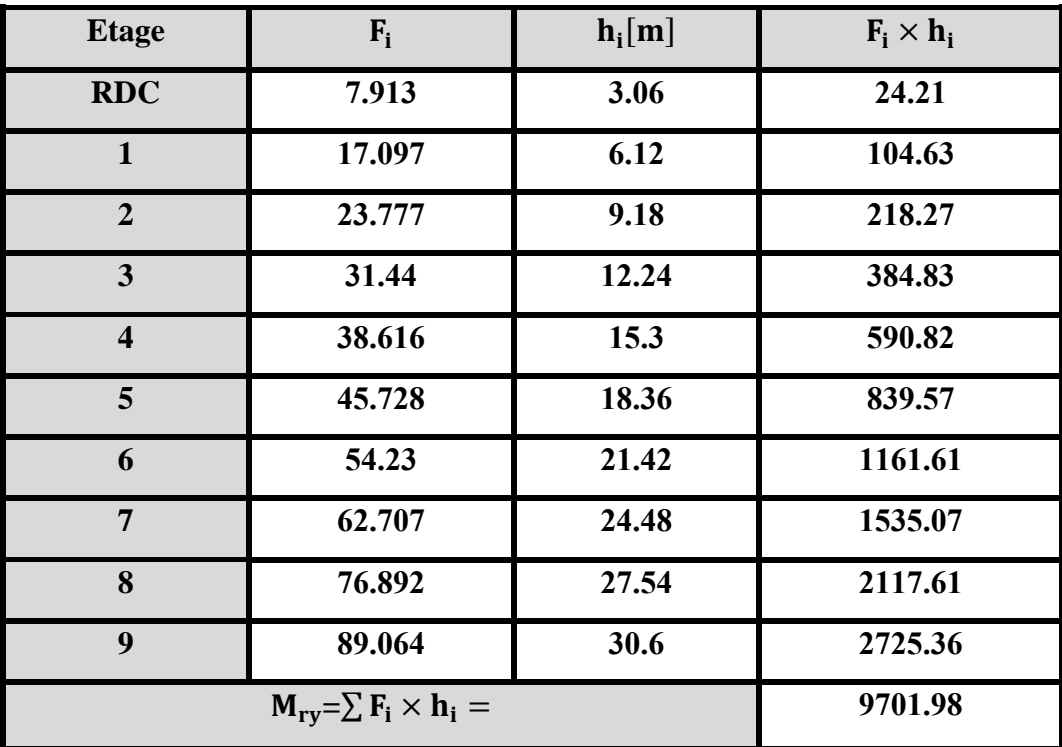

 **Tableau .V.1.13 :** Le moment de RENVERCEMENT provoqué par effort sismique sens (YY).

(1<sup>è</sup>re variante).

**Vérifications :**  $\frac{M_s}{M_r} = \frac{45255.399}{9701.89}$  $\frac{5253.399}{9701.89} = 4.66 > 1.5 \implies (C.V)$ 

**Donc :** La stabilité au renversement est alors vérifiée pour les deux sens.

### **V.1.8.Conclusion :**

 Après tous ces contrôles, nous pouvons dire que notre structure est une structure parasismique. Les résultats obtenus pour le logiciel ROBOT 2018 (différentes sollicitation des éléments principaux) seront utilisés pour calculer les armatures de ces éléments ce qui va venir dans notre prochain chapitre (calcul des éléments principaux).

### **V.2. Etude de vent :**

### **V.2.1. Introduction :**

Le vent est un phénomène de mouvement de l'aire qui se déplace d'une zone de haute pression vers une zone de basse pression. Dans le domaine de génie civil les actions climatiques ont une grande influence sur la stabilité de l'ouvrage, pour cela il faut tenir compte des actions dues au vent sur les différentes parois d'une construction.

### **V.2.2. Domaine d'application du règlement neige et vent (RNV 99):**

Le règlement **neige et vent (RNV 99)** s'applique aux constructions dont la hauteur est inférieure à 200 m :

- Bâtiments à usage d'habitation, administratifs, scolaires, industriel, etc....
- Cheminées et ouvrages similaires.
- Ouvrages de stockages (réservoirs, châteaux d'eau, silos, etc....
- Structures verticales en treillis.

### **V.2.3. Application des RNV 99 sur le bâtiment étudié:**

- Pour La vérification de la stabilité d'ensemble, Les RNV 99 impose un calcul dans les deux directions du vent lorsque le bâtiment présente une géométrie rectangulaire.
- Notre construction est à usage d'habitation donc classée de **catégorie I** suivant le **RNV99 (art 1.1.3)**

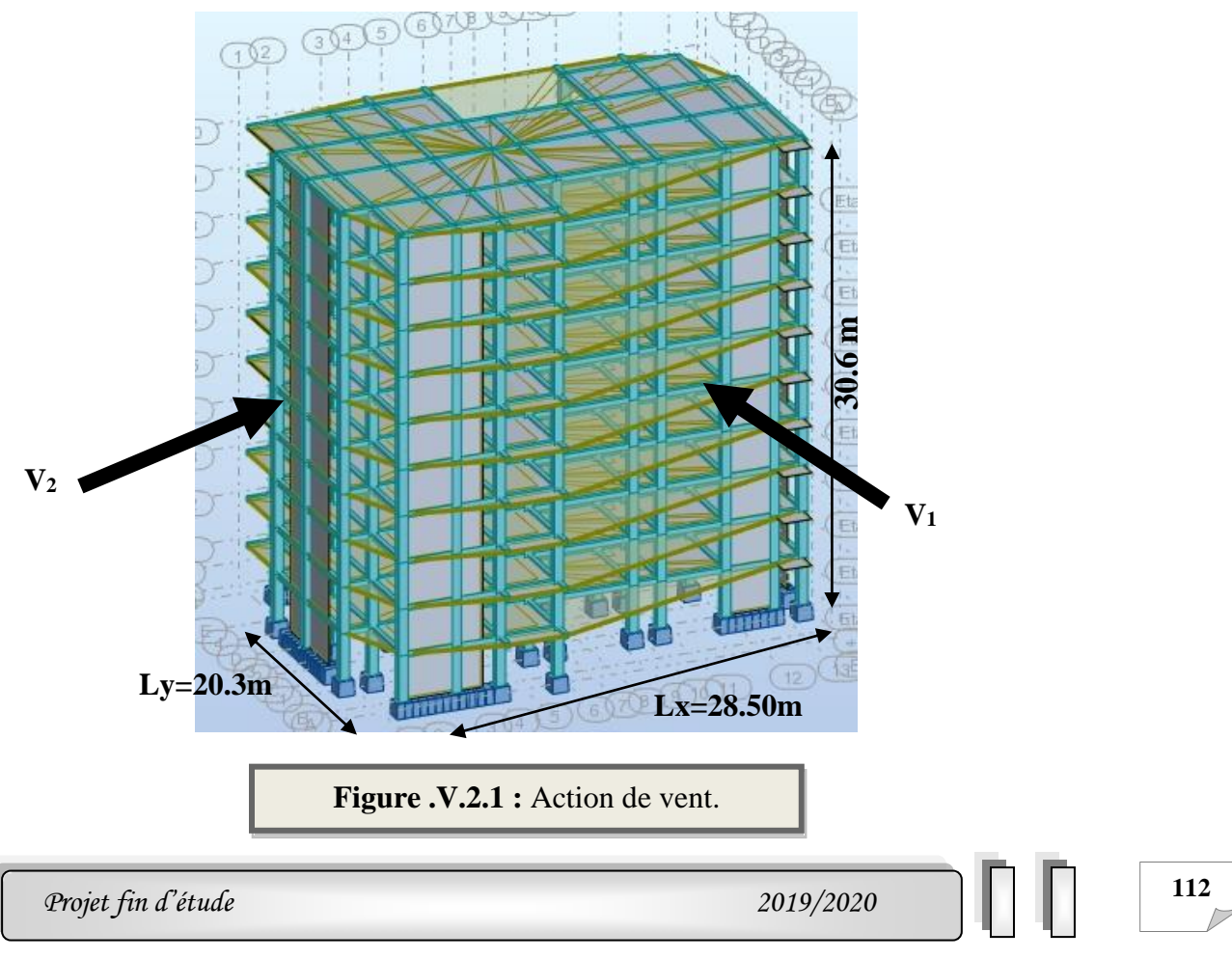

### **V.2.3.1. Détermination du coefficient dynamique Cd :**

Le coefficient dynamique Cd tient compte des effets de réduction dus à l'imparfaite corrélation des pressions exercées sur les parois ainsi que des effets d'amplification dus à la partie de structure ayant une fréquence proche de la fréquence fondamentale d'oscillation de la structure.

### ✓ **Valeur de Cd :**

Notre bâtiment est en béton armé, donc on utilise l'abaque **((art 2.1.2 ; Fig.3.1))** pour :

### **Sens V<sup>1</sup> du vent:**

h=  $30.6$  m; b=  $28.55$ m.

Après l'interpolation : **Cd =0.92**

### **Sens V<sup>2</sup> du vent:**

 $h= 30.6$  m;  $b= 20.30$ m.

### Après l'interpolation : **Cd =0.94**

Cd dans les deux directions est inférieur à **1.2** ; Donc notre structure est **peu sensible** aux excitations dynamiques.

### **V.2.3.2 .Détermination de la pression dynamique de vent qdyn:**

Pour la vérification à la stabilité d'ensemble, et pour le dimensionnement des éléments de structure, la pression dynamique doit être calculée en subdivisant le maitre-couple en éléments de surface j horizontaux selon la procédure donnée à **article.3.1.1** des **RNV99.** La procédure qui nous convient pour notre cas est :

Les constructions avec planchers intermédiaires dont la hauteur est supérieur à 10 m doivent être considérées comme étant constituées de n éléments de surface, de hauteur égale à la hauteur d'étage; Avec « n » étant le nombre de niveaux de la construction.

La pression dynamique q<sub>dyn</sub>(Zj) qui s'exerce sur un élément de surface j est donnée par la

formule **(2.12 RNV99. art.3.2).**

### **Structure permanente**  $\rightarrow$   $q_{dyn}(Z_i) = q_{ref} x C_e(Z_i)$ .

**Z<sup>j</sup> :** la distance verticale mesurée à partir du niveau du sol au centre de l'élément j. **qref:** La pression dynamique de référence pour les constructions permanentes.

**qref :** Donnée par **le tableau 2.3** en fonction de la zone de vent.

 $\text{Zone I} \rightarrow \text{q}_{\text{ref}} = 375 \text{ N/m2.}$ 

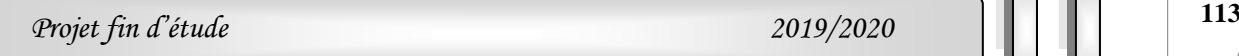

**Ce :** Coefficient d'exposition au vent : peut être calcule par la formule  $C_e(Z_{eq})=C_T(Z_{eq})^2 \times C_r(Z_{eq})^2 \times [1+(7\times K_T)/(C_T(Z_{eq})\times C_r(Z_{eq}))]$ ].

 **C<sup>T</sup>** : Coefficient de la topographie, qui prend en compte l'accroissement de la vitesse du vent. Sa valeur est donnée par **le tableau 2.5 (RNV99)**.

Site plat  $\qquad \qquad \qquad \text{er}(Zeq) = 1.$ 

**Example 1** C<sub>r</sub> : Coefficient de rugosité, traduit l'influence de la rugosité et sur la vitesse moyenne du vent. Sa valeur est définit par la loi logarithmique.

$$
\begin{cases}\nC_r(z)=K_T\times Ln (z_{min}/Z_0) & \text{pour } Z < Z_{min} \\
C_r(z)=K_T\times Ln (Z/Z_0) & \text{pour } Z_{min} \le Z \le 200 \text{ m.} \n\end{cases}
$$

**K<sup>T</sup> :** Facteur de terrain.

**Z<sup>0</sup> :** Paramètre de rugosité.

**Zmin :** Hauteur minimale.

**Z :** Hauteur considérée.

D'après le tableau **2.4 (RNV99)** on a :

**K**<sub>T</sub> = 0,24 ; Z<sub>0</sub> = 1 m. ; Z<sub>min</sub> = 16 m ; ε:0.46.

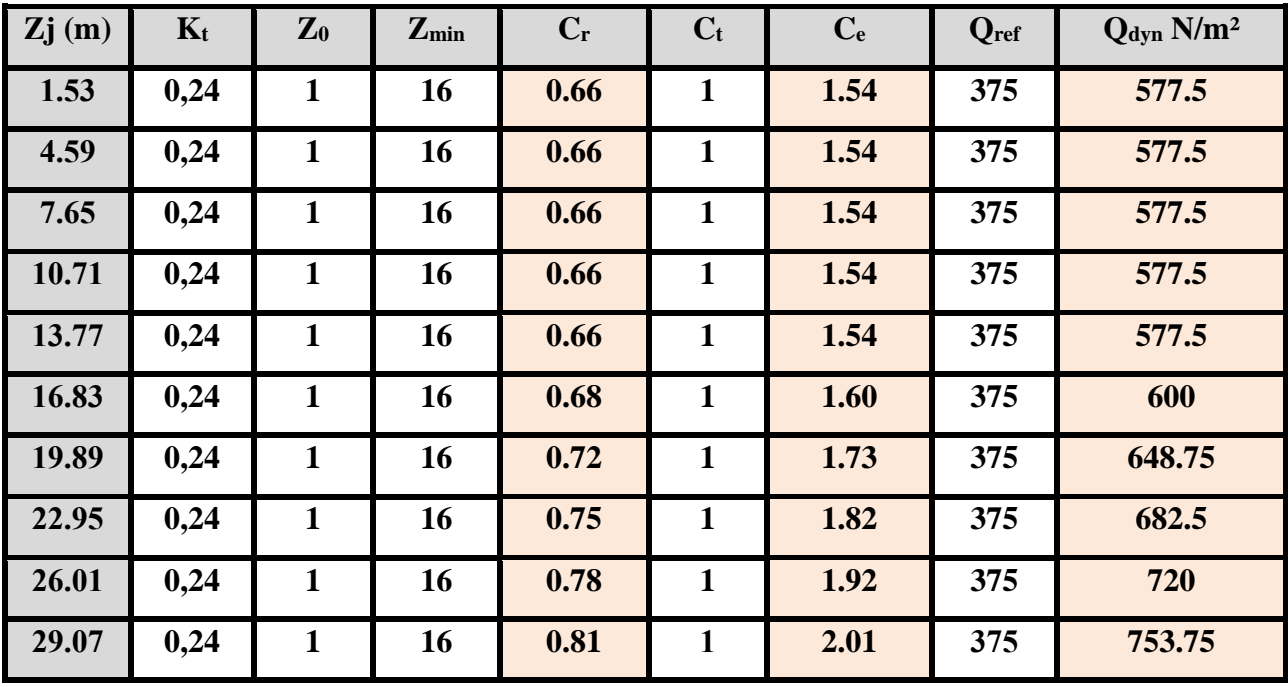

. **Tableau V.2.1** : Répartition de la pression dynamique.

 $\overline{\phantom{a}}$ 

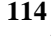

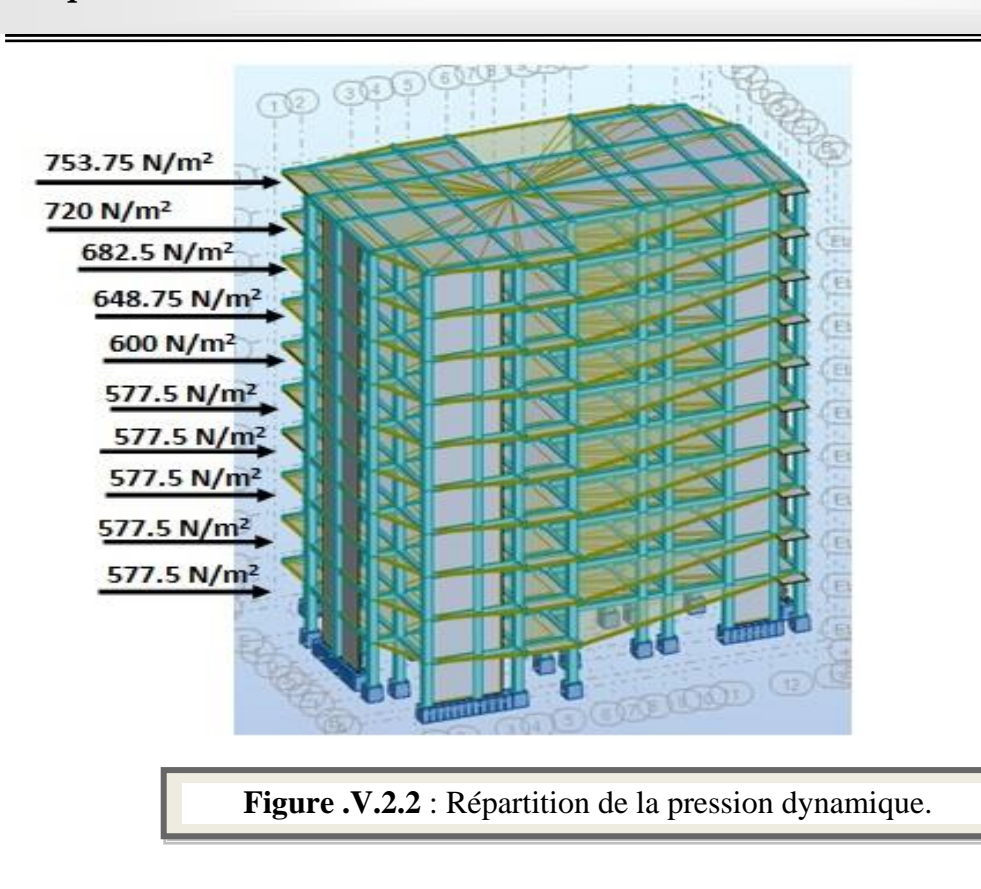

### **V.2.3.3. Détermination des coefficients de pression extérieure Cpe :**

Les coefficients de pression externe  $C_{pe}$  des constructions à base rectangulaire dépendent de la dimension de la surface chargée. **(Art 1.1.1.1) RNV page 64** Cpe s'obtient à partir des formules suivantes :

 $C_{pe} = C_{pe.1}$  si  $S \le 1$  m<sup>2</sup>  $C_{pe} = C_{pe,1} + (C_{pe,10} + C_{pe,1})$  **x** lig<sub>10</sub>(S) si 1 m<sup>2</sup> < S < 10 m<sup>2</sup>

$$
C_{pe} = C_{pe.10} \qquad \qquad \text{si} \quad S \ge 10 \text{ m}^2
$$

S désigne la surface chargée de la paroi considérée.

Dans notre cas :  $S \ge 10$  m<sup>2</sup> donc  $C_{pe} = C_{pe,10}$ 

**a) Parois verticales :**

 **h = 30.6 m; b = 20.3 m ; d= 28.55 m Sens x:**  $e = Min (b, 2h).$  $\Rightarrow$  e =20.3 m.

b : La dimension horizontale perpendiculaire à la direction du vent

h : La hauteur total de la construction.

On a e < d donc on a 3 zones A-B-C

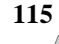
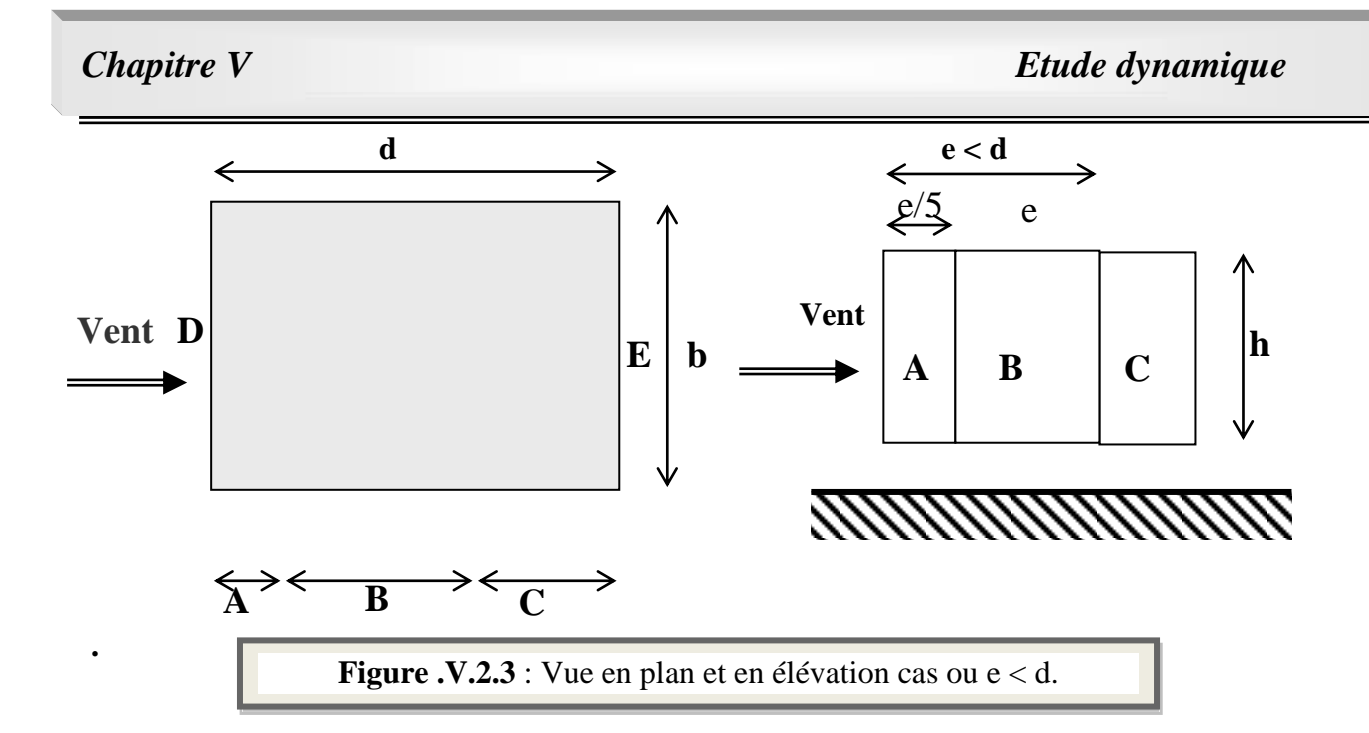

#### D'après le **tableau 5.1 (RNV P.65)** on a :

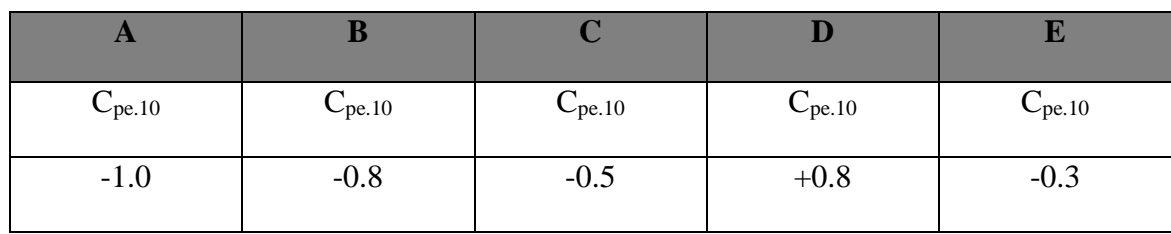

**Tableau V.2.2**: Valeurs du Coefficient de la pression extérieure Cpe (sens-X).

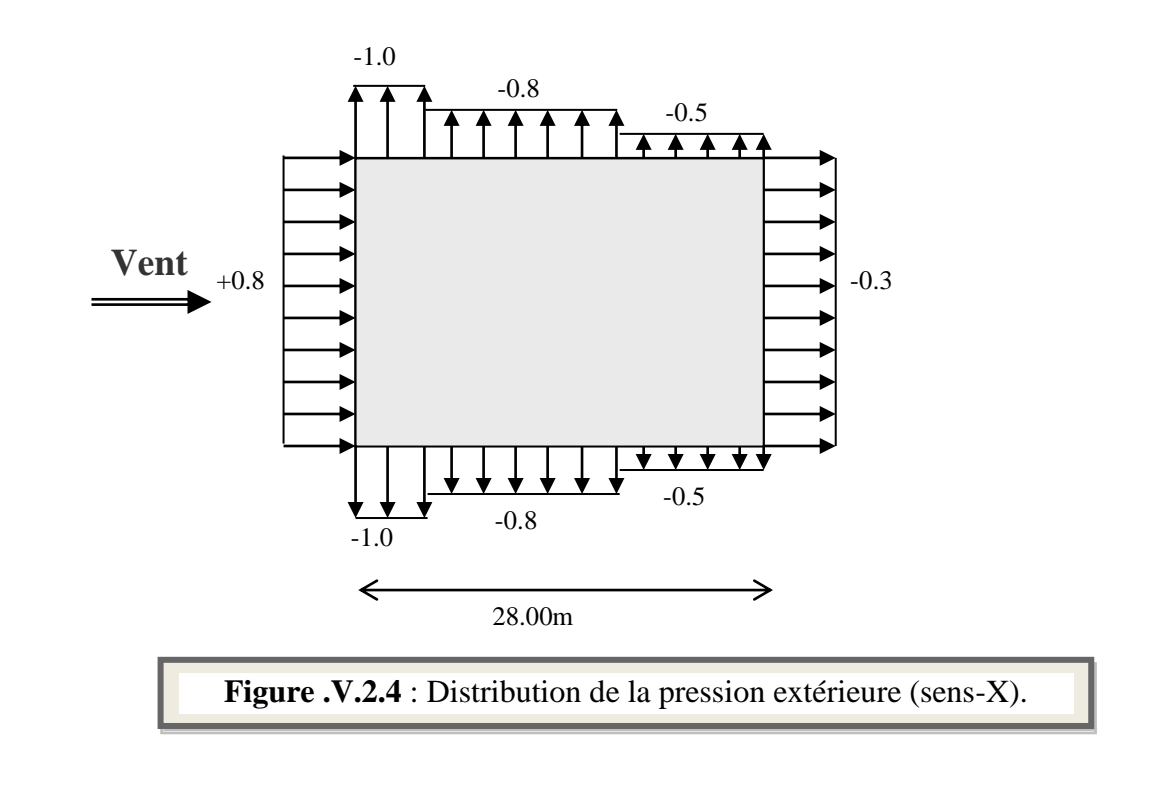

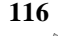

*Chapitre V Etude dynamique*

Sens-Y:  

$$
\begin{cases}\n h = 30.6 \text{ m}; \quad b = 28 \text{ m}; \quad d = 20.3 \text{ m} \\
 e = \text{Min} (b, 2h).\n\end{cases}
$$
  

$$
\Rightarrow e = 28 \text{ m}.
$$

 $\bullet$  d<.e donc 2 zones A'B'

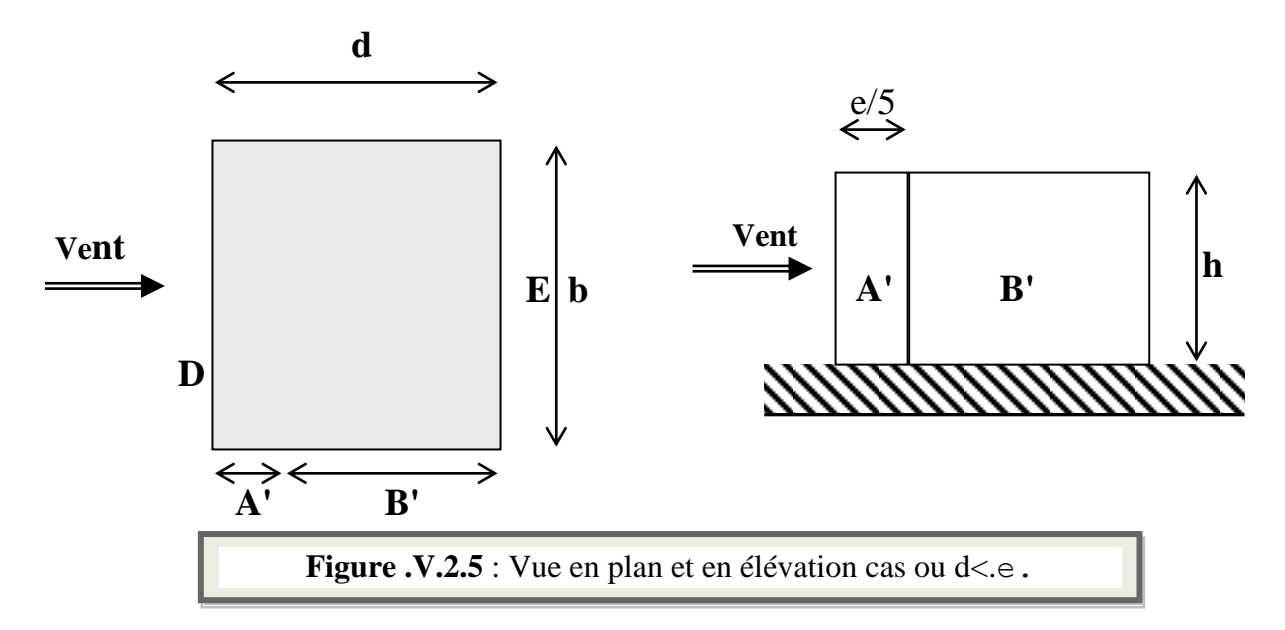

D'après le tableau **5.1 (RNV P.65)** on a :

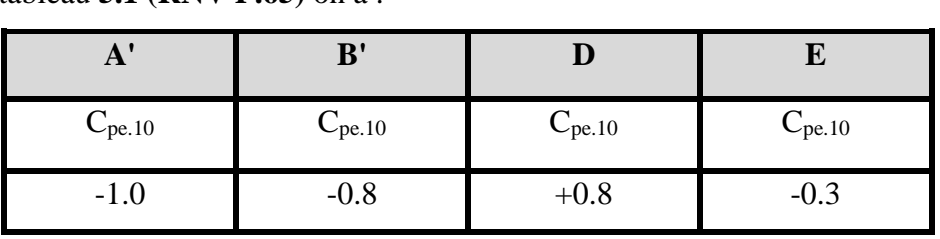

**Tableau V.2.3**: Valeurs du Coefficient de la pression extérieure (sens-Y).

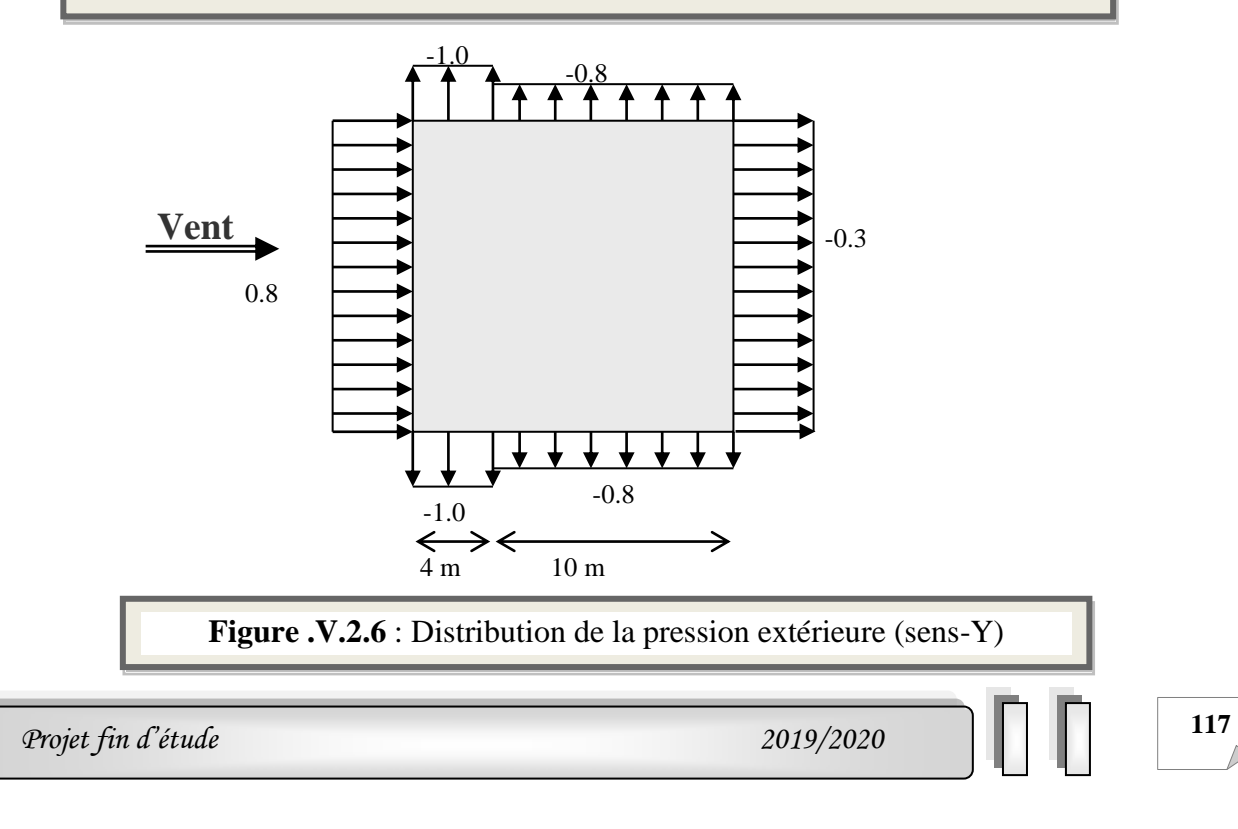

#### **b) Toitures plates :**

Les toitures plates sont celles dont la pente est inférieure ou égale à 4°. Il convient de diviser la toiture comme l'indique la figure ci-après. Le coefficient  $C_{pe,10}$  est donné dans le tableau 5.2 (RNV99 P.66).

 $e = Min [b ; 2h]$ 

b: dimension du coté perpendiculaire au vent

 $e= Min (28.55 ; 2*30.6) = 28.55m.$ 

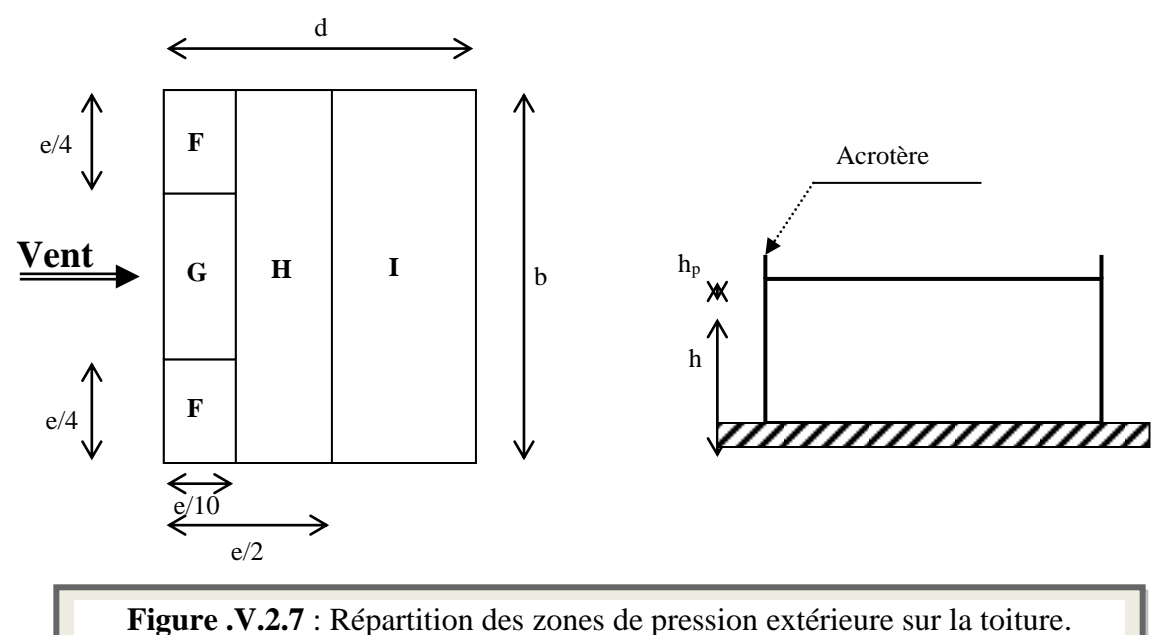

|           |                       | <b>ZONE</b> |             |             |             |  |
|-----------|-----------------------|-------------|-------------|-------------|-------------|--|
|           |                       | F           | G           | H           |             |  |
|           |                       | $C_{pe.10}$ | $C_{pe.10}$ | $C_{pe.10}$ | $C_{pe.10}$ |  |
|           | $h_{\rm p}/h = 0,025$ | $-1,6$      | $-1,1$      | $-0,7$      | $\pm 0.2$   |  |
| Avec      | $h_{\rm p}/h = 0,050$ | $-1,4$      | $-0,9$      | $-0,7$      | $\pm 0.2$   |  |
| acrotères | $h_{p}/h = 0,100$     | $-1,2$      | $-0,8$      | $-0,7$      | $\pm 0.2$   |  |

**Tableau V.2.4** : Coefficients de pression extérieure des toitures plates.

Dans notre cas  $h_p/h = 0.6/30.6 = 0.019$ 

Par interpolation linéaire entre les valeurs  $h_p/h=0.025$  et  $h_p/h=0.01$ (1ère variante).<br>1ère variante

On trouve :

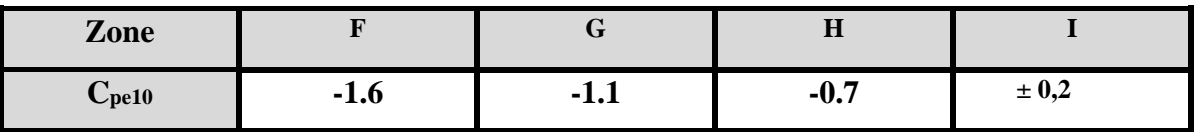

#### **V.2.3.4. Détermination des coefficients de pression intérieure Cpi :**

Le coefficient de pression intérieure C<sub>pi</sub> des bâtiments avec cloisons intérieures. Les valeurs suivantes doivent être utilisées :  $C_{pi} = 0.8$  et  $C_{pi} = -0.5$  (art 2.2 P78).

#### **V.2.3.5. Détermination du coefficient de pression de vent C<sup>p</sup> :**

Le coefficient de pression **C<sup>p</sup>** est calculé à l'aide de la formule suivante :

$$
C_p = C_{pe} + C_{pi}
$$

Alors on a les tableaux suivants:

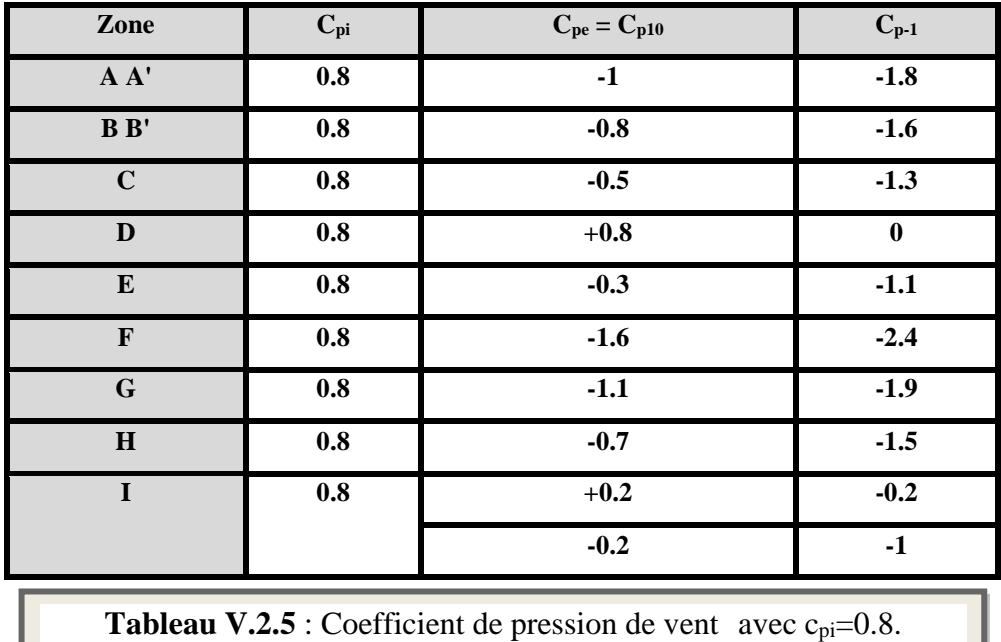

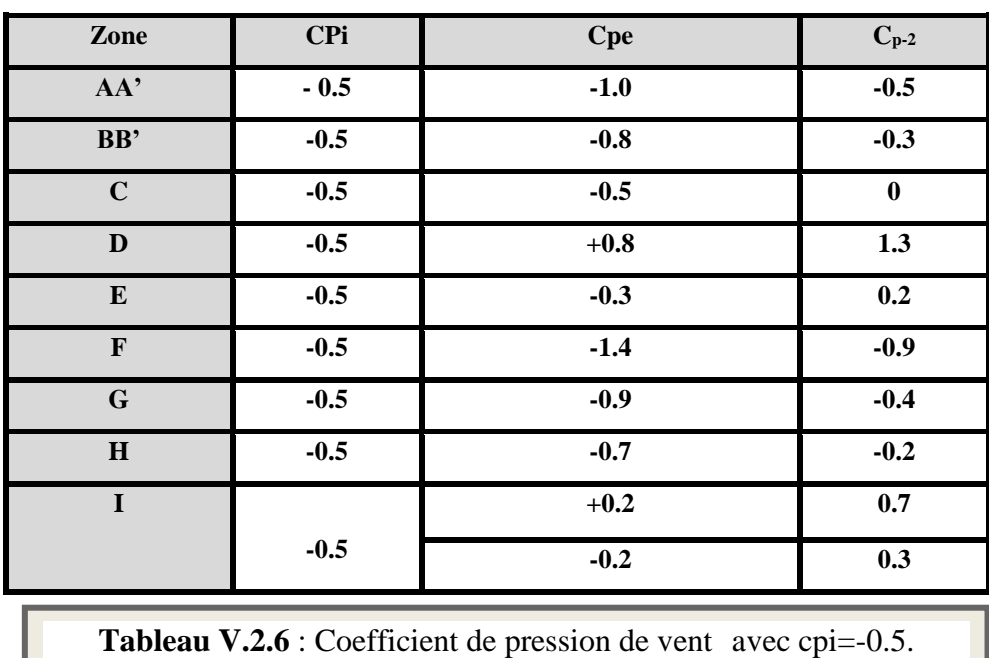

#### **V.2.3.6. Détermination de la pression de vent :**

Pour les constructions de catégorie I, le calcul est fondé sur la détermination de la pression du vent sur les parois, lesquelles sont considérées rigides.

Pour déterminer la valeur du pression de vent q<sub>i</sub> on utilise la formule 2.1 (RVN P.40):

 **q j = C<sup>d</sup> x W(Zj)**

**C<sup>d</sup> :** Coefficient dynamique.

**W (N/m<sup>2</sup> ) :** La pression nette exercée sur l'élément de surface j, calculée à la hauteur Z<sup>j</sup> relative à l'élément de surface j.

**Wj**: est obtenu à l'aide de formule suivante :

$$
\mathbf{W}_{\mathbf{j}} = \mathbf{q}_{\text{dyn}}(\mathbf{Z}_{\mathbf{j}}) \mathbf{x} [\mathbf{C}_{\text{pe}} \mathbf{C}_{\text{pi}}] = \mathbf{q}_{\text{dyn}}(\mathbf{Z}_{\mathbf{j}}) \mathbf{x} \mathbf{C}_{\text{p}}
$$

On prend par exemple **Zj = 19.89 m**

**qdyn=644.25 N/m2**

Pour  $C_{pi} = 0.8$ ;

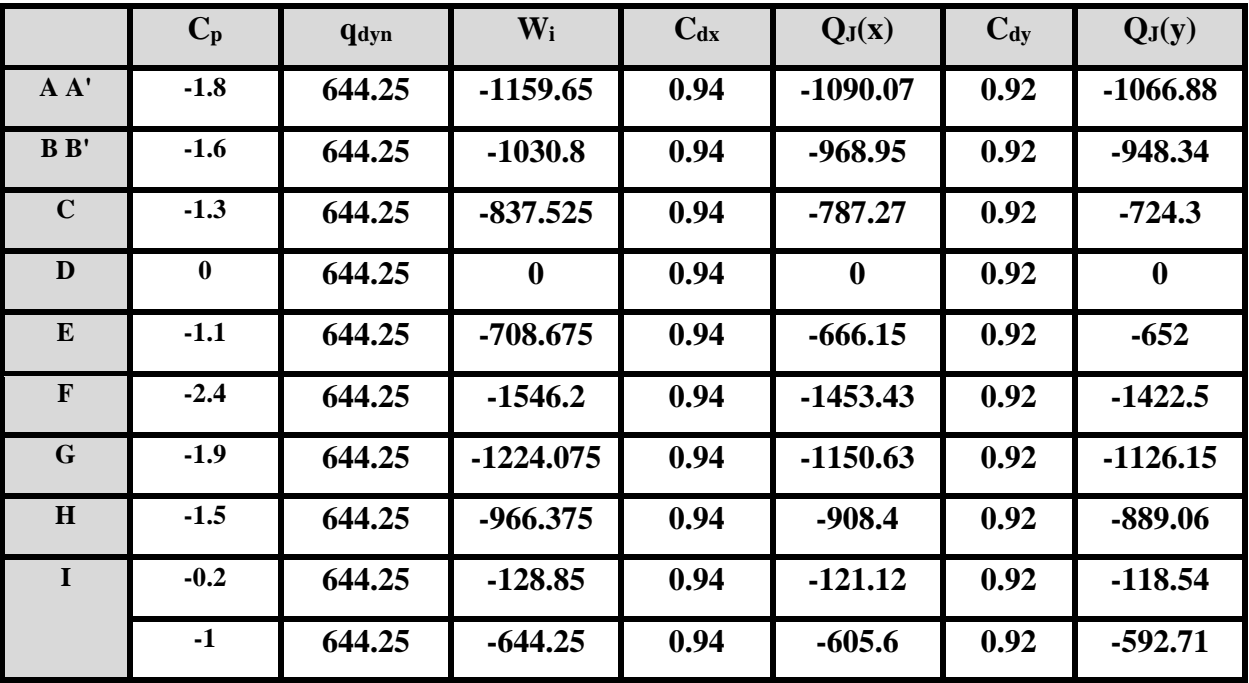

**Tableau V.2.7** : La pression due au vent transversal  $C_{pi} = 0.8$ .

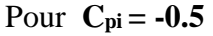

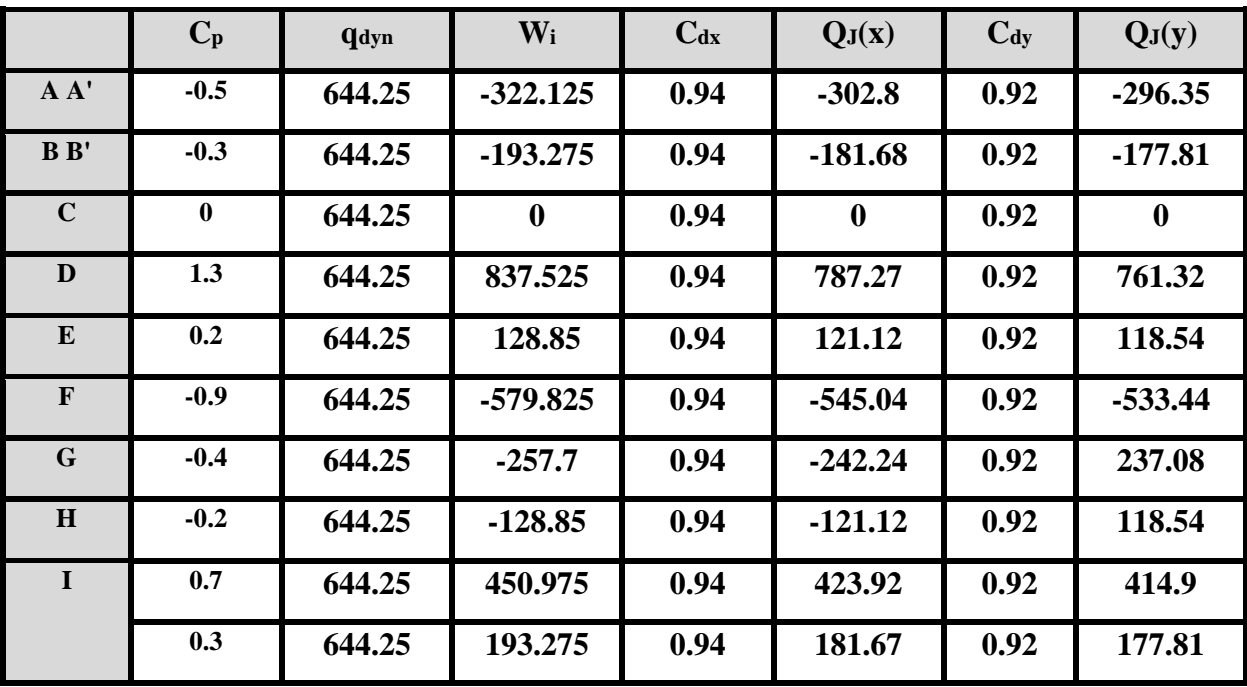

**Tableau V.2.8** : La pression due au vent transversal  $C_{pi} = -0.5$ .

#### **V.2.3.7** Détermination des forces de frottement :

 Une force complémentaire doit être introduite pour les constructions allongées de catégorie I, pour tenir compte du frottement qui s'exerce sur les parois parallèles à la direction du vent.

La force de frottement F<sub>fr</sub> est donnée par :

 $\mathbf{F}_{\mathbf{f}\mathbf{r}} = \sum (\mathbf{q}_{\text{dun}}(\mathbf{Z}_{\mathbf{j}}) \times \mathbf{C}_{\mathbf{f}\mathbf{r},\mathbf{j}} \times \mathbf{S}_{\mathbf{f}\mathbf{r},\mathbf{j}})$ 

**J :** Indique un élément de surface parallèle à la direction du vent.

**Z<sup>j</sup> :** La hauteur du centre de l'élément j.

**Sfr,j** : Aire de l'élément de surface j.

**Cfr,j :**Coefficient de frottement pour l'élément de surface j.

D'après le tableau **(2.1 RNV99).**

Les forces de frottement qui doivent être calculées sont celles pour lesquelles le Rapport  $\frac{a}{b}$ *d*

≥3, et le rapport *h*  $\frac{d}{dx}$  ≥ 3, soient vérifié,

Ou b : est la dimension de la construction perpendiculaire la direction du vent.

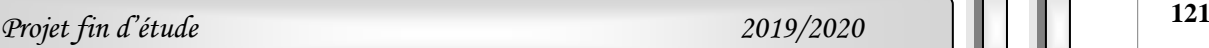

h : est la hauteur de la construction.

et d : est la dimension de la construction parallèle à la direction du vent.

#### **Sens-x:**

*h*

b = 28.00m; d = 20.3 m; h = 30.6m**.**  *b*  $\frac{d}{b} = \frac{20.30}{28.00}$  $\frac{20.30}{20.00}$  = 0.725 < 3 non vérifiée. *h*  $\frac{d}{h} = \frac{20.30}{30.6}$  $\frac{20.30}{20.6}$  = 0.66< 3 non vérifiée. **Sens-y:** b = 20.3 m; d = 28.00 m; h = 24.99m**.** *b*  $\frac{d}{b} = \frac{28.00}{20.3}$  $\frac{28.00}{28.0}$  = 1.38 < 3 non vérifiée.  $\frac{d}{h} = \frac{28.00}{30.6}$  $\frac{28.00}{28.6}$  = 0.91 < 3 non vérifiée.

#### **V.2.3.8. Détermination de la force résultante :**

La force résultante R se décompose en deux forces; horizontale et verticale (voir la figure ciaprès) :

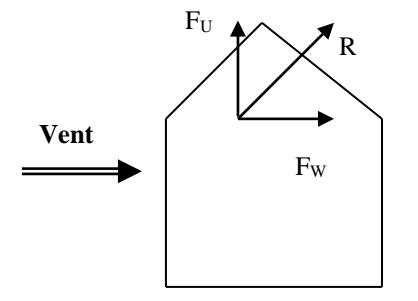

**F<sup>W</sup> :** Correspond à la résultante des forces horizontales agissant sur les parois verticales de la construction et de la composante horizontale des forces appliquées à la toiture.

**FU :** Composante verticale des forces appliquées à la toiture.

La force résultante R est donnée par la formule :

#### $\mathbf{R} = \sum (\mathbf{q_i} \times \mathbf{S_i}) + \sum \mathbf{F_{frj}}$

∑ : la somme vectorielle (pour tenir compte du sens des forces)

**q<sup>j</sup> :** Pression du vent exerce sur l'élément de surface j.

**Sj :** Aire de l'élément de surface j.

**Ffrj :** Forces de frottement.

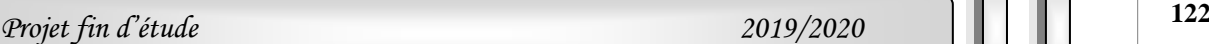

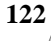

#### *Chapitre V*

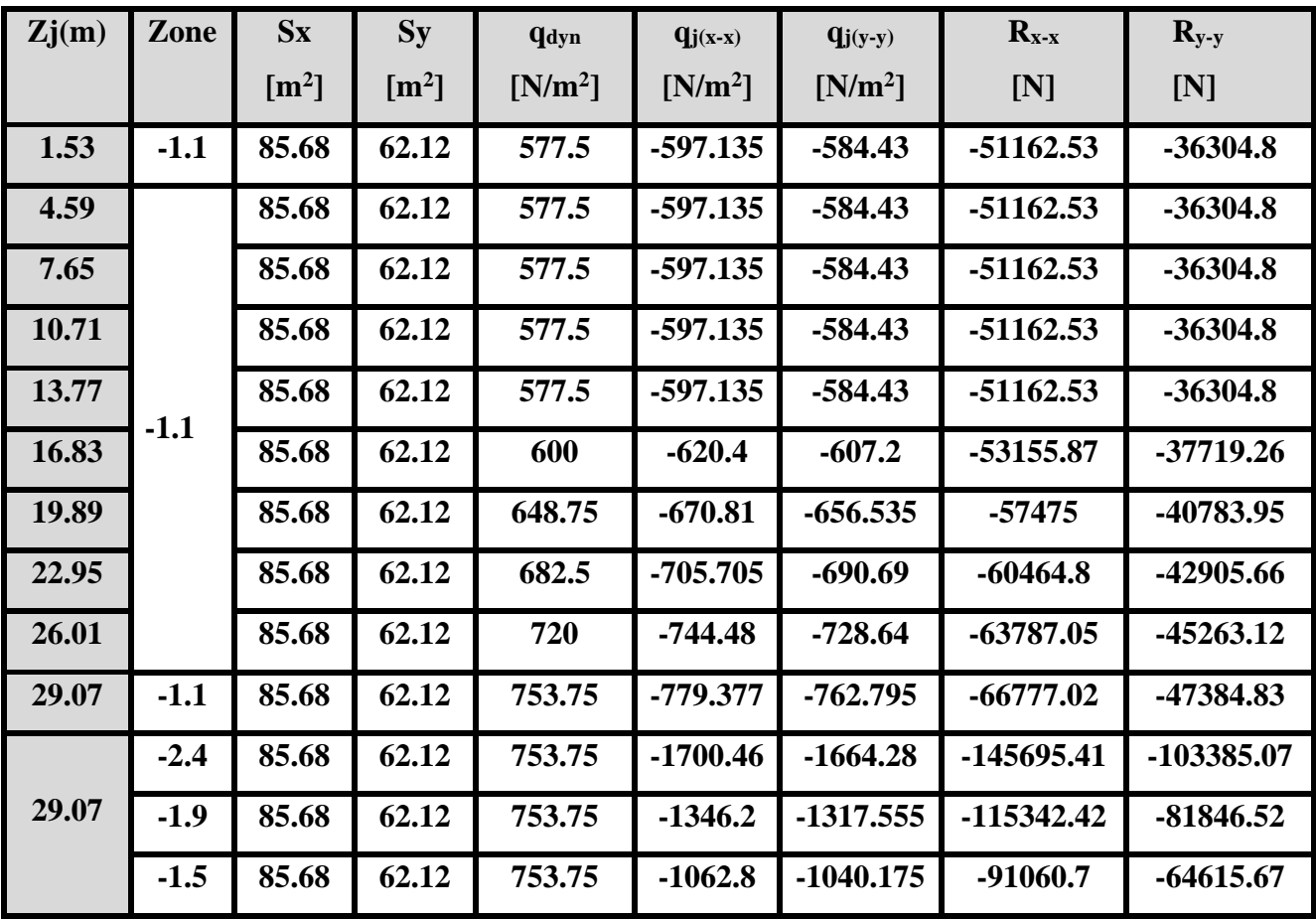

**L'ensemble des résultats est porté dans les tableaux suivants :**

**Tableau V.2.9** : Résultats de la force résultante.

**Donc :**

**RX-X =Σ R xi = -909570.92 N=-909.57 KN**

**RY-Y=Σ R yi = -645428.08 N=-645.428 KN**

**V.3.Conclusion :**

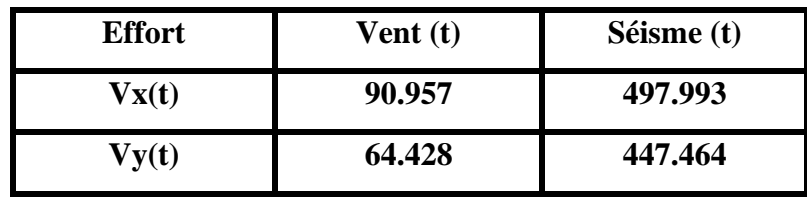

**Tableau V.3** : Résultats des efforts.

#### *Chapitre V*

#### *Etude dynamique*

Les effets engendrés par l'action de vent sur notre bâtiment sont faibles par rapport à ceux engendrés par le séisme. Pour la suite des calculs, on prendra en compte les efforts engendrés par l'effet du séisme.

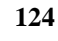

## **Chapitre VI**

## **Ferraillage**

# des éléments structuraux

#### **Chapitre VI**

#### **Ferraillage des éléments structuraux**

#### **VI.1. Introduction :**

 Les critères de sécurité de la structure vis-à-vis de l'action sismique qui englobent la résistance, la ductilité, l'équilibre d'ensemble la stabilité des fondations, la largeur des joints sismiques, les déformations et la stabilité de forme doivent être satisfait simultanément. La réglementation en vigueur **BAEL 91** et **RPA 99 version 2003** nous dictent un certain nombre de combinaisons avec lesquelles nous allons travailler.

#### **VI.2. Combinaisons des charges :**

#### **Règlement BAEL 91 :**

Ce sont des combinaisons qui prennent en compte uniquement les charges permanentes **G** et les charges d'exploitation Q

- $\blacksquare$  1,35 G + 1,5 Q à l'E.L.U
- $\bullet$  G + Q  $\bullet$  **à l'E.L.S**

#### **Règlement RPA 99 :**

Ce sont des combinaisons qui prennent en considération les charges sismiques E.

- $0.8 \times G \pm E$
- $G + O + E$

#### **VI.3. Ferraillage des poteaux :**

#### **VI.3.1. Introduction**

Les poteaux sont soumis aux efforts suivants :

- Effort normal (N).
- Effort tranchant (T).
- Moment fléchissant (M).

Donc ils doivent être ferraillés en flexion composée à l ' E.L.U.

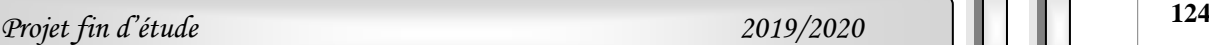

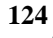

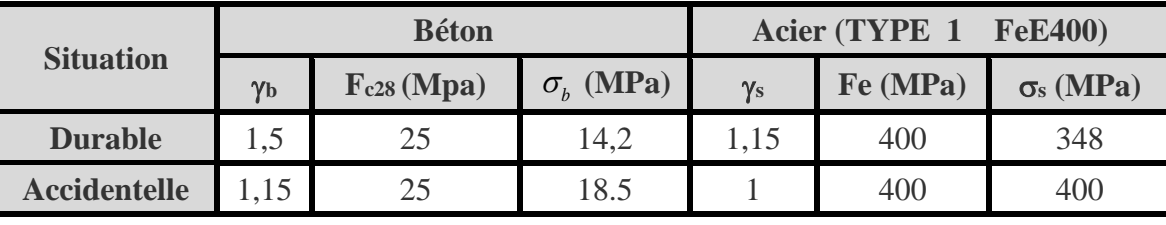

• **Coefficients de sécurité et Caractéristiques mécaniques**

**Tableau. VI. 1 :** Coefficients de sécurité et Caractéristiques mécaniques.

(1ère variante).

#### **VI.3.2. Recommandations du RPA99/version 2003 :**

 D'après le RPA99/version 2003 **(article 7.4.2 page 48),** les armatures longitudinales doivent être à haute adhérence droites et sans crochets.

#### **a) Armatures longitudinales :**

Leur pourcentage en zone sismique III est limité par :

- $\blacksquare$  0.9%  $\lt \frac{A_S}{h_S}$  $\frac{As}{ba}$  < 3% en zone courante.
- $\blacksquare$  0.9%  $\lt \frac{A_S}{b_S}$  $\frac{H_S}{ba}$  < 6% en zone de recouvrement.

 $As > 0.9 \% ba$ .

- Le diamètre minimal est de 12 mm
- La longueur minimale de recouvrement est de 50ØL.
- La longueur minimale de recouvrement est de 50ØL.
- Les jonctions par recouvrement doivent être faites si possible, à l'extérieur des zones Nodales.

#### **b) Armatures transversales :**

#### ❖ **BAEL91 :**(art A.8.1,3)

1/ Le diamètre des armatures transversales :  $\phi_t \geq \frac{\phi_t}{3}$ 3

2/ leur espacement : St  $\leq$  min (15  $\phi$   $\ell$  ; 40 cm ; a + 10 cm )

3/ La quantité des armatures transversales  $\frac{A_t}{S_t.b_l}$  est donnée comme suit:

Si  $\lambda_a \geq 5 \rightarrow 0.3\%$ 

Si  $\lambda_g \leq 5 \rightarrow 0.8\%$ 

Si  $3 \le \lambda_q \le 5$ : interpoler entre les valeurs limites précédentes.

 $\lambda_q$ : L'élancement géométrique du poteau.

$$
\lambda_g = \left(\frac{l_f}{a} \, ou \, \frac{l_f}{b}\right)
$$

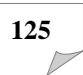

a et b : dimensions de la section droite du poteau dans la direction de déformation.

 $l_f$ : longueur de flambement du poteau ( $l_f$  = 0.7 L)

#### ❖ **RPA99 VER2003 (7.4.2.2) :**

1/ Les armatures transversales des poteaux sont calculées par la formule :

$$
\frac{A_t}{S_t} = \frac{\rho_a V_u}{h_l \cdot fe}
$$

Vu : est l'effort tranchant de calcul.

h1 : Hauteur totale de la section brute.

fe : Contrainte limite élastique des aciers transversaux (fe=235MPa).

 $\rho_a$ : Coefficient correcteur qui tient compte du mode fragile de la rupture par les efforts tranchants

$$
\rho a = 2.5 \qquad \text{Si} \lambda g \geq 5.
$$

 $pa = 3.75$  Si  $\lambda g < 5$ .

S<sup>t</sup> : est l'espacement des armatures transversales **(Zone III)**

- La zone nodale : $S_t \le 10$
- La zone courante :  $S_t \leq \text{Min}(b1; h1; 10\emptyset_l)$

 $\phi$ : Le diamètre minimal des armatures longitudinales (zone critiques).

La section d'acier sera calculée pour différentes combinaisons d'efforts internes :

N<sup>max</sup> : Mcorrespondant N<sup>min</sup> : Mcorrespondant M<sup>max</sup> : Ncorrespondant

#### **VI.3.3. Calcul de ferraillage :**

#### ➢ **Armatures longitudinales:**

Le calcul du ferraillage est en flexion composée dans le deux sens X ey Y, car le poteau est sollicité par un effort normal N et deux moment fléchissant My et Mz.

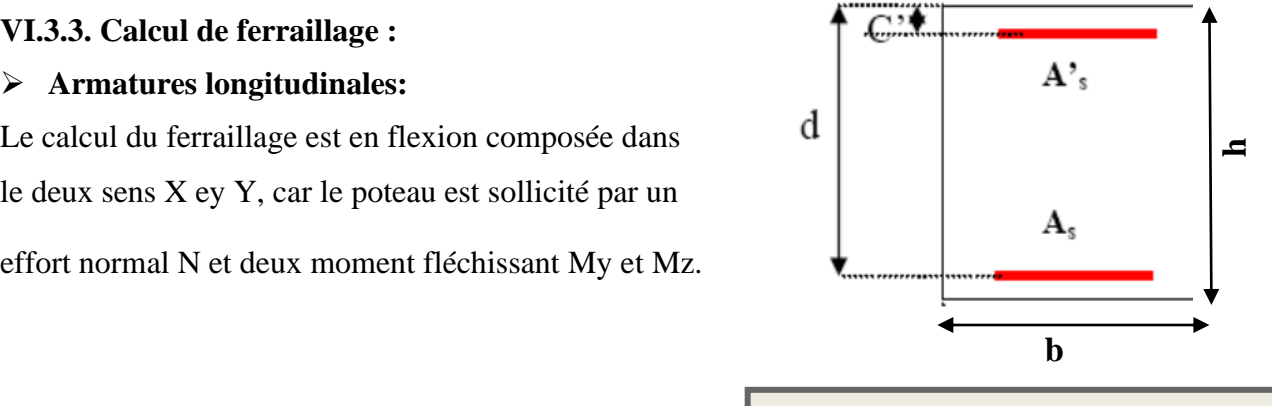

**Figure VI.1** : schéma de poteaux.

#### **Poteaux de section : (50×55) cm<sup>2</sup>**

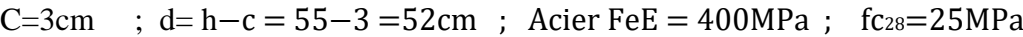

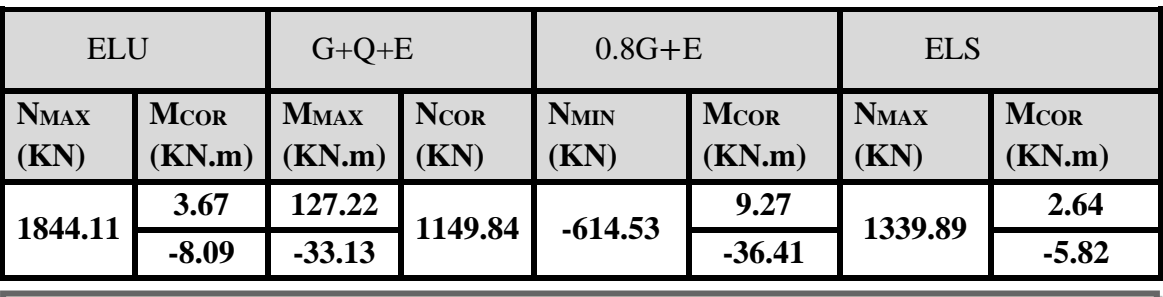

**Tableau.VI.2** : résumé les résultats des efforts et moments pour chaque combinaison.

#### **a) Cas 1: ELU :**

 Les sections soumises à un effort de compression sont justifiées vis-à-vis de L'ELU de stabilité de forme conformément à L'article .A.4.3.5 du BAEL91en adoptant une excentricité totale de calcul :

#### **e=e1+e<sup>2</sup> e1=ea+e<sup>0</sup>**

e1: excentricité du premier ordre de la résultante des contraintes normales avant application des excentricités additionnelles.

ea: excentricité additionnelle traduisant les imperfections géométriques initiales (après

l'exécution).

e<sub>2</sub>: excentricité due aux effets du second ordre.

$$
e_a = \max\left\{2cm; \frac{L}{250}\right\} = \max\left\{2cm; \frac{3.06}{250}\right\} = 0.02 \text{ m}
$$

$$
e_0 = \frac{M_U}{N_U} = \frac{8.09}{1844.11} = 0.004386 \text{ m}
$$

 $e_1=e_a+e_0$  =0.02+0.004386= 0.0244 cm

On peut considérer les effets du second ordre d'une manière forfaitaire Si :

$$
\frac{l_f}{h} < \max\left(15\,;\,20\,\text{e}^{1/\,h}\right)
$$

l : hauteur totale du Poteau.

lf : longueur de flambement du poteau

$$
l_f = 0,7 l_0 = 0,7 \times 3,06 = 2,142 \text{ m}.
$$
  

$$
\frac{l_f}{h} = \frac{2.142}{0.55} = 3.89 < \text{max} (15 ;)
$$

Donc : les effets du second ordre doivent être considérés d'une manière forfaitaire :

$$
\lambda = \sqrt{12} \times \frac{l_f}{h} = 13.47
$$

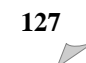

$$
\lambda \le 50 \text{ si} \implies \alpha = \begin{cases} 0.85 \\ \frac{0.85}{1 + 0.2 \left(\frac{\lambda}{35}\right)^2} = \frac{0.85}{1 + 0.2 \left(\frac{13.47}{35}\right)^2} = 0.82 \end{cases}
$$

: Généralement égal à 2

$$
e_2 = \frac{3 \times l_f^2}{10^4 \times h} \times (2 + \alpha \times \emptyset)
$$
  
\n
$$
e_2 = \frac{3 \times 2.142^2}{10^4 \times 0.55} \times (2 + 0.82 \times 2) = 0.00911 \text{ m}
$$

 $e=e_1+e_2=0.0244 +0,00911= 0.034 \text{m} = 3.4 \text{ cm}$ 

 $M_{\text{corrigé}} = N_{\text{utm}} \times e = 1844.11 \times 0.034 = 62.7$  KN.m

➢ **Les efforts corrigés seront :**

 **Nmax= 1844.110 KN** 

 **M corrigé= 62.7 KN.m.**

**128** *Projet fin d'étude 2019/2020* 50 A= (0.337 h – 0.81 c'). b.h. <sup>b</sup> A = (0.337× 0.55–0.81×0.03) 0.50×0.55 ×14.2= 0.6289 MN.m B = Nu (d-c') - Mua Mua = Mu+Nu × (d – h/2) = 62.7 +1844.11× (0.52-0.55/2)=514.507KN.m B = (1844.11 (0,52 -0,03) – 514.507) ×0.001 = 0.389MN.m A B ; Donc la section est partiellement comprimée.

$$
\begin{cases} \n\overline{\sigma_s} = 348 \text{ MPa} \\ \n\overline{\sigma_b} = 14.2 \text{ MPa} \\ \n\mu = \frac{M_u}{\sigma_b \times b \times d^2} = \frac{514507}{14.2 \times 50 \times 52^2} = 0.268 < \mu_l = 0.392 \n\end{cases}
$$

La section est simplement armée.

$$
\alpha = 1.25[1 - \sqrt{1 - 2(0.268)}] = 0.398
$$
  
\n
$$
\beta = 1 - 0.4\alpha = 1 - 0.4(0.398) = 0.840
$$
  
\n
$$
A^f = \frac{M_a}{\sigma_b \cdot \beta \cdot d} = \frac{514507}{348 \times 0.840 \times 52} = 33.847 \text{ cm}^2
$$
  
\n
$$
A = A^f - \frac{N}{100 \times \sigma_s} = 33.847 - \frac{1844.11}{100 \times 348} \times 10^3 = -19.14 \text{ cm}^2 \text{ alor } A = 0
$$

Alor **A=0** Donc la section du béton résiste aux efforts de compression et on pas besoin à des armatures de compression.

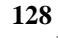

 **b) Cas 2: G+Q +E :** ➢ **Les efforts corrigés seront : NCOR= 1149.840 KN Mmax= 127.220KN.m.**  $e_a = max\left\{2cm; \frac{L}{250}\right\} = max\left\{2cm; \frac{306}{250}\right\} = 0.02 \text{ m}$  $e_0 = \frac{M_U}{N}$  $\frac{M_U}{N_U} = \frac{127.220}{1149.840}$  $\frac{127.220}{1149.840} = 0.11 \text{ m} = 11 \text{ cm}$  $e_1=e_2+e_0 = 0.02+0.11= 0.13$  m  $e_2 = \frac{3 \times l_f^2}{4.04 \times l_f^2}$  $\frac{3\lambda t}{10^4\times h}\times(2+\alpha\times\emptyset)$  $e_2=$  $3 \times 2.142^2$  $\frac{3 \times 2.142}{10^4 \times 0.55} \times (2 + 0.82 \times 2) = 0.00911 \text{ m}$  $e=e_1+e_2=0.13 +0,00911= 0.14m=14$  cm  $M_{\text{corrigé}} = N_{\text{utm}} \times e = 1149.84 \times 0,14 = 160.977$  KN.m ➢ **Les efforts corrigés seront : Nmax= 1149.84 KN M corrigé= 160.977 KN.m.**  $A=(0.337 h - 0.81 c)$ . b.h.  $\sigma_b$  $A = (0.337 \times 0.55 - 0.81 \times 0.03) 0.50 \times 0.55 \times 14.2 = 0.6289$  MN.m  $B = Nu(d-c') - Mu$  $M_{ua} = M_u + N_u \times (d - h/2) = 160.977 + 1149.84 \times (0.52 - 0.55/2) = 442.688$  KN.m  $B = (1149.84 (0.52 - 0.03) - 442.688) \times 0.001 = 0.121$  MN.m  $\implies$  A > B; Donc la section est partiellement comprimée. ➢ **Situation accidentelle :**  $\bar{\sigma_s}$ =400 MPa  $\overline{\sigma_b}$ =18,5MPa  $\mu = \frac{M_u}{\sqrt{M_u}}$  $\frac{u}{\sigma_b \times b \times d^2}$  = 442688  $\frac{18.5 \times 55 \times 52^2}{18.5 \times 55 \times 52^2} = 0.161 < \mu_l = 0.392$ La section est simplement armée.  $\alpha = 1.25[1 - \sqrt{1 - 2(0.161)}] = 0.221$  $\beta = 1 - 0.4\alpha = 1 - 0.4(0.221) = 0.91$  $A^f = \frac{M_a}{a}$  $\frac{M_a}{\sigma_b \cdot \beta \cdot d} = \frac{442688}{400 \times 0.91 \times}$  $\frac{442688}{400\times0.91\times52} = 23.39 \text{ cm}^2$  $A = A^f - \frac{N}{100}$  $\frac{N}{100 \times \overline{\sigma_S}} = 23.39 - \frac{1149.840}{100 \times 400}$  $\frac{1149.840}{100 \times 400} \times 10^3 = -5.356 \text{cm}^2 \text{ alor } A = 0$ 

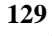

- **c) Cas 3 : 0,8G±E:**
- ➢ **Les efforts corrigés seront : Nmin= -614.530KN MCOR= 36.410 KN.m.**  $\mathrm{e_{a}}$ =max $\left\{2cm;\frac{L}{250}\right\}$  $e_a = max\left\{2cm; \frac{306}{250}\right\} = 2 \text{ cm}$  $e_0 = \frac{M_U}{N}$  $\frac{M_U}{N_U} = \frac{36.410}{614.530}$  $\frac{30.410}{614.530} = 0.059m$  $e_1 = e_a + e_0 = 0.02 + 0.059 = 0.079$  m  $e_2 = \frac{3 \times l_f^2}{1.24 \times l_f^2}$  $\frac{\partial^{3}y}{\partial x^{4}} \times (2 + \alpha \times \emptyset)$  $e_2 = \frac{3 \times 2.142^2}{1.04 \times 0.55}$  $\frac{3 \times 2.142}{10^4 \times 0.55}$  × (2 + 0.82 × 2)=0.00911m  $e=e_1+e_2=0.079+0.00911=0.0886m$ .  $M_{\text{corrigé}} = N_{\text{utm}} \times e = 614.53 \times 0,088 = 54.078 \text{ KN.m}$ ➢ **Les efforts corrigés seront : Nmax= 614.53 KN M corrigé= 54.078 KN.m.**  $A=(0.337 h - 0.81 c)$ . b.h. $\sigma_b$  $A = (0.337 \times 0.55 - 0.81 \times 0.03) 0.50 \times 0.55 \times 18.5 = 0.819 M N.m$  $B = Nu(d-c') - Mu$  $M_{ua} = M_u + N_u \times (d - h/2) = 614.53 + 54.078 \times (0.52 - 0.55/2) = 627.779$  KN.m
- $B = (614.53 (0.52 0.03) 627.779) 0.001 = -0.326$ MN.m

A>B ; Donc la section est partiellement tendues.

#### **Situation accidentelle :**

$$
\begin{cases}\n\overline{\sigma_s} = 400 \text{ MPa} \\
\overline{\sigma_b} = 18,5 \text{ MPa} \\
\mu = \frac{M_u}{\sigma_b \times b \times d^2} = \frac{627779}{18.5 \times 55 \times 52^2} = 0.228 < \mu_l = 0.392\n\end{cases}
$$

La section est simplement armée.

$$
\alpha = 1.25[1 - \sqrt{1 - 2(0.228)}] = 0.328
$$

$$
\beta = 1 - 0.4\alpha = 1 - 0.4(0.328) = 0.87
$$

$$
A^{f} = \frac{M_a}{\overline{\sigma_b} \cdot \beta \cdot d} = \frac{627779}{400 \times 0.87 \times 52} = 34.69 \text{ cm}^2
$$

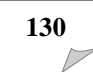

 $A = A^f - \frac{N}{100}$  $\frac{N}{100 \times \overline{\sigma_S}} = 34.69 + \frac{614.53}{100 \times 40}$  $\frac{614.53}{100 \times 400} \times 10^3 = 50.05 \text{ cm}^2$ 

▪ **Vérification des sections : RPA (99ver2003) art.7.4.2, 1**

#### **1-Le pourcentage minimal d'armatures :**

 $A<sub>s min</sub>=0,9%$  (b. h) (zone III).

A<sub>s min</sub> =  $0.009 \times 50 \times 55 = 24.75$  cm<sup>2</sup>

#### **2-Le pourcentage maximal en zone de courante :**

 $A<sub>s max</sub>=3%$  (b. h)

As min  $=$  0.03×50×55 = 82.5cm<sup>2</sup>

#### **3-Le pourcentage maximal en zone de recouvrement :**

 $A<sub>s min</sub>=6%$  (b. h)

A<sub>s min</sub>=  $0.06 \times 50 \times 55 = 165$  cm<sup>2</sup>

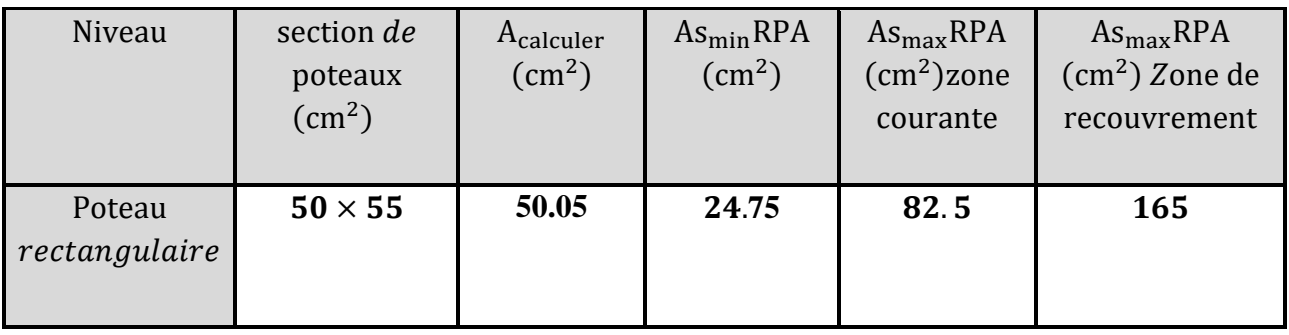

**Tableau .VI .3** : Les vérifications des sections.

#### ▪ **Condition de non fragilité : BAEL91 art A.4.2**

 $(52)$  $\frac{(52)}{(52)} = 7.66$  $0.059 - 0.185$  (52  $0.059\!-\!0.45$ 652 400  $0.23 \times 50 \times 52 \times \frac{2.1}{ }$ 0.185  $\min \geq 0.23 \times b \times d \times \frac{f_{128}}{f_{128}} \times \frac{e_0 - 0.45}{f_{128}}$  $\frac{28}{30} \times \frac{6}{6} = \frac{0.454}{0.185d} = 0.23 \times 50 \times 52 \times \frac{21}{400} \times \frac{0.055}{0.059} = 0.185(52) = 0.185(52)$  $\frac{10.45a}{-0.185d}$  = 0.23×50×52× $\frac{2.1}{400}$ × $\frac{0.059 - 1}{0.059}$  $\geq 0.23 \times b \times d \times \frac{J_{t28}}{J_{t28}} \times \frac{e_0 - f}{f}$ *<sup>e</sup> d <sup>e</sup> d f A* min  $\geq 0.23 \times b \times d \times \frac{f}{f}$ *e t*

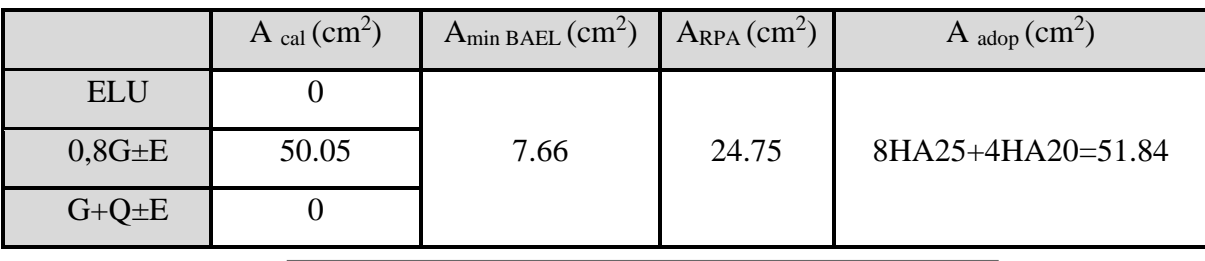

**Tableau .VI .4** : choix des sections d'armature

#### **d) Vérification vis-à-vis de l'E.L.S :**

Après avoir fait le calcul du ferraillage longitudinal des poteaux à l'ELU, il est nécessaire de faire une vérification à l'état limite de service.

➢ Les contraintes sont calculées à l'ELS sous les sollicitations de (Nser , Mser) La fissuration est considérée peu nuisible donc il faut vérifier les contraintes dans la section de l'acier.

La contrainte du béton est limitée par : $\sigma_{bc} = 0.6 f_{c28} = 15 MPa$ **La contrainte d'acier est limitée par :**̅̅̅**=400 MPa**

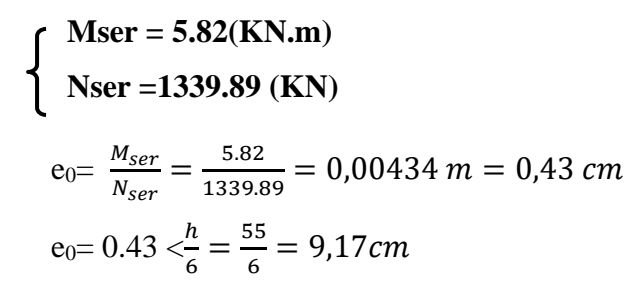

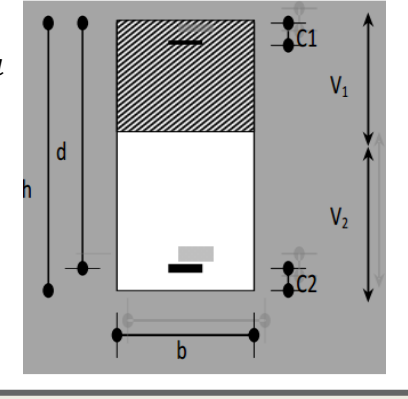

**Figure VI.2 :** schéma de poteaux.

La section est entièrement comprimée et il faut vérifier que  $\sigma_b$ <0.6 fc28=15 MPa

Nous avons les notions suivantes :

B<sub>0</sub>= b x h +15 (A1+A2) = 50 x55+15(50.26) = 3503.9  
\nv<sub>1</sub> = 
$$
\frac{1}{B_0} \left[ \frac{bh^2}{2} + 15(A_1c + A_2d) \right] = \frac{1}{3503.9} \left[ \frac{50 \times 55^2}{2} \right] + 15(25.13 \times 3 + 25.13 \times 52) = 27.50cm
$$
  
\nv<sub>2</sub> = h -v<sub>1</sub> = 55-27.50 = 27.50 cm  
\n $I_{xx} = \frac{b}{3}(v_1^3 + v_2^3) + 15(A_1(v1 - c1)^2 + A_2(v2 - c2)^2)$   
\n $I_{xx} = \frac{50}{3}(27.5^3 + 27.5^3) + 15[25.13(27.5 - 3)^2 + 25.13(27.5 - 3)^2] = 1145757.642cm^4$   
\n $K = \frac{M_G}{I_{xx}}$ 

*M*<sub>*G*</sub>: Moment de flexion par rapport au centre de gravité de la section rendue homogène.

$$
MG=6120 N.m
$$
  
\n
$$
\sigma_0 = \frac{Nser}{100 \times B0} = \frac{1339890}{100 \times 3503.9} = 3.823 Mpa
$$
  
\n
$$
K = \frac{M_G}{I_{xx}} = \frac{5820}{1145757.642} = 0.00508
$$

 $\sigma_{b} = 3.96 Mpa \prec 15 Mpa.....(cv)$  $\sigma_{b} = \sigma_{0} + K \times v_{1} = 3.823 + 0.00508 \times 27.5 = 3.96 Mpa$ 

Donc les armatures déterminées pour L' E.L.U de résistance conviennent.

La fissuration est peu préjudiciable, alors la vérification de  $\sigma_s$  à L'E.L.S est :

$$
\sigma_s^1 = 15[\sigma_0 + K(v_1 - c^{\prime})] = 15[3.823 + 0.00508(27, 5 - 3)] = 59.211Mpa
$$
  
\n
$$
\sigma_s^2 = 15[\sigma_0 - K(d - v_1)] = 15[3.823 - 0.00508(52 - 27.5)] = 55.478Mpa
$$
  
\n
$$
\sigma_s^1 = 59.211 \text{ MPa} \le \overline{\sigma}_s = f_e 400 = 400 \text{ MPa} \dots (C.V)
$$
  
\n
$$
\sigma_s^2 = 55.478 \text{ MPa} \le \overline{\sigma}_s = f_e 400 = 400 \text{ MPa} \dots (C.V)
$$

#### **Armatures transversales :**

#### ▪ **Vérification du poteau à l'effort tranchant :**

On prend l'effort tranchant max et on généralise les sections d'armatures pour tous les poteaux. La combinaison  $(G + Q \pm E)$  donne l'effort tranchant max.

V max =287.45 KN

Vérification de la contrainte de cisaillement

$$
\tau = \frac{V}{bd} = \frac{287.45 \times 10^3}{500 \times 520} = 1.105 Mpa
$$

#### **Selon RPA v2003 (7.4.3.2) :**

 $\overline{\tau_{bu}} = \rho_d \times f_{c28}$ 

λg l'élancement géométrique du poteau.

$$
\lambda_g = \min (I_f / a ; I_f / b) = 3,89
$$
  
\n
$$
\lambda_g < 5 \text{ si } \rho_d = 0.04
$$
  
\n
$$
\overline{\tau}_{bu} = \rho_d \times f_{c28} = 0.04 \times 25 = 1.00 \text{ MPa}
$$
  
\n
$$
\overline{\tau} = \min (0, 2 \frac{f_{c28}}{f_b}; 5MPa) = 3,33 \text{ MPa}
$$
  
\n
$$
\tau = 1.105 \text{ MPa} < \overline{\tau_{bu}} = 1.00 \text{ MPa} \quad \dots \dots \text{ la condition est non vérifiée.}
$$

 $\tau = 1.105 \text{MPa} < \bar{\tau} = 3.33 \text{MPa}$  ...........la condition est vérifiée.

#### ▪ **Calcul d'armature transversale:**

Selon (**RPA99 version 2003 :7.4.2.2**) les armatures transversales des poteaux sont

calculées à l'aide de la formule suivante : 
$$
\frac{At}{S_t} = \frac{\rho_a V_U}{h \times f_e}
$$

V<sup>u</sup> : est l'effort tranchant de calcul.

h : Hauteur totale de la section brute.

f<sup>e</sup> : Contrainte limite élastique des aciers transversaux (fe 235MPa).

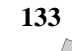

ρ<sup>a</sup> : Coefficient correcteur qui tient compte du mode fragile de la rupture par les efforts tranchants.

$$
\rho_a = 3.75 \qquad \text{Si } \lambda_g < 5.
$$
\n
$$
\rho_a = 2.5 \qquad \text{Si } \lambda_g < 5.
$$

 $\lambda_{\rm g}$ : L'élancement géométrique du poteau.

$$
\lambda_g = \left(\frac{l_f}{a} \quad \text{ou} \quad \frac{l_f}{b}\right)
$$

a et b : dimensions de la section droite du poteau dans la direction de déformation.

 $l_f$ : longueur de flambement du poteau ( $l_f = 0.7$  L)

Dans notre cas

$$
\lambda_g = \left(\frac{2.142}{0.55}\right); \lambda_g = (3,895) < 5 \text{ alors : } \rho_a = 3,75
$$

t : c'est l'espacement des armatures transversales

#### **RPA99/ver2003.[ Art.7.4.2.2]**

- La zone nodale :  $S_t \le 10$ . en prend  $t = 10$  cm... (**Zone III**)
- La zone courante :  $S_t \le \min(b_1/2; h_1/2; 10\emptyset_l)$  en prend St $\le 15$ cm...(**Zone III**)

 $\phi$ : Le diamètre minimal des armatures longitudinales

On prend :  $S_t = 10$  cm en zone nodale et  $S_t = 15$  cm dans la zone courante.

✓ **En zone nodale :** 

$$
A_{t} = \frac{\rho_{a} \times v_{u}}{h \times f_{e}} S_{t} = \frac{3,75 \times 287450 \times 0.1}{55 \times 400} = 4.89 cm^{2}
$$

Soit **6HA12=6.79cm<sup>2</sup>**

#### ▪ **Vérification des cadres des armatures minimales :**

```
D'après RPA99 (7.4.2.2)
```
Soit la quantité d'armature minimale.

$$
\frac{A_i}{S_i b}(\%) = \begin{cases} 0,3\% \implies \sinh 20 \le 5\\ 0,8\% \implies \sinh 20 \le 3 \end{cases}
$$

Si  $3 < \lambda_{\rm g} < 5$ : interpoler entre les valeurs limites précédentes

✓ **Dans la zone nodale** : t=10 cm

$$
\frac{A_t}{S_t b} \ge 0.3\% \implies A_t = 0.003 \times 10 \times 50 = 1,5 \, \text{cm}^2 \, \text{Alors} \, \text{la condition est vérifiée.}
$$

#### $\checkmark$  **Dans la zone courant** : t =15 cm

 $\frac{A_t}{S.b} \ge 0.3\% \Rightarrow A_t = 0.003 \times 15 \times 50 = 2.25 cm^2$  Alors la condition est vérifiée.

#### **BAEL91 : (art A.8.1,3)**

1/ Le diamètre des armatures transversales :  $\phi_t \geq \frac{\psi_t}{3}$  $\phi_{\rm t} \geq \frac{\phi_{\ell}}{2}$ 

$$
\phi_l = 2cm
$$
  

$$
\phi_t \ge \frac{\phi_l}{3} = \frac{20}{3} = 6{,}67mm
$$

2/ leur espacement : St  $\leq$  min (15  $\phi$ <sub>l</sub>; 40 cm; a + 10 cm)  $St = 10 \le \text{min} (30 \text{cm} ; 40 \text{cm} ; 65 \text{cm} ) \dots \dots \dots \dots$  Condition Vérifiée

#### **e) Présentation du ferraillage des poteaux:**

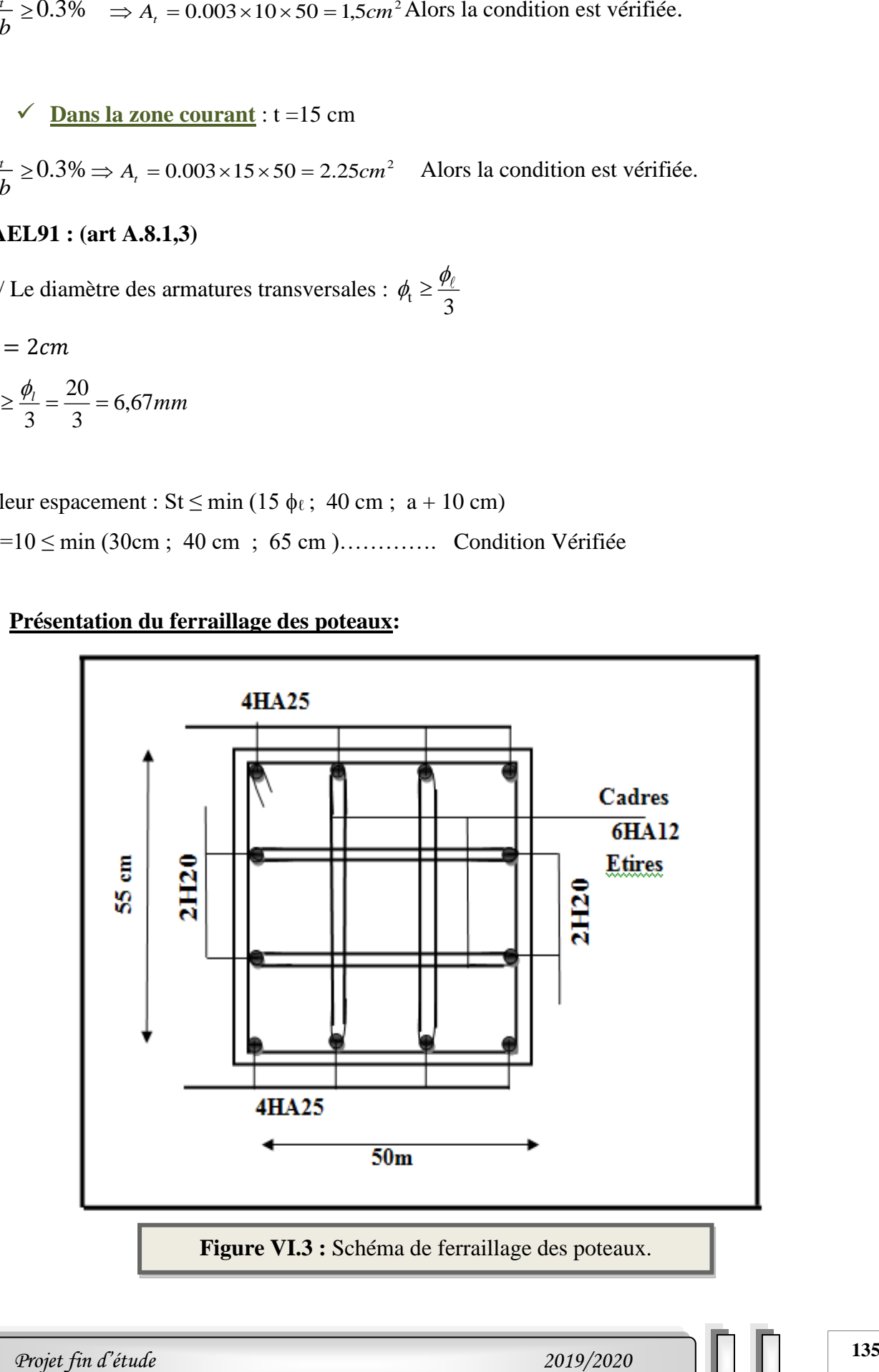

#### **VI.4.Ferraillage des poutres :**

#### **VI.4.1.Introduction :**

Les poutres sont les éléments horizontaux qui ont le rôle de transmettre les charges apportées par les dalles aux poteaux.

Les poutres serons calculées en flexion simple d'après les règlements du BAEL 91 modifie 99, on se rapportera aussi au RPA 99 / version 2003 pour la vérification.

#### **VI.4.2. Combinaisons des charges :**

- **Combinaisons donné par BAEL.91 [1] :**
	- ◆ Situation accidentelle :

 $1,35 \text{ G} + 1,5 \text{ Q}$  ELU  $G + O$  ELS

#### **Combinaisons donné par RPA99 VERSION 2003 [2] :**

Situation accidentelle :

$$
\left\{\begin{array}{c} G+Q\pm E\\ \\ 0.8G\pm E\end{array}\right.
$$

#### **VI.4.3. Recommandations du RPA99/version 2003 :**

- 1- Le pourcentage total minimum des aciers longitudinaux sur toute la longueur de la poutre est de 0,5% en toute section.
- 2- Le pourcentage total maximum des aciers longitudinaux est de :
	- 4% en zone courante
	- 6% en zone de recouvrement.
- 3- La longueur minimale de recouvrement est de 50Ø en zone III.
- 4- L'ancrage des armatures longitudinales supérieures et inférieures dans les poteaux de rive et d'angle doit être effectué avec des crochets à 90°.

#### **VI.4.4. Calcul de ferraillage :**

Pour le calcul des armatures nécessaires dans les poutres, nous avons considéré les portiques suivants les deux sens :

- Sens porteur (poutre principale).
- Sens chainage (poutre secondaire).

#### **1- Les poutres principales (30×40) :**

C=3cm ; 
$$
d=h-c = 40-3 = 37
$$
cm ; Acier FeE = 400MPa ;  $fc_{28}=25$ MPa

Les résultats sont regroupés dans les tableaux suivants :

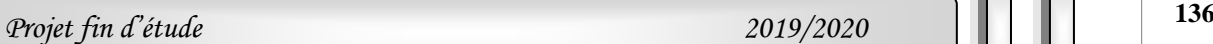

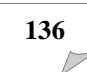

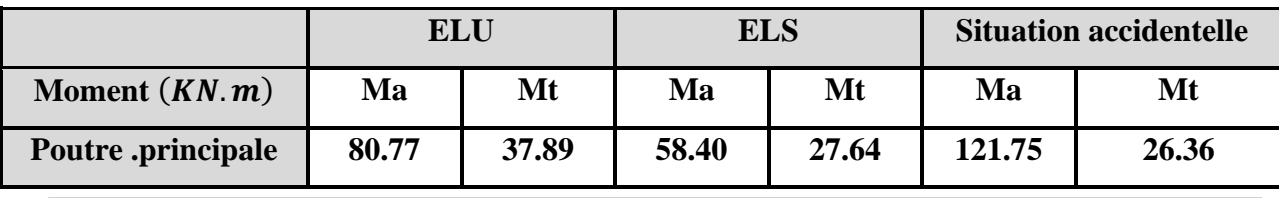

**Tableau VI.5** : Résumé les résultats des efforts et moments pour chaque combinaison.

- **a) Calcule le ferraillage :**
- ➢ **Ferraillage en travée (situation accidentelle) :**
	- ❖ **En Travée :**
		- ➢ **ELU :** Tapez une équation ici.

$$
\mu = \frac{M}{\sigma_b \cdot b \cdot d^2}
$$

 $\overline{\sigma}_h$  =14.2 *MPa* 

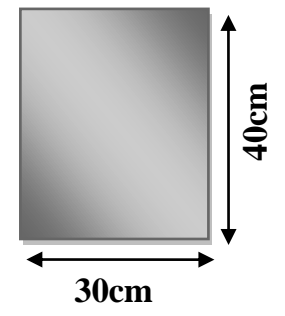

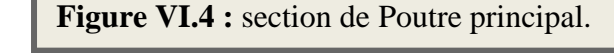

$$
\mu < \mu
$$
1 = 0,392  $\rightarrow$  A' = 0,  $\alpha$  = 1.25[1 -  $\sqrt{1 - 2\mu}$ ];  $\beta$  = 1 - 0,4 $\alpha$ 

$$
A_1 = \frac{M_{\text{max}}}{\sigma_s \cdot \beta \cdot d}, \qquad \sigma_s = 348 \text{ MPa}
$$

#### **Tableau Récapitulatif**

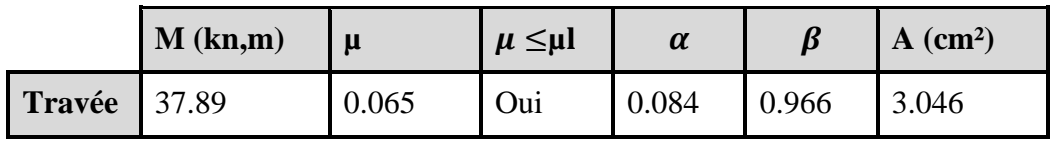

❖ **En Appuis :**

➢ **Accidentelle : G+Q+E :**

**Tableau Récapitulatif**

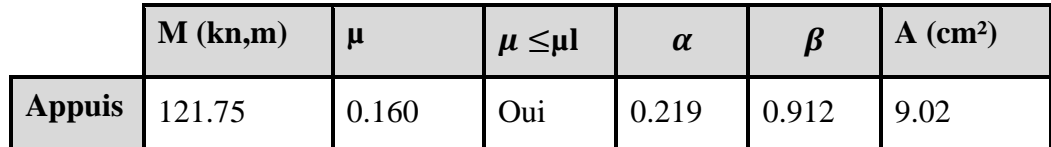

- **b) Vérifications nécessaires pour les poutres : BAEL**
- **Condition de non fragilité ( art A.4.2)** :

$$
A^{BAEL} \ge 0.23 \times b \times d \times \frac{f_{t28}}{f_e}
$$
  
A > 
$$
\frac{0.23 \times 30 \times 37 \times 2.1}{400} = 1,34 \text{cm}
$$

➢ **Le pourcentage minimal d'armature (art B.6.4) :**

$$
A_{\min}^{\text{RPA}} = 0.01 \text{ b} \times \text{h}
$$
  

$$
A_{\min}^{\text{RPA}} = 0.001 \times 30 \times 40 = 1.2
$$

➢ **RPA99/version 2003 :** 

Pourcentage d'acier exigé par le **RPA99/version 2003 :**

 Le pourcentage total minimum des aciers longitudinaux sur toute la section de la poutre : d'après le RPA est 0,5% en tout section :

 $A_{\min}^{RPa}$  =0,005×h×b=0,005×40×30= 6 cm<sup>2</sup>

Le pourcentage total maximum des aciers longitudinaux est :

 $4\% \times b \times h = 0.04 \times 30 \times 40 = 36$  cm<sup>2</sup>…………. en zone courante

 $6\% \times b \times h = 0.06 \times 30 \times 40 = 72$  *cm<sup>2</sup>* ................en zone de recouvrement

#### **Tableau Récapitulatif :**

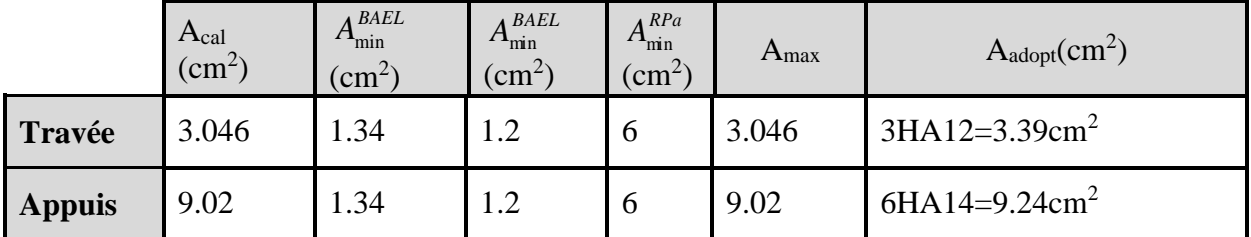

#### **c) ELS :**

- La fissuration est peu nuisible, donc il n'ya aucune vérification concernant  $\sigma_{s}$ .

- Pour le béton : section rectangulaire + flexion simple + acier type FeE400, donc la vérification de la contrainte max du béton n'est pas nécessaire si l'inégalité suivante est vérifier :

$$
\alpha \leq \overline{\alpha} = \frac{\gamma - 1}{2} + \frac{f_{c28}}{100} \qquad , \ \gamma = \frac{M_u}{M_{ser}}
$$

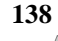

#### **Tableau Récapitulatif :**

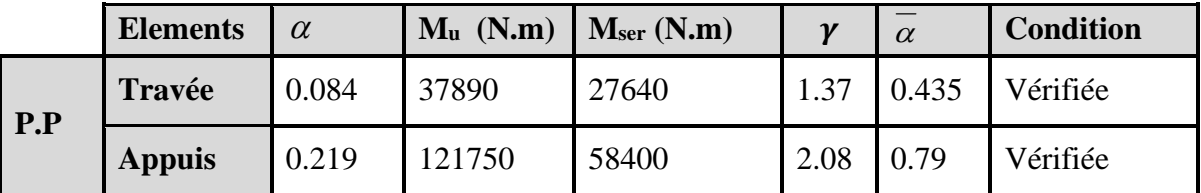

#### **d) Vérification de la flèche :** BAEL91 (art B.6.5.1)

On peut admettre qu'il n'est pas nécessaire de calculer la flèche si les conditions suivantes sont vérifiées, et on fera le calcul sur la travée la plus chargée.

 $M_{max}^t = 37.89 \text{ KN.m}$ 

• 
$$
\frac{h}{L} \ge \frac{1}{16} \Rightarrow \frac{h}{L} = \frac{0.40}{4.6} = 0.087 \ge \frac{1}{16} = 0.0625 \rightarrow \dots \dots \dots \dots CV
$$
  
\n•  $\frac{4.2}{f_e} \ge \frac{A}{b \times d} \Rightarrow \frac{3.39}{30 * 37} = 0.00305 \le \frac{4.2}{400} = 0.0105 \rightarrow \dots \dots \dots CV$ 

Les conditions précédentes sont vérifiées donc le calcul de flèche n'est pas nécessaire.

#### **e) Armatures transversales :**

#### D'après **BAEL 91 (art A.5.1, 22):**

 $St \le min (0.9 d ; 40 cm) = 33.3 cm$ 

D'après **RPA 99 (art 7.5.2, 2) :**

St  $\leq$  min (h / 4, 12 min  $\varnothing$ , 30 cm) =10 cm  $\rightarrow$  dans la Zone nodale.

St'  $\leq$  h / 2 = 20 cm  $\rightarrow$  dans la Zone courante.

On prend:  $S_t \leq min (S_t_{BAEL}, S_{tRPA})$ 

- Dans la Zone nodale : $S_t = 10$  cm

- Dans la Zone courante :  $S_t = 20$  cm

Avec :  $L' = 2h = 80$  cm (longueur de la zone nodale).

#### ➢ **La section de ferraillage transversal :**

D'après BAEL 91(art A.5.1, 22):

$$
S_t \leq \frac{A_t \cdot f_e}{0, 4.b_0} \longrightarrow A_t \geq \frac{S_t \times 0, 4 \times b_0}{f_e} = \frac{0.4 \times 20 \times 30}{400} = 0.6 \text{ cm}^2
$$

#### ➢ **D'après RPA 99 :**

 $A_t$  ≥ 0,003 S<sub>t</sub> b = 0,003 × 10 × 30 = 0.9 cm<sup>2</sup>→en zone nodale

=0,003 20 30= 1.8 cm²*→*en dehors de la zone nodale

Donc on prend :

**4** $\emptyset$ **8** avec  $A_t = 2.01$  cm<sup>2</sup> dans la zone nodale

4 $\phi$ 8 avec A<sub>t</sub> = 2,01cm<sup>2</sup> en dehors de la zone nodale.

#### *f)* **Vérification de l'effort tranchant :**

 $V_u^{max} = 78.15$  KN. $m$ 

 $\tau_{\rm u}^{\rm max} = \frac{78150}{300 \times 37}$  $\frac{300\times370}{300\times370} = 0.704Mpa < \text{Min } \{3.33; 5\}....cv$ 

On étude avec fissuration peu préjudiciable. : $\overline{\tau_u}$  =min (0.2.fc28/ $\gamma_b$ ; 5Mpa)

 $\tau_u = 0.704 MPa \leq \overline{\tau_u} = 3.33 MPa$  (c.v)

**Résumé :**

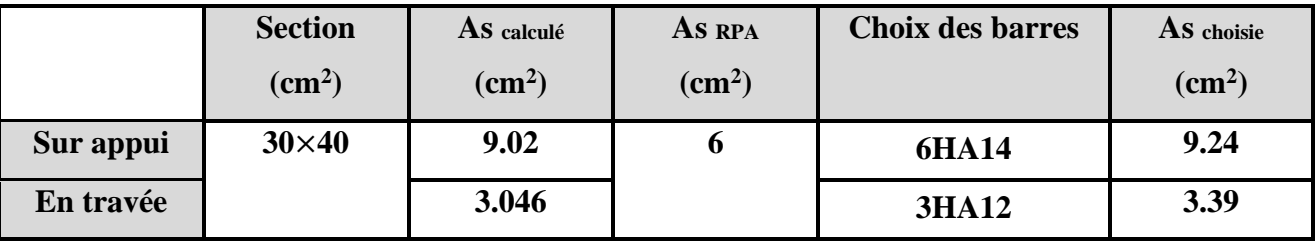

 **Tableau VI.6** : Le choix des sections d'armature

#### **g) Présentation du ferraillage des poutres:**

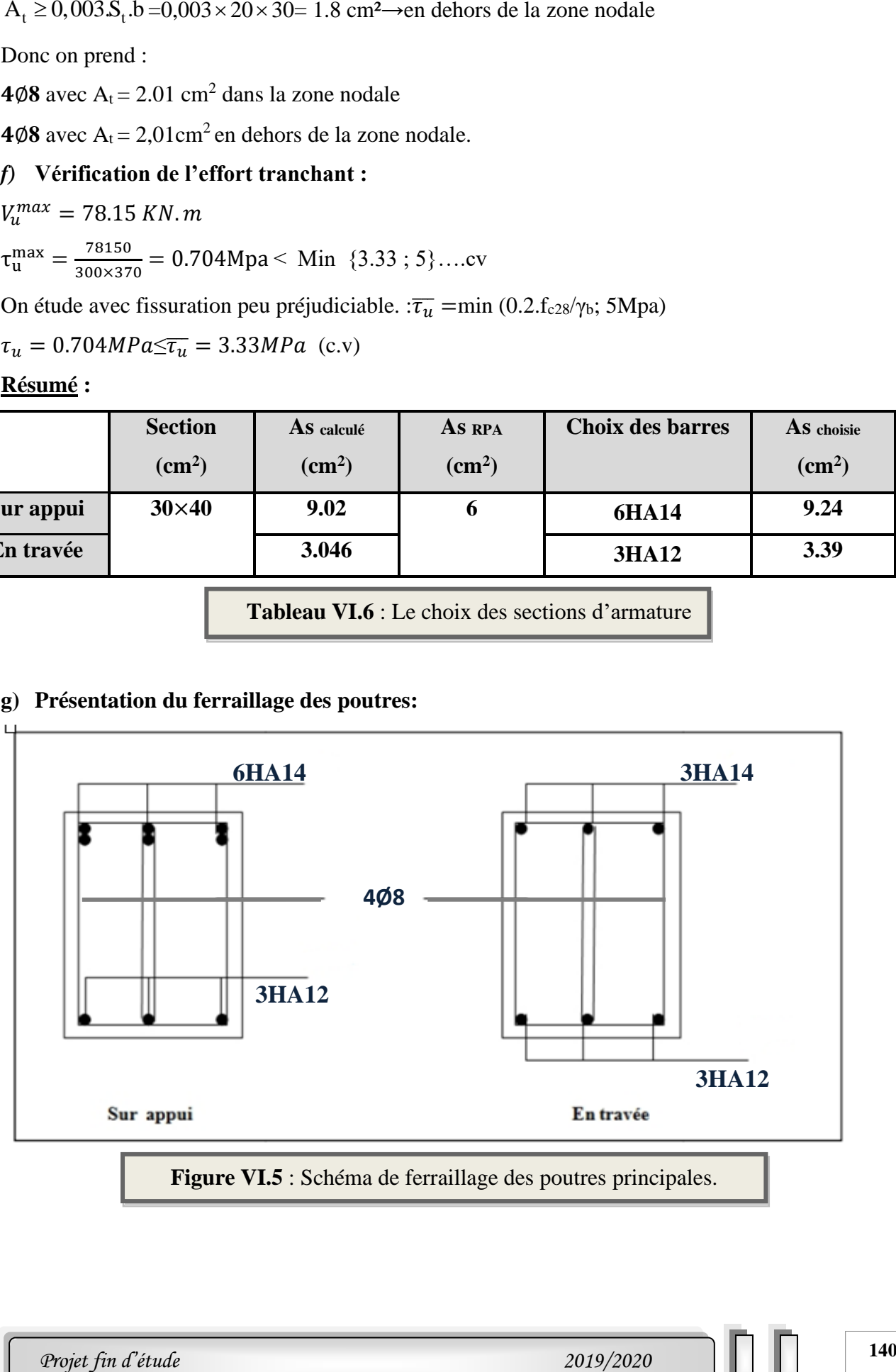

**Figure VI.5** : Schéma de ferraillage des poutres principales.

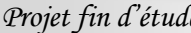

*Chapitre VI Ferraillage des éléments structuraux* 

#### **2- Les poutres secondaires (30× 35) :**

C=3cm ; d= h-c = 35-3 = 32cm ; Acier FeE = 400MPa ; fc28=25MPa

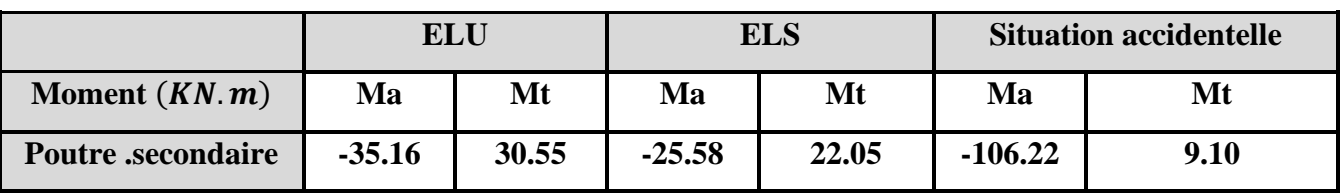

 **Tableau VI.7** : Résumé les résultats des efforts et moments pour chaque combinaison.

#### **a) Vérification nécessaire pour la poutre secondaire :**

- **La condition de non fragilité :**
	- **a) Calcule le ferraillage :**
	- ❖ **En Travée :**

➢ **ELU :** 

$$
\mu = \frac{M}{\sigma_b \cdot b \cdot d^2}
$$

 $\overline{\sigma}_b$  =14.2 *MPa* 

$$
\mu < \mu = 0,392 \rightarrow A' = 0, \alpha = 1.25 \left[ 1 - \sqrt{1 - 2\mu} \right]; \beta = 1 - 0.4\alpha
$$

$$
A_1 = \frac{M_{max}}{\sigma_s \cdot \beta \cdot d}, \qquad \sigma_s = 348 \quad MPa
$$

#### **Tableau Récapitulatif**

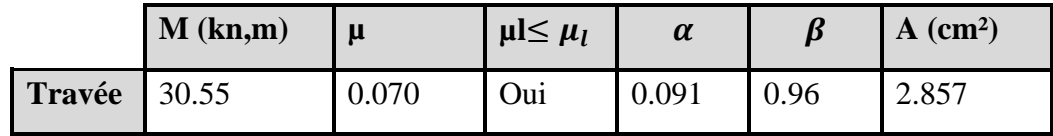

#### ❖ **En Appuis :**

➢ **Accidentelle : G+Q+E :**

**Tableau Récapitulatif**

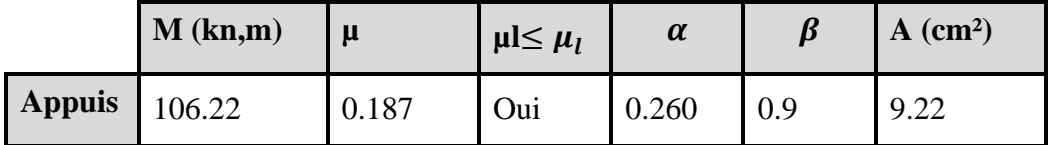

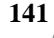

**35cm**

**30cm**

Figure VI.6 : section de Poutre secondaire.

- **b) Vérifications nécessaires pour les poutres : BAEL**
- **Condition de non fragilité ( art A.4.2)** :

$$
A^{BAEL} \ge 0.23 \times b \times d \times \frac{f_{t28}}{f_e}
$$
  
A > 
$$
\frac{0.23 \times 30 \times 32 \times 2.1}{400} = 1.159 cm^2
$$

➢ **Le pourcentage minimal d'armature (art B.6.4) :**  $A_{\text{min}}^{\text{RPA}} = 0.01 \text{ b} \times \text{h}$  $A_{\text{min}}^{\text{RPA}} = 0.001 \times 30 \times 35 = 1.05$ 

#### **c) Pourcentage d'acier exigé par : le RPA99/version 2003**

 Le pourcentage total minimum des aciers longitudinaux sur toute la section de la poutre : d'après le RPA est 0,5% en tout section :

 $A_{\min}^{RPa}$  =0,005×h×b=0,005×30×35 = 5.25 cm<sup>2</sup>

Le pourcentage total maximum des aciers longitudinaux est :

3% ×*b*×*h* =0,03×35×30 = 31.5*cm<sup>2</sup>*…………. en zone courante

 $6\% \times b \times h = 0.06 \times 35 \times 30 = 63$  *cm*<sup>2</sup> ..............en zone de recouvrement

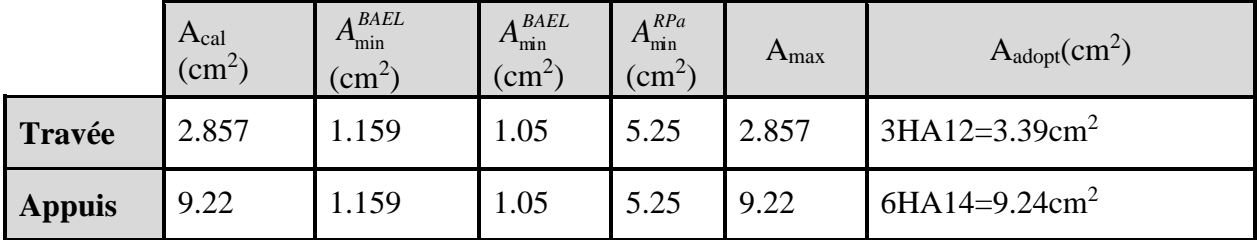

**Tableau Récapitulatif :**

#### **d) ELS :**

- La fissuration est peu nuisible, donc il n'ya aucune vérification concernant  $\sigma_{s}$ .

- Pour le béton : section rectangulaire + flexion simple + acier type FeE400, donc la vérification de lacontrainte max du béton n'est pas nécessaire si l'inégalité suivante est vérifier :

$$
\alpha \leq \overline{\alpha} = \frac{\gamma - 1}{2} + \frac{f_{c28}}{100} \qquad , \ \gamma = \frac{M_u}{M_{ser}}
$$

#### **Tableau Récapitulatif :**

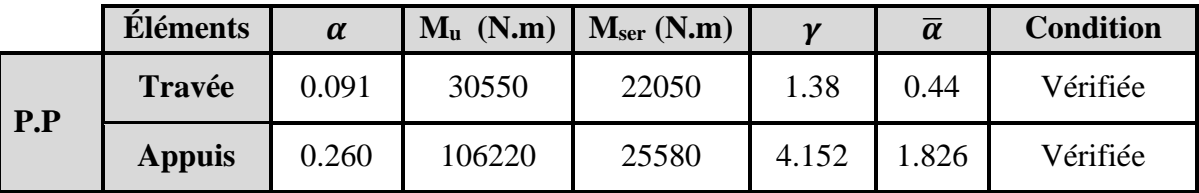

#### **e) Vérification de la flèche :** BAEL91 (art B.6.5.1)

On peut admettre qu'il n'est pas nécessaire de calculer la flèche si les conditions suivantes sont vérifiées, et on fera le calcul sur la travée la plus chargée.

 $M_{max}^t = 30.55 \text{ KN.m}$ 

- $\frac{n}{L} \ge \frac{1}{16}$   $\Rightarrow \frac{n}{L} = \frac{0.55}{4.15} = 0.0847 \ge \frac{1}{16} = 0.0625 \rightarrow \dots \dots \dots \dots CV$ *h L*  $\frac{h}{2} \geq \frac{1}{h} \Rightarrow \frac{h}{h} = \frac{0.35}{0.0847} = 0.0847 \geq \frac{1}{h} = 0.0625 \rightarrow \dots$ 16  $0.0847 \geq -$ 4.15 0.35 16  $\geq \frac{1}{1} \Rightarrow \frac{h}{1} = \frac{0.35}{0.0847} = 0.0847 \ge \frac{1}{1} = 0.0625 \rightarrow$
- $\frac{R}{f} \ge \frac{R}{b \times d} \Rightarrow \frac{3.33}{30 * 32} = 0.00353 \ge \frac{1.2}{400} = 0.0105 \rightarrow \dots \dots \dots \dots C.N.V$ *A f e* 0.0105 ............... . . 400  $0.00353 \geq \frac{4.2}{1}$ 30 \*32  $\frac{4.2}{2} \geq \frac{A}{2} \Rightarrow \frac{3.39}{2} = 0.00353 \geq \frac{4.2}{2} = 0.0105 \rightarrow$ × ≥

Les conditions précédentes sont vérifiées donc le calcul de flèche n'est pas nécessaire.

#### **f) Armatures transversales :**

#### D'après **BAEL 91 (art A.5.1, 22):**

 $St \le min(0.9 d ; 40 cm) = 28.8 cm$ 

D'après **RPA 99 (art 7.5.2, 2)** :

St ≤ min (h / 4, 12 min $\emptyset$ , 30 cm) =8.75 cm  $\rightarrow$  dans la Zone nodale.

St'  $\leq$  h / 2 = 17.5 cm  $\rightarrow$  dans la Zone courante.

On prend:  $S_t \leq min (S_t_{BAEL}, S_{tRPA})$ 

- Dans la Zone nodale : $S_t = 10$  cm

- Dans la Zone courante :  $S_t = 18$  cm

Avec :  $L' = 2h = 70$  cm (longueur de la zone nodale).

#### ▪ **La section de ferraillage transversal :**

D'après BAEL 91(art A.5.1, 22):

$$
S_t \leq \frac{A_t \cdot f_e}{0, 4 \cdot b_0} \longrightarrow A_t \geq \frac{S_t \times 0, 4 \times b_0}{f_e} = \frac{0.4 \times 18 \times 30}{400} = 0.54 \text{ cm}^2
$$

#### ▪ **D'après RPA 99 :**

 $A_t \ge 0,003 S_t.b = 0,003 \times 10 \times 30 = 0.9 cm^2 \rightarrow en$  zone nodale

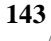

=0,003 × 20 × 30 = 1.62 cm<sup>2</sup> → en dehors de la zone nodale

Donc on prend :

**4HA8**avec  $At = 1.01 \text{cm}^2$  dans la zone nodale

**4HA8** avec  $At = 2.01 \text{cm}^2$  en dehors de la zone nodale.

#### *g)* **Vérification de l'effort tranchant :**

 $V_u^{max} = 60.15$  KN. $m$ 

 $\tau_{\rm u}^{\rm max} = \frac{60150}{300 \times 32}$  $\frac{60150}{300 \times 320} = 0.626 \text{M} \text{pa} < \text{Min } \{3.33 \}; 5 \} \dots \text{cv}$ 

On étude avec fissuration peu préjudiciable. : $\overline{\tau_u}$  =min (0.2.fc28/ $\gamma_b$ ; 5Mpa)

$$
\tau_u = 0.626 MPa \leq \overline{\tau_u} = 3.33 MPa \quad (c.v)
$$

**Résumé :**

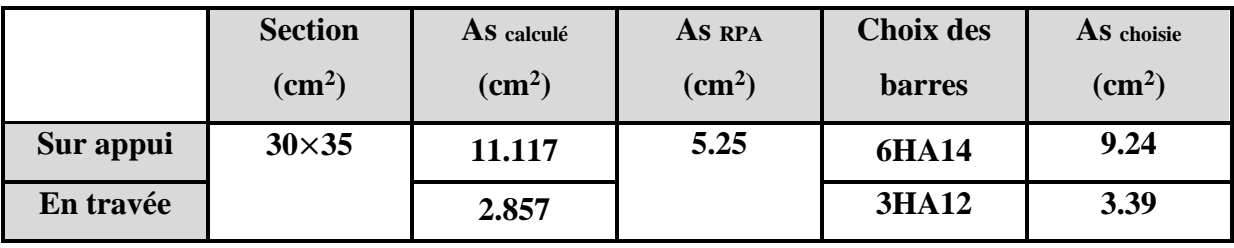

 **Tableau VI.8** : Les choisit des sections.

#### **h) Présentation du ferraillage des poutres :**

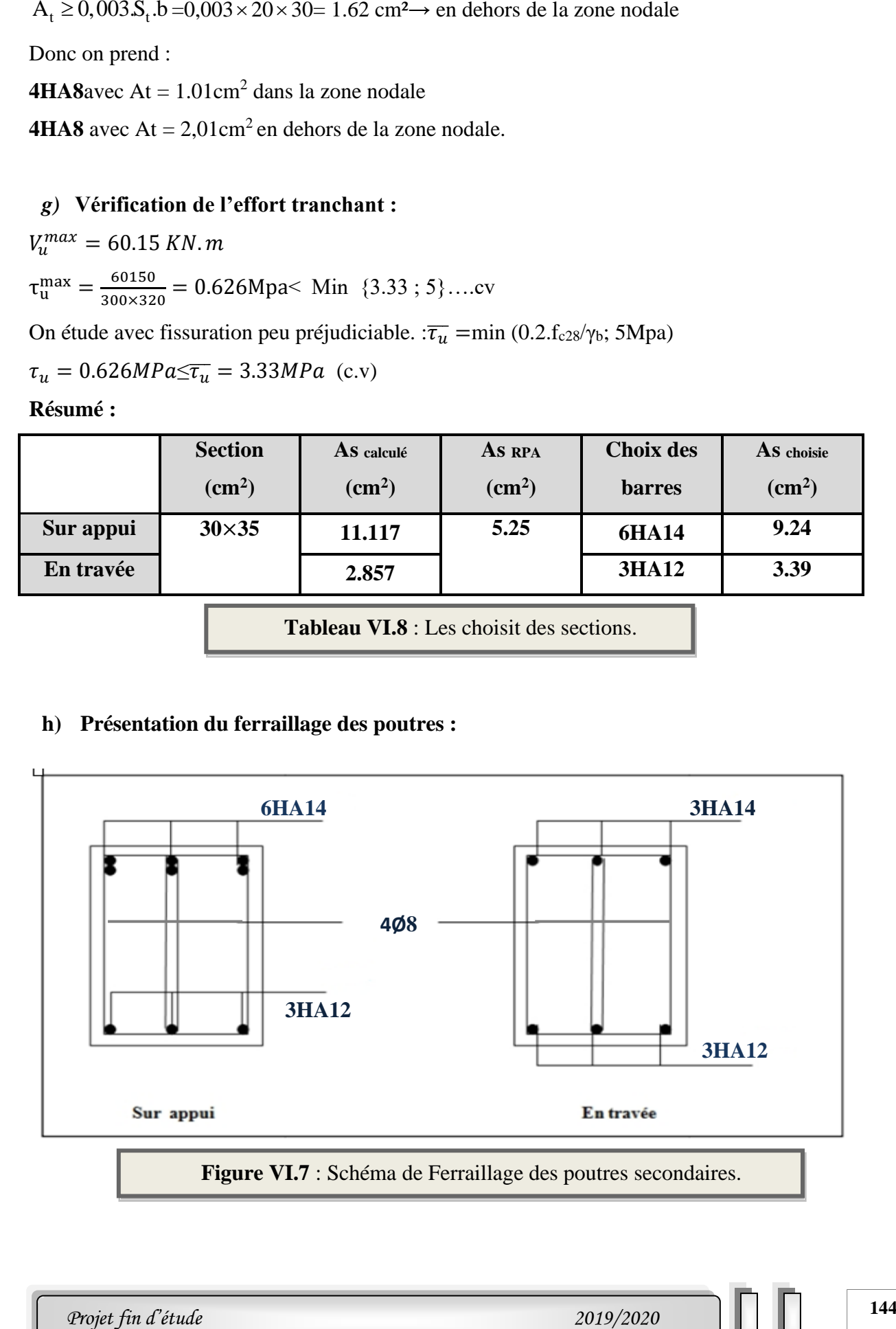

#### **VI.5. Ferraillage de voile plein :**

#### **VI.5.1 : Introduction :**

Le voile est un élément structural de contreventement qui doit reprendre les forces horizontales dues au vent "action climatique" ou aux séismes (action géologique), soumis à des forces verticales et horizontales. Donc le ferraillage des voiles consiste à déterminer les armatures en flexion composée sous l'action des sollicitations verticales dues aux charges permanentes (G) et aux surcharges d'exploitation (Q), ainsi sous l'action des sollicitations dues aux séismes.

#### **VI.5.2:Types d'armatures :**

#### **VI.5.2.1:Armatures verticales :**

La disposition du ferraillage vertical se fera de telle sorte qu'il reprendra les contraintes de la flexion composée en tenant compte des prescriptions imposées par le RPA99/version 2003.

- L'effort de traction engendré dans une partie du voile doit être repris en totalité par les armatures dont le pourcentage minimal est de 0.20% de la section horizontale du béton tendu.
- Si des efforts importants de compression agissent sur l'extrémité, les barres verticales doivent respecter les conditions imposées aux poteaux.
- Les barres verticales du dernier niveau doivent être munies de crochets à la partie supérieure. Toutes les autres barres n'ont pas de crochets (jonction par recouvrement).
- A chaque extrémité du voile l'espacement des barres doit être réduit de moitié sur  $(1/10)$ du largueur du voile, cet espacement doit être au plus égal à 15cm.

#### **VI.5.2.2 : Aciers horizontaux :**

Les barres horizontales doivent être munies de crochets à 135° ayant une longueur de 10 $\varnothing$ . Dans le cas où il existe des talons de rigidité, les barres horizontales devront être ancrées sans crochets si les dimensions des talons permettent la réalisation d'un ancrage droit.

#### **VI.5.2.3 : Règles communes :**

Le pourcentage minimum d'armatures verticales et horizontales des trumeaux, est donné comme suit :

- ➢ Globalement dans la section du voile0,15 %.
- $\triangleright$  En zone courante 0,10 %

L'espacement des barres horizontales et verticales doit être inférieur à la plus petite des deux valeurs suivantes :

- $> S < 1.5$  a.
- $\triangleright$  S  $\leq$ 30cm

➢ St ≤ Min (30cm ; 1,5**a**), avec **a**: épaisseur du voile.

Les longueurs de recouvrement doivent être égales à :

- ➢ 40Ø pour les barres situées dans les zones où le renversement du signe des efforts est possible.
- ➢ 20Ø pour les barres situées dans les zones comprimées sous l'action de toutes les combinaisons possibles de charges.

Le long des joints de reprise de coulage, l'effort tranchant doit être pris par les aciers de couture dont la section doit être calculée avec la formule : $A_{vi} = 1.1 \frac{\bar{v}}{f}$  $f_e$ 

Cette quantité doit s'ajouter à la section d'aciers tendus nécessaires pour équilibrer les efforts de traction dus aux moments de renversement.

#### **VI.5.2.4 : Armatures transversales :**

Les deux nappes d'armatures doivent être reliées entre elles avec au moins quatre (4) épingles au mètre carré leur rôle principal est de relier les deux nappes d'armatures de manière à assurer leur stabilité, lors du coulage du béton.

#### **VI.5.3 : Choix de combinaisons d'action pour les armatures verticales :**

Le ferraillage sera calculé en flexion composée sous « N et M » le calcul se fera avec les combinaisons suivantes :

 $\blacksquare$  0.8G $\pm$ E

Puis on va vérifier la contrainte de compression à la base par la combinaison.

 $- G + Q \pm E$ 

#### **VI.5.4 : Choix de combinaison d'action (pour les armatures verticales) :**

Le ferraillage sera calculé en flexion composée sous N et M ; N provenant de combinaison de charge verticale. Le calcul se fera avec les combinaisons suivantes :

 $N_{min} = 0.8NG + NE = 0$  cas des voiles planes.

 $M_{\text{max}} = 0.8 MG + ME$ 

On choisit cette combinaison pour situer le cas le plus défavorable de l'excentricité c à d pour pousser le centre de pression à l'extérieur de la section (cas d'une section partiellement comprimée) puis on va vérifier la contrainte de compression à la base par la combinaison :

 $N_{corr} = N_G + N_Q + N_E$ 

 $M_{\text{max}} = K_G + M_Q + M_E$ .

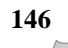

#### **V.5.5.Calcul de la section d'armature :**

#### **V.5.5.1. Ferraillage vertical:**

#### ➢ **Type de section qu'on peut avoir**

Une section soumise à la flexion composée peut être :

- Entièrement tendu (S. E. T).
- Entièrement comprimée (S. E.C).
- partiellement comprimée (S. P. C)

#### ➢ **Calcul des sections suivant leurs natures :**

Section entièrement tendue : on peut dire qu'une section est entièrement tendue si :

- N : L'effort normal appliqué est un effort de traction.
- C : Le centre de pression se trouve entre les deux nappes d'armatures :

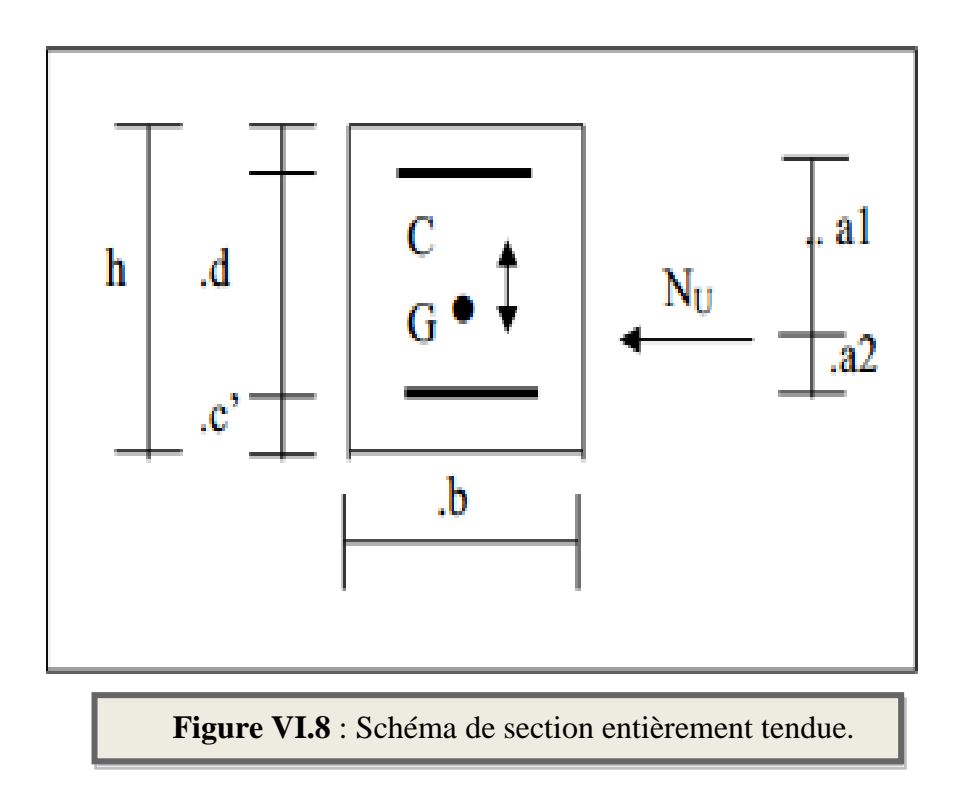

Section entièrement comprimée **:** La section est entièrement comprimée si :

- N : L'effort normal est un effort de compression.

- C **:** Le centre de pression se trouve à l'intérieur de la section et la condition suivante soit vérifiée :

 $\rm N\cdot (d-c\, ,\, )-M_{\rm\,A}\ > \ (0,33h-0,81\ .d\ ,\, )\cdot b\cdot h^{\,2}\cdot \sigma_{bc}$ 

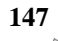

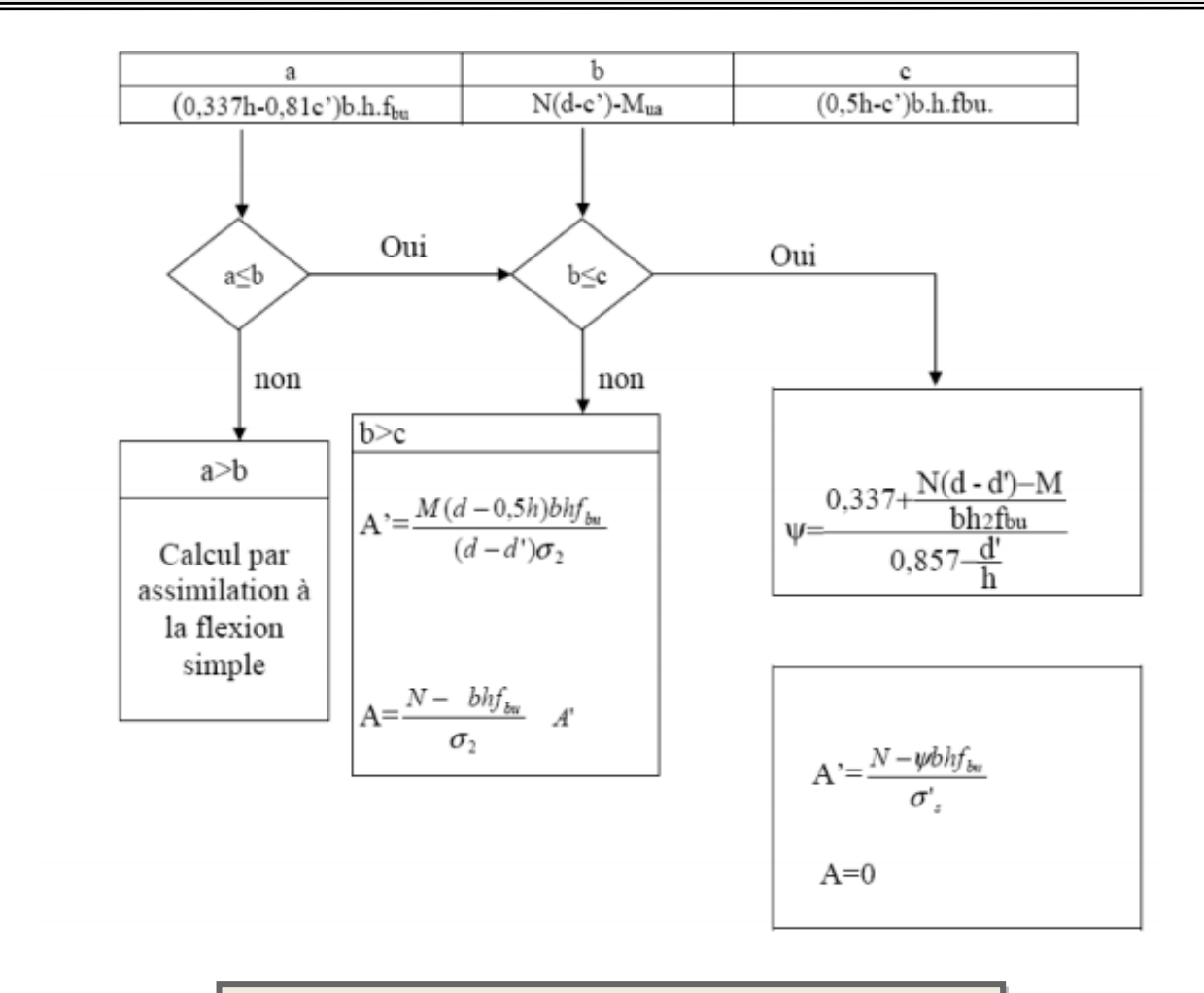

 **Figure VI.9** : Organigramme de flexion composée.

Section partiellement comprimée :

La section est partiellement comprimée si :

-N : L'effort normal est un effort de traction, le centre de pression « C » se trouve en dehors de la zone comprimée entre les armatures

- N : L'effort normal est un effort de compression, le centre de pression « C » se trouve à l'extérieur de la section.

- N : L'effort normal est un effort de compression, le centre de pression « C » se trouve à l'intérieur de la section et la condition suivante soit vérifiée :

$$
N \cdot (d - c, ) - M A \leq (0,33h - 0,81c, ) \cdot b \cdot h2 \cdot \sigma bc
$$

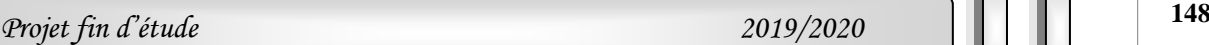

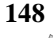

#### **VI.5.6 : Calcul de la section des armatures :**

#### **VI.5.6 .1. Armatures verticales :**

➢ **Exemple de calcul (RDC ) :**

La figure suivante représente la disposition des voiles dans notre structure :

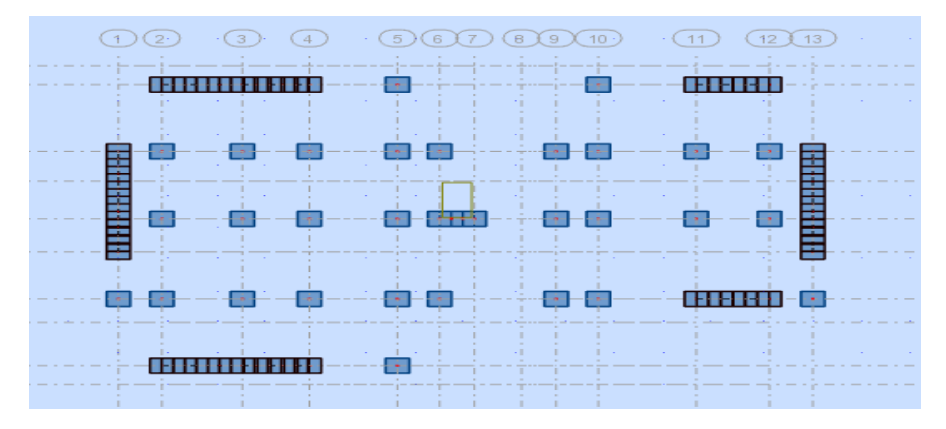

Le cas le plus défavorable est donné par la combinaison :

|             | $G+Q\pm E$         | $0.8G \pm E$        |                    |  |
|-------------|--------------------|---------------------|--------------------|--|
| $Mmax$ (KN) | <b>Ncor</b><br>KN) | <b>Nmin</b><br>(KN) | <b>Mcor</b><br>KN) |  |
| 2489.92     | 2678.31            | $-580.02$           | 1341.77            |  |

**Tableau VI.9 :** les résultats des efforts et moments pour chaque combinaison.

#### **1 éme Cas G+Q+E:**

h= 3.10 m; c= 3 cm; d= h – c = 3.10 – 0.03 = 3.07 m; e= 0.15 m  $e_a = max\left\{2cm; \frac{L}{250}\right\} = max\left\{2cm; \frac{3.06}{250}\right\} = 0.02 \text{ m}$  $e_0 = \frac{M_U}{N}$  $\frac{M_U}{N_U} = \frac{2489.92}{2678.31}$  $\frac{2489.92}{2678.31} = 0.929 \ m$  $e_1=e_4+e_0$  = 0.02+0.929 = 0.949 m

On peut considérer les effets du second ordre d'une manière forfaitaire Si :

$$
\frac{l_f}{h} < \max (15 \div 20. e_1 / h)
$$
  
\n
$$
\frac{20 \times e_1}{H} = \frac{20 \times 0.15}{3.06} = 0.98
$$
  
\n
$$
\frac{l_f}{h} = \frac{2.142}{3.10} = 0.69 < 15 \dots \dots \dots
$$
Condition vérifiée.

Donc : les effets du second ordre doivent être considérés d'une manière forfaitaire :

$$
\lambda = \sqrt{12} \times \frac{l_f}{h} = 2.39
$$
# *Chapitre VI Ferraillage des éléments structuraux*

$$
\lambda \le 50 \text{ si} \implies \alpha = \frac{\left(0,85\right)}{1 + 0.2\left(\frac{\lambda}{35}\right)^2} = \frac{0.85}{1 + 0.2\left(\frac{2.39}{35}\right)^2} = 0.85
$$

: Généralement égal à 2

$$
e_2 = \frac{3 \times l_f^2}{10^4 \times h} \times (2 + \alpha \times \emptyset)
$$
  

$$
e_2 = \frac{3 \times 2.142^2}{10^4 \times 3.10} \times (2 + 0.82 \times 2) = 0.0016 \text{ m}
$$

e=e<sub>1</sub>+e<sub>2</sub>=0. 929+0,0016= 0.93m

 $M_{\text{corrigé}} = N_{\text{utm}} \times e = 2678.31 \times 0.93 = 25490.83 \text{KN.m}$ 

➢ **Armatures verticales :**

$$
M_{\text{corrigé}} = 2490.83 \text{ (KN)}
$$
;  $N_{\text{corr}} = 2678.31 \text{ (KN.m)}$ 

a=  $(0.5 h - 0.81 c')$ . b.h. $\sigma_b$ 

$$
a = (0.5 \times 3.10 - 0.81 \times 0.03) 3.10 \times 0.15 \times 18.5
$$

 $a = 10.03656MN.m = 10036.56 KN.m$ 

$$
b = Nu (d-c') - Mua
$$

Mua = Mu +Nu  $\times$ (d – h/2) = 2490.83+2678.31 (3.07-1.55) = 6561.8612KN.m

 $b = 2678.31(3.10-0.03) - 6561.8612 = 1660.55KN.m$ 

 $a>b \Rightarrow$  donc la section est partiellement comprimée.

### • **Calcul des armatures à la flexion simple :**

$$
\begin{cases}\n\overline{\sigma_b} = 18.5 \text{ MPa} \\
\overline{\sigma_s} = 400 \text{ MPa} \\
\mu = \frac{M_u}{\sigma_b \times b \times d^2} = \frac{6561861.2}{18.5 \times 15 \times 307^2} = 0.25 < \mu_l = 0.392\n\end{cases}
$$

La section est simplement armée.

λ ≤ 50si 
$$
\implies \alpha = \sqrt{\frac{0.025}{1 + 0.2(\frac{\lambda}{35})^2}} = \frac{0.05}{1 + 0.2(\frac{2.39}{35})^2} = 0.85
$$
  
\nφ : Généralement égal à 2  
\n $e_2 = \frac{3 \times 1^2}{10^4 \times 1} \times (2 + \alpha \times \emptyset)$   
\n $e_2 = \frac{3 \times 2.142^2}{10^4 \times 1} \times (2 + \alpha \times \emptyset)$   
\n $e_2 = \frac{0.25}{10^4 \times 1} \times (2 + 0.82 \times 2) = 0.0016$  m  
\n $= e_1 + e_2 = 0.929 + 0.0016 = 0.93$  m  
\nM  $\text{conyig} = \text{Num} \times \emptyset = 2678.31 \times 0.93 = 25490.83 \text{K/N}$ . m  
\n $\triangleright$  **Armatures vertices** :  
\nM<sub>overig = 2490.83 (KN) ;  $\text{Norm} = 2678.31 \text{ (KN.m)}$   
\n $= (0.5 \text{ h} - 0.81 \text{ c}^3)$ . b.h. σ<sub>h</sub>  
\n $= (0.5 \text{ h} - 0.81 \text{ c}^3)$ . b.h. σ<sub>h</sub>  
\n $= (0.5 \text{ h} - 0.81 \text{ c}^3)$ . b.h. σ<sub>h</sub>  
\n $= (0.5 \text{ h} - 0.81 \text{ c}^3)$ . b.h. σ<sub>h</sub>  
\n $= (0.5 \text{ h} - 0.81 \text{ c}^3)$ . b.h. σ<sub>h</sub>  
\n $= (0.5 \text{ h} - 0.81 \text{ c}^3)$ . b.h. σ<sub>h</sub>  
\n $= (0.5 \text{ h} - 0.81 \text{ c}^3)$ . b.h. σ<sub>h</sub>  
\n $= (0.5 \text{ h} - 0.81 \text{ c}^3)$ . c.f. 0.15 × 18.5. S  
\n $= (0.5 \text$</sub> 

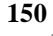

# *Chapitre VI*

### *Chapitre VI Ferraillage des éléments structuraux*

### **2 éme Cas 0.8G+E:**

h= 2.95 m ; c= 3 cm ; d=h – c = 2.95– 0.03 = 2.92 m ; e= 0.15 m  
\ne<sub>a</sub> = max{2cm; 
$$
\frac{L}{250}
$$
} = max{2cm;  $\frac{3.06}{250}$ } = 0.02 m  
\ne<sub>0</sub> =  $\frac{M_U}{N_U}$  =  $\frac{1341.77}{580.02}$  = 2.31 m  
\ne<sub>1</sub>=e<sub>a</sub>+e<sub>0</sub> =0.02+2.31= 2.33 m

On peut considérer les effets du second ordre d'une manière forfaitaire Si :

$$
\frac{l_f}{h} < \max (15 \div 20. e_1 / h)
$$
  
\n
$$
\frac{20 \times e_1}{H} = \frac{20 \times 0.15}{3.06} = 0.98
$$
  
\n
$$
\frac{l_f}{h} = \frac{2.142}{2.95} = 0.726 < 15 \dots \dots \dots
$$
Condition vérifié.

Donc : les effets du second ordre doivent être considérés d'une manière forfaitaire :

$$
\lambda = \sqrt{12} \times \frac{l_f}{h} = 2.515
$$
  

$$
\lambda \le 50 \text{ si} \implies \alpha = \begin{cases} 0.85 \\ \frac{0.85}{1 + 0.2 \left(\frac{\lambda}{35}\right)^2} = \frac{0.85}{1 + 0.2 \left(\frac{2.515}{35}\right)^2} = 0.85 \end{cases}
$$

: Généralement égal à 2

$$
e_2 = \frac{3 \times l_f^2}{10^4 \times h} \times (2 + \alpha \times \emptyset)
$$
  
\n
$$
e_2 = \frac{3 \times 2.142^2}{10^4 \times 2.95} \times (2 + 0.85 \times 2) = 0.0017 \text{ m}
$$
  
\n
$$
e = e_1 + e_2 = 2.33 + 0.0017 = 2.3317 \text{ m}
$$
  
\n
$$
M \text{ corrigé} = N_{\text{utm}} \times e = 580.02 \times 2.3317 = 1352.433 \text{ KN.m}
$$
  
\n
$$
A = (0.337 \text{ h} - 0.81 \text{ c}^{\circ}). \text{ b.h.}\sigma_b
$$
  
\n
$$
A = (0.337 \times 2.95 - 0.81 \times 0.03) \cdot 0.15 \times 2.95 \times 18.5 = 7.939 \text{ M N.m}
$$
  
\n
$$
B = N_u (d - c^{\circ}) - M_{ua}
$$
  
\n
$$
M_{ua} = M_{\text{corr}} + N_u \times (d - h/2) = 1352.433 + 580.02 \times (2.92 - 1.475) = 2190.562 \text{ m}
$$
  
\n
$$
B = (580.02(2.92 - 0.03) - 2190.562) \cdot 0.001 = -0.514 \text{ M N.m}
$$
  
\n
$$
A > B; \text{ Donc la section est particlelement tendue.}
$$

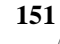

### **Situation accidentelle :**

$$
\begin{cases}\n\overline{\sigma_b} = 18.5 \text{ MPa} \\
\overline{\sigma_s} = 400 \text{ MPa} \\
\mu = \frac{M_u}{\sigma_b \times b \times d^2} = \frac{2190562}{18.5 \times 15 \times 292^2} = 0.093 < \mu_l = 0.392\n\end{cases}
$$
\nI, a section set simpler term's

La section est simplement armée.

$$
\alpha = 1.25[1 - \sqrt{1 - 2(0.093)}] = 0.122
$$
  
\n
$$
\beta = 1 - 0.4\alpha = 1 - 0.4(0.122) = 0.95
$$
  
\n
$$
A^f = \frac{M_a}{\sigma_b \beta.d} = \frac{2190562}{400 \times 0.95 \times 292} = 19.74 \text{ cm}^2
$$
  
\n
$$
A = A^f - \frac{N}{100 \times \sigma_s} = 19.74 + \frac{580020}{100 \times 400} = 34.24 \text{ cm}^2
$$

### **VI.5.6.2. Armature verticale minimale :**

D'après (RPA99.version 2003) Suivant la formule de **Navier Bernoulli.**

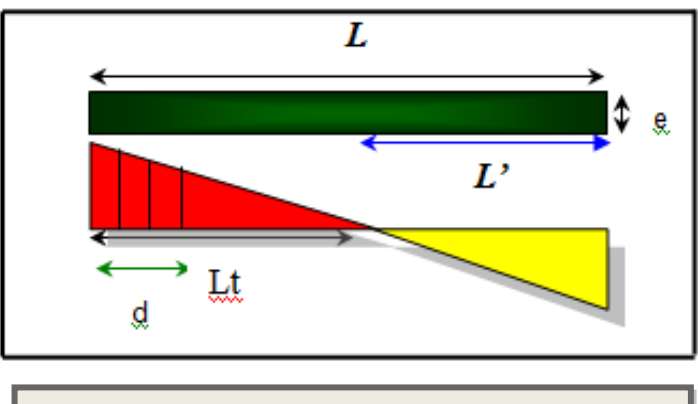

**Figure VI.10 :** Les contraintes dans le voile.

$$
\sigma_1 = \frac{N}{a \times h} + \frac{6M}{a \times h^2} = \frac{580.020 \times 10^3}{150 \times 2950} + \frac{6 \times 1341.77 \times 10^6}{150 \times (2950)^2} = 7.47 MPa
$$

$$
\sigma_2 = \frac{N}{a \times h} - \frac{6M}{a \times h^2} = \frac{580.020 \times 10^3}{150 \times 2950} - \frac{6 \times 1341.77 \times 10^6}{150 \times (2950)^2} = -4.86 MPa
$$

$$
\sigma_1 \geq 0 \quad ; \quad \sigma_2 \leq 0
$$

Donc : la section est partiellement comprimée**.**

$$
l_{t} = h \cdot \frac{|\sigma_{2}|}{|\sigma_{1}| + |\sigma_{2}|}
$$
  

$$
l_{t} = 2.95 \cdot \frac{|4.86|}{|7.47| + |4.86|} = 1,16m
$$

$$
Lc = L-2Lt = 2.95 - 2 \times 1.16 = 0.63m
$$

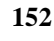

# 

Alors :  $A_{\min}^{RPA} = 0.002 \times L_t \times a = 0.002 \times 116 \times 15 = 3.48 cm^2$ 

### **VI.5.6.3 . Le pourcentage minimum d'armatures verticales :**

Globalement dans la section du voile : 0.15 % (RPA99/V 2003 Art.7.7.4.1)

$$
A_{\min}^g = 0.0015 \times b \times h = 0.0015 \times 15 \times 295 = 6.64 \, cm^2
$$

Donc on prend :

• Dans la zone tendue :  $A = \max(A_{cal}, A_{min}^{RPA}) = \max(3.48 ; 34.24)$ 

Alors en prend A=34.24 cm²

• En zone courante

 $h'=h-2lt=2.95-2*1.16=0.63$  m>0

 $A_{\min 2} = 0.001 b.h' = 0.001 \times 15 \times 63 = 0.945 cm^2$ 

 $A_{\text{tot}} = 2 A_{\text{tendu}} + A_c > A_{\text{min}}^g$ 

**A tot = 2 × 34.24 + 0.945 = 69.425m2** > **6.64cm²…….condition vérifiée.**

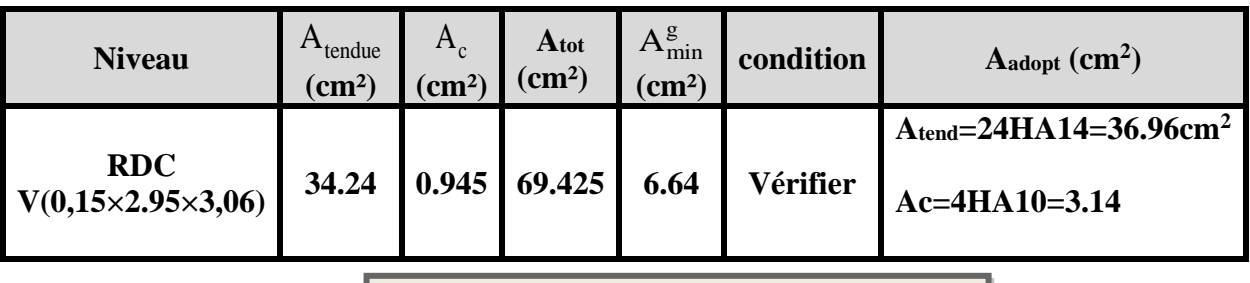

**Tableau .VI.10 :** Armatures des voiles.

### **VI.5.6.4 . L'espacement:**

### **D'après (RPA99 version 2003)**

**S**<min (1.5a ; 30cm)=min (15×1.5 ; 30 cm) =min (22.5 ; 30 cm)

On prendre : **S=20cm**

### **Dans la zone h/10 :**

$$
D \le \frac{S}{2} = \frac{20}{2} = \min\left\{\frac{1.5a}{2}, \frac{30}{2}\right\} = \min\{11.25, 15\} \Rightarrow D = 10cm
$$

### On prendre : **D=10 cm**

Les espacements suivant le(**BAEL**) sont négligés par rapport **RPA99.**

### **VI.5.6.5. Choix d'armature:**

▪ **Dans la zone tendue :**

 $A = 36.96$  cm<sup>2</sup>  $\longrightarrow$  24HA14

### ▪ **En zone courante :**

 $A = 0.945$  cm<sup>2</sup>  $\longrightarrow$  4HA10

### **VI.5.6.6. Vérification des voiles à l'Effort tranchant:**

La vérification de la résistance des voiles au cisaillement se fait avec la valeur de l'effort tranchant trouvé à la base du voile, majoré de 40% (Art 7.7.2 RPA99 version 2003).

$$
\overline{\tau_b} = 0.2 f_{c28} = 5 Mpa
$$

$$
\tau_b = \frac{1.4 \times T_{cal}}{a.d}
$$

T : Effort tranchant à la base du voile.

a : épaisseur du voile

- d : Hauteur utile h.
- h : Hauteur totale de la section brute.

Application numérique:

T=256.92 KN

$$
\tau_b = \frac{1.4 \times T_{cal}}{a.d} = \frac{1.4 \times 256920}{150 \times 2920} = 0.82 Mpa \dots \dots \dots \text{(c.v)}
$$

La contrainte limite est : **= 0.2 fc28 =5 MPA** (l'article 7.7.2 RPA 99/version 2003).

 $\tau_b = 0.82 \text{ MPa} \leq \bar{\tau} = 5 \text{ MPa} \dots \dots \text{condition}$  vérifiée.

Alors, il n'y a pas de risque de cisaillement.

### **VI.5.6.7. Armatures horizontales :**

Le pourcentage minimum de l'armature horizontale pour une bande de 1 m de largeur.

### **VI.5.6.8. Globalement dans la section du voile :(RPA99 version 2003) 7.7.4.3**

 $A_{min}^g = 0.0015 \times b \times 1m = 0.0015 \times 15 \times 100 = 2.5 cm^2$ 

### **En zone courante :**

 $A_{min}^c = 0.001 \times b \times h = 0.001 \times 15 \times 100 = 1.5$ cm<sup>2</sup>

Donc on prend : **Ac=4Ø10=3.14 cm<sup>2</sup> /ml**

### **VI.5.6.8.2 . Les Armatures Transversal :**

D'après les **RPA99**, les deux nappes d'armatures doivent être relies avec au moins 4 épingles au mètre carré.

### **VI.5.6.8.3 .Vérification de contrainte de compression : « à la base du refend»**

Il faut que  $\sigma_c \leq \bar{\sigma}_{bc} = 18.5 MPa$ 

La vérification se fait pour la combinaison suivant : G+Q+E

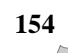

# *Chapitre VI*

*Chapitre VI Ferraillage des éléments structuraux* 

$$
\sigma_1 = \frac{N}{a \times h} + \frac{6M}{a \times h^2} = \frac{2678.31 \times 10^3}{150 \times 2950} + \frac{6 \times 2489.92 \times 10^6}{150 \times (2950)^2} = 16.12 MPa \times 18 MPa
$$

**VI.5.6.9. Ferraillage des voiles :**

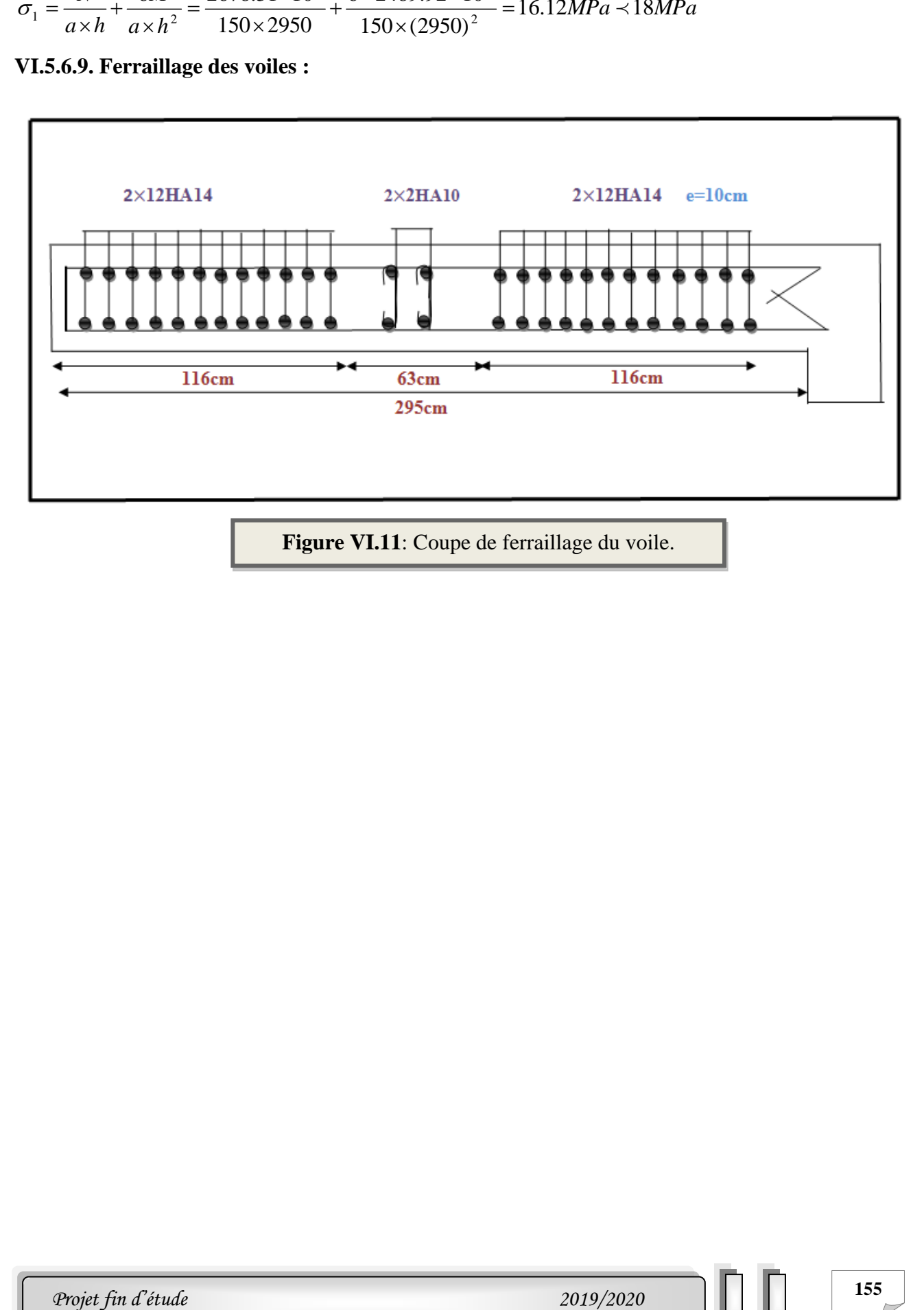

**Figure VI.11**: Coupe de ferraillage du voile.

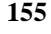

# **Chapitre VII** Etude de l'infrastructure

# **Chapitre VII**

# **Etude de l'infrastructure**

### **VII.1. Introduction :**

 Les fondations d'une construction sont constituées par les parties de l'ouvrage qui sont en contact avec le sol auquel elles transmettent les charges de la superstructure; elles constituent donc la partie essentielle de l'ouvrage puisque de leurs bonnes conception et réalisation découle la bonne tenue de l'ensemble.

 La reconnaissance géologique et géotechnique du terrain est indispensable pour l'étude de l'infrastructure d'une construction, car l'étude des fondations et leurs dimensions dépendent des caractéristiques physiques et mécaniques de sol.

### **VII .2. Définition :**

Les fondations d'un ouvrage sont les éléments de la structure assurant la transmission des efforts de cette structure sur le sol. Les fondations assurent la stabilité du bâtiment. Avant d'entreprendre un projet de fondation, il est nécessaire de connaitre la valeur de la contrainte du sol (σsol) à introduire dans le calcul et qui est déterminée à partir des résultats d'essais en laboratoire et/ou essais in situ). On coule généralement sous la semelle un béton de propreté d'au moins 4 cm d'épaisseur et comportant un dosage minimal de 150 Kg/m3.

**VII .3. Le choix de type de fondation:** Le choix de type de fondation dépend de :

- Type d'ouvrage à construire.
- La nature et l'homogénéité du bon sol.
- La capacité portante du terrain de fondation.
- La raison économique.
- La facilité de réalisation.

### **VII.3.1. Différents types de fondations :**

- Fondation superficielle (Semelles isolées, filantes, radiers).
- Semi profondes (les puits).
- Profondes (les pieux).
- Les fondations spéciales (les parois moulées et les cuvelages…).

### **VII.3.2. Type de fondations superficielles:**

Les fondations superficielles sont de type :

- Semelle isolée.
- Semelle filante.
- Radier général.

### **VII.3.3. Combinaison d'action :**

- ELS  $(G + Q)$  pour le dimensionnement.
- ELU  $(1.35G + 1.5Q)$  pour le ferraillage.
- Accidentelle  $(0.8G \pm E)$  pour la vérification.

### **VII.4 .Calcul des fondations :**

### **VII.4 .1. Etude géotechnique :**

Le bâtiment est à usage d'habitation dans la wilaya : de boumerdes Les données

géotechniques préliminaires de l'étude de sol du projet sont :

- contrainte admissible :  $Q=1.7$  bars pour l'ensemble du site.
- types de sol : classé dans la catégorie S3 (**sol meuble**)
- ancrage des fondations :  $D = 4.20$ m
	- ❖ Nous proposons en premier lieu des semelles filantes. Pour cela, nous allons procéder à une petite vérification telle que :

La surface des semelles doit être inférieure à 50% de la surface totale du bâtiment

(S semelle / S bâtiment < 50 %).

### **VII.4 .2 . Calcul la section des semelles :**

▪ **Surface total du bâtiment :** 

 $S<sub>b\hat{a}timent</sub> = 373.28 m<sup>2</sup>$ 

▪ **La surface de la semelle est donnée par :**

 $S_{semelle} \geq \frac{N}{\sigma_{ce}}$  $\sigma_{\text{SOL}}$ 

S<sub>semelle</sub>: La surface totale de la semelle

 $\sigma_{sol} = 1.7$ bars = 17t/ m<sup>2</sup>

### ➢ **A L'ELS**

Nser=NG+ NQ= **4970.79 t** NT=Nser+10% Nser = **5467.869 t**  $S_{semelle} \geq$  $\frac{5467.869}{17}$  = **321.64m<sup>2</sup>** 

### **Vérification** :

S<sub>semelle</sub>  $\frac{S_{\text{semelle}}}{S_{\text{bâtiment}}} = \frac{321.64}{373.28}$  $\frac{321.04}{373.28}$  = 0.8616  $\implies$  86.16 % > 50 %

La surface totale de la semelle dépasse 50% de la surface d'emprise du bâtiment, ce qui induit le chevauchement de ces semelles. Pour cela on a opté pour un radier général comme type de Fondation, ce type de fondation présente plusieurs avantages qui sont :

- L'augmentation de la surface de la semelle qui minimise la forte pression apportée par la Structure.
- La réduction des tassements différentiels.
- La facilité d'exécution.

### **VII.5. Radier général :**

Les radiers sont des semelles de très grandes dimensions supportant toute la construction.

Un radier est calculé comme un plancher renversé mais fortement sollicité :

(Réaction de sol  $\cong$  poids total de la structure).

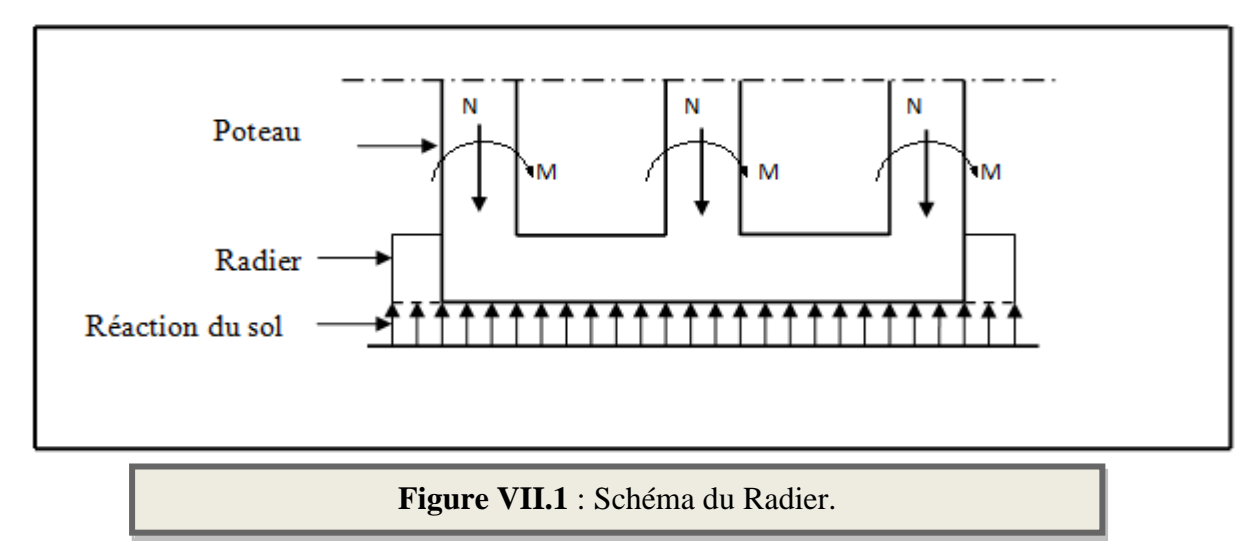

### **VII.5.1. Pré dimensionnement du radier :**

L'épaisseur du radier doit satisfaire les conditions suivantes :

**a) Condition forfaitaire :**

• La dalle : 
$$
h \geq \frac{L_{max}}{20}
$$

Avec Lmax=4.2 m (La longueur maximale entre nus des poteaux).

$$
h \ge \frac{420}{20} = 21 \text{ cm}
$$

Donc : **h** =45 cm

▪ **La nervure :** 

**Condition de coffrage** (hauteur de la nervure) :  $h \ge \frac{L_{\text{max}}}{10}$ 

$$
h \ge \frac{420}{10} = 42 \text{ cm}
$$

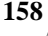

### **b) condition d'épaisseur minimale :**

La hauteur du radier doit avoir au minimum 25 cm (hmin≥25cm)

### **c) Condition de la rigidité :**

Pour étudier la raideur de la dalle du radier, on utilise la notion de la longueur élastique

définie par l'expression suivante : $L_e \geq \frac{2L_{max}}{\pi}$  $\pi$ 

Lmax : Plus grande distance entre deux files parallèles des poteaux

Le : longueur élastique.

 $\mathbf{L}_{\mathbf{e}} = \sqrt[4]{\frac{4 \mathbf{E} \times \mathbf{I}}{\mathbf{K} \times \mathbf{h}}}$ K×b 4 **E** : module d'élasticité du béton E= 3216420 t/m2 Avec : **I** : inertie d'une bande d'1 m de radier.  $I = \frac{bh^3}{42}$ 12 **K** : Coefficient de raideur du sol (5MPa $\leq$  K  $\leq$ 120MPa) Nous optons pour  $K = 4000t/m$  pour un sol de densité moyenne **b** : largeur du radier (bande de 1m).  $L_{\text{max}} = 4.55$ m

$$
h \ge \sqrt[3]{\frac{48 \text{ K } L_{\text{max}}^4}{E \pi^4}}
$$
  
\n
$$
h \ge \sqrt[3]{\frac{48 \times 4000 \times 4.2^4}{3216420 \times \pi^4}} = 0.575 \implies h \ge 0.575 \text{ m} \text{ donc on adopte } h = 70 \text{cm}
$$
  
\n
$$
h \ge \sqrt[3]{\frac{4 \text{ E I}}{\text{K b}}}
$$
  
\n
$$
I \ge \frac{0.70 \times 1^3}{12} = 0.0285 \text{m}^4
$$
  
\n
$$
h \ge \sqrt[3]{\frac{4 \times 3216420 \times 0.0285}{4000 \times 1}} = 4.50 \text{m} > \frac{2}{\pi} \times 4.2 = 2.67 \text{ m} \dots \dots \text{ (C. V)}
$$

### **Conclusion :**

On adoptera un radier nervuré avec :

- Nervure : h= 70cm
- Dalle :  $h=45$  cm
- Largeur de la nervure :  $b = 50$  cm

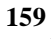

# *Chapitre VII Etude de l'infrastructure*

### **II.5.2. Calcul de la surface totale du radier :**

La surface de radier est supérieure à la surface du bâtiment On ajoute un débordement (D).

L'emprise totale avec un débordement (D) sera:

 $S' = S + D \times 2 \times (Lx + Ly)$ 

S' : la surface final du radier.

S : surface totale du bâtiment

D : débordement

Lx: longueur en plan (28.50 m)

Ly: largeur en plan (20.3m)

### ➢ **Calcul de débordement D:**

D  $\geq$  Max (hr /2 ; 30 cm). Où: hr = 70cm => D  $\geq$  Max (35; 30 cm).

On prend :

 $D = 0.5$  m; alors l'emprise totale avec D est:

 $S' = 373.28 + 0.5(100) = 423.3m^2$ 

### ➢ **Poids du radier :**

 $G = (423.3 \times 0.45 \times 2.5) = 476.213t$ 

### ➢ **Combinaison d'action :**

Nu =  $6806.59 + 10\%$  (6806.59)+1.35 (476.213) = 8130.14 T

Ns = 4970.79 +10% (4970.79) +476.213= 5944.082 T

### **VII.5.3. Vérifications diverses :**

**VII.5.3.1. Vérification de la contrainte de cisaillement :** BAEL 91(Article 5.1)

$$
\tau_u = \frac{V_u}{b.d} \le \min\left\{\frac{0.15.f_{c28}}{\gamma_b}, 4MPa\right\}
$$

Avec :  $b = 100$  cm ;  $d = h - c = 45 - 5 = 40$  cm

$$
T_u^{\text{max}} = q_u \frac{L_{\text{max}}}{2} = \frac{N_u \times b}{S_{rad}} \frac{L_x}{2}
$$
  

$$
T_u^{\text{max}} = \frac{8130.14 \times 1}{423.3} \times \frac{4.2}{2} = 40.333t
$$
  

$$
403.33 \times 10^3
$$

 $u = \frac{1}{4a^3 + 4ac} = 1MPa \leq \tau_u = 2.5MPa$  $10^{\circ} \times 400$ 403.33×10 3  $= 1 MPa \leq \tau_{-} =$ X  $\tau_u = \frac{403.33 \times 10^4}{4.03 \times 10^6} = 1 MPa \leq \tau_u = 2.5 MPa \Rightarrow$ Condition vérifiée

### **VII.5.3 .2. Vérification au poinçonnement :**

### **a) vérification pour les poteaux :**

 Le poinçonnement se manifeste là où il y a une concentration des charges. Pour vérifier le non poinçonnement du radier (dalle) le BAEL 91 propose de vérifier la condition suivante **(BAEL 91 Article A.5.2.42):**

$$
Nu \leq 0.045 \ \mu_c \cdot h \cdot f_{c28}/\gamma_b
$$

Avec  $\overline{\phantom{a}}$  :

Nu : Charge revenant au poteau plus chargé.

Dans notre cas le poteau le plus sollicité transmet au radier la charge à l'ELU suivante

Nu =184.411 +10%(184.411)=**202.852 t .**

**x** : Périmètre de la surface d'impact projeté sur le plan moyen.

 $\mu x = 2(a + b + 2hr)$ 

 $\mu$ **x** = 2(0.5+0.55+2 × 0.7) = 4.9 m.

**h** : Epaisseur du radier.

 $\text{Nu} \leq 0.045 \ \mu_c \cdot \text{h} \cdot \text{f}_{c28}/\gamma_b \implies \text{Nu} \leq 0.045 \times 4.9 \times 0.7 \times 2500/1.5 = 257.25 \ \text{t}$ 

 $Nu=$  202.852  $t \le 257.25$   $t$ ........ (Condition vérifiée)

### **b) vérification pour les voiles :**

Nu : Charge revenant au voile plus chargé.

Nu =149.410 +10% (149.410)=164.351.

 $\mu x = 2(a + b + 2hr)$ 

 $\mu$ x = 2(2.95+0.15+2 × 0.7) = 9 m.

 $Nu \le 0.045 \mu_c$ . h.  $f_{c28}/\gamma_b \implies Nu \le 0.045 \times 9 \times 0.7 \times 2500/1.5 = 472.5 T$ 

 $Nu=$  164.351  $t \leq 472.5 t$  ........ (Condition vérifiée)

**VII.5.3 .3. Vérification de la stabilité du radier**:

### ❖ **Vérification a l'effort de sous pression:**

Elle est jugée nécessaire pour justifier le non soulèvement du bâtiment sont l'effort de sous pression hydrostatique on doit vérifier :

$$
W \ge \alpha \cdot \gamma \cdot h \cdot S
$$

Avec:

**W**:poids total du bâtiment à la base du radier.

**α:** coefficient de sécurité vis-à-vis du soulèvement ( $α = 1.5$ ).

# *Chapitre VII Etude de l'infrastructure*

**γ**: poids volumique de l'eau (γ = 10 KN/ m3). **h**: profondeur de l'infrastructure (h = 4.20 m). **S:** surface de radier  $(S = 423.3 \text{ m}^2)$ . **N G =** 4330.62+10%(4330.62) =4763.682 t **Nradier =** 423× 0.7× 2.5 = 740.25 **N<sup>T</sup> = N<sup>G</sup> + Nradier = 4763.682 +476.213= 5239.895 t W=NTOL= 5239.895t α .γ .h .S = 1.5×1×4.20×423.3=2666.79 t W=5239.895 T ≥ α .γ .h .S=2666.79 t**

La condition est vérifiée, donc il n'y a pas de risque de soulèvement.

### **VII.5.4. Caractéristiques géométriques du radier:**

### ➢ **Centre de gravité des masses du radier (infrastructure) d'après logiciel ROBOT :**

 $X = \sum$  Si ×Xi/ $\sum$  Si = 12.71 m

 $Y = \sum Si \times Yi/\sum Si = 10.69$  m

➢ **Moment d'inertie d'un radier :**

$$
I_{x-x} = \frac{b \cdot h^3}{12} = 2103.71m^4
$$
  

$$
I_{y-y} = \frac{h \cdot b^3}{12} = \frac{20.3 \times 28^3}{12} = 21013.81m^4
$$

### **VII.5.5. Vérification de stabilité de radier :**

Sous les charges horizontales (forces sismiques) il y'a naissance d'un moment de renversement.

Les extrémités du radier doivent être vérifiées dans les deux sens transversal et longitudinal sous les Combinaisons suivantes :

- (G+Q+E) pour les contraintes maximales de compression.
- (0,8G-E) pour vérifier le non soulèvement des fondations.

### **VII.5.5.1. Vérification de la stabilité du radier sous (0.8G**± **E) :**

Moment de renversement du au séisme pour chaque sens (x, y)

e : l'excentricité de la résultante des charges verticales.

M : moment dû au séisme.

N : charge verticale.

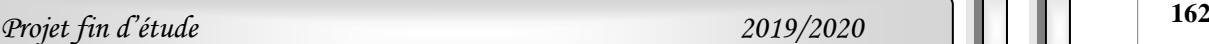

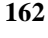

D'après le RPA99/version2003(art10.1.5)le radier reste stable si :  $e = \frac{M}{N}$  $\frac{M}{N} \leq \frac{L}{4}$ 4

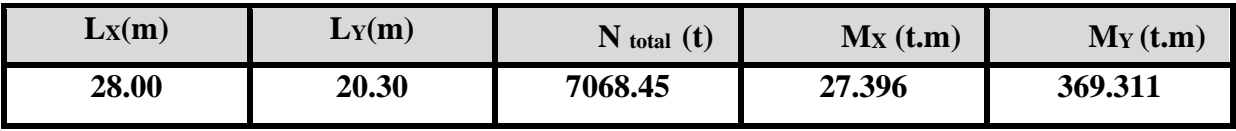

**Tableau.VII.1** : Résumé le résultat d'effort et moment pour (0.8G± E).

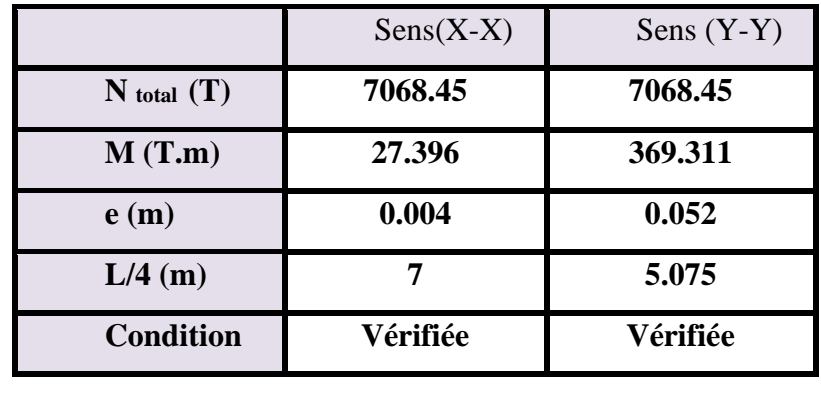

**Tableau VII.2** : Résultats de calcul de la stabilité du radier.

**VIII.5.5.2. Vérification au non soulèvement des fondations (G+Q+E) :**

$$
\sigma_{moy} = \frac{3\sigma_{max}+\sigma_{min}}{4} \leq \overline{\sigma_{sol}} \times 1.5
$$

• 
$$
\sigma_{\text{max}} = \frac{N}{S_{\text{rad}}} + \frac{M \times X_G}{I}
$$

• 
$$
\sigma_{\min} = \frac{N}{S_{\text{rad}}} - \frac{M \times Y_G}{I}
$$

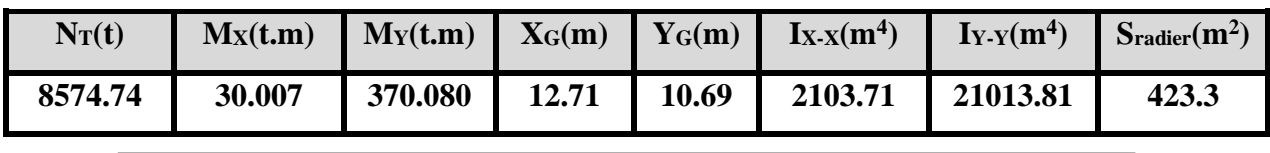

**Tableau.VII.3** : résumé le résultat d'effort et moment pour (G+Q± E).

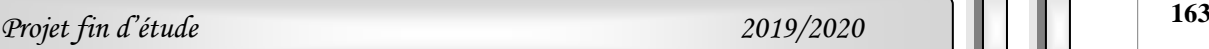

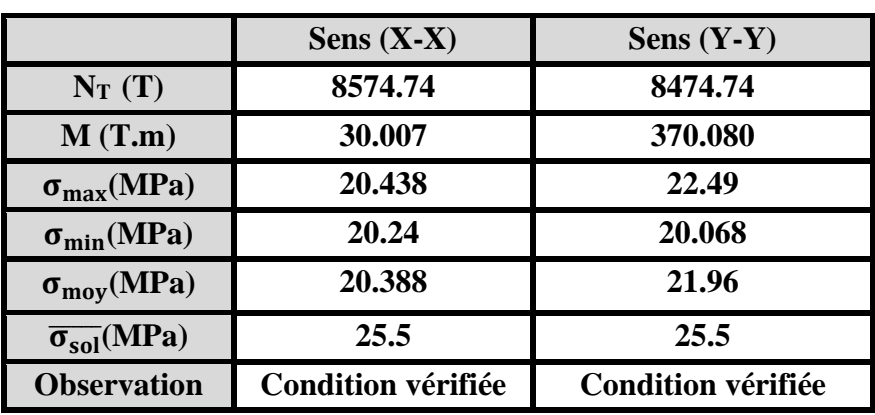

**Tableau VII.4** : Résultats de vérification au non soulèvement des fondations.

### **VII.5.6.Ferraillage du radier :**

Le radier fonctionne comme un plancher renversé dont les appuis sont constitués par les poteaux et les poutres qui sont soumis à une pression uniforme provenant du poids propre de l'ouvrage et des surcharges.

Les panneaux constituant le radier sont uniformément chargés et seront calculés comme des dalles appuyées sur quatre cotés et chargées par la réaction du sol, pour cela on utilise la méthode de BAEL91 annexe E3 pour déterminer les moments unitaires µx ,µ y qui dépend du coefficient de POISSON et du rapport **α** =lx/ly.

### **VII .5.6.1. Méthode de calcul :**

- **•** Dans le sens de la petite portée :  $M_x = \mu_x . \text{qu.} l_x^2$
- Dans le sens de la grande portée : $M_y = \mu_y$ . Mx

Tel que :

**μx ; μy**: sont des coefficients en fonction de **α** =lx/ly et **v** (**v=** 0.2 à l 'ELS, 0 à l'ELU) Pour le calcul, on suppose que les panneaux sont partiellement encastrés aux niveaux des appuis, d'où on déduit les moments en travée et les moments sur appuis. En tenant compte des modes de fixation on effectue les ventilations des moments comme suit :

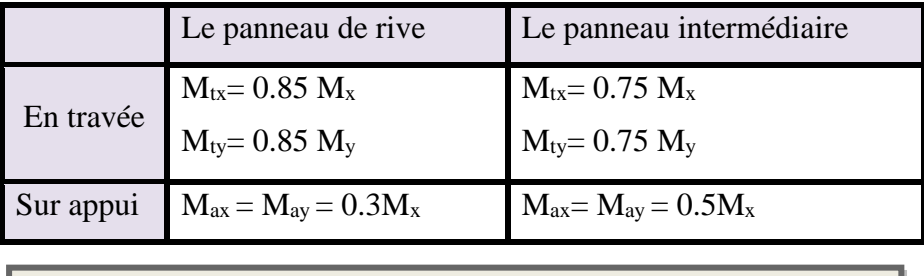

**Tableau VII.5** : Résultats de Méthodes de calcul.

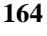

Nous avons utilisé pour le ferraillage des panneaux, la méthode proposée par le règlement BAEL91. La fissuration est considérée comme étant **préjudiciable**.

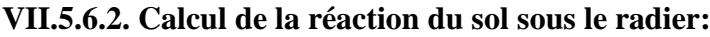

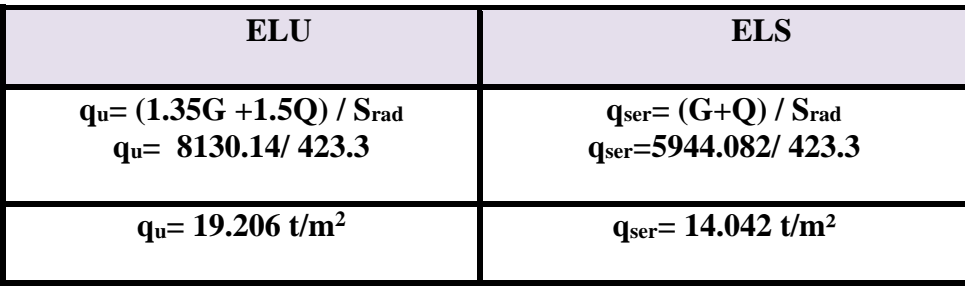

 **Tableau.VII 6** : réaction du sol sous le radier.

### **VII.5.6.3. Ferraillage de la dalle de radier :**

Le plus grand panneau est le panneau de rive :  $(4.2 \times 4.55)$  m<sup>2</sup>.

### ➢ **L'ELU:**

$$
v = 0
$$
;  $q_u = 192.06$  KN/m

$$
\alpha = 4.2 / 4.55 = 0.92 > 0.4
$$

Alors le panneau travaille dans les deux sens.

$$
\begin{cases} \mu x = 0.0438 \\ \mu y = 0.819 \end{cases}
$$

- donc les moments sont:

 $M_x = \mu_x \times q_u \times l_x^2$   $\rightarrow$   $M_x = 0.0438 \times 192.06 \times (4.2)^2 = 148.39$  KN.m/ml.  $M_y = \mu_y \times M_x \implies M_y = 0.819 \times 148.39 = 121.53$  KN.m/ml.  $M_{tx} = 0.75 M_x \rightarrow M_{tx} = 0.75 \times 148.39 = 111.29 KN.m/ml.$  $M_{ty} = 0.75 M_y \rightarrow M_{ty} = 0.75 \times 121.53 = 91.147 K N.m/ml.$  $M_{ax} = M_{ay} = 0.5 \times M_{x} \rightarrow 0.5 \times 148.39 = 74.195$  KN.m/ml.

### • **Calcul des armatures :**

$$
\mu = \frac{Ms}{b \times d^2 \times \sigma_b}
$$
  
\n
$$
A_s = \frac{Ms}{\beta \times d \times \sigma_s}
$$
  
\n
$$
\alpha = 1.25(1 - \sqrt{(1 - 2\mu)}) \qquad , \qquad \beta = (1 - 0.4\alpha) \qquad b = 100 \text{cm} \qquad ; \ \sigma_b = 14.2Mpa
$$

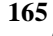

# *Chapitre VII Etude de l'infrastructure*

∅ ≤ 450  $\frac{10}{10}$  = 45 mm  $d_x = h - c - \frac{\phi_x}{2}$  $\frac{\delta_x}{2} = 45 - 5 - \frac{4.5}{2}$  $\frac{12}{2}$ =37.75cm. ;  $d_y = d_x - \frac{\phi_x}{2}$  $rac{\delta_x}{2} - \frac{\emptyset_y}{2}$  $\frac{\delta_y}{2} = 37.75 - \frac{4.5}{2}$  $\frac{1.5}{2} - \frac{4.5}{2}$  $\frac{1}{2}$  = 33.25 cm • **Condition de non fragilité : BAEL91 (art. A.4.2)**

 $0,23bd \frac{Jt28}{I}$ *e*  $bd$   $\stackrel{f_i}{\equiv}$ *f*  $A_{min}$ 

 $\checkmark$  Sens-X :

 $A_{min} = 0.23 \times 100 \times 37.75 \times 2.1/400 = 4.55 cm^2$ 

 $\checkmark$  Sens-y:

 $A_{min} = 0.23 \times 100 \times 33.25 \times 2.1/400 = 4.015$  cm<sup>2</sup>

### • **Pourcentage minimal des armatures ; BAEL91 (art B.6.4)**

 $A_{\text{min}}^{BAEL}$  =0,001×h×b=0,001×45×100= 4.5 cm<sup>2</sup>

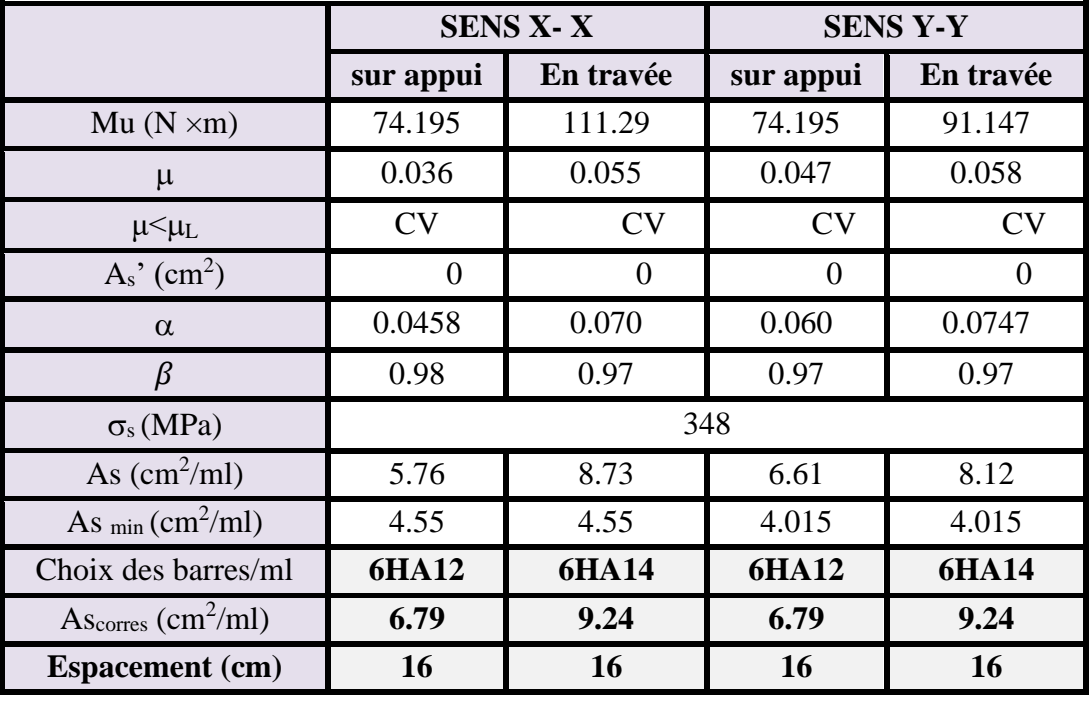

**Tableau.VII.7** : Ferraillage de radier à l'ELU.

**Espacement** =100/6= 16.66cm  $\longrightarrow$  donc on prend 16 cm

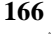

# *Chapitre VII Etude de l'infrastructure*

### ➢ **L'ELS:**

 $v = 0.2$ ;  $q_s = 140.42$  KN/m  $\alpha = 4.2/4.55 = 0.92 > 0.4$ 0.6 15 ................................ 91( .4.5.2) *f* <sup>28</sup> *MPa BAEL Art <sup>b</sup>* <sup>=</sup> *c* =  $\overline{\sigma}_s$  = min  $\left\langle \frac{2}{3} f e \right\rangle$ ;  $110 \sqrt{\eta \times f_{128}}$  *FeE*400  $\Rightarrow \eta = 1.6$  $\overline{\sigma}_s$  = min  $\left\{0,666\times400, 110\sqrt{1.6\times2.1}\right\} \Rightarrow \overline{\sigma}_s$  = 201,63 *MPa* 

Alors le panneau travaille dans les deux sens.

- A partir du tableau:

 $\mu x = 0.0510$  $\mu$ y = 0.875

- donc les moments sont:

 $M_x = \mu_x \times q_s \times l_x^2$   $\rightarrow$   $M_x = 0.0510 \times 140.42 \times (4.2)^2 = 126.327 \text{KN} \cdot \text{m/ml}$ .  $M_v = \mu_v \times M_x \implies M_v = 0.875 \times 126.327 = 110.536$  KN.m/ml.  $M_{tx} = 0.75 M_x \rightarrow M_{tx} = 0.75 \times 126.32 = 94.74 KN.m/ml.$  $M_{ty} = 0.75 M_y \implies M_{ty} = 0.75 \times 110.536 = 82.902$  KN.m/ml.  $M_{ax} = M_{ay} = 0.5 \times M_x \implies 0.5 \times 126.327 = 63.164 \text{KN} \cdot \text{m/ml}.$ 

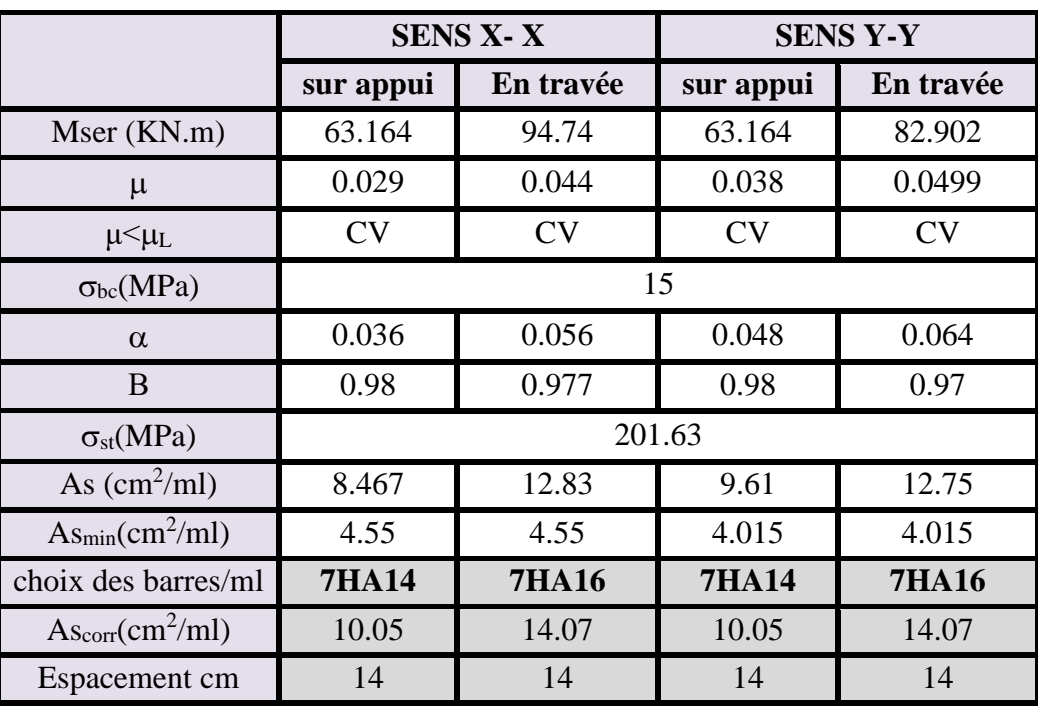

**Tableau.VII.8** : Ferraillage de radier à l'ELS.

**Espacement** =100/7= 14.28cm  $\rightarrow$  donc on prend 14 cm

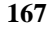

• **Vérification de la contrainte de cisaillement : BAEL 91 (A.5.1 ,21)**

.................( .5.1,1) <sup>51</sup> 0 *A p b d Tu* <sup>=</sup> *KN l l p l l T y <sup>x</sup> <sup>u</sup> <sup>x</sup> y* 260.442 2(4.2) 4.55 176.49 4.2 4.55 2 =+ + =*<sup>u</sup>* 0.699*Mpa* 1000 372.5 260.442 10<sup>3</sup> <sup>=</sup> *MPa* ( *MPa*) *f b c <sup>u</sup>* min 0.15 ;4 min 2.5;4 28 = = *Mpa <sup>u</sup> <sup>u</sup>* <sup>=</sup> 0.699 <sup>=</sup> 2.5

La condition est vérifiée ; on n'a pas besoin des armatures transversales.

### • **Etude de débord du radier :**

Le débord du radier est assimilé à une console de largeur L=0.50 m. Le calcul du Ferraillage se fait pour une bande de largeur égale à un mètre linéaire.

 $h = 0.45m$ 

 $b=1m$ 

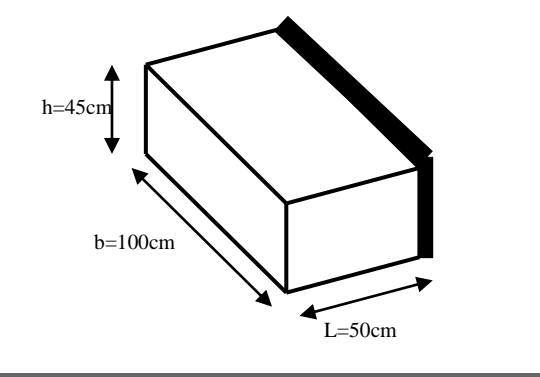

**Figure .VII.2** : Schéma de débord.

✓ **Présentation schématique** :

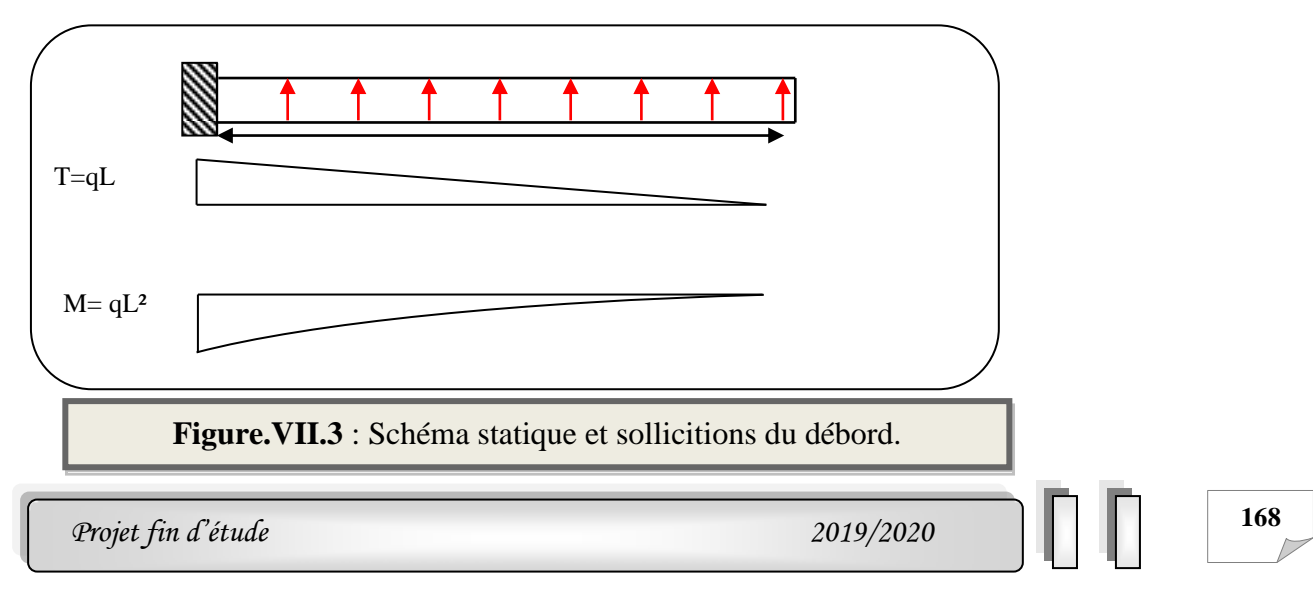

# ➢ **L'ELU :**

$$
M_{max} = q_u \times \frac{L^2}{2} = 192.06 \times \frac{0.5^2}{2} = 24.007 \text{ KN.m}
$$
  

$$
\phi = \frac{h}{10} = \frac{45}{10} = 4.5 \text{ cm} \text{ (BAEL91. A. 7.2.1)}
$$
  

$$
C \ge 5 + \frac{4.5}{2} = 7.25 \text{ cm}
$$

Donc on adopte :  $C = 7.5cm$   $\longrightarrow$   $d = h - c = 45-7.5= 37.5cm$ .

➢ **L'E LS :** (fissuration préjudiciable) :

$$
M_{max} = q_{ser} \times \frac{L^2}{2} = 140.42 \times \frac{0.5^2}{2} = 17.552KN.m
$$

$$
A_{max}^{BAEL} = 0.0025 \times b \times h = 0.0025 \times 45 \times 100 = 11.25 \, \text{cm}^2
$$

$$
A_{min} = 0.23 \times b \times h \times \frac{f_{t28}}{f_e} = 0.23 \times 45 \times 100 \times \frac{2.1}{400} = 5.43 \text{ cm}^2
$$

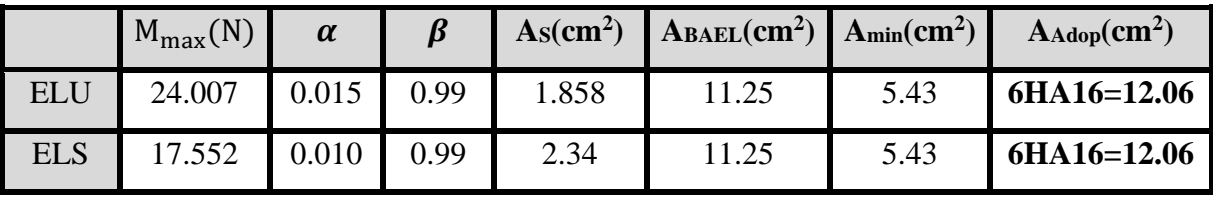

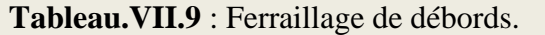

 $As = max (A<sub>BAEL</sub>, As<sub>ser</sub>, As<sub>min</sub>).$ 

Donc:  $As = 11,25$  cm<sup>2</sup>/ml.

Donc on choisit A=12,06= 6HA16 /ml avec un espacement 16 cm

Armature de répartition :

$$
A_r = \frac{A}{4} = \frac{12.06}{4} = 3.015 \text{cm}^2
$$

Donc on choisit A=3,14cm<sup>2</sup>= 4HA10 avec un espacement 12 cm

### ✓**Vérification au cisaillement :**

$$
\tau_u < \overline{\tau}_u = 0.05 \times f_{c28}
$$
\n
$$
\tau_u = \frac{v_u}{bx}
$$

 $V_{\rm u} = q_{\rm u} \times L$ 

 $V_{\text{u}} = 192.06 \times 0.5 = 96.03$  KN/m

$$
\tau_u = \frac{96030}{375 \times 1000} = 0.256
$$

 $\tau_u = 0.256 < \bar{\tau}_u = 1.25 \rightarrow$ Condition vérifiée.

**Note:** On peut prolonger les armatures adoptées dans les panneaux de rive jusqu'à l'extrémité du débord pour avoir un bon accrochage des armatures.

### **VII.6. Les sollicitations sur les nervures :**

Pour chaque sens, on fait le calcul pour la nervure la plus défavorable, puis on généralise l'étude sur toutes les nervures.

 Les nervures servent d'appuis pour la dalle du radier, donc la transmission des charges s'effectue en fonction des lignes de ruptures.

 Afin de simplifier les calculs, les charges triangulaires et trapézoïdales peuvent être remplacées par des charges équivalentes uniformément réparties.

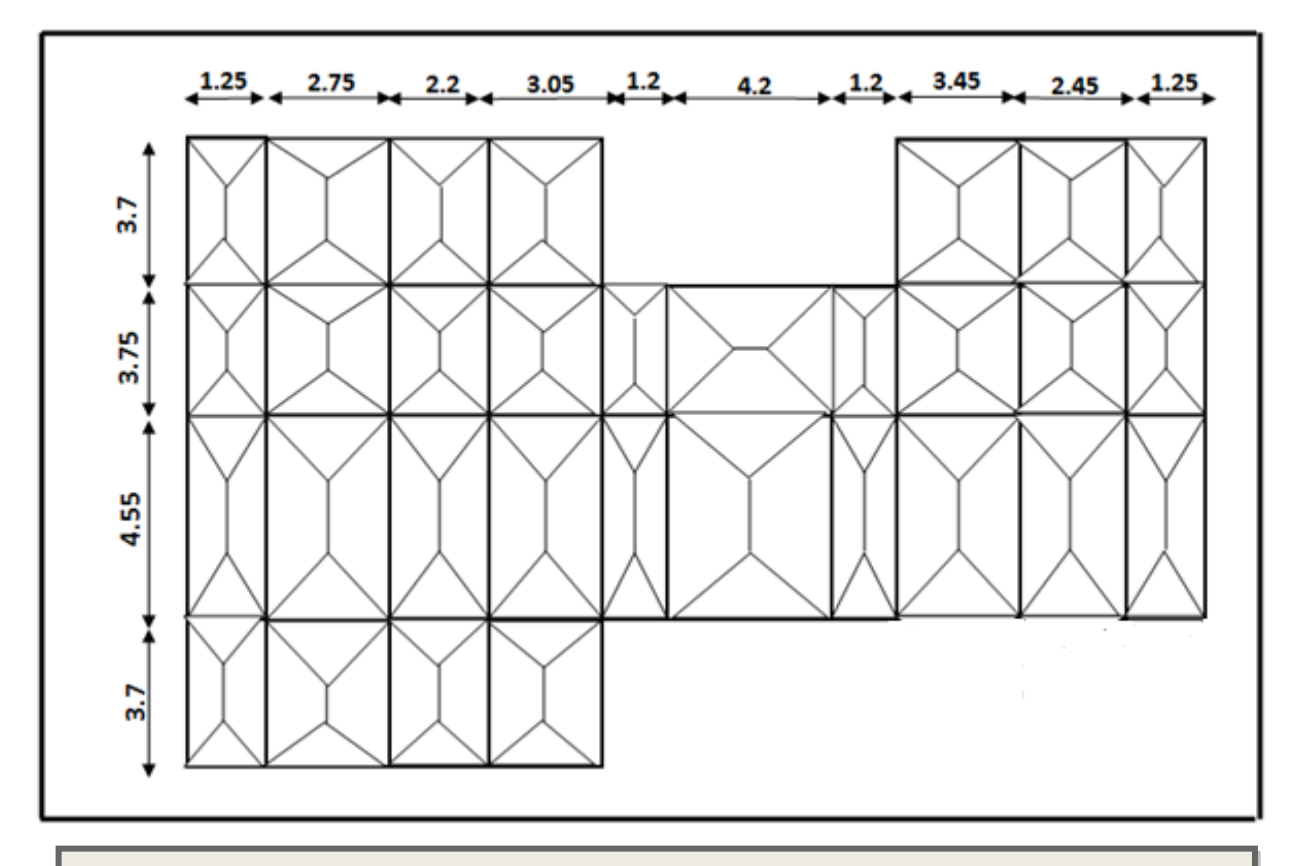

**Figure.VII.4** : Schéma des lignes de rupture du transfert des charges sur le radier.

## ➢ **Charge triangulaire :**

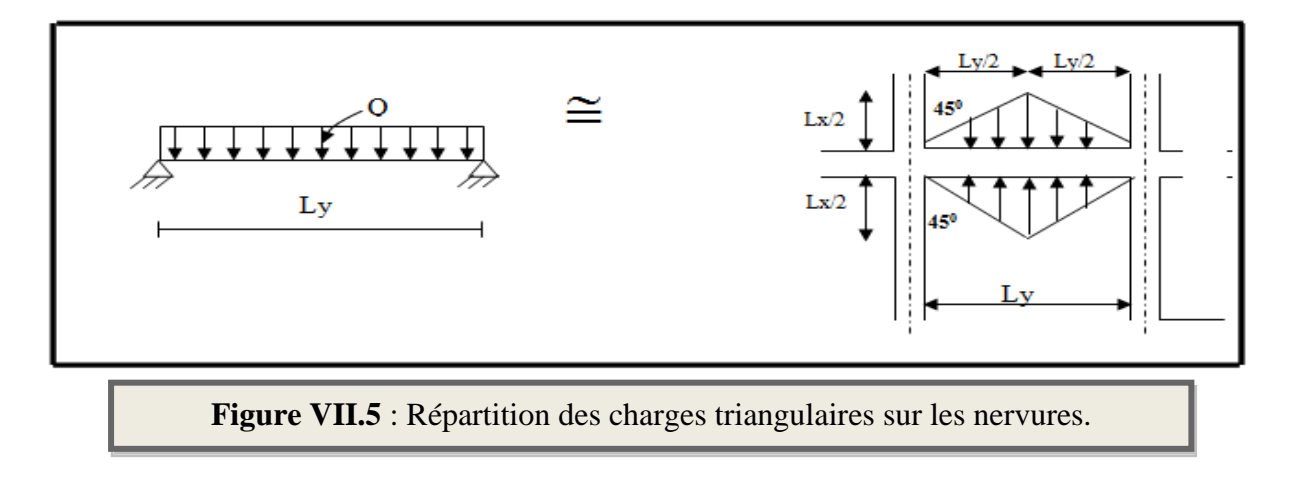

$$
\mathbf{P} = \frac{q_u l_y}{4}
$$

Avec Q' charge équivalente produisant le même moment que la charge triangulaire.

### ➢ **Charge trapézoïdale :**

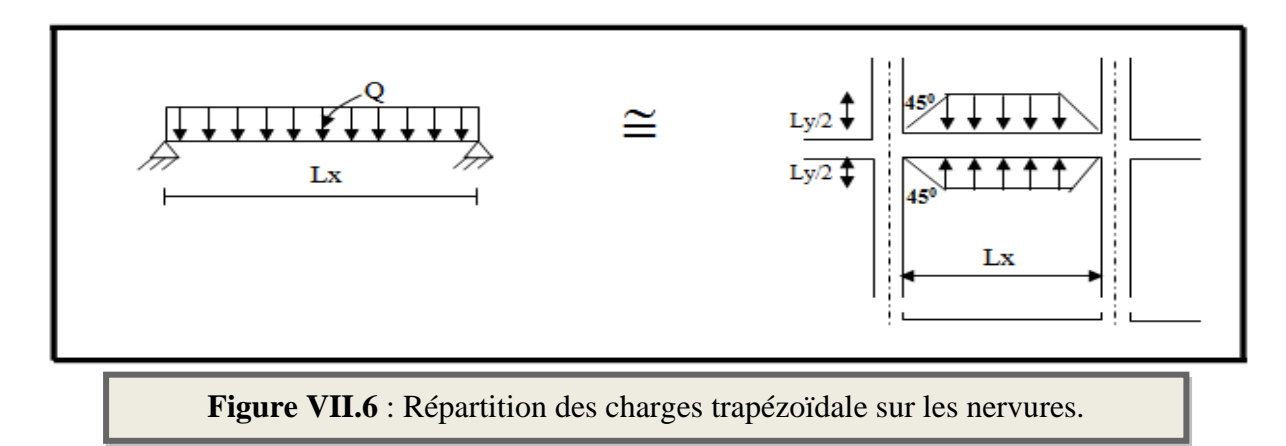

$$
P = \left(1 - \frac{\rho}{2}\right) \times \frac{q_u l_x}{2}
$$
 Avec P : charge équivalente produisant le même moment que la charge

trapézoïdale,

 **qu= 192.06 KN/m2 qs= 140.42KN/m2**

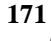

### **VII.6.1. Calcul des sollicitations :**

**Sens (x-x) :**

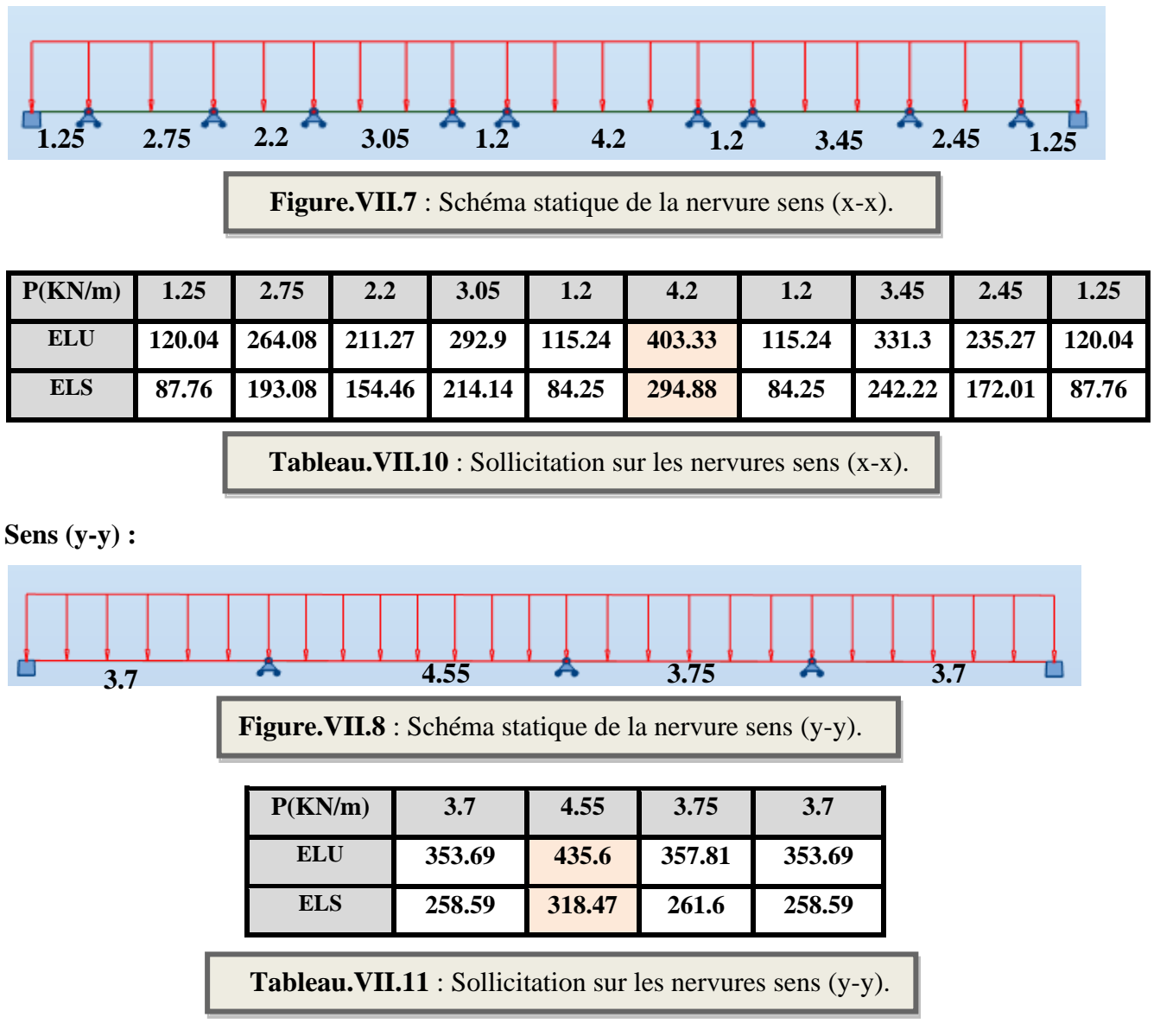

### **VII.6.2. Diagrammes des sollicitations :**

Le calcul des sollicitations agissant sur le radier sera effectué par le logiciel ROBOT 2018.

- ➢ **A L'ELU:**
- **Sens (x-x) :**

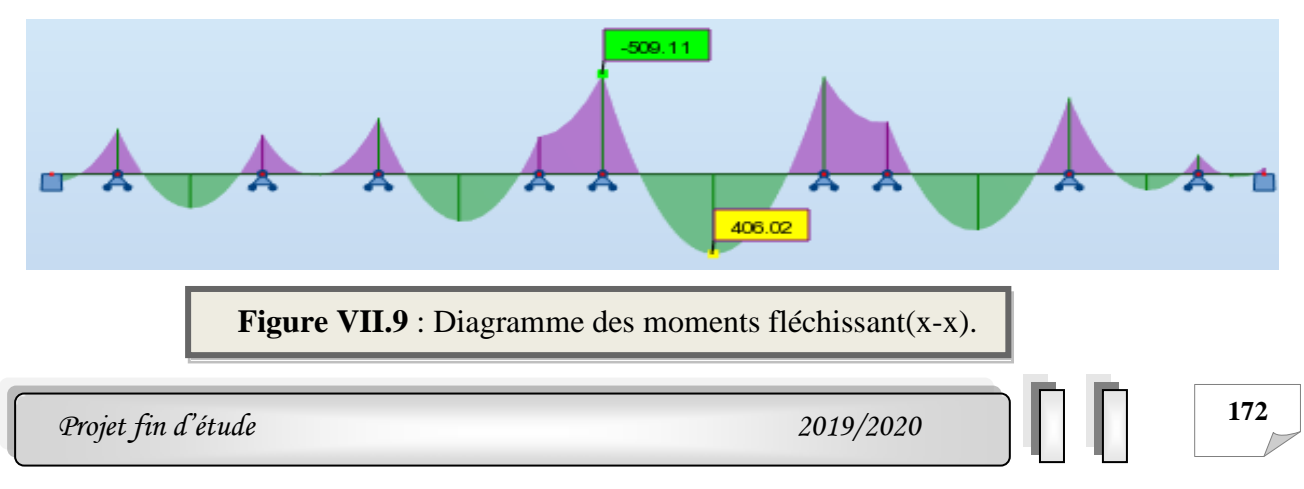

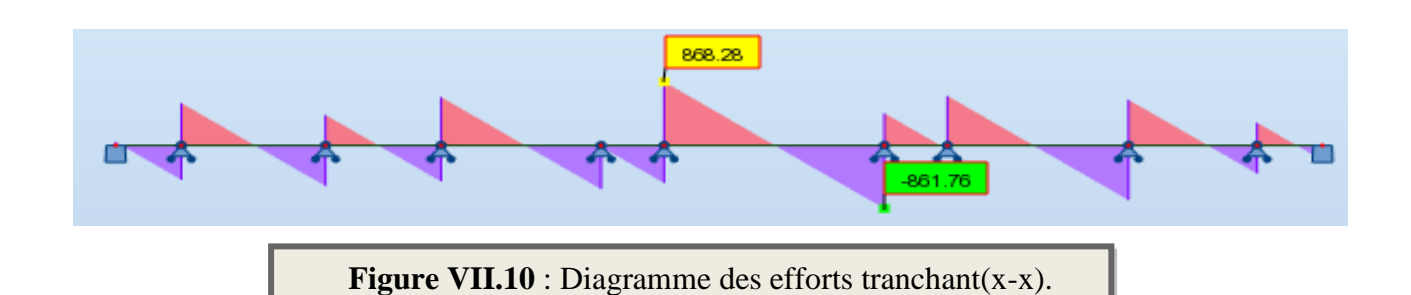

• **Sens (y-y)** :

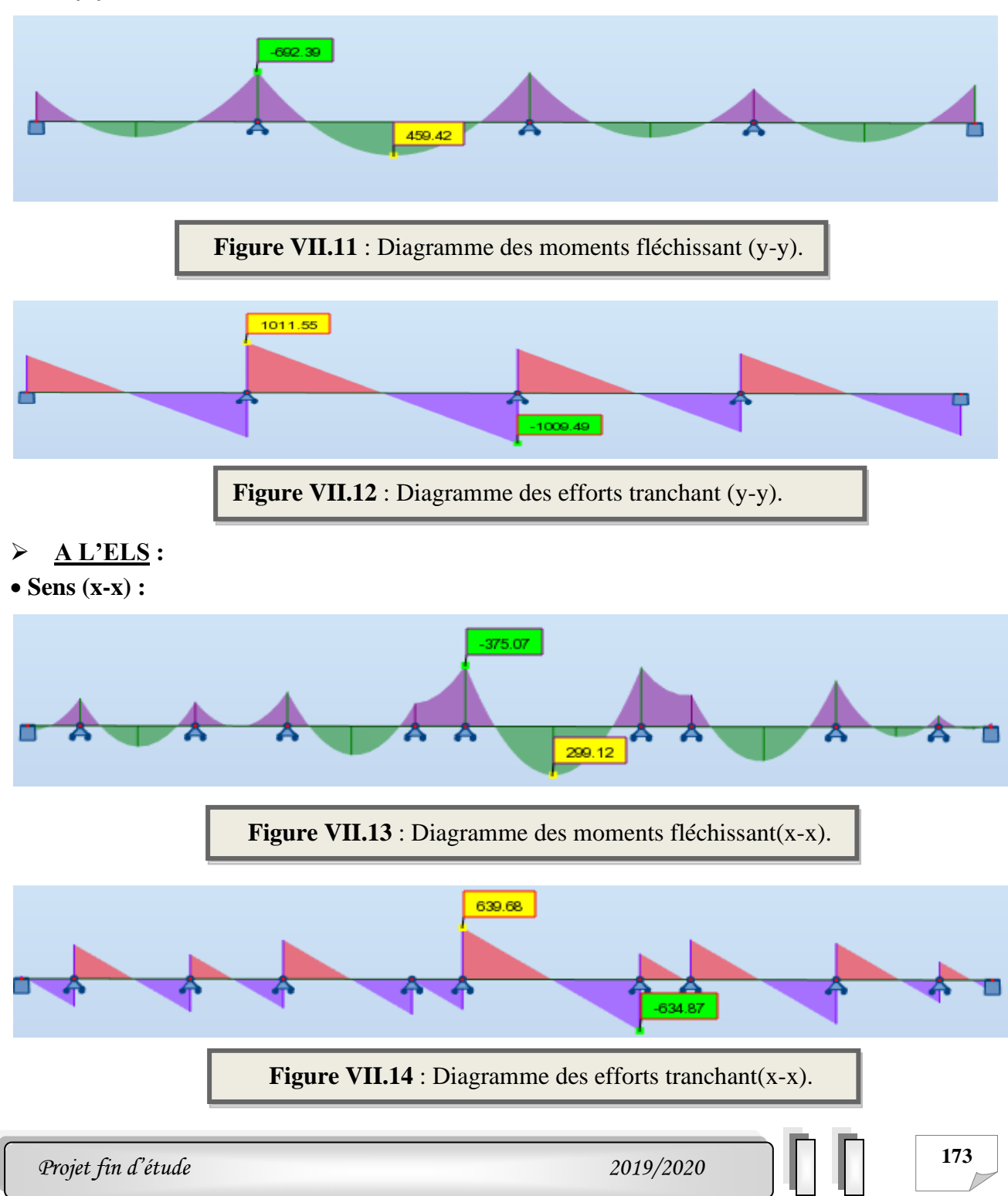

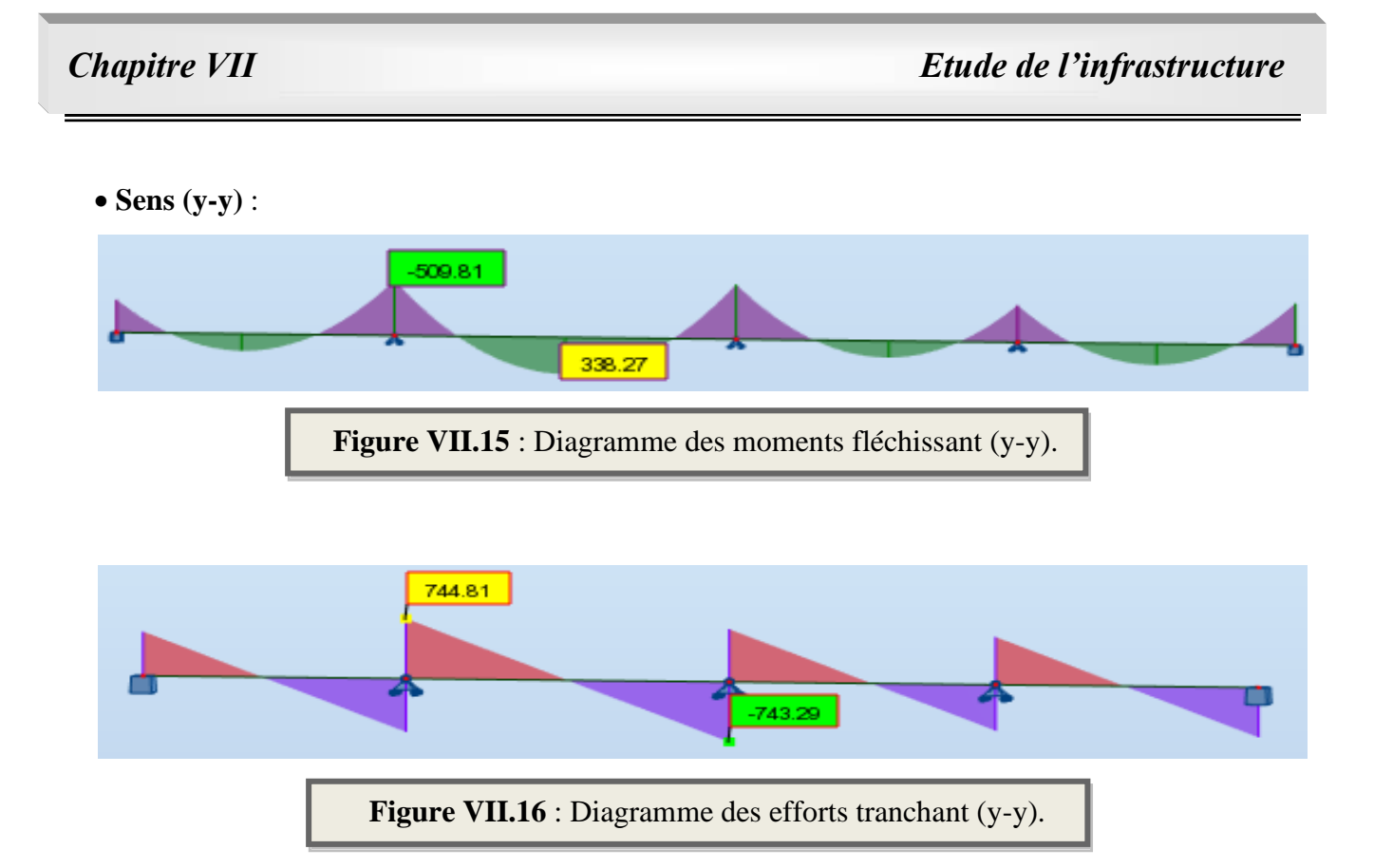

### **VII.6.3. Calcul du ferraillage :**

**a) L'enrobage :**

2

$$
\emptyset = \frac{h}{10} = \frac{70}{10} = 7 \text{ cm} \text{ (BAEL91. A. 7.2.1)}
$$

$$
C \ge C_0 + \frac{\emptyset}{2} = 2 + \frac{7}{2} = 4.5 \text{ cm}
$$

Donc on adopte :  $C = 5.5$ cm  $\longrightarrow d = h - c = 70.5.5 = 64.5$  cm ; b = 50cm

### **b) Calcul des armatures longitudinales :**

2

$$
\mu = \frac{Ms}{b \times d^2 \times \sigma_b}
$$
\n
$$
A_s = \frac{Ms}{\beta \times d \times \sigma_s}
$$
\n
$$
\alpha = 1.25(1 - \sqrt{(1 - 2\mu)}) \qquad , \qquad \beta = (1 - 0.4\alpha)
$$
\n
$$
\sigma_b = 14.2 \text{ Mpa} \quad ; \sigma_s = 348 \text{ Mpa}
$$
\n
$$
\sigma_b = 15 \text{ Mpa} \quad ; \sigma_s = 201.63 \text{ Mpa}
$$

### **1) A L'ELU :**

➢ **Sens (x-x) :**

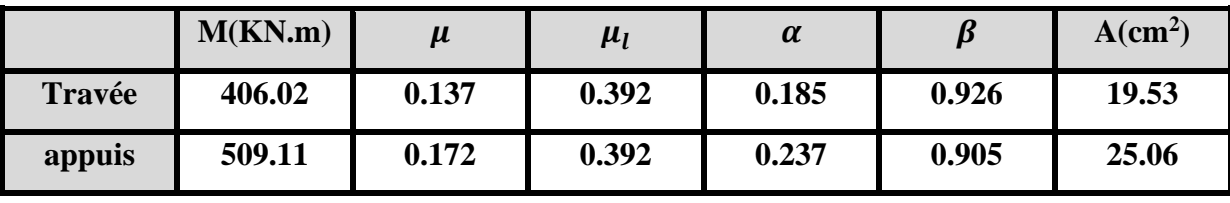

**Tableau .VII.12** : Ferraillage de nervure sens (x-x) à l'ELU.

➢ **Sens (y-y) :**

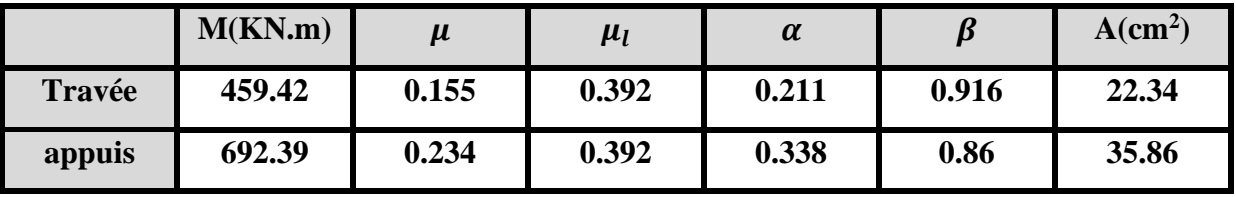

**Tableau.VII.13** : Ferraillage de nervure sens (y-y) à l'ELU.

### **2) A L'ELS :**

➢ **Sens (x-x) :**

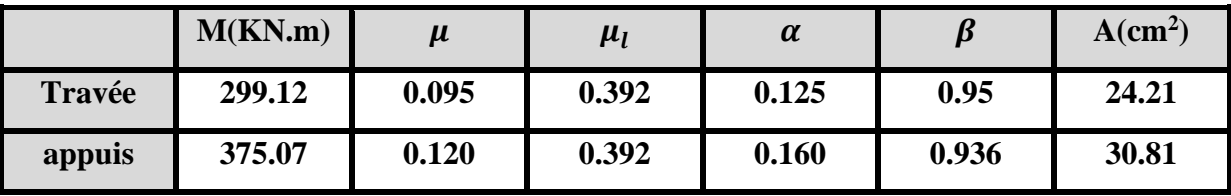

**Tableau .VII.14** : Ferraillage de nervure sens (x-x) à l'ELS.

➢ **Sens (y-y) :**

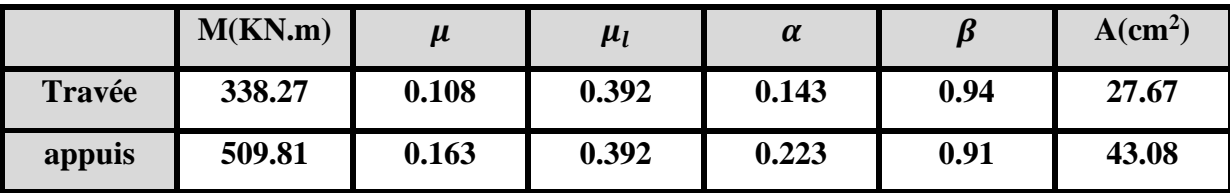

**Tableau.VII.15** : Ferraillage de nervure sens (y-y) à l'ELS.

✓ **Condition de non fragilité :** BAEL91 (Article A.4.2)

$$
A_{min} = 0.23 \times b \times h \times \frac{f_{t28}}{f_e} = 0.23 \times 50 \times 70 \times \frac{2.1}{400} = 4.23 \, \text{cm}^2
$$

✓ **Le pourcentage minimal d'armature :** BAEL91 (Article B.6.4)

 $A_{min}^{BAEL} = 0.001 \times b \times h = 0.001 \times 50 \times 70 = 3.5$  cm<sup>2</sup>

### ✓ **Section minimale de RPA 2003:**

 $A_{RPa} = 0.5\% \times b \times h = 0.005 \times 50 \times 70 = 17.5$  cm<sup>2</sup>

 $\triangleright$  Sens (x-x) :

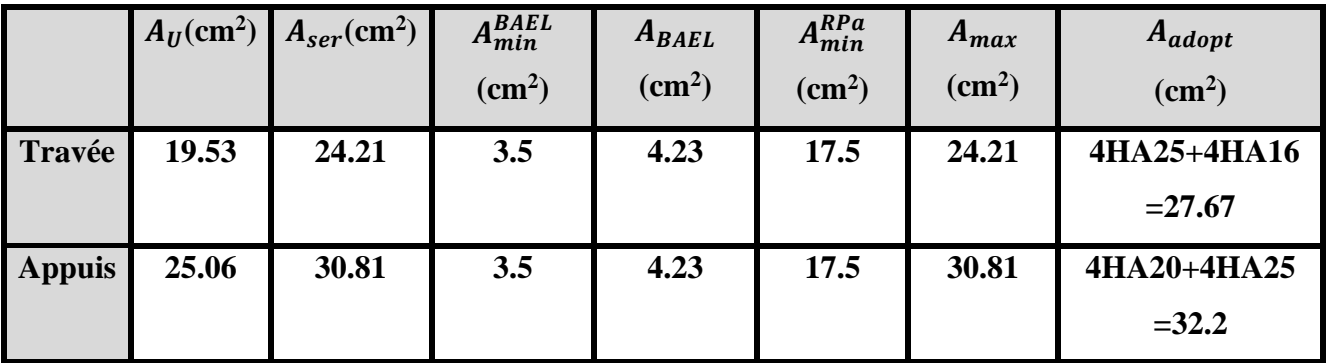

**Tableau VII.16** : Tableau récapitulatif des résultats sens (x-x).

➢ **Sens (y-y) :**

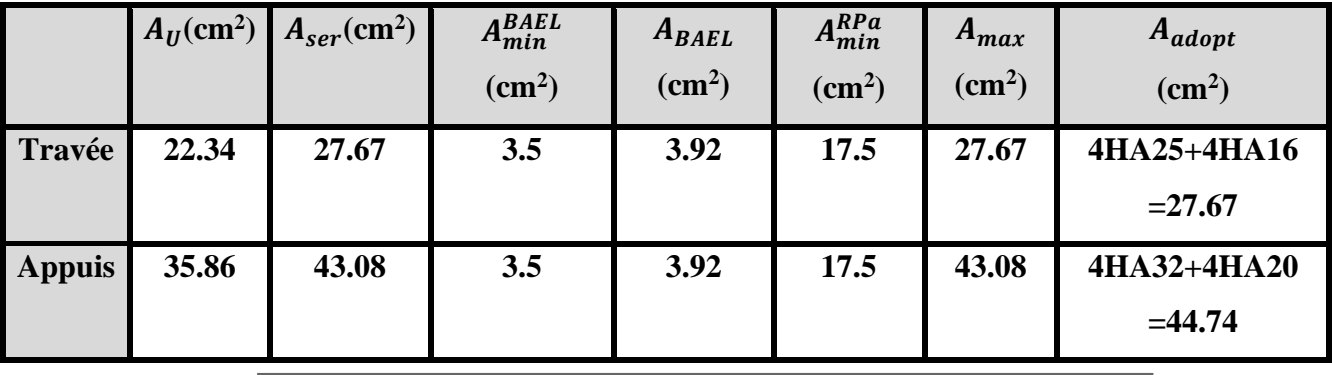

**Tableau .VII.17** : Tableau récapitulatif des résultats sens (y-y).

# **VII.6.4. État Limite de déformation :** BAEL91 (B.6.5.1)

On peut admettre qu'il n'est pas nécessaire de calculer la flèche si les conditions suivantes sont vérifiées, et on fera le calcul sur la travée la plus chargée

$$
\frac{h}{L} \ge \frac{1}{16} \to \frac{70}{4.55} = 0.1538 > \frac{1}{16} = 0.0625 \to condition \, \text{vériffe}
$$
\n
$$
\frac{h}{L} \ge \frac{M_t}{10M_0} \to \frac{70}{4.55} = 0.1538 > \frac{0.85M_0}{10M_0} = 0.085 \to condition \, \text{vériffe}
$$

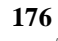

 $\overline{A}$  $b \times d$ ≤ 4.2  $f_e$ Sens (X-X):  $0.0105 > 0.00851$ ......... Condition Vérifiée. Sens (Y-Y): 0.0105 > 0.00851......... Condition Vérifiée. Les conditions précédentes sont vérifiées donc le calcul de flèche n'est pas nécessaire.

### **VIII.6.5.Vérification de la Contrainte de Cisaillement :** BAEL91 (Article A.5.1)

 $v_u^{max} = 1011.55$  KN  $\bar{\tau}_u$  =2.5 MPa pour la fissuration préjudiciable.  $\tau_u^{max} = \frac{1011550}{500 \times 650}$  $\frac{1}{500 \times 650}$  = 3.11*MPa* > 2.5*MPa* ... ... ... ... ... ... Condition non vérifiée

Selon BAEL le calcul des armatures transversales est nécessaires,

### **VIII.6.6. Armatures minimales :**

✓ **Armatures transversales minimales :**

$$
\emptyset \leq min\left(\frac{h}{35};\frac{b}{10};\emptyset\right) = (20;50;10) \rightarrow on \, prend\,\emptyset = 10mm
$$

 $A_t = 0$ . 003.  $S_t$ .  $b = 0$ . 003  $\times$  10  $\times$  50  $= 1$ . 5 $cm^2$ 

- ✓ **Espacement des armatures transversales :**
- **En zone nodale :**

$$
S_t \le \min\left(\frac{h}{4}; 12\emptyset_1; 30cm\right) \Longrightarrow \qquad S_t \le \min(17.5; 24; 30) \Longrightarrow \qquad S_t \le 17.5cm
$$

• **En zone courante :**

 $S'_t \leq \frac{h}{2}$  $\frac{h}{2} = \frac{70}{2}$  $\frac{1}{2}$   $\Longrightarrow$   $S_t \leq 35$ cm

Nous prenons :

 $St = 15$  cm En zone nodale

 $St' = 20$  cm En zone courante

### • **La longueur de la zone nodale :**

 $L'= 2 h = 140 cm$ .

• **La quantité des armatures transversales :** BAEL 91 (Article .A.5.1)

$$
A_t \geq 0.4b_0 \frac{S'}{f_e}
$$

• **Détermination des armatures transversales : (B.A.E.L. A.5.1, 23)**

$$
\frac{A_t}{b_0 s_t} \ge \frac{\gamma_s (\tau_u - 0.3f_{tj})}{0.9f_e}
$$
\n
$$
A_t \ge \frac{1.15(3.11 - 0.3 \times 2.1) \times 15 \times 50}{0.9 \times 400} \to A_t \ge 5.94 cm^2
$$
\n
$$
A_t \ge \max(A_t; A_t^{RPa}; A_t^{BAEL}) = \max(5.94; 1.5; 1) = 5.94 cm
$$
\n
$$
A_t = 6HA12 = 6.79 cm^2.
$$

### **II.7. Présentation du ferraillage :**

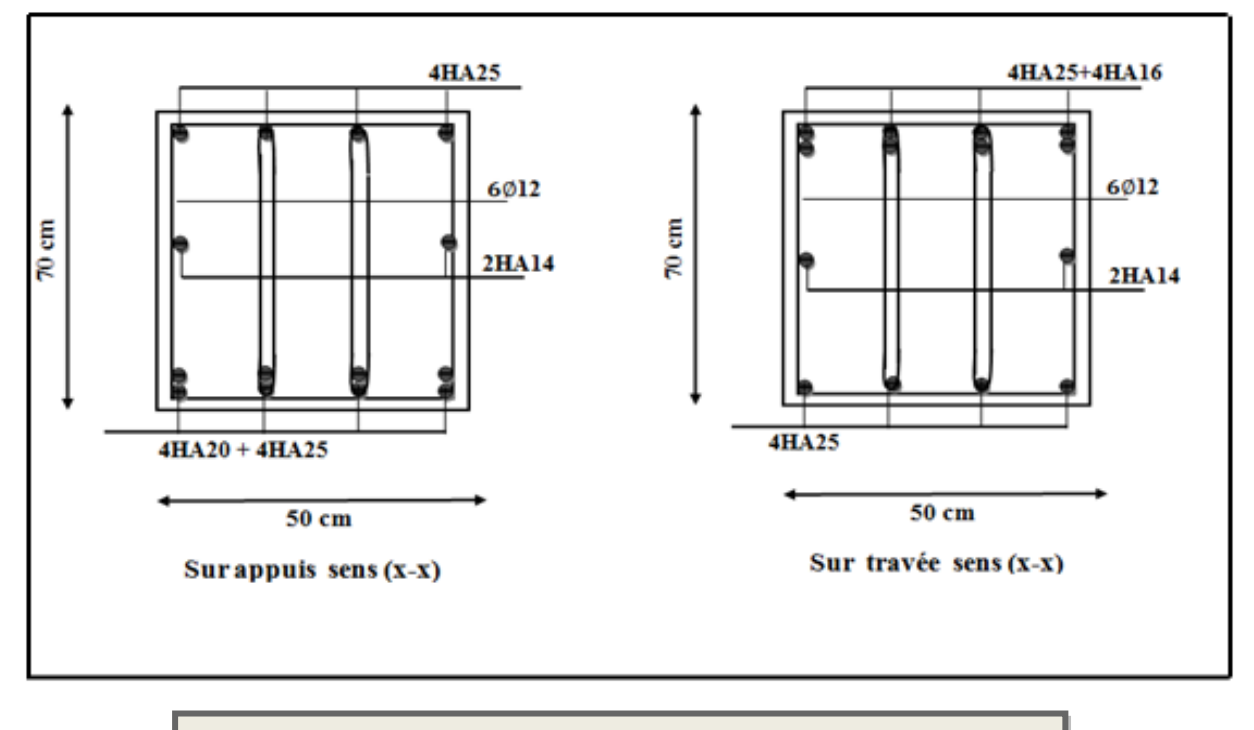

**Figure.VII.17** : Ferraillage des nervures (sens x-x).

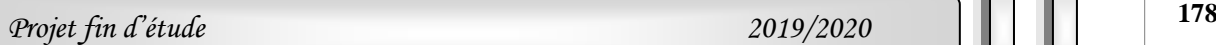

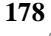

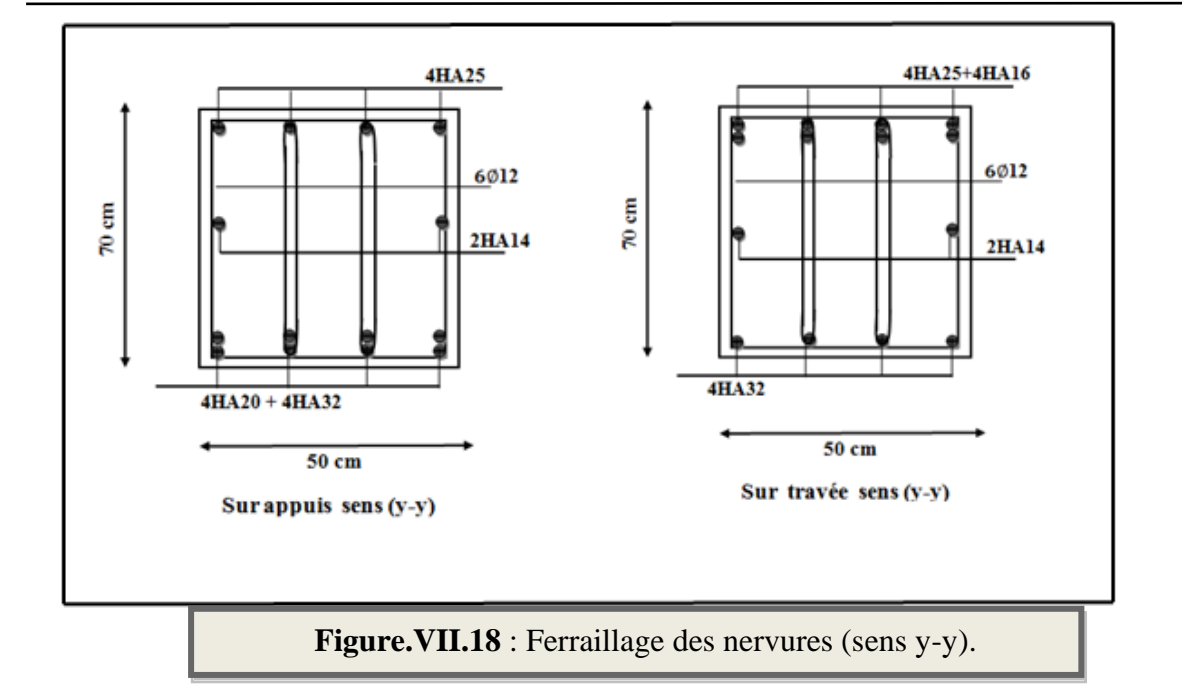

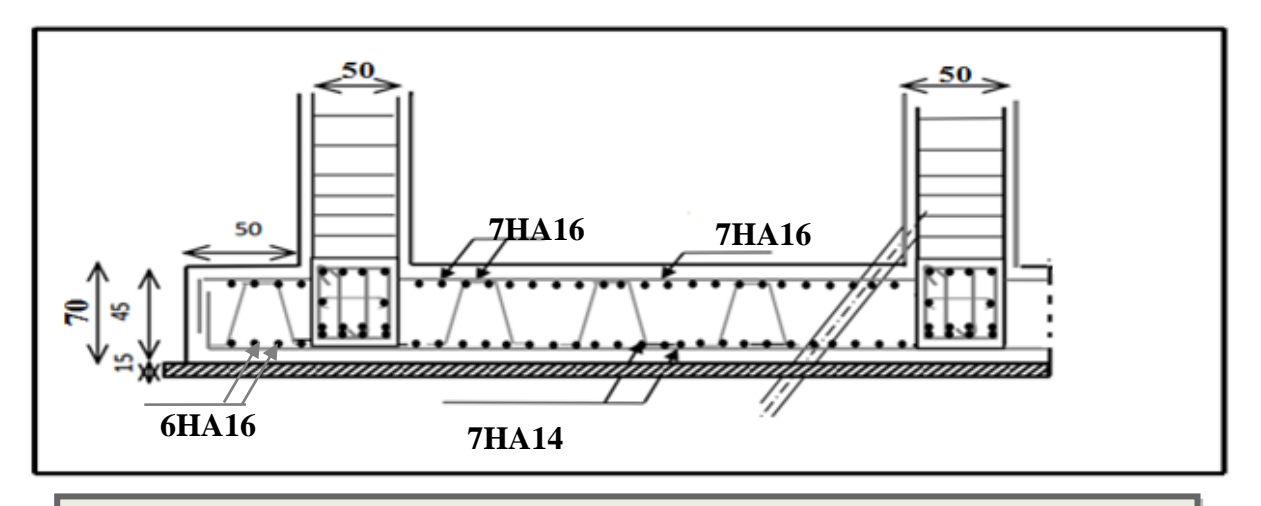

**Figure.VII.19** : Ferraillage de la Dalle du Radier avec des nervures(x-x).

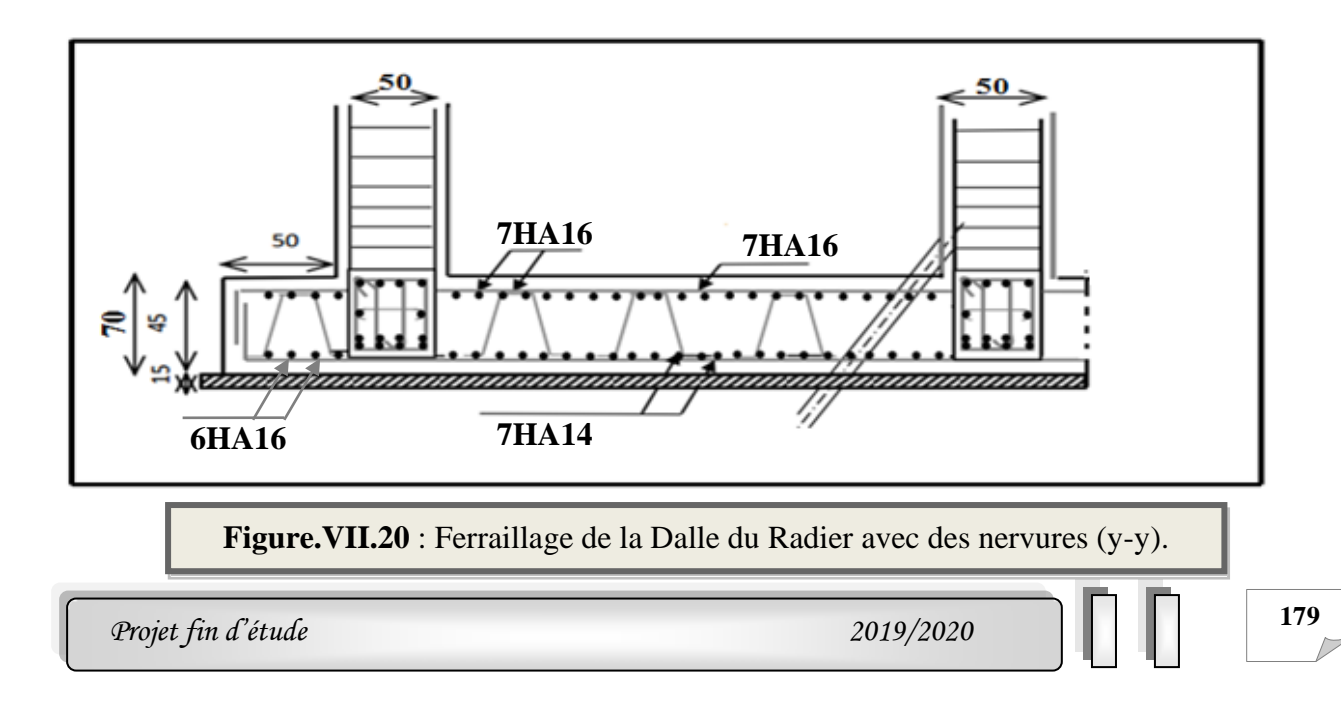

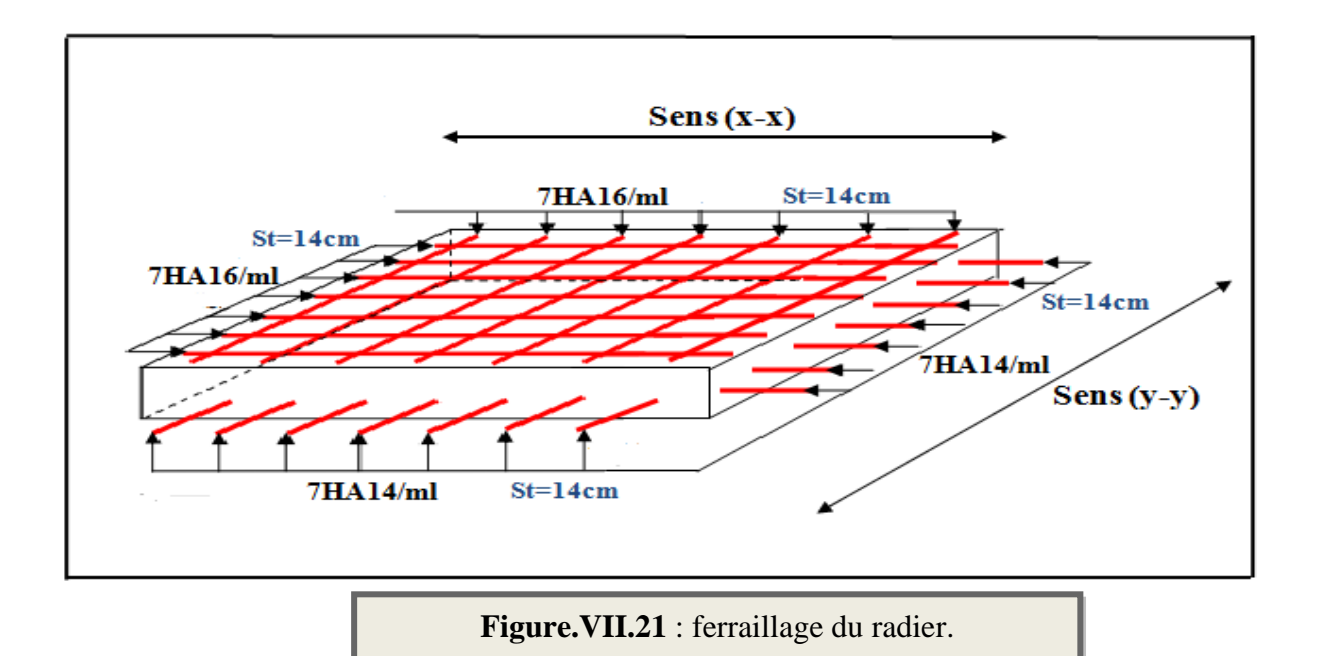

### **VII.8. Voile périphérique :**

### **VII.8.1. Introduction :**

Notre structure comporte un voile périphérique de soutènement qui s'élève du niveau de fondation jusqu'au niveau du plancher de RDC. Il forme par sa grande rigidité qu'il crée à la base un caisson rigide et indéformable avec les planchers du RDC et les fondations.

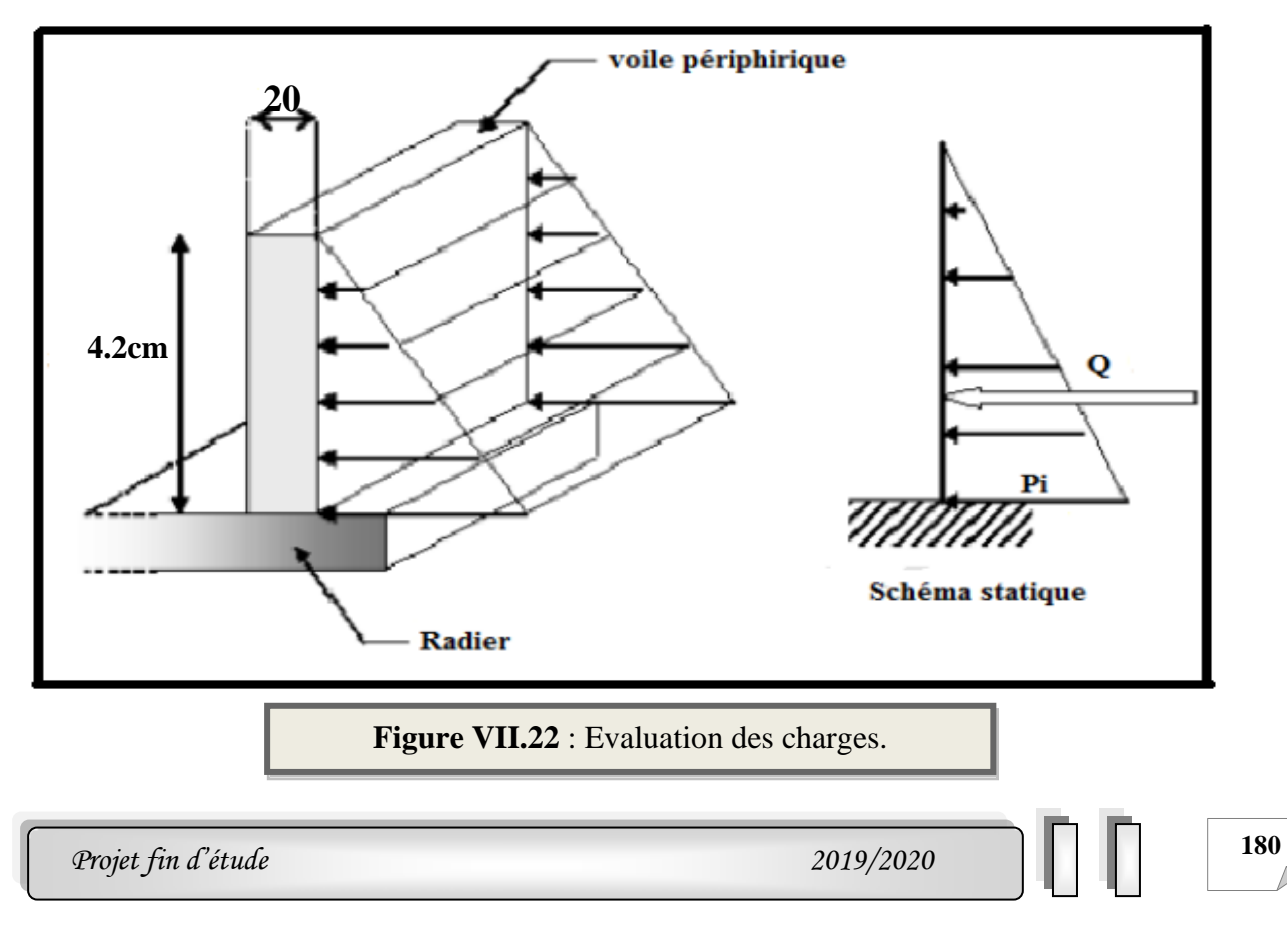

### **VII.8.2. Pré dimensionnement :**

Pour le pré dimensionnement du voile périphérique, on se réfère aux prescriptions du **RPA99 version 2003**, qui stipule d'après l'article 10.1.2.

• Les ossatures au-dessous du niveau de base comportent un voile périphérique continu entre le niveau de fondation et le niveau de base

- Ce voile doit avoir les caractéristiques minimales ci-dessous :
- ✓ Epaisseur e≥15cm
- $\checkmark$  Les armatures sont constituées de deux nappes.

 $\checkmark$  Le pourcentage minimum des armatures est de 0,1%B dans les deux sens (horizontal et vertical).

 $\checkmark$  Les ouvertures dans ce voile ne doivent pas réduire sa rigidité d'une manière importante.

 $\checkmark$  La longueur de recouvrement est de 500 avec disposition d'équerres de renforcement dans les angles.

Avec :

B : Section du voile.

### **VII.8.3. Dimensionnement des voiles :**

- $\blacksquare$  La hauteur h=4.25 m
- $\blacksquare$  La longueur L=4.55 m
- L'épaisseur e=20cm

### **VII.8.4. Caractéristiques du sol :**

- **•** Le poids spécifique  $\gamma = 20.1(KN/m^3)$
- L'ongle de frottement Ø=27.68°
- $\blacksquare$  La cohésion  $C=0.55$ bar

### **VII.8.5. Evaluation des charges et surcharges :**

 On considère le voile comme une dalle pleine reposant sur quatre appuis, et qui supporte les charges horizontales dues aux poussées des terres. On considère le tronçon le plus défavorable. Les charges et surcharges prise uniformément répartie sur une bande de 1m se situe à la base du voile (cas le plus défavorable).

### ➢ **La poussée des terres :**

$$
G = h \times \gamma \times tg^2 \left(\frac{\pi}{4} - \frac{\varphi}{2}\right) - 2 \times c \times tg \left(\frac{\pi}{4} - \frac{\varphi}{2}\right)
$$

### **Remarque :**

L'expérience montre que le rôle de la cohésion qui varie dans le temps est mal connu et difficilement mesurable, pour cela, la négliger va dans le sens de la sécurité (on a pris c=0).

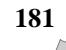

$$
G = 4.2 \times 20.1 \times tg^2 \left(45 - \frac{27.68}{2}\right) = 30.86 \, \text{KN/m}
$$

### **Surcharge :**

 $q =10$ KN/m<sup>2</sup>  $Q = q \times t g^2$  (  $\pi$ 4 −  $\varphi$ 2  $= 10 \times tg^2 \left(45 - \frac{27.68}{2}\right)$ 2  $) = 3.656KN/m$ 

### **VII.8.6. Ferraillage du voile périphérique :**

 Le voile périphérique sera calculé comme une dalle pleine sur quatre appuis uniformément chargée, l'encastrement est assuré par le plancher, les poteaux et les fondations.

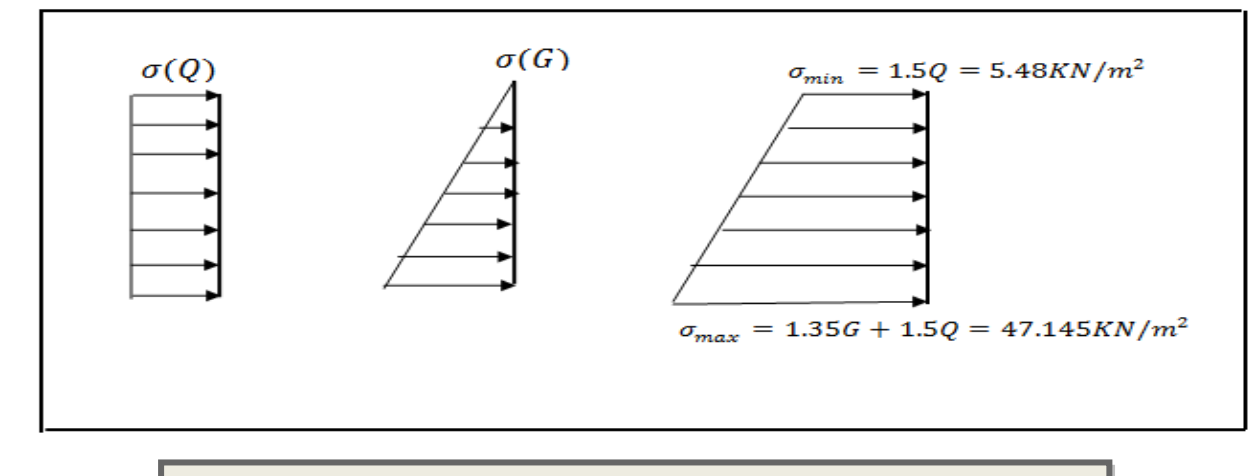

**Figure VII.23** : Répartition des contraintes sur le voile.

 $\sigma_{\text{moy}} =$  $3\sigma_{\text{max}} + \sigma_{\text{min}}$ 4 =  $3(47.145) + (5.48)$ 4  $= 36.73$ KN/m<sup>2</sup>

 $q_u = \sigma_{moy} \times 1ml = 36.73 KN/ml$ 

### **a) Méthodes de calcul :**

- **•** Dans le sens de la petite portée :  $M_x = \mu_x . \text{qu.} l_x^2$
- **•** Dans le sens de la grande portée : $M_y = \mu_y$ . Mx

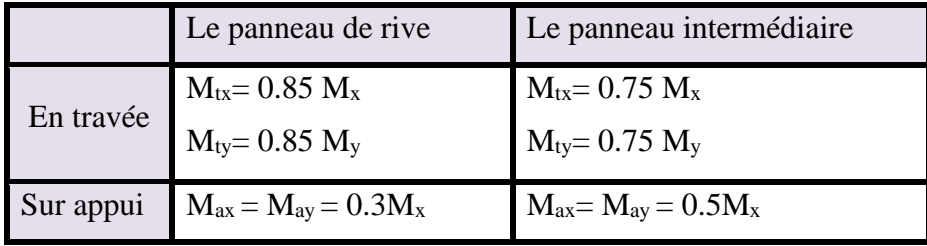

**Tableau.VII.18** : résumé des méthodes de calcul.

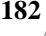

 $\rho = \frac{L_x}{L}$  $\frac{L_x}{L_y} = \frac{4.2}{4.55}$  $\frac{4.2}{4.55}$  = 0.92  $>$  0.4  $\rightarrow$  la dalle travaille dans deux sens.

### **b) Ferraillage de la dalle :**

Le plus grand panneau est le panneau de rive :  $(4.2 \times 4.55)$  m<sup>2</sup>.

➢ **L'ELU:**

 $v = 0$ ; qu= 36.73KN/m

$$
\alpha = 4.2 \; \text{/} 4.55 = 0.92 \text{>0.4}
$$

Alors le panneau travaille dans les deux sens.

$$
\begin{cases} \mu x = 0.0438 \\ \mu y = 0.819 \end{cases}
$$

- donc les moments sont:

 $M_x = \mu_x \times q_u \times l_x^2$   $\implies$   $M_x = 0.0438 \times 36.73 \times (4.2)^2 = 28.38 \text{KN} \cdot \text{m/ml}$ .  $M_y = \mu_y \times M_x \implies M_y = 0.819 \times 28.38 = 23.24$  KN.m/ml.  $M_{tx} = 0.75 M_x \rightarrow M_{tx} = 0.75 \times 28.38 = 21.285$  KN.m/ml.  $M_{ty} = 0.75 M_y \rightarrow M_{ty} = 0.75 \times 23.24 = 17.43 \text{ KN.m/m}.$  $M_{ax} = M_{ay} = 0.5 \times M_{x} \rightarrow 0.5 \times 28.38 = 14.19$  KN.m/ml.

• **Calcul des armatures :**

$$
\mu = \frac{Ms}{b \times d^2 \times \sigma_b}
$$

$$
A_s = \frac{Ms}{\beta \times d \times \sigma_s}
$$

 $\alpha = 1.25(1 - \sqrt{(1 - 2\mu)})$  ,  $\beta = (1 - 0.4\alpha)$ 

b =100cm; h=20cm; f<sub>e</sub>=400MPa; fc<sub>28</sub>=25MPa; ft<sub>28</sub>=2,1MPa;  $\sigma_s$ =348MPa; f<sub>bu</sub> =14.2 MPa L'enrobage :  $C \geq C_0 + \frac{\emptyset}{2}$ 2

 $C_0$  = 3cm (fissuration préjudiciable). (BAEL91.A.7.1)  $\emptyset = \frac{h}{10}$  $\frac{h}{10} = \frac{20}{10}$  $\frac{20}{10}$  = 2 cm (BAEL91. A. 7.2.1)  $C \geq C_0 +$ ∅ 2  $= 3 +$ 2 2  $= 4 cm$ 

Donc on adopte :  $C = 4cm$   $\longrightarrow d = h - c = 20-4=16$  cm

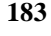

**c) Calcul des armatures longitudinales :**

$$
\mu = \frac{Ms}{b \times d^2 \times \sigma_b}
$$
  
\n
$$
A_s = \frac{Ms}{\beta \times d \times \sigma_s}
$$
  
\n
$$
\alpha = 1.25(1 - \sqrt{(1 - 2\mu)}) \qquad , \qquad \beta = (1 - 0.4\alpha)
$$

Les résultats sont récapitulés dans le tableau suivant :

Avec

### • **Le pourcentage minimal d'armature :** BAEL91 (Article B.6.4)

 $A_{min}^{BALL} = 0.001 \times b \times h = 0.001 \times 20 \times 100 = 2 \text{ cm}^2$ 

### • **Condition de non fragilité :**

Pour les dalles travaillant dans les deux sens et dont l'épaisseur est compté entre 12 et 30cm.

On a :  $12cm \leq e = 20 cm \leq 30cm$ .

$$
H = e = 20
$$
cm ;  $b = 100$ cm

$$
A_x \ge A_x^{min}; A_x^{min} = \rho_0 \left[ 3 - \frac{L_x}{L_y} \right] \frac{b \cdot h}{2}
$$

 $A_y \ge A_y^{min}$ ;  $A_y^{min} = \rho_0$ . h. b

 $\rho_0 = 0.0008$  pour les barres de FeE400

 $A_x^{min} \ge A_x^{min}$ ;  $A_x^{min} = 0.0008 \left[3 - \frac{4.2}{4.55}\right]$  $\frac{1}{4.55}$  $100 \times 20$ 2  $= 1.66$ cm<sup>2</sup>  $A_y^{min} = 0.0008 \times 100 \times 20 = 1.6 cm^2$ 

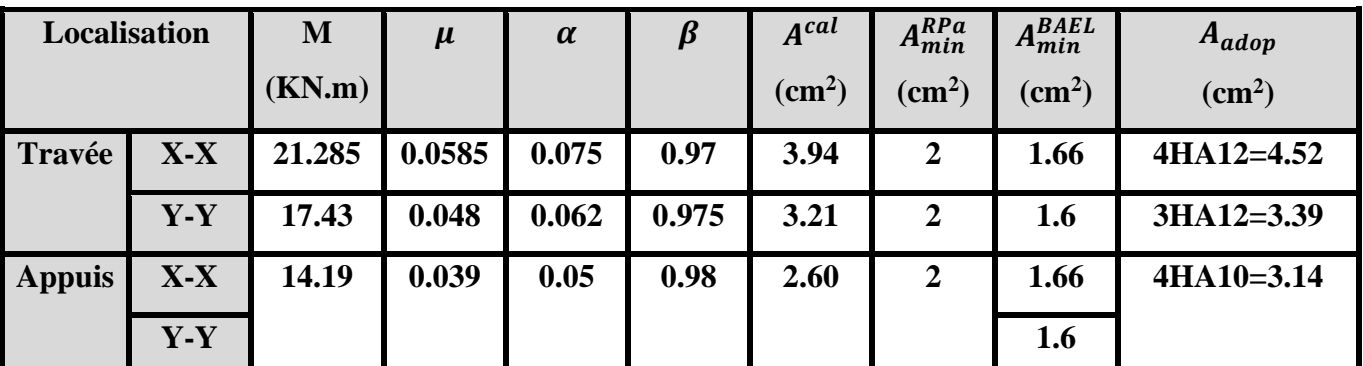

**Tableau .VII.19** : Ferraillage de la dalle pleine.

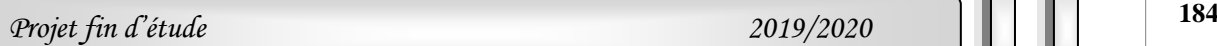

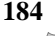
#### • **Espacements**

### **Sens x-x :**

St= min (2 e ; 25cm)=25cm  $\longrightarrow$  St=25cm.

#### **Sens y-y :**

St= min (2 e ; 25cm)=25cm  $\longrightarrow$  St=25cm.

### **d) Vérification à l'ELS :**

 $\sigma_{\text{max}} = G + Q = 3.656 + 30.86 = 34.516 \text{ KN/m}^2$  $\sigma_{\min} = Q = 3.656 \text{ KN/m}^2$  $\sigma_{\text{moy}} =$  $3\sigma_{\text{max}} + \sigma_{\text{min}}$ 4 =  $3(34.516) + (3.656)$ 4  $= 26.80$ KN/m<sup>2</sup>  $q_s = \sigma_{\text{mov}} \times 1 \text{ml} = 26.8 \text{ KN/ml}$ ➢ **L'ELS:**  $v = 0.2$  ;  $q_s = 26.80$  KN/m  $\alpha$  = 4.2 /4.55 = 0.92> 0.4

Alors le panneau travaille dans les deux sens.

$$
\begin{cases} \mu x = 0.0510 \\ \mu y = 0.875 \end{cases}
$$

- donc les moments sont:

 $M_x = \mu_x \times q_s \times l_x^2$   $\implies$   $M_x = 0.0510 \times 26.8 \times (4.2)^2 = 24.11$  KN.m/ml.  $M_v = \mu_v \times M_x \implies M_v = 0.875 \times 24.11 = 21.096$  KN.m/ml.  $M_{tx} = 0.75 M_x \rightarrow M_{tx} = 0.75 \times 24.11 = 18.08$  KN.m/ml.  $M_{ty} = 0.75 M_y \rightarrow M_{ty} = 0.75 \times 21.096 = 15.82 KN.m/ml.$ 

 $M_{ax} = M_{ay} = 0.5 \times M_{x} \rightarrow 0.5 \times 24.11 = 12.05$  KN.m/ml.

## ❖ **la contrainte dans le béton :**

Il faut vérifier que :

$$
\sigma_{bc} \le \bar{\sigma}_{bc}
$$
  
avec :  $\bar{\sigma}_{bc} = 15 MPa$   

$$
\sigma_{bc} = \frac{M_{ser}}{I} y
$$

#### ❖ **la contrainte dans l'acier :**

$$
\sigma_{st} = \eta \times \frac{M_{ser}}{I} (d - y)
$$

*Chapitre VII Etude de l'infrastructure* 

Avec :

$$
\frac{by^2}{2} - nA_{st}(d - y)
$$

$$
y_1 = \frac{15A_s}{b} \left[ \sqrt{1 + \frac{bd}{7.5A_s}} - 1 \right]
$$

$$
I = \frac{b \times y^3}{3} + 15 \times A_{st} \times (d - y)^2
$$

| <b>Localisation</b> |       | $\mathbf{M}$ | Y    |                    | $\sigma_{bc} \leq \overline{\sigma}_{bc}$ | <b>Condition</b> | $\sigma_{st} \leq \overline{\sigma}_{st}$ | <b>Condition</b> |
|---------------------|-------|--------------|------|--------------------|-------------------------------------------|------------------|-------------------------------------------|------------------|
|                     |       | (KN.m)       | (cm) | (cm <sup>4</sup> ) | (MPa)                                     |                  | (MPa)                                     |                  |
| Travée              | $X-X$ | 18.08        | 4.10 | 12302.11           | 6.025 < 15                                |                  | 262.33 >                                  |                  |
|                     |       |              |      |                    |                                           |                  | 201.63                                    | <b>Non</b>       |
|                     | $Y-Y$ | 15.82        | 3.79 | 10603.17           | 5.65<15                                   | vérifiée         | 273.26 >                                  | vérifiée         |
|                     |       |              |      |                    |                                           |                  | 201.63                                    |                  |
| <b>Appuis</b>       | $X-X$ | 12.05        | 3.44 | 8787.11            | 4.72<15                                   |                  | 251.16 >                                  |                  |
|                     | $Y-Y$ |              |      |                    |                                           |                  | 201.63                                    |                  |

**Tableau .VII.20** : Vérifications des contraintes à l'ELS.

On doit calculer les armatures à l'ELS car la contrainte de traction n'est pas vérifiée en travée dans le sens x-x.

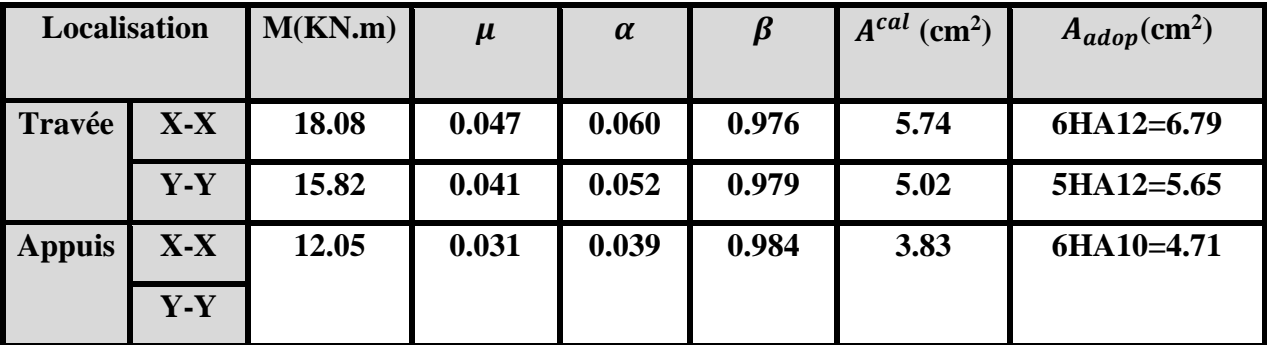

**Tableau .VII.21**: Ferraillage des Voiles périphériques à l'ELS.

# ❖ **Vérification de l'effort tranchant :**

Nous devons vérifier que : $\tau_u = \frac{T_u^{max}}{bd}$  $\frac{u}{bd} \leq \overline{\tau_u}$  $T_x =$  $q_u L_x l_y$  $2L_x + L_y$ =  $36.73 \times 4.2 \times 4.55$  $\frac{1}{2(4.2) + 4.55}$  = 54.20KN  $T_{y} =$  $q_u L_X$ 3 =  $36.73 \times 4.2$ 3  $= 51.42KN$  $T_u^{max} = Max(T_x; T_y) = 54.20$  $\tau_u =$  $54.20 \times 10^{3}$  $\frac{1000 \times 160}{1000 \times 160} = 0.338 MPa$  $\left( \frac{f_{c28}}{f_{c28}} \right)$ ;4*MPa* = min (2.5;4*MPa*) *b u* = min  $(0.15 \frac{J_{c28}}{\gamma_b}; 4MPa)$  = min  $(2.5; 4)$ )  $\overline{\phantom{a}}$  $\setminus$  $=\min\left(0.15\frac{f_c}{\gamma}\right)$ τ  $\tau_u = 0.338 MPa \prec [\tau_u] = 2.5 Mpa$ 

### **VII.8.7. Présentation du ferraillage :**

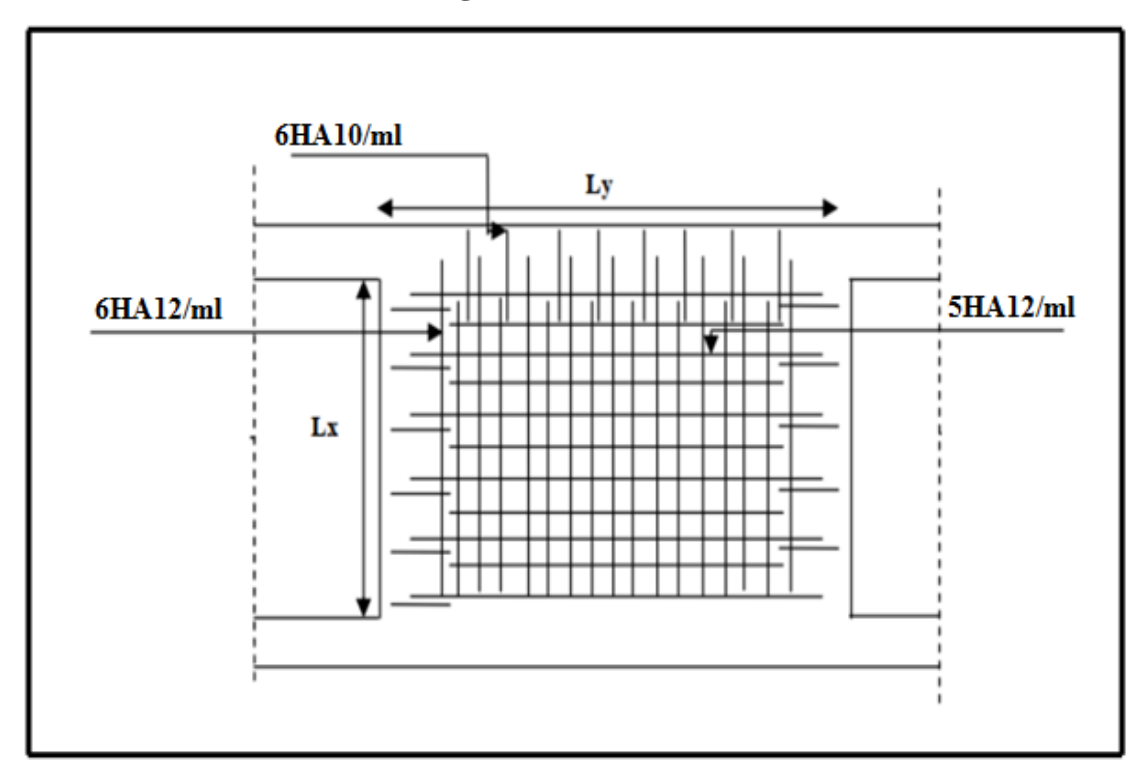

**Figure VII.24** : Schéma de ferraillage du voile périphérique.

# Conclusion générale

Ce projet de fin d'études a été l'occasion d'appréhender la complexité du domaine du génie civil, notamment par la découverte des multiples notions mises en jeu, du règlement parasismique et de son application. Cette expérience nous a aidés à mieux connaître les étapes nécessaires dans l'étude d'un bâtiment en béton armé et de bien comprendre le comportement des différents éléments de l'ouvrage afin de pouvoir appliquer les règlements en vigueur. Il nous a également permis de comprendre plusieurs facettes du métier d'ingénieur. En particulier la capacité à émettre un regard critique et à essayer d'aller dans le détail quand les choses ne sont pas claires. Même si le travail effectué lors de ce Projet de Fin d'Etude n'a pas répondu à toutes les questions que nous sommes posées, il nous a néanmoins permis de mettre en application les connaissances acquises durant notre formation et d'engager des échanges avec des ingénieurs de bureaux d'études ou des bureaux de contrôle car par la mise en commun des connaissances et des expériences que l'on arrivera à avancer. Enfin, le travail que nous avons présenté est le couronnement de cinq années d'étude. Il nous permis de faire une rétrospective de nos connaissances accumulées pendant notre cursus universitaire. On souhaite avoir été à la hauteur de nos modestes prétentions et que cet humble travail servira comme point de départ à d'autres travaux qui pourront l'enrichir, l'améliorer et le compléter , et qu'il serve pour les promotions futures.

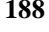

# Bibliographie

Dans le cadre de l'élaboration de mon projet de fin d'étude, les documents suivants m'ont été d'une aide précieuse à fin de résoudre les anomalies que j'ai rencontré au cours mon projet de thèse.

# REGLEMENTS :

- ❖ **RPA99V2003** : règlement parasismique algérienne.
- ❖ **BAEL91 :** béton armé aux états limites.
- ❖ **D.T.R.B.C .2.2:** Document technique réglementaire.
- ❖ **RNV99 :** Règlement Neige et Vent 99.

# COURS :

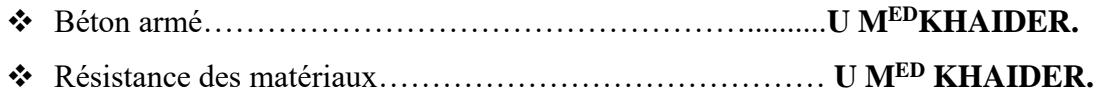

# LES LOGICIELS :

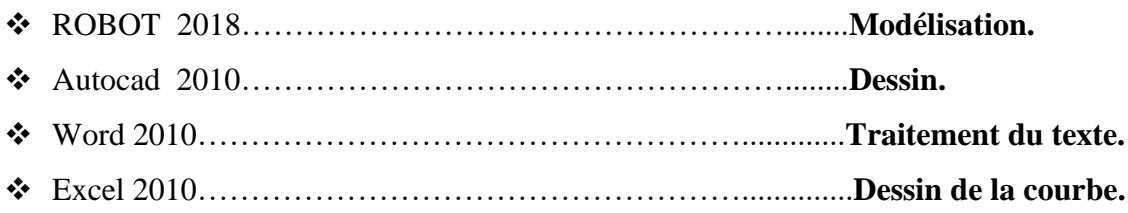